**Simple Message Notification**

## **API Reference**

**Issue** 01 **Date** 2024-04-15

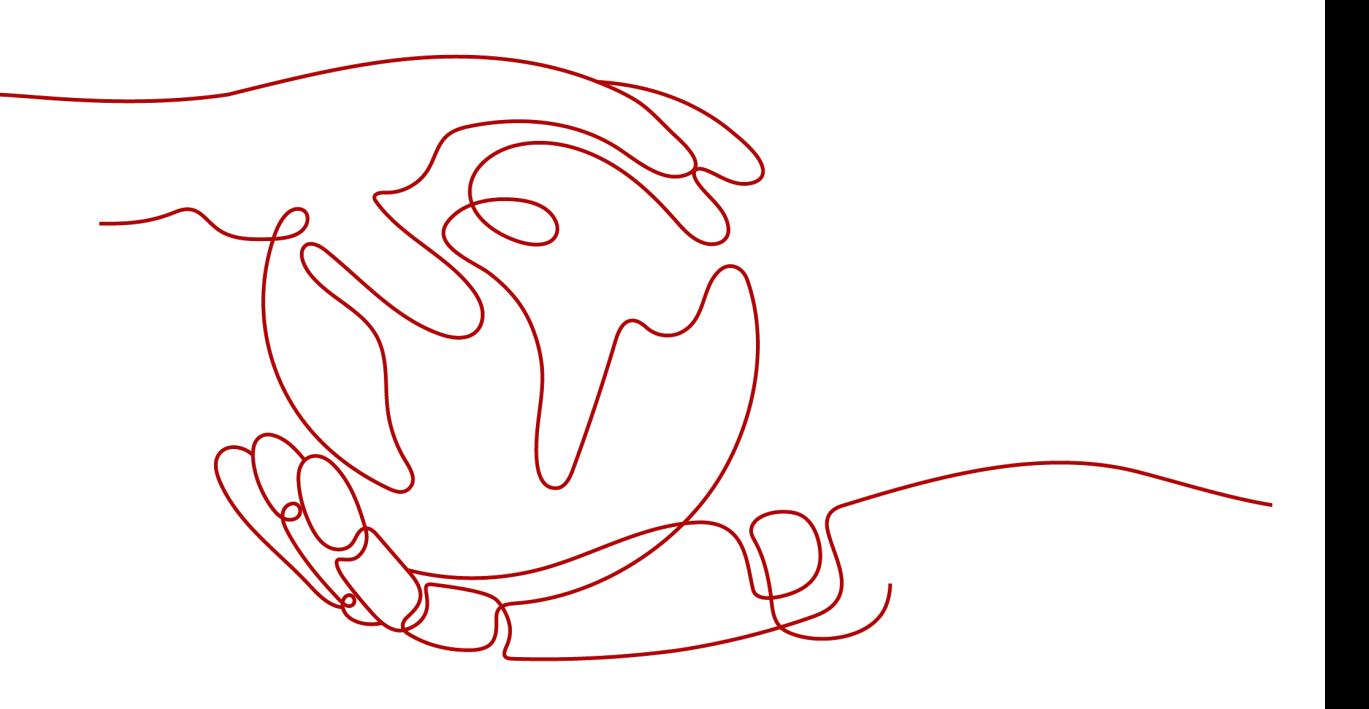

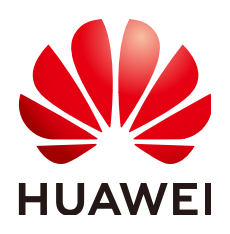

**HUAWEI TECHNOLOGIES CO., LTD.**

#### **Copyright © Huawei Technologies Co., Ltd. 2024. All rights reserved.**

No part of this document may be reproduced or transmitted in any form or by any means without prior written consent of Huawei Technologies Co., Ltd.

#### **Trademarks and Permissions**

 $\triangle \triangleright$ HUAWEI and other Huawei trademarks are trademarks of Huawei Technologies Co., Ltd. All other trademarks and trade names mentioned in this document are the property of their respective holders.

#### **Notice**

The purchased products, services and features are stipulated by the contract made between Huawei and the customer. All or part of the products, services and features described in this document may not be within the purchase scope or the usage scope. Unless otherwise specified in the contract, all statements, information, and recommendations in this document are provided "AS IS" without warranties, guarantees or representations of any kind, either express or implied.

The information in this document is subject to change without notice. Every effort has been made in the preparation of this document to ensure accuracy of the contents, but all statements, information, and recommendations in this document do not constitute a warranty of any kind, express or implied.

## **Huawei Technologies Co., Ltd.**

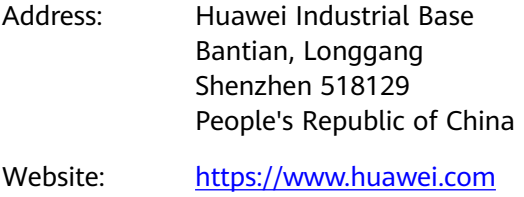

Email: support@huawei.com

## **Security Declaration**

#### **Vulnerability**

Huawei's regulations on product vulnerability management are subject to the Vul. Response Process. For details about this process, visit the following web page:

<https://www.huawei.com/en/psirt/vul-response-process>

For vulnerability information, enterprise customers can visit the following web page: <https://securitybulletin.huawei.com/enterprise/en/security-advisory>

## **Contents**

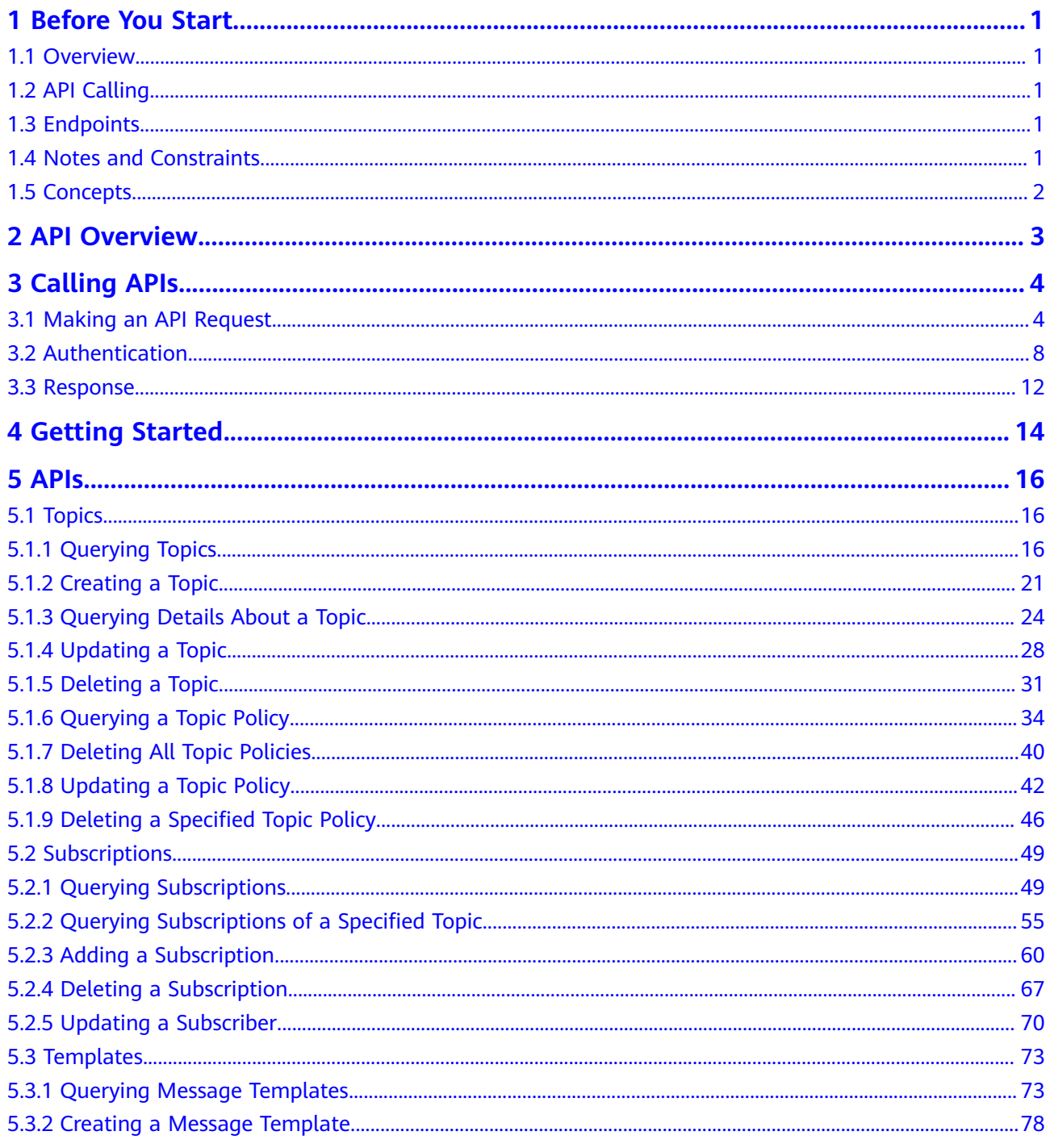

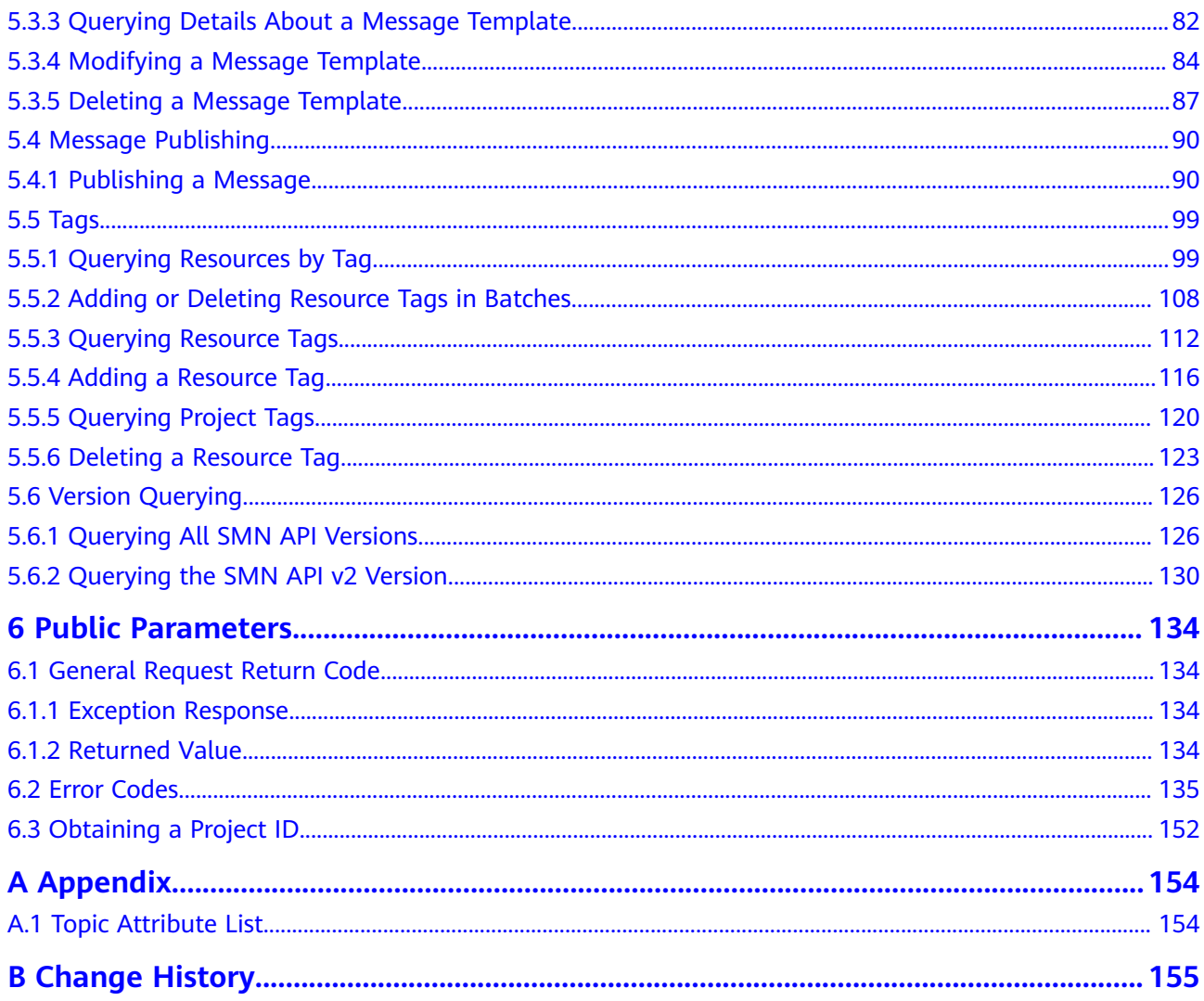

## **1 Before You Start**

## <span id="page-5-0"></span>**1.1 Overview**

Welcome to the Simple Message Notification API Reference. Simple Message Notification (SMN) is a reliable and flexible large-scale message notification service. It enables you to efficiently send messages to phone numbers, email addresses and HTTP/HTTPS servers and connect cloud services through notifications, reducing system complexity.

This document describes how to use application programming interfaces (APIs) to perform operations in SMN, such as creating, querying, deleting, and updating resources. For details about all supported operations, see **[API Overview](#page-7-0)**.

Before you use SMN by calling APIs, please get yourself familiar with basic SMN concepts. For details, see "Service Overview" in the Simple Message Notification User Guide.

## **1.2 API Calling**

SMN supports Representational State Transfer (REST) APIs, allowing you to call APIs using HTTPS. For details, see **[Calling APIs](#page-8-0)**.

## **1.3 Endpoints**

An endpoint is the **request address** for calling an API. Endpoints vary depending on services and regions. For the endpoints of all services, see **[Regions and](https://developer.huaweicloud.com/intl/en-us/endpoint?IMS) [Endpoints](https://developer.huaweicloud.com/intl/en-us/endpoint?IMS)**.

## **1.4 Notes and Constraints**

- The number of SMN resources you can create is determined by quota. To view or increase the quota, see "Ouota Adjustment" in the *Simple Message* Notification User Guide.
- For more details, see the constraints described in each API.

## <span id="page-6-0"></span>**1.5 Concepts**

**Domain** 

A domain has full access permissions for all of its cloud services and resources. It can be used to reset user passwords and grant user permissions. The domain should not be used directly to perform routine management. For security purposes, create Identity and Access Management (IAM) users and grant them permissions for routine management.

● User

An IAM user is created by an account in IAM to use cloud services. Each IAM user has its own identity credentials (password and access keys).

API authentication requires information such as the domain name, username, and password.

**Region** 

A region is a geographic area in which cloud resources are deployed. Availability zones (AZs) in the same region can communicate with each other over an intranet, while AZs in different regions are isolated from each other. Deploying cloud resources in different regions can better suit certain user requirements or comply with local laws or regulations.

AZ

An AZ comprises of one or more physical data centers equipped with independent ventilation, fire, water, and electricity facilities. Computing, network, storage, and other resources in an AZ are logically divided into multiple clusters. AZs within a region are interconnected using high-speed optical fibers to allow you to build cross-AZ high-availability systems.

Project

A project corresponds to a region. Default projects are defined to group and physically isolate resources (including computing, storage, and network resources) across regions. Users can be granted permissions in a default project to access all resources under their domains in the region associated with the project. If you need more refined access control, create subprojects under a default project and create resources in subprojects. Then you can assign users the permissions required to access only the resources in the specific subprojects.

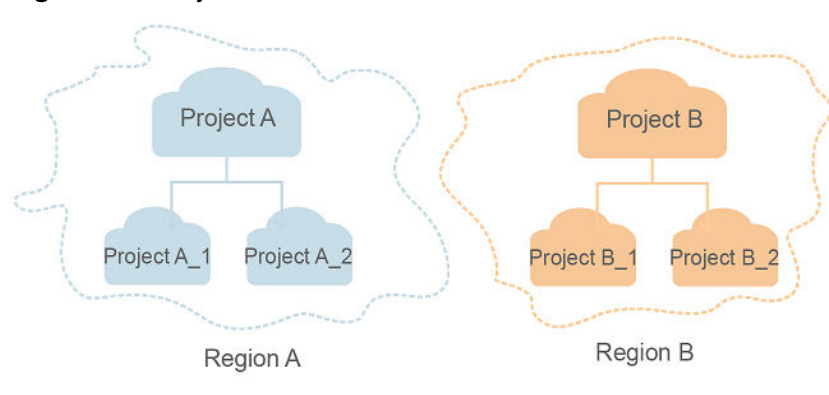

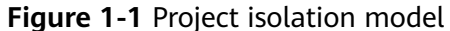

## **2 API Overview**

<span id="page-7-0"></span>By calling SMN APIs, you can use all functions provided by SMN, for example, creating a topic and adding a subscription.

**Table 2-1** API description

| Category                   | <b>Description</b>                                                                                                    |  |
|----------------------------|----------------------------------------------------------------------------------------------------|--|
| Topic operations           | Create, update, query, and delete topics.                                                                                            |  |
| Subscription<br>operations | Query the subscription list, add and delete subscriptions.                                                                           |  |
| Template<br>operations     | Create, modify, query, and delete message templates.                                                                                 |  |
| Message<br>publishing      | Publish messages in the different formats, including text,<br>JSON, and message template.                                            |  |
| Resource tag<br>operations | Add tags to a topic, query tags of a specified topic, query<br>tags in a specified project, query topics by tag, and delete<br>tags. |  |
| Version querying           | Query SMN API versions and information about the SMN<br>API v2 version.                                                              |  |

# **3 Calling APIs**

## <span id="page-8-0"></span>**3.1 Making an API Request**

This section describes the structure of a REST API request, and uses the IAM API for obtaining a user token as an example to demonstrate how to call an API. The obtained token can then be used to authenticate the calling of other APIs.

#### **Request URI**

A request URI is in the following format:

#### **{URI-scheme}://{Endpoint}/{resource-path}?{query-string}**

Although a request URI is included in the request header, most programming languages or frameworks require the request URI to be transmitted separately.

| <b>Parameter</b> | <b>Description</b>                                                                                                    |  |
|------------------|----------------------------------------------------------------------------------------------------|--|
| URI-scheme       | Protocol used to transmit requests. All APIs use HTTPS.                                                                                                    |  |
| Endpoint         | Domain name or IP address of the server bearing the REST<br>service. The endpoint varies between services in different<br>regions. It can be obtained from the administrator.                                                                                                    |  |
| resource-path    | Access path of an API for performing a specified operation.<br>Obtain the path from the URI of an API. For example, the<br>resource-path of the API used to obtain a user token is /v3/<br>auth/tokens.                                                                                |  |
| query-string     | Query parameter, which is optional. Ensure that a question<br>mark (?) is included before each query parameter that is in the<br>format of <i>Parameter name=Parameter value</i> . For example, ?<br><b>limit=10</b> indicates that a maximum of 10 data records will be<br>displayed. |  |

**Table 3-1** URI parameter description

#### $\Box$  Note

To simplify the URI display in this document, each API is provided only with a **resourcepath** and a request method. The **URI-scheme** of all APIs is **HTTPS**, and the endpoints of all APIs in the same region are identical.

#### **Request Methods**

The HTTP protocol defines the following request methods that can be used to send a request to the server.

| <b>Method</b> | <b>Description</b>                                                            |
|---------------|-------------------------------------------------------------------------------|
| <b>GET</b>    | Requests the server to return specified resources.                            |
| <b>PUT</b>    | Requests the server to update specified resources.                            |
| <b>POST</b>   | Requests the server to add resources or perform special<br>operations.        |
| <b>DELETE</b> | Requests the server to delete specified resources, for<br>example, an object. |
| <b>HEAD</b>   | Same as GET except that the server must return only<br>the response header.   |
| <b>PATCH</b>  | Requests the server to update partial content of a<br>specified resource.     |
|               | If the resource does not exist, a new resource will be<br>created.            |

**Table 3-2** HTTP methods

For example, in the case of the API used to obtain a user token, the request method is **POST**. The request is as follows:

POST https://{{endpoint}}/v3/auth/tokens

#### **Request Header**

You can also add additional header fields to a request, such as the fields required by a specified URI or HTTP method. For example, to request for the authentication information, add **Content-Type**, which specifies the request body type.

Common request header fields are as follows.

| <b>Parameter</b>   | <b>Description</b>                                                                                                    | <b>Mandatory</b>                                                 | <b>Example Value</b>                                                                                |
|--------------------|----------------------------------------------------------------------------------------------------|------------------------------------------------------------------|----------------------------------------------------------------------------------------------------|
| Host               | Specifies the server<br>domain name and port<br>number of the resources<br>being requested. The<br>value can be obtained<br>from the URL of the<br>service API. The value is<br>in the format of<br>Hostname:Port number.<br>If the port number is not<br>specified, the default<br>port is used. The default<br>port number for https is<br>443. | No<br>This field is<br>mandatory for<br>AK/SK<br>authentication. | code.test.com<br>or<br>code.test.com:44<br>3                                                        |
| Content-Type       | Specifies the type (or<br>format) of the message<br>body. The default value<br>application/json is<br>recommended. Other<br>values of this field will be<br>provided for specific APIs<br>if any.                                                                                                    | Yes                                                              | application/json                                                                                    |
| Content-<br>Length | Specifies the length of<br>the request body. The<br>unit is byte.                                                                                                    | No                                                               | 3495                                                                                                |
| X-Project-Id       | Specifies the project ID.<br>Obtain the project ID by<br>following the instructions<br>in Obtaining a Project<br>ID.                                                                                                    | <b>No</b>                                                        | e9993fc787d94b<br>6c886cbaa340f9c<br>0f4                                                            |
| X-Auth-Token       | Specifies the user token.<br>It is a response to the API<br>for obtaining a user<br>token (This is the only<br>API that does not require<br>authentication).<br>After the request is<br>processed, the value of<br>X-Subject-Token in the<br>response header is the<br>token value.                                                               | No<br>This field is<br>mandatory for<br>token<br>authentication. | The following is<br>part of an<br>example token:<br>MIIPAqYJKoZIhvc<br>NAQcCoggg1B<br>BIINPXsidG9rZ |

**Table 3-3** Common request header fields

#### $\Box$  Note

In addition to supporting authentication using tokens, APIs support authentication using AK/SK, which uses SDKs to sign a request. During the signature, the **Authorization** (signature authentication) and **X-Sdk-Date** (time when a request is sent) headers are automatically added in the request.

For more details, see "Authentication Using AK/SK" in **[Authentication](#page-12-0)**.

The API used to obtain a user token does not require authentication. Therefore, only the **Content-Type** field needs to be added to requests for calling the API. An example of such requests is as follows:

POST https://{{endpoint}}/v3/auth/tokens Content-Type: application/json

#### **(Optional) Request Body**

This part is optional. The body of a request is often sent in a structured format (for example, JSON or XML) as specified in the **Content-Type** header field. The request body transfers content except the request header.

The request body varies between APIs. Some APIs do not require the request body, such as the APIs requested using the GET and DELETE methods.

In the case of the API used to obtain a user token, the request parameters and parameter description can be obtained from the API request. The following provides an example request with a body included. Replace *username*, domainname, \$ADMIN\_PASS (login password), and xxxxxxxxxxxxxxxxxx (project name) with the actual values. Obtain a project name from the administrator.

#### $\Box$  note

The **scope** parameter specifies where a token takes effect. You can set **scope** to an account or a project under an account. In the following example, the token takes effect only for the resources in a specified project. For more information about this API, see "Obtaining a User Token".

POST https://{{endpoint}}/v3/auth/tokens Content-Type: application/json

```
{
   "auth": {
       "identity": {
         "methods": [
            "password"
         ],
         "password": {
            "user": {
               "name": "username",
              "password": "$ADMIN_PASS", //You are advised to store it in ciphertext in the
configuration file or an environment variable and decrypt it when needed to ensure security.
               "domain": {
                  "name": "domainname"
\qquad \qquad \} }
         }
      },
       "scope": {
         "project": {
            "name": "xxxxxxxxxxxxxxxxxx"
         }
      }
```
<span id="page-12-0"></span> } }

If all data required for the API request is available, you can send the request to call the API through **[curl](https://curl.haxx.se/)**, **[Postman](https://www.getpostman.com/)**, or coding. In the response to the API used to obtain a user token, **X-Subject-Token** is the desired user token. This token can then be used to authenticate the calling of other APIs.

## **3.2 Authentication**

Requests for calling an API can be authenticated using either of the following methods:

- Token authentication: Requests are authenticated using tokens.
- AK/SK authentication: Requests are encrypted using AK/SK pairs. AK/SK authentication is recommended because it is more secure than token authentication.

#### **Token Authentication**

#### $\Box$  Note

The validity period of a token is 24 hours. When using a token for authentication, cache it to prevent frequently calling the IAM API used to obtain a user token.

A token specifies temporary permissions in a computer system. During API authentication using a token, the token is added to requests to get permissions for calling the API. You can obtain a token by calling the Obtaining User Token API.

IMS is a project-level service. When you call the API, set **auth.scope** in the request body to **project**.

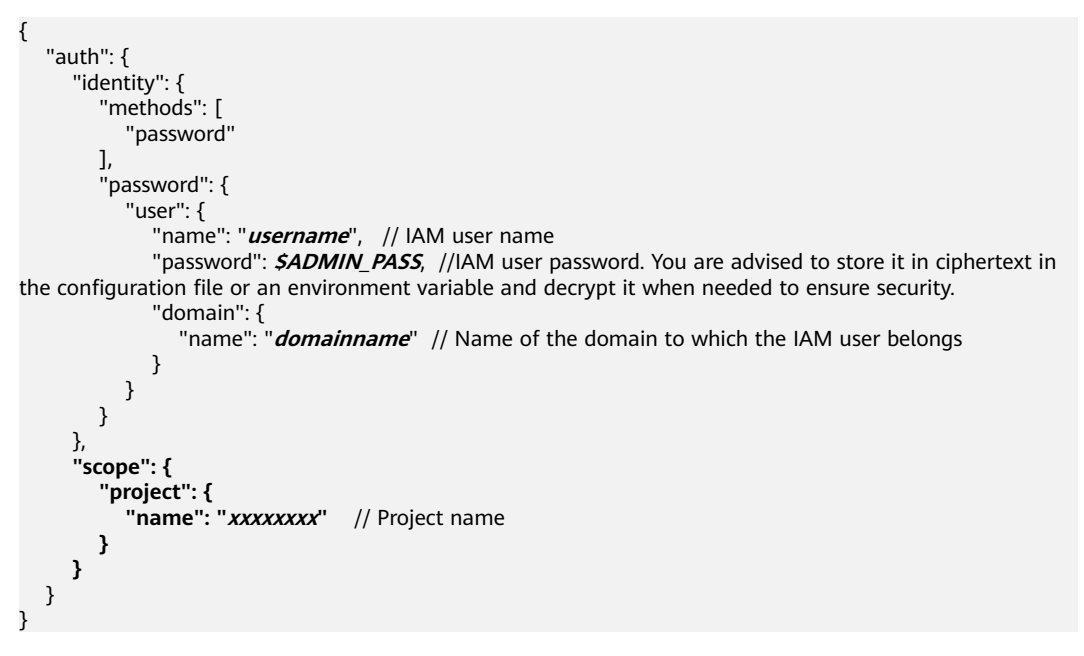

After a token is obtained, the **X-Auth-Token** header field must be added to requests to specify the token when calling other APIs. For example, if the token is **ABCDEFJ....**, **X-Auth-Token: ABCDEFJ....** can be added to a request as follows:

POST https://{{endpoint}}/v3/auth/projects Content-Type: application/json **X-Auth-Token: ABCDEFJ....**

#### **AK/SK Authentication**

An AK/SK is used to verify the identity of a request sender. In AK/SK authentication, a signature needs to be obtained and then added to requests.

#### $\Box$  Note

AK: access key ID, which is a unique identifier used in conjunction with a secret access key to sign requests cryptographically.

SK: secret access key, which is used in conjunction with an AK to sign requests cryptographically. It identifies a request sender and prevents the request from being modified.

The following uses a demo project to show how to sign a request and use an HTTP client to send an HTTPS request.

Download the demo project at **<https://github.com/api-gate-way/SdkDemo>**.

If you do not need the demo project, visit the following URL to download the API Gateway signing SDK:

Obtain the API Gateway signing SDK from the enterprise administrator.

Decompress the downloaded package and reference the obtained JAR files as dependencies.

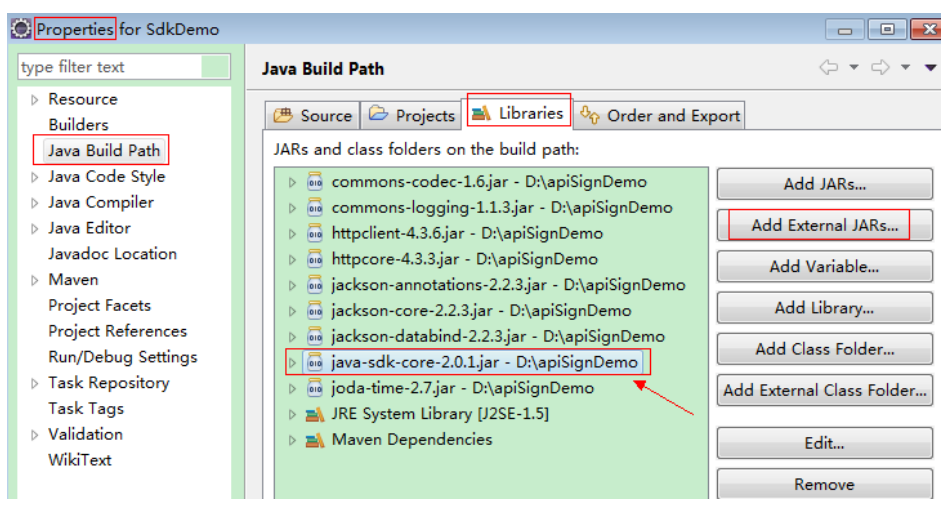

**Figure 3-1** Introducing the API Gateway signing SDK

- **Step 1** Generate an AK/SK. (If you already have an AK/SK file, skip this step and find it. Generally, the file name is **credentials.csv**.)
	- 1. Log in to the management console.
	- 2. Click the username and select **My Credentials** from the drop-down list.
	- 3. In the navigation tree on the left, click **Access Keys**.
	- 4. Click **Add Access Key**.
- <span id="page-14-0"></span>5. Enter an access key description and click **OK**.
- 6. Enter the verification code received by email, SMS message, or MFA application.

#### $\Box$  Note

If you have enabled operation protection (**Security Settings** > **Critical Operations** > **Operation Protection**), you need to enter the verification code.

For users created in IAM that have not bound with any email address or mobile number, only the login password needs to be entered.

7. Download the access key file.

#### $\Box$  Note

Keep the access key secure.

- **Step 2** Download and decompress the demo project.
- **Step 3** Import the demo project to Eclipse.

#### **Figure 3-2** Selecting Existing Projects into Workspace

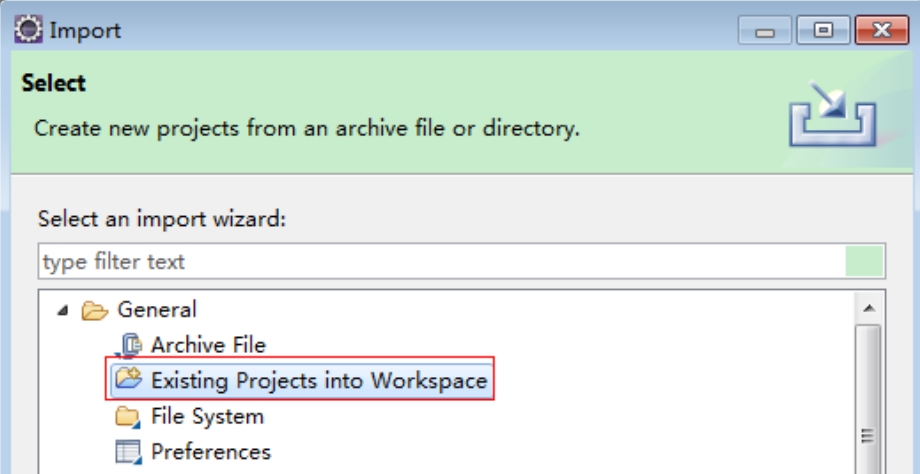

**Figure 3-3** Selecting the demo project

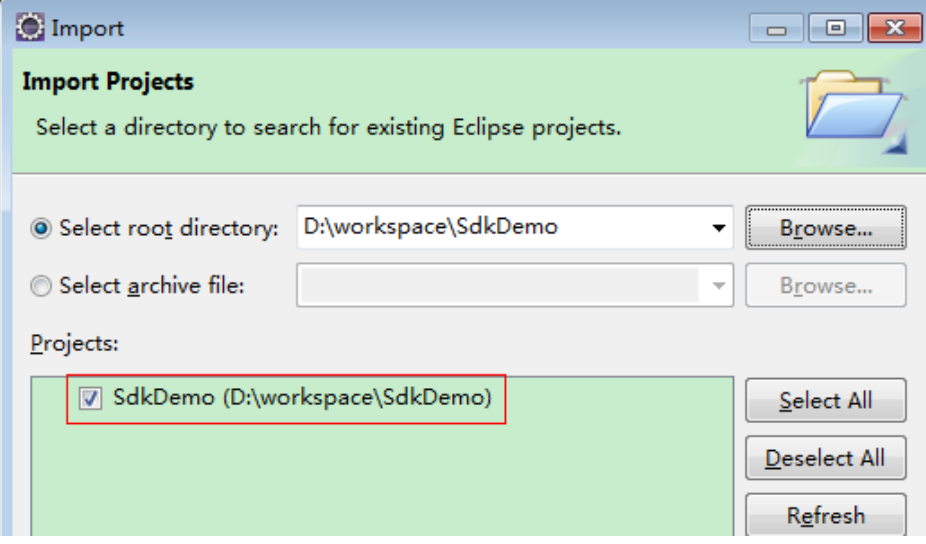

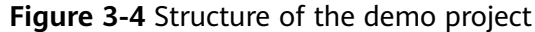

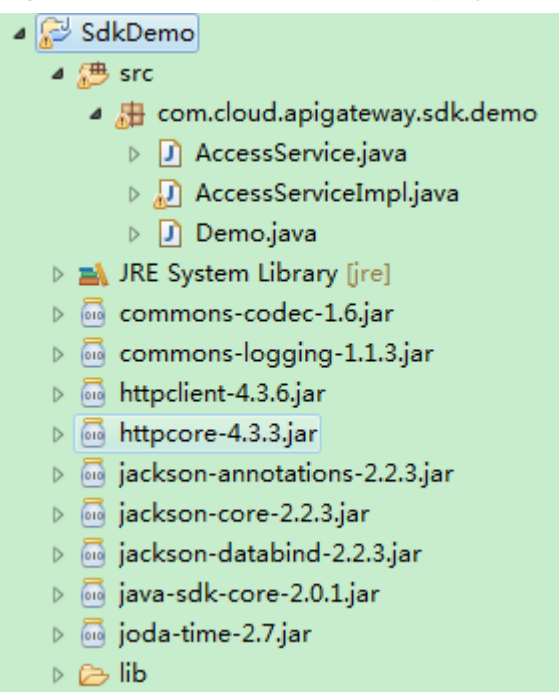

#### **Step 4** Sign the request.

The request signing method is integrated in the JAR files imported in **[Step 3](#page-14-0)**. The request needs to be signed before it is sent. The signature will then be added as part of the HTTP header to the request.

The demo code is classified into the following classes to demonstrate how to sign and send an HTTP request:

- **AccessService**: an abstract class that merges the GET, POST, PUT, and DELETE methods into the **access** method
- **Demo**: an execution entry used to simulate the sending of GET, POST, PUT, and DELETE requests
- **AccessServiceImpl**: **access** method implementation, which contains the code required for communication with API Gateway
- 1. Edit the main method in the **Demo.java** file, and replace the bold text with actual values.

If you use other methods such as POST, PUT, and DELETE, see the corresponding comment.

Specify **region**, **serviceName**, **ak/sk**, and **url** as the actual values. In this demo, the URLs for accessing VPC resources are used.

To obtain the project ID in the URLs, see **[Obtaining a Project ID](#page-156-0)**.

To obtain the endpoint, contact the enterprise administrator.

//**TODO**: Replace region with the name of the region in which the service to be accessed is located. **private static final** String **region** = "";

//**TODO**: Replace **vpc** with the name of the service you want to access. For example, ecs, vpc, iam, and elb.

**private static final** String **serviceName** = "";

**public static void** main(String[] args) **throws** UnsupportedEncodingException

```
{
     //TODO: Replace the AK and SK with those obtained on the My Credentials page.
     String ak = "ZIRRKMTWP******1WKNKB";
     String sk = "Us0mdMNHk******YrRCnW0ecfzl";
     //TODO: To specify a project ID (multi-project scenarios), add the X-Project-Id header.
     //TODO: To access a global service, such as IAM, DNS, CDN, and TMS, add the X-Domain-Id header to 
     specify an account ID.
     //TODO: To add a header, find "Add special headers" in the AccessServiceImple.java file.
     //TODO: Test the API
     String url = "https://{Endpoint}/v1/{project_id}/vpcs";
     get(ak, sk, url);
     //TODO: When creating a VPC, replace {project_id} in postUrl with the actual value.
     //String postUrl = "https://serviceEndpoint/v1/{project_id}/cloudservers";
     //String postbody ="{\"vpc\": {\"name\": \"vpc\",\"cidr\": \"192.168.0.0/16\"}}";
     //post(ak, sk, postUrl, postbody);
     //TODO: When querying a VPC, replace {project_id} in url with the actual value.
     //String url = "https://serviceEndpoint/v1/{project_id}/vpcs/{vpc_id}";
     //get(ak, sk, url);
     //TODO: When updating a VPC, replace {project_id} and {vpc_id} in putUrl with the actual values.
     //String putUrl = "https://serviceEndpoint/v1/{project_id}/vpcs/{vpc_id}";
     //String putbody ="{\"vpc\":{\"name\": \"vpc1\",\"cidr\": \"192.168.0.0/16\"}}";
     //put(ak, sk, putUrl, putbody);
     //TODO: When deleting a VPC, replace {project_id} and {vpc_id} in deleteUrl with the actual values.
     //String deleteUrl = "https://serviceEndpoint/v1/{project_id}/vpcs/{vpc_id}";
     //delete(ak, sk, deleteUrl);
     }
2. Compile the code and call the API.
     In the Package Explorer area on the left, right-click Demo.java and choose
     Run AS > Java Application from the shortcut menu to run the demo code.
```
You can view API call logs on the console.

**----End**

### **3.3 Response**

#### **Status Code**

After sending a request, you will receive a response, including a status code, response header, and response body.

A status code is a group of digits, ranging from 1xx to 5xx. It indicates the status of a request. For more information, see **[Returned Value](#page-138-0)**.

For example, if status code **201** is returned for calling the API used to obtain a user token, the request is successful.

#### **Response Header**

Similar to a request, a response also has a header, for example, **Content-Type**.

**[Figure 3-5](#page-17-0)** shows the response header fields for the API used to obtain a user token. The **X-Subject-Token** header field is the desired user token. This token can then be used to authenticate the calling of other APIs.

#### <span id="page-17-0"></span> $\Box$  Note

For security purposes, you are advised to set the token in ciphertext in configuration files or environment variables and decrypt it when using it.

**Figure 3-5** Header fields of the response to the request for obtaining a user token

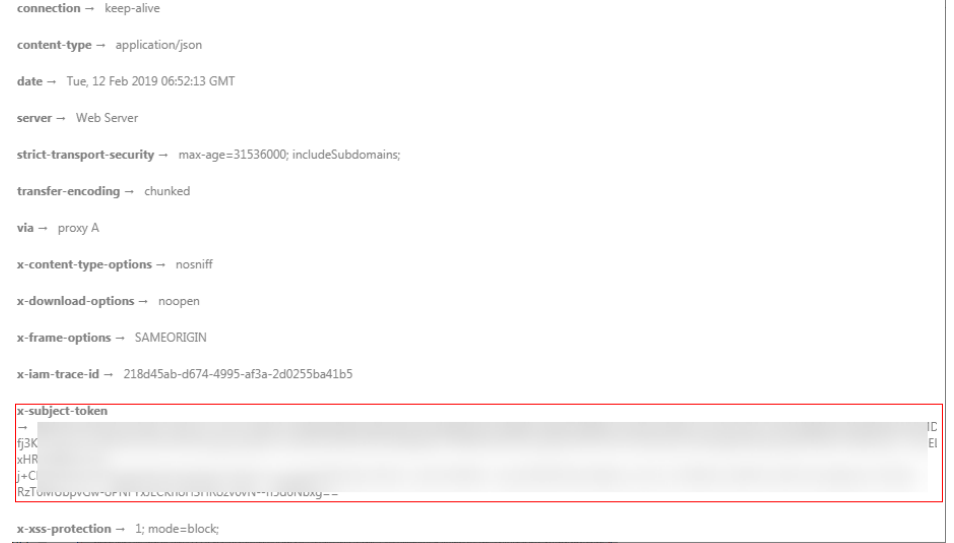

#### **(Optional) Response Body**

{

}

The body of a response is often returned in a structured format (for example, JSON or XML) as specified in the **Content-Type** header field. The response body transfers content except the response header.

The following is part of the response body for the API used to obtain a user token.

```
{
   "token": {
      "expires_at": "2019-02-13T06:52:13.855000Z",
      "methods": [
         "password"
      ],
      "catalog": [
        {
            "endpoints": [
 {
                 "region_id": "az-01",
......
```
If an error occurs during API calling, an error code and a message will be displayed. The following shows an error response body.

```
 "error_msg": "The request message format is invalid.",
 "error_code": "IMG.0001"
```
In the response body, **error\_code** is an error code, and **error\_msg** provides information about the error.

## **4 Getting Started**

#### <span id="page-18-0"></span>**Scenarios**

This topic describes how to publish a message to a topic by calling APIs.

For details about how to call APIs, see **[Calling APIs](#page-8-0)**.

#### $\Box$  Note

The token obtained from IAM is valid for only 24 hours. If you want to use one token for authentication, you can cache it to avoid frequently calling the IAM API.

#### **Involved APIs**

To use token authentication, you need to obtain a token and add **X-Auth-Token** to the request header of API calls.

- IAM API to obtain a token
- SMN API to create a topic
- SMN API to add subscriptions
- SMN API to publish messages

#### **Procedure**

- 1. Obtain the token by referring to **[Authentication](#page-12-0)**.
- 2. Send a request **POST https://{SMN\_Endpoint}/v2/{project\_id}/ notifications/topics** to create a topic.
	- a. Add **X-Auth-Token** to the request header.
	- b. Specify the following parameters in the request body:
		- { "name": "test\_topic\_v2", // Topic name (mandatory) "display\_name": "test" // Display name (optional) }

If the request is successful, a request ID (**request\_id**) and topic URN (**topic\_urn**) are returned.

If the request fails, an error code and error information are returned. For details, see **[Error Codes](#page-139-0)**.

3. Send a request **POST https://{SMN\_Endpoint}/v2/{project\_id}/ notifications/topics/{topic\_urn}/subscriptions** to add subscriptions. Set **topic** urn based on the response in [2.b](#page-18-0).

- a. Add **X-Auth-Token** to the request header.
- b. Specify the following parameters in the request body:

```
 "protocol": "email", // Subscription protocol (mandatory)
 "endpoint": "xxx@xx.com", // Email address (mandatory)
   "remark": "Subscription" // Description (optional)
}
```
If the request is successful, a request ID (**request\_id**) and subscription URN (**subscription\_urn**) are returned.

If the request fails, an error code and error information are returned. For details, see **[Error Codes](#page-139-0)**.

#### $\Box$  Note

{

You can add multiple kinds of subscriptions to a topic. For details, see **[Adding a](#page-64-0) [Subscription](#page-64-0)**.

- c. The subscription endpoint receives a confirmation message and must confirm the subscription in the email.
- 4. Send a request **POST https://{SMN\_Endpoint}/v2/{project\_id}/ notifications/topics/{topic\_urn}/publish** to publish a message.
	- a. Add **X-Auth-Token** to the request header.
	- b. Specify the following parameters in the request body:

 "subject":"test message v2", // Message subject, which is displayed in email messages (optional)

 "message": "Message test message v2." // Message to be published (mandatory) }

If the request is successful, a request ID (**request\_id**) and message ID (**message\_id**) are returned.

If the request fails, an error code and error information are returned. For details, see **[Error Codes](#page-139-0)**.

#### $\Box$  Note

{

Only confirmed subscription endpoints can receive the message you publish.

## **5 APIs**

## <span id="page-20-0"></span>**5.1 Topics**

## **5.1.1 Querying Topics**

#### **Function**

This API is used to query topics by page. The topics are sorted by creation time in descending order. You can specify offset and limit. If no topic has been created, an empty list is returned.

#### **Calling Method**

For details, see **[Calling APIs](#page-8-0)**.

#### **URI**

GET /v2/{project\_id}/notifications/topics

#### **Table 5-1** Path Parameters

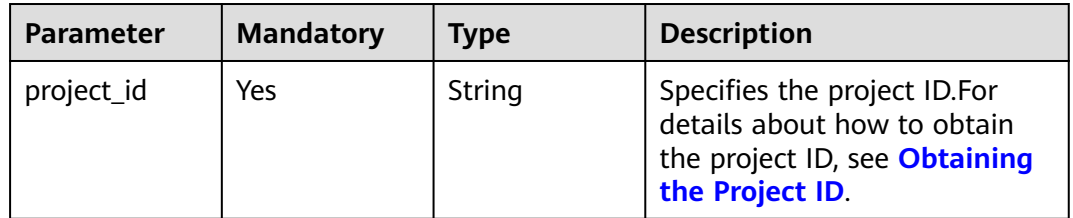

**Table 5-2** Query Parameters

| <b>Parameter</b>          | <b>Mandatory</b> | <b>Type</b> | <b>Description</b>                                                                                                    |
|---------------------------|------------------|-------------|----------------------------------------------------------------------------------------------------|
| offset                    | No               | Integer     | Specifies the offset.<br>If the offset is an integer<br>greater than 0 but less than<br>the number of resources, all<br>resources in excess of this<br>offset will be queried. The<br>default offset is 0.<br>Default: 0                           |
| limit                     | No               | Integer     | Specifies the maximum<br>number of records in each<br>query.<br>The number ranges from 1 to<br>100 and is generally 10, 20, or<br>50. Specifies the number of<br>resources returned on each<br>page. The default number is<br>100.<br>Default: 100 |
| enterprise_pro<br>ject_id | No               | String      | Specifies the enterprise project<br>ID. The default enterprise<br>project ID is 0.<br>Default: 0                                                                                                    |
| name                      | <b>No</b>        | String      | Specifies the name of the<br>topic to be searched for, which<br>must be fully matched.                                                                                                    |
| fuzzy_name                | <b>No</b>        | String      | Specifies the name of the<br>topic to be searched. Fuzzy<br>matching is used.                                                                                                    |
| topic_id                  | No               | String      | Specifies the topic ID for exact<br>search.                                                                                                    |
| fuzzy_display_<br>name    | <b>No</b>        | String      | Specifies the display name of<br>the topic to be searched. Fuzzy<br>matching is used. The display<br>name cannot exceed 192<br>bytes.                                                                                                    |

#### **Request Parameters**

**Table 5-3** Request header parameters

| <b>Parameter</b> | <b>Mandatory</b> | <b>Type</b> | <b>Description</b>                                                                                                    |
|------------------|------------------|-------------|----------------------------------------------------------------------------------------------------|
| X-Auth-Token     | Yes              | String      | Specifies a user token.                                                                                                    |
|                  |                  |             | It can be obtained by calling<br>an IAM API. The value of X-<br>Subject-Token in the response<br>header is the user token. |

#### **Response Parameters**

#### **Status code: 200**

**Table 5-4** Response body parameters

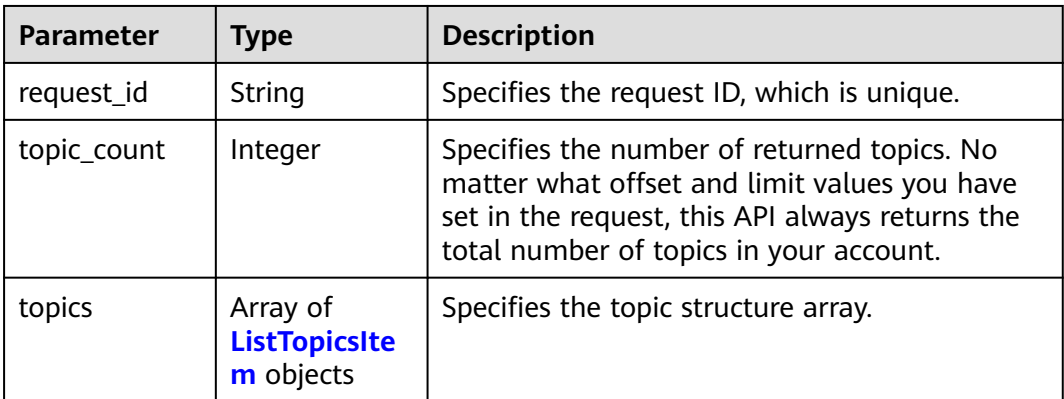

#### **Table 5-5** ListTopicsItem

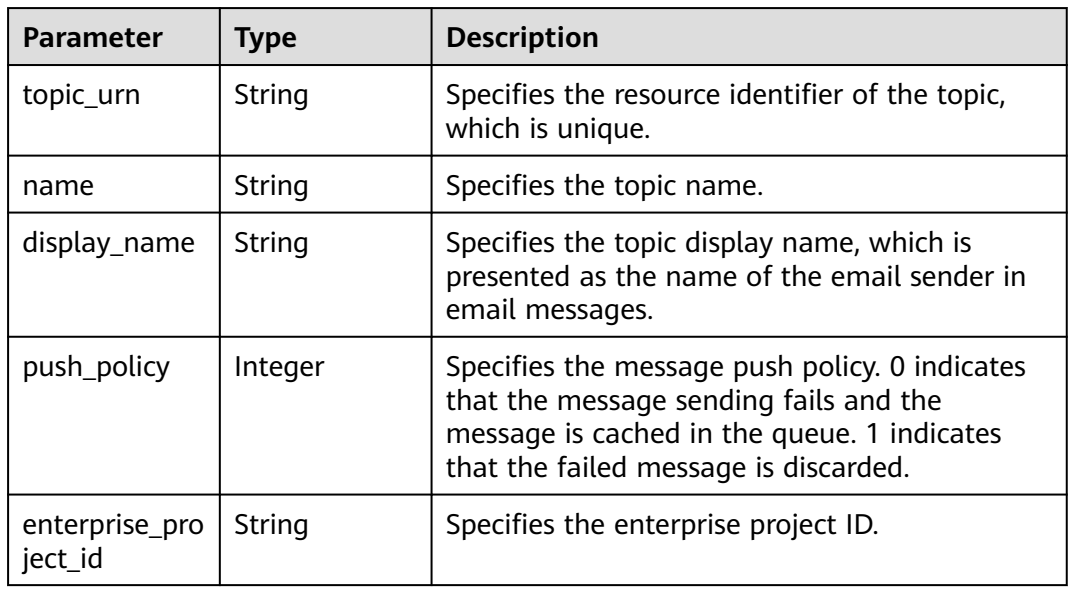

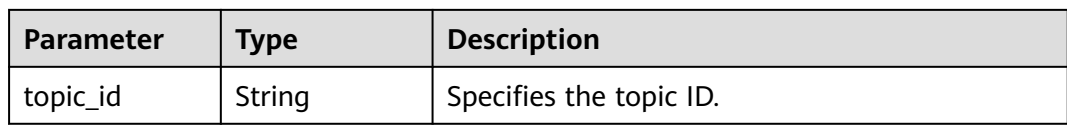

#### **Status code: 400**

#### **Table 5-6** Response body parameters

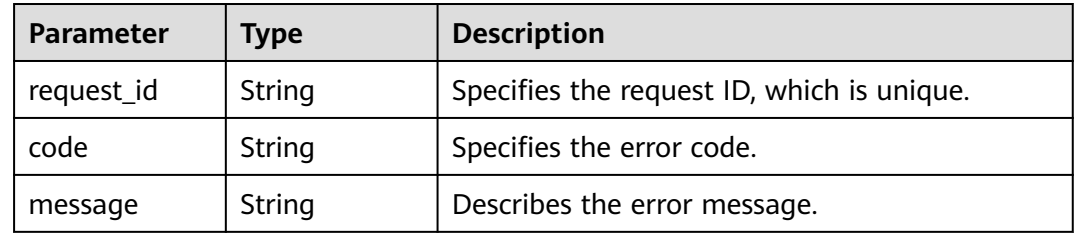

#### **Status code: 403**

**Table 5-7** Response body parameters

| <b>Parameter</b> | Type   | <b>Description</b>                         |
|------------------|--------|--------------------------------------------|
| request_id       | String | Specifies the request ID, which is unique. |
| code             | String | Specifies the error code.                  |
| message          | String | Describes the error message.               |

#### **Status code: 404**

**Table 5-8** Response body parameters

| <b>Parameter</b> | Type   | <b>Description</b>                         |
|------------------|--------|--------------------------------------------|
| request_id       | String | Specifies the request ID, which is unique. |
| code             | String | Specifies the error code.                  |
| message          | String | Describes the error message.               |

#### **Status code: 500**

#### **Table 5-9** Response body parameters

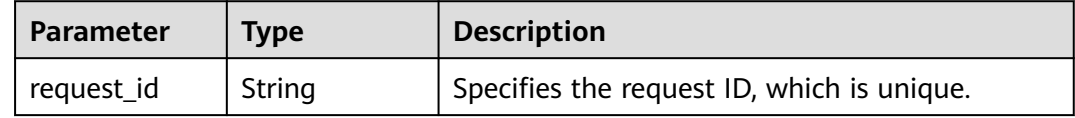

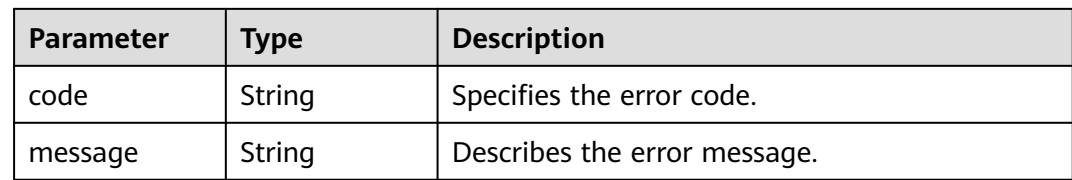

#### **Example Requests**

Querying topics

GET https://{SMN\_Endpoint}/v2/{project\_id}/notifications/topics?offset=0&limit=100

null

#### **Example Responses**

#### **Status code: 200**

**OK** 

```
{
 "request_id" : "6a63a18b8bab40ffb71ebd9cb80d0085",
 "topic_count" : 1,
  "topics" : [ {
   "topic_urn" : "urn:smn:regionId:8bad8a40e0f7462f8c1676e3f93a8183:test_topic_v2",
   "display_name" : "testtest",
   "name" : "test_topic_v1",
 "push_policy" : 0,
 "enterprise_project_id" : "0",
 "topic_id" : "84698185946d44d08431aa441d8e2cf2"
 } ]
}<sup>-</sup>
```
#### **Status Codes**

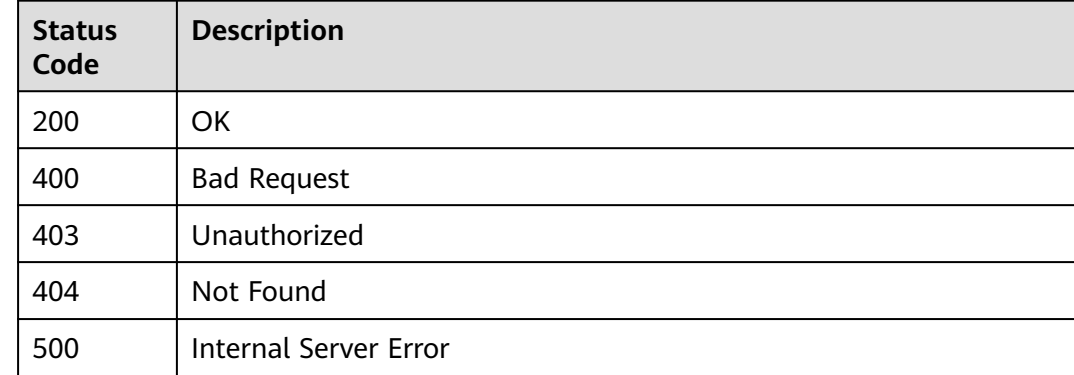

#### **Error Codes**

See **[Error Codes](#page-139-0)**.

## <span id="page-25-0"></span>**5.1.2 Creating a Topic**

#### **Function**

This API is used to create a topic. Each user can create up to 3,000 topics. In highconcurrent scenarios, a user may create a few topics more than 3,000. The API is idempotent. It returns a successful result after creating a topic. If a topic of the same name already exists, the status code is 200. Otherwise, the status code is 201.

#### **Calling Method**

For details, see **[Calling APIs](#page-8-0)**.

#### **URI**

POST /v2/{project\_id}/notifications/topics

#### **Table 5-10** Path Parameters

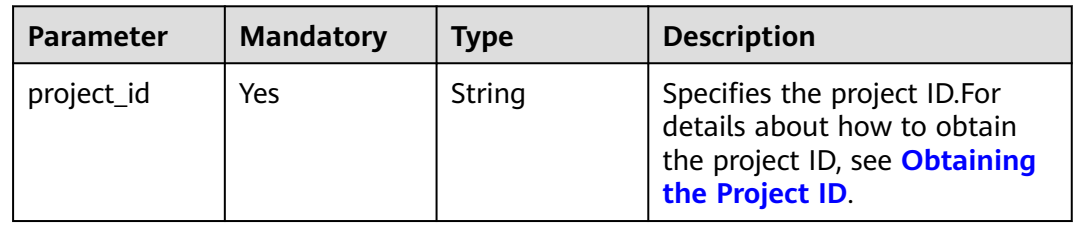

#### **Request Parameters**

**Table 5-11** Request header parameters

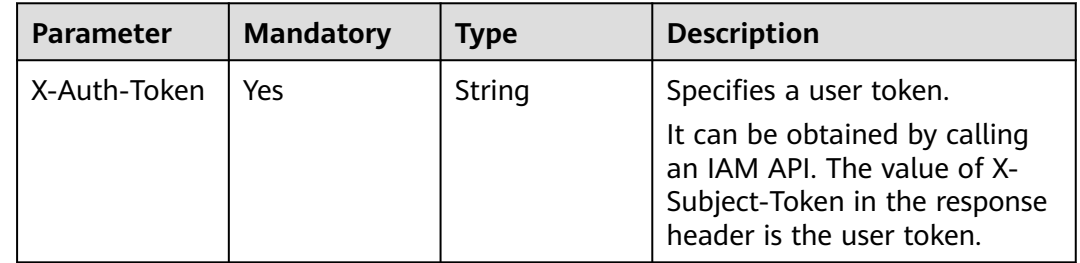

| <b>Parameter</b>          | <b>Mandatory</b> | <b>Type</b> | <b>Description</b>                                                                                                    |
|---------------------------|------------------|-------------|----------------------------------------------------------------------------------------------------|
| name                      | Yes              | String      | Specifies the topic name. Enter<br>1 to 255 characters. Only<br>letters, digits, hyphens (-), and<br>underscores (_) are allowed.<br>The topic name must start<br>with a letter or digit.<br>Minimum: 1<br>Maximum: 255                  |
| display_name              | Yes              | String      | Specifies the topic display<br>name, which is presented as<br>the name of the email sender<br>in email messages. The display<br>name cannot exceed 192<br>bytes. display_name is left<br>blank by default.<br>Minimum: 1<br>Maximum: 192 |
| enterprise_pro<br>ject_id | No.              | String      | Specifies the enterprise project<br>ID. It is required only when the<br>enterprise project function is<br>enabled.<br>Default: 0                                                                                                    |

**Table 5-12** Request body parameters

### **Response Parameters**

#### **Status code: 201**

**Table 5-13** Response body parameters

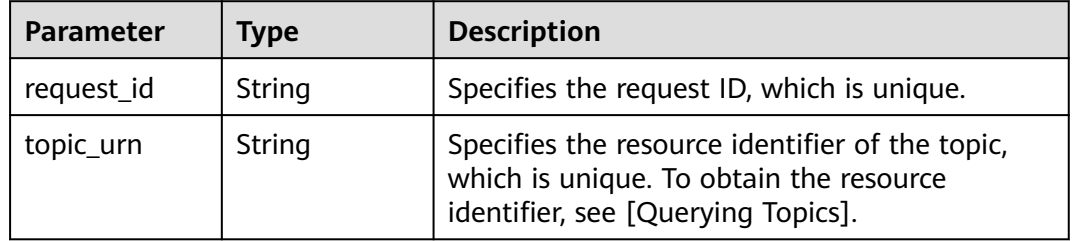

**Status code: 400**

| <b>Parameter</b> | Type   | <b>Description</b>                         |  |
|------------------|--------|--------------------------------------------|--|
| request_id       | String | Specifies the request ID, which is unique. |  |
| code             | String | Specifies the error code.                  |  |
| message          | String | Describes the error message.               |  |

**Table 5-14** Response body parameters

#### **Status code: 403**

**Table 5-15** Response body parameters

| <b>Parameter</b> | Type   | <b>Description</b>                         |
|------------------|--------|--------------------------------------------|
| request_id       | String | Specifies the request ID, which is unique. |
| code             | String | Specifies the error code.                  |
| message          | String | Describes the error message.               |

#### **Status code: 404**

**Table 5-16** Response body parameters

| <b>Parameter</b> | <b>Type</b> | <b>Description</b>                         |
|------------------|-------------|--------------------------------------------|
| request_id       | String      | Specifies the request ID, which is unique. |
| code             | String      | Specifies the error code.                  |
| message          | String      | Describes the error message.               |

#### **Status code: 500**

**Table 5-17** Response body parameters

| <b>Parameter</b> | Type   | <b>Description</b>                         |
|------------------|--------|--------------------------------------------|
| request_id       | String | Specifies the request ID, which is unique. |
| code             | String | Specifies the error code.                  |
| message          | String | Describes the error message.               |

#### **Example Requests**

Creating a topic with the name of **test\_topic\_v2** and display name of **testtest**

<span id="page-28-0"></span>POST https://{SMN\_Endpoint}/v2/{project\_id}/notifications/topics

```
{
 "name" : "test_topic_v2",
  "display_name" : "testtest"
}
```
#### **Example Responses**

#### **Status code: 201**

**OK** 

```
{
  "request_id" : "6a63a18b8bab40ffb71ebd9cb80d0085",
 "topic_urn" : "urn:smn:regionId:f96188c7ccaf4ffba0c9aa149ab2bd57:test_topic_v2"
}
```
#### **Status Codes**

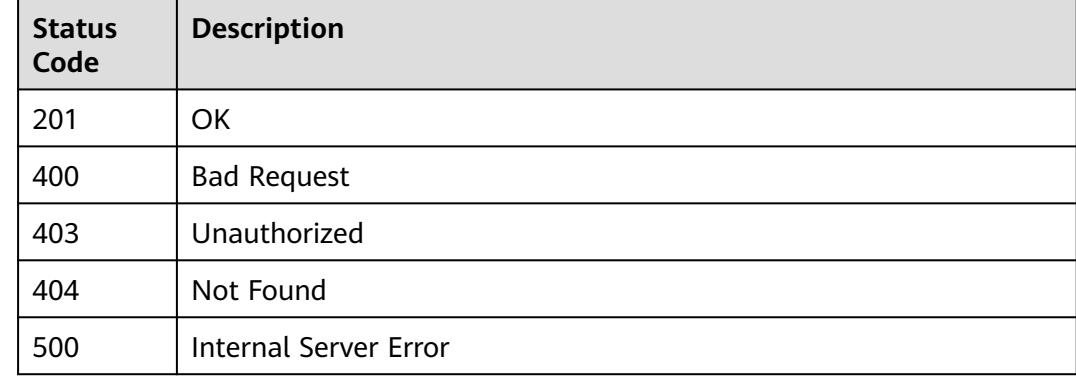

#### **Error Codes**

See **[Error Codes](#page-139-0)**.

### **5.1.3 Querying Details About a Topic**

#### **Function**

This API is used to query details about a topic.

#### **Calling Method**

For details, see **[Calling APIs](#page-8-0)**.

#### **URI**

GET /v2/{project\_id}/notifications/topics/{topic\_urn}

**Table 5-18** Path Parameters

| <b>Parameter</b> | <b>Mandatory</b> | <b>Type</b> | <b>Description</b>                                                                                                    |
|------------------|------------------|-------------|----------------------------------------------------------------------------------------------------|
| project_id       | Yes              | String      | Specifies the project ID.For<br>details about how to obtain<br>the project ID, see Obtaining<br>the Project ID.                                    |
| topic_urn        | Yes              | String      | Specifies the resource<br>identifier of the topic, which is<br>unique. To obtain the resource<br>identifier, see <b>Querying</b><br><b>Topics.</b> |

#### **Request Parameters**

**Table 5-19** Request header parameters

| <b>Mandatory</b><br><b>Type</b> | <b>Description</b>                                                                                                    |
|---------------------------------|----------------------------------------------------------------------------------------------------|
| String                          | Specifies a user token.<br>It can be obtained by calling<br>an IAM API. The value of X-<br>Subject-Token in the response<br>header is the user token. |
|                                 |                                                                                                    |

#### **Response Parameters**

**Status code: 200**

**Table 5-20** Response body parameters

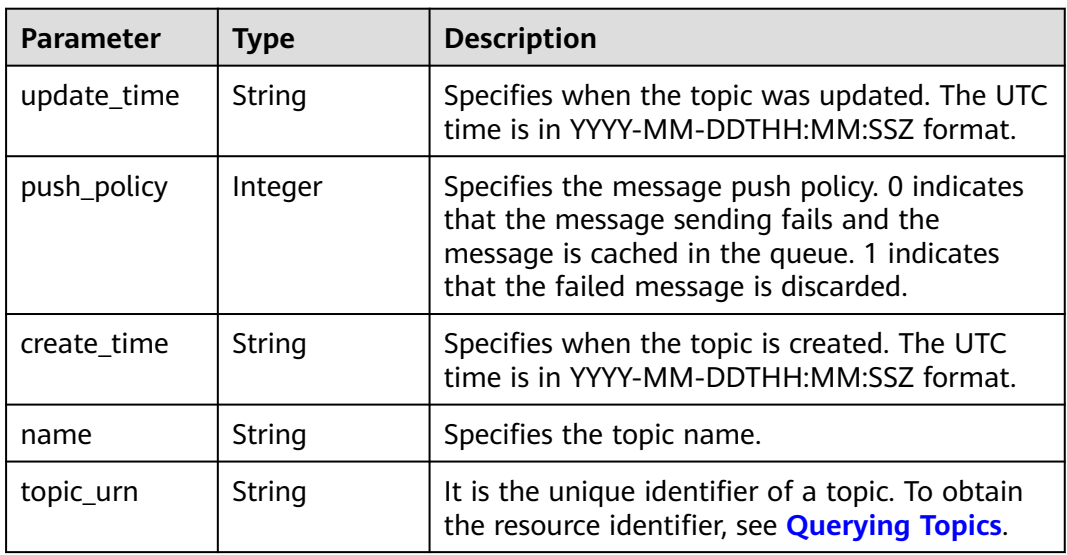

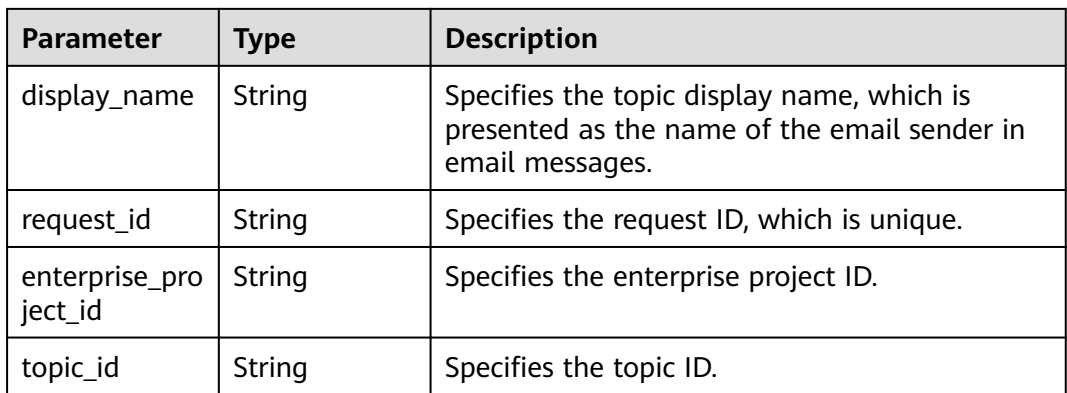

#### **Status code: 400**

#### **Table 5-21** Response body parameters

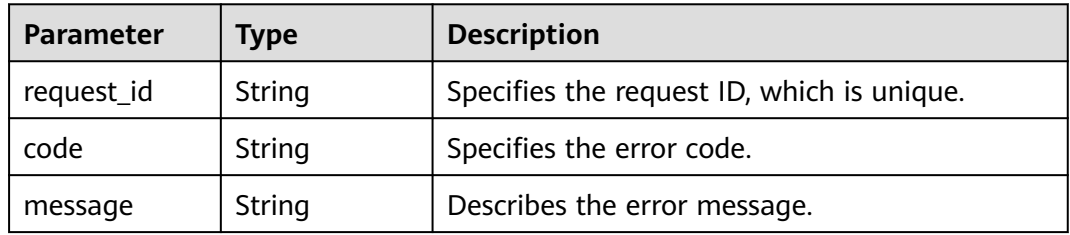

#### **Status code: 403**

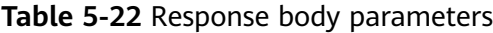

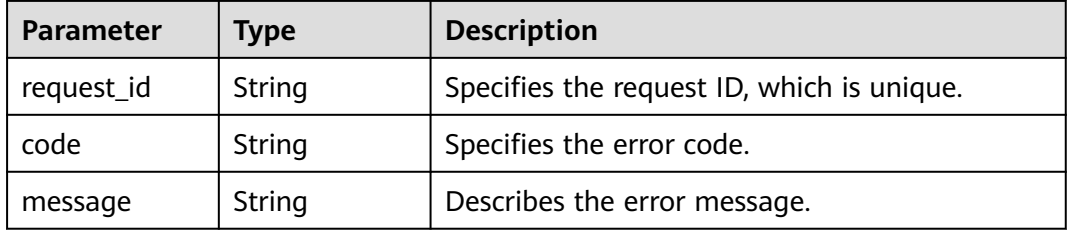

#### **Status code: 404**

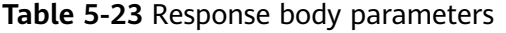

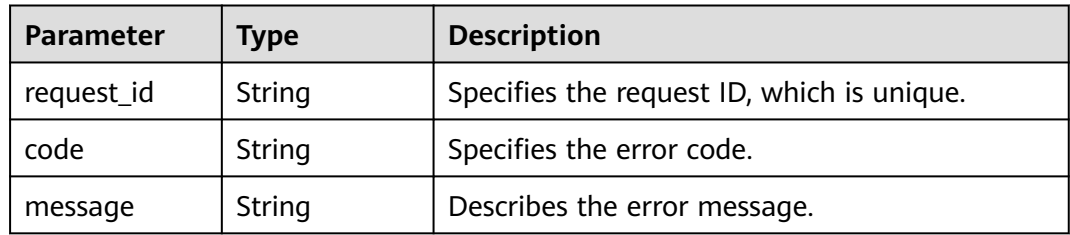

#### **Status code: 500**

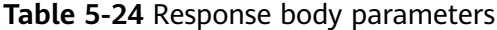

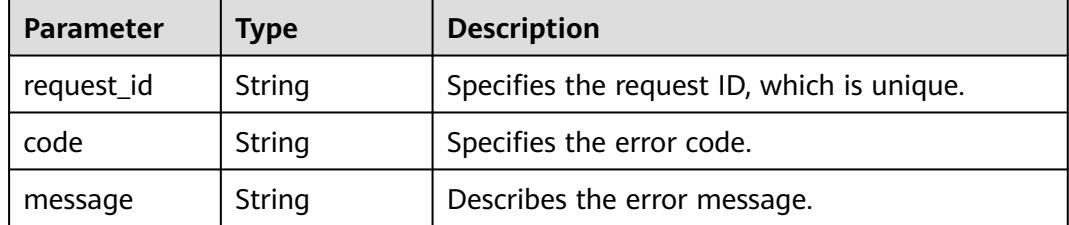

#### **Example Requests**

Querying details about a topic

```
GET https://{SMN_Endpoint}/v2/{project_id}/notifications/topics/
urn:smn:regionId:8bad8a40e0f7462f8c1676e3f93a8183:test_create_topic_v2
```
null

#### **Example Responses**

#### **Status code: 200**

**OK** 

{

}

```
 "update_time" : "2016-08-01T02:16:38Z",
 "push_policy" : 0,
 "create_time" : "2016-08-01T02:16:38Z",
  "name" : "test_create_topic_v2",
 "topic_urn" : "urn:smn:regionId:8bad8a40e0f7462f8c1676e3f93a8183:test_create_topic_v2",
 "display_name" : "test create topic v2",
 "request_id" : "6837531fd3f54550927b930180a706bf",
  "enterprise_project_id" : "0",
  "topic_id" : "84698185946d44d08431aa441d8e2cf2"
```
#### **Status Codes**

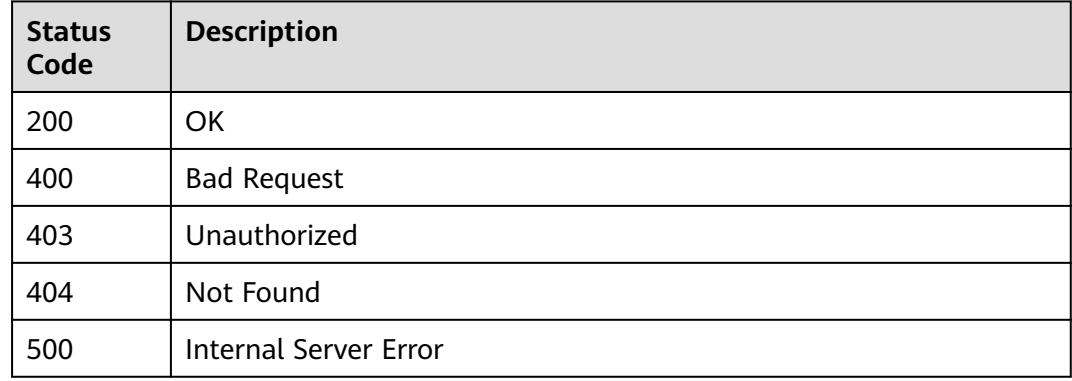

#### **Error Codes**

#### See **[Error Codes](#page-139-0)**.

## <span id="page-32-0"></span>**5.1.4 Updating a Topic**

#### **Function**

This API is used to update the topic display name.

#### **Calling Method**

For details, see **[Calling APIs](#page-8-0)**.

#### **URI**

PUT /v2/{project\_id}/notifications/topics/{topic\_urn}

**Table 5-25** Path Parameters

| <b>Parameter</b> | <b>Mandatory</b> | <b>Type</b> | <b>Description</b>                                                                                                    |
|------------------|------------------|-------------|----------------------------------------------------------------------------------------------------|
| project_id       | Yes              | String      | Specifies the project ID.For<br>details about how to obtain<br>the project ID, see Obtaining<br>the Project ID.                                    |
| topic_urn        | Yes.             | String      | Specifies the resource<br>identifier of the topic, which is<br>unique. To obtain the resource<br>identifier, see <b>Querying</b><br><b>Topics.</b> |

#### **Request Parameters**

**Table 5-26** Request header parameters

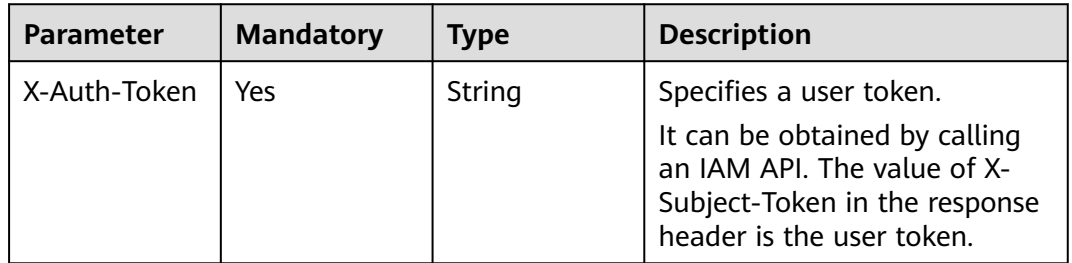

| <b>Parameter</b> | <b>Mandatory</b> | Type   | <b>Description</b>                                                                                                    |
|------------------|------------------|--------|----------------------------------------------------------------------------------------------------|
| display_name     | Yes              | String | Specifies the topic display<br>name, which is presented as<br>the name of the email sender<br>in email messages. The display<br>name cannot exceed 192<br>bytes.<br>Minimum: 1<br>Maximum: 192 |

**Table 5-27** Request body parameters

#### **Response Parameters**

#### **Status code: 200**

#### **Table 5-28** Response body parameters

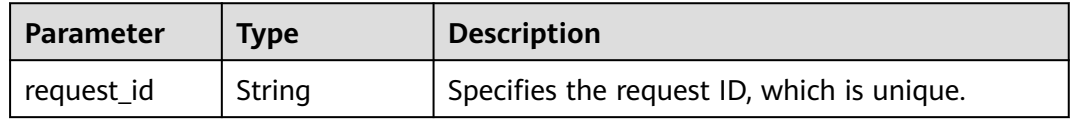

#### **Status code: 400**

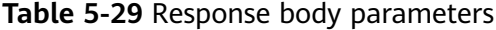

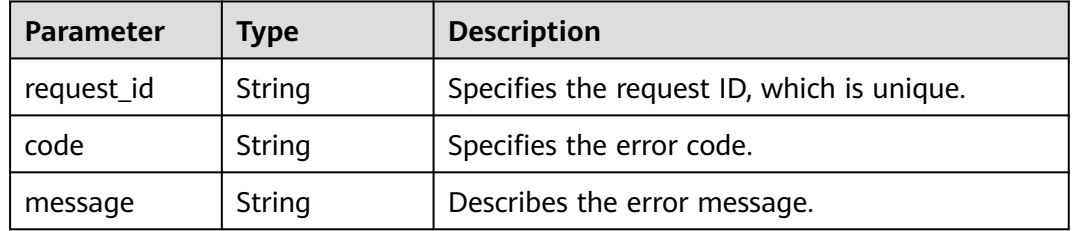

#### **Status code: 403**

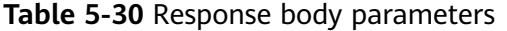

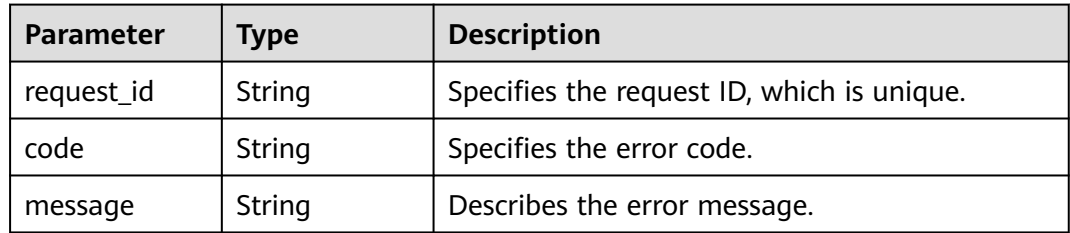

#### **Status code: 404**

**Table 5-31** Response body parameters

| <b>Parameter</b> | <b>Type</b> | <b>Description</b>                         |
|------------------|-------------|--------------------------------------------|
| request_id       | String      | Specifies the request ID, which is unique. |
| code             | String      | Specifies the error code.                  |
| message          | String      | Describes the error message.               |

#### **Status code: 500**

**Table 5-32** Response body parameters

| <b>Parameter</b> | <b>Type</b> | <b>Description</b>                         |
|------------------|-------------|--------------------------------------------|
| request_id       | String      | Specifies the request ID, which is unique. |
| code             | String      | Specifies the error code.                  |
| message          | String      | Describes the error message.               |

#### **Example Requests**

Modifying the display name of the topic named **test\_topic\_v2** to **testtest222**

```
PUT https://{SMN_Endpoint}/v2/{project_id}/notifications/topics/
urn:smn:regionId:f96188c7ccaf4ffba0c9aa149ab2bd57:test_topic_v2
```
{ "display\_name" : "testtest222" }

#### **Example Responses**

#### **Status code: 200**

OK

{ "request\_id" : "6a63a18b8bab40ffb71ebd9cb80d0085" }

#### **Status Codes**

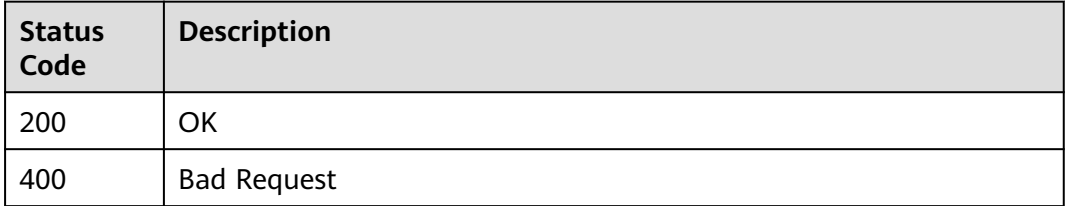

<span id="page-35-0"></span>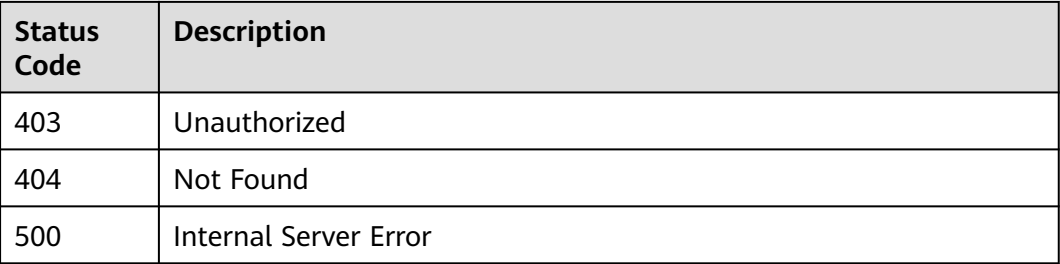

#### **Error Codes**

See **[Error Codes](#page-139-0)**.

### **5.1.5 Deleting a Topic**

#### **Function**

This API is used to delete a topic.

#### **Calling Method**

For details, see **[Calling APIs](#page-8-0)**.

#### **URI**

DELETE /v2/{project\_id}/notifications/topics/{topic\_urn}

#### **Table 5-33** Path Parameters

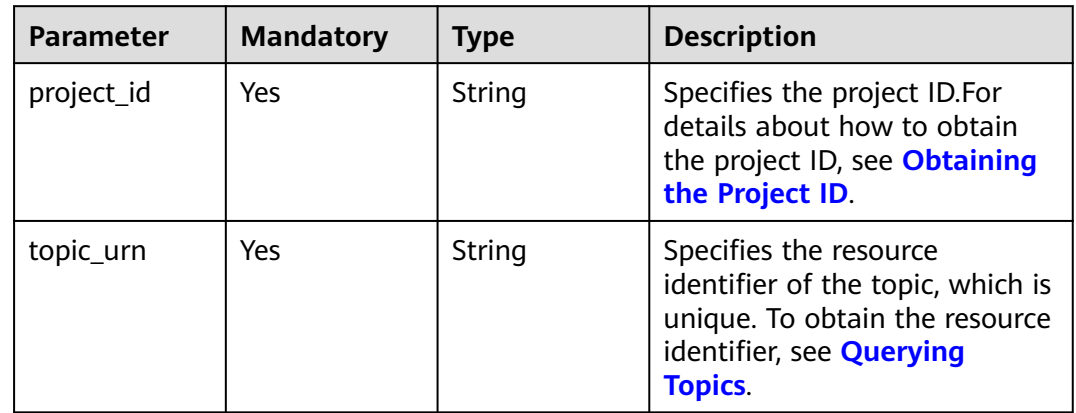
# **Request Parameters**

**Table 5-34** Request header parameters

| <b>Parameter</b> | <b>Mandatory</b> | <b>Type</b> | <b>Description</b>                                                                                                    |
|------------------|------------------|-------------|----------------------------------------------------------------------------------------------------|
| X-Auth-Token     | Yes              | String      | Specifies a user token.                                                                                                    |
|                  |                  |             | It can be obtained by calling<br>an IAM API. The value of X-<br>Subject-Token in the response<br>header is the user token. |

### **Response Parameters**

#### **Status code: 200**

**Table 5-35** Response body parameters

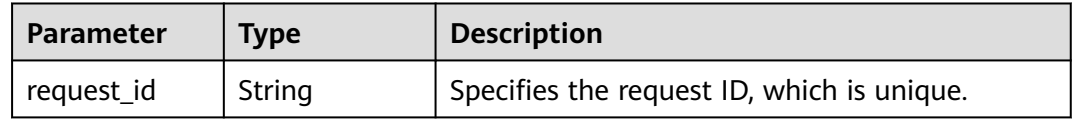

#### **Status code: 400**

**Table 5-36** Response body parameters

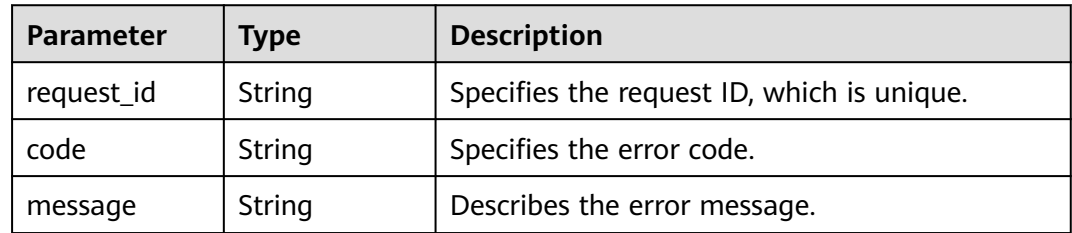

#### **Status code: 403**

**Table 5-37** Response body parameters

| <b>Parameter</b> | Type   | <b>Description</b>                         |
|------------------|--------|--------------------------------------------|
| request_id       | String | Specifies the request ID, which is unique. |
| code             | String | Specifies the error code.                  |
| message          | String | Describes the error message.               |

| Parameter  | Type   | <b>Description</b>                         |  |
|------------|--------|--------------------------------------------|--|
| request_id | String | Specifies the request ID, which is unique. |  |
| code       | String | Specifies the error code.                  |  |
| message    | String | Describes the error message.               |  |

**Table 5-38** Response body parameters

**Table 5-39** Response body parameters

| <b>Parameter</b> | <b>Type</b> | <b>Description</b>                         |
|------------------|-------------|--------------------------------------------|
| request_id       | String      | Specifies the request ID, which is unique. |
| code             | String      | Specifies the error code.                  |
| message          | String      | Describes the error message.               |

### **Example Requests**

#### Deleting a topic

DELETE https://{SMN\_Endpoint}/v2/{project\_id}/notifications/topics/ urn:smn:regionId:f96188c7ccaf4ffba0c9aa149ab2bd57:test\_topic\_v2

null

### **Example Responses**

#### **Status code: 200**

**OK** 

{ "request\_id" : "6a63a18b8bab40ffb71ebd9cb80d0085" }

### **Status Codes**

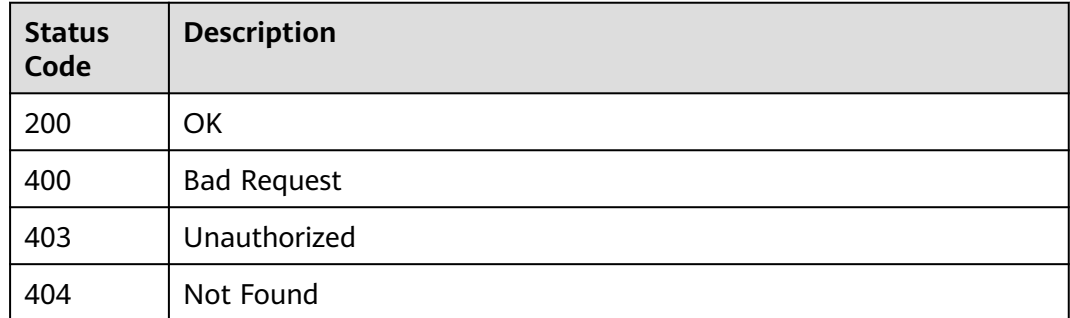

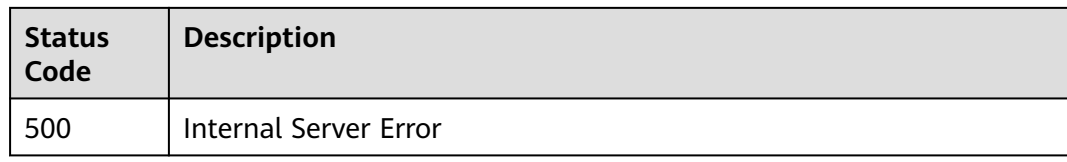

# **Error Codes**

See **[Error Codes](#page-139-0)**.

# **5.1.6 Querying a Topic Policy**

# **Function**

This API is used to query a topic policy.

### **Calling Method**

For details, see **[Calling APIs](#page-8-0)**.

### **URI**

GET /v2/{project\_id}/notifications/topics/{topic\_urn}/attributes

#### **Table 5-40** Path Parameters

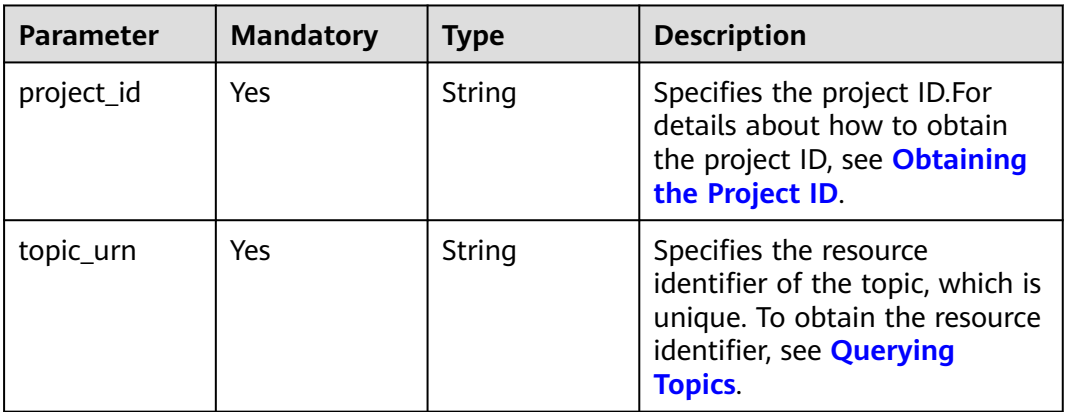

#### **Table 5-41** Query Parameters

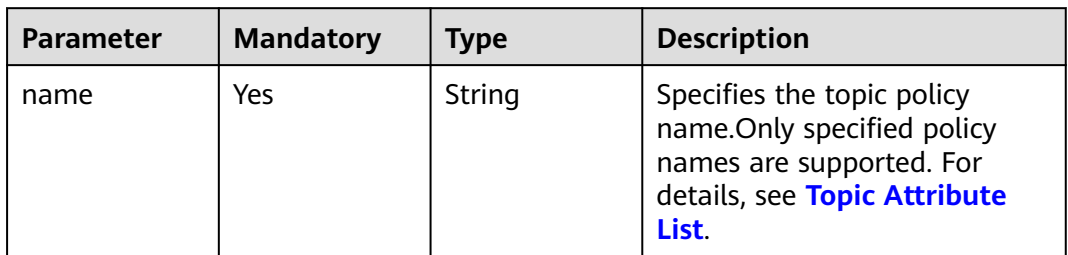

# **Request Parameters**

**Table 5-42** Request header parameters

| <b>Parameter</b> | <b>Mandatory</b> | Type   | <b>Description</b>                                                                                                    |
|------------------|------------------|--------|----------------------------------------------------------------------------------------------------|
| X-Auth-Token     | Yes              | String | Specifies a user token.                                                                                                    |
|                  |                  |        | It can be obtained by calling<br>an IAM API. The value of X-<br>Subject-Token in the response<br>header is the user token. |

### **Response Parameters**

#### **Status code: 200**

**Table 5-43** Response body parameters

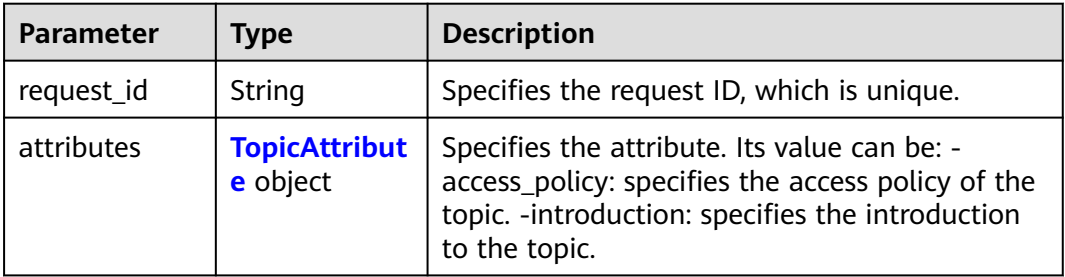

#### **Table 5-44** TopicAttribute

| Parameter     | Type                          | <b>Description</b>                      |
|---------------|-------------------------------|-----------------------------------------|
| access_policy | <b>AccessPolicy</b><br>object | Specifies the access policy of a topic. |
| introduction  | String                        | Specifies the introduction to a topic.  |

**Table 5-45** AccessPolicy

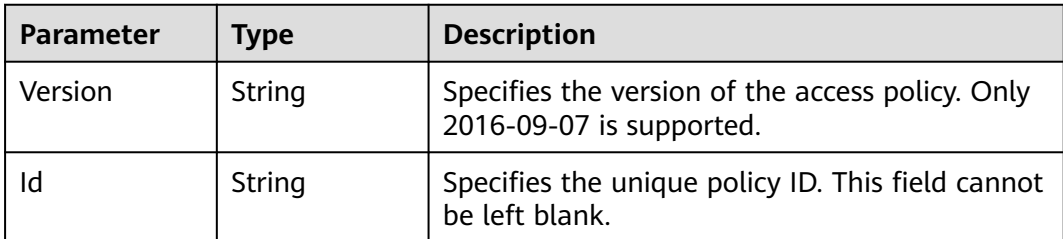

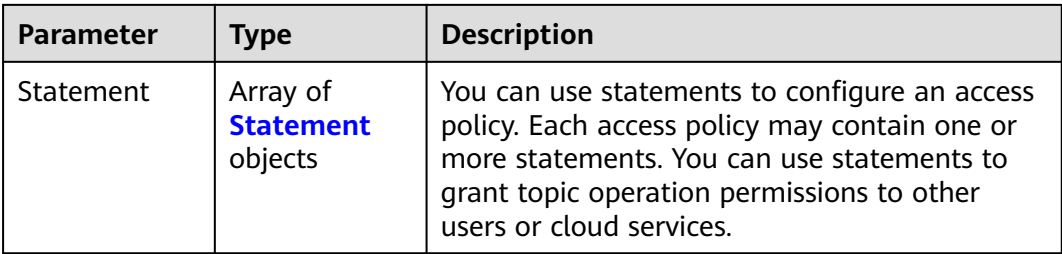

#### **Table 5-46** Statement

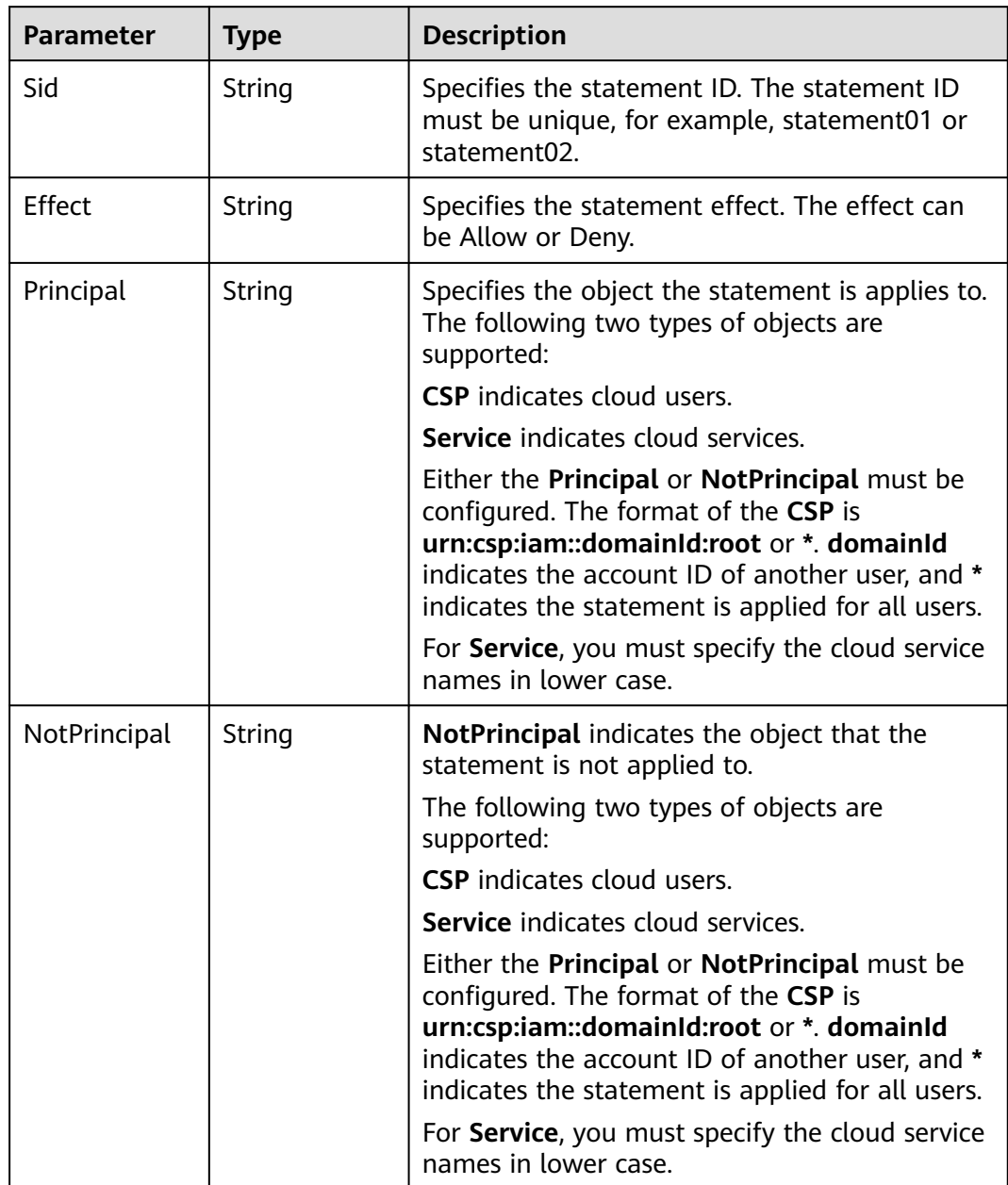

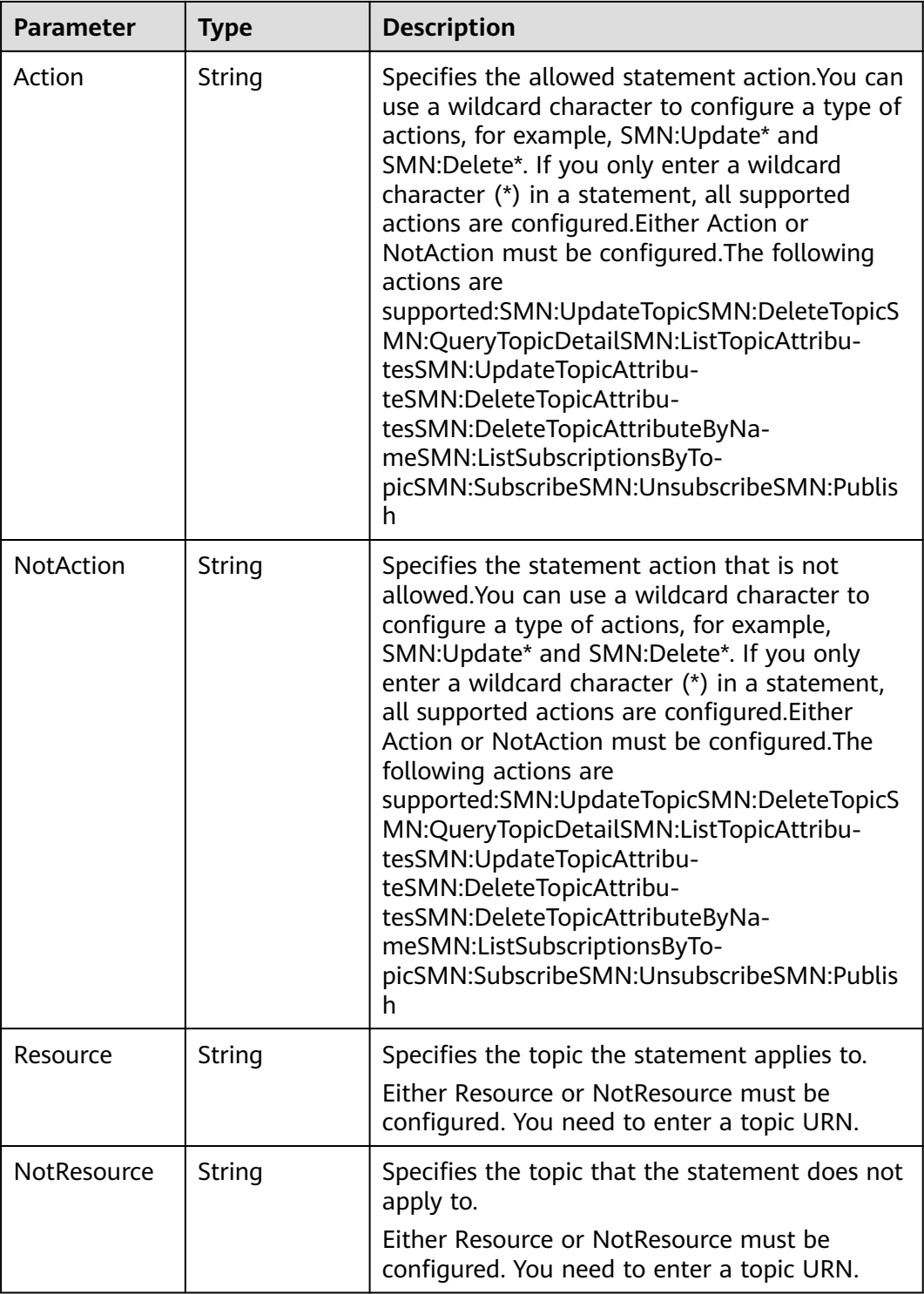

| <b>Parameter</b> | Type   | <b>Description</b>                         |  |
|------------------|--------|--------------------------------------------|--|
| request_id       | String | Specifies the request ID, which is unique. |  |
| code             | String | Specifies the error code.                  |  |
| message          | String | Describes the error message.               |  |

**Table 5-47** Response body parameters

**Table 5-48** Response body parameters

| <b>Parameter</b> | Type   | <b>Description</b>                         |
|------------------|--------|--------------------------------------------|
| request_id       | String | Specifies the request ID, which is unique. |
| code             | String | Specifies the error code.                  |
| message          | String | Describes the error message.               |

#### **Status code: 404**

**Table 5-49** Response body parameters

| <b>Parameter</b> | <b>Type</b> | <b>Description</b>                         |
|------------------|-------------|--------------------------------------------|
| request_id       | String      | Specifies the request ID, which is unique. |
| code             | String      | Specifies the error code.                  |
| message          | String      | Describes the error message.               |

#### **Status code: 500**

**Table 5-50** Response body parameters

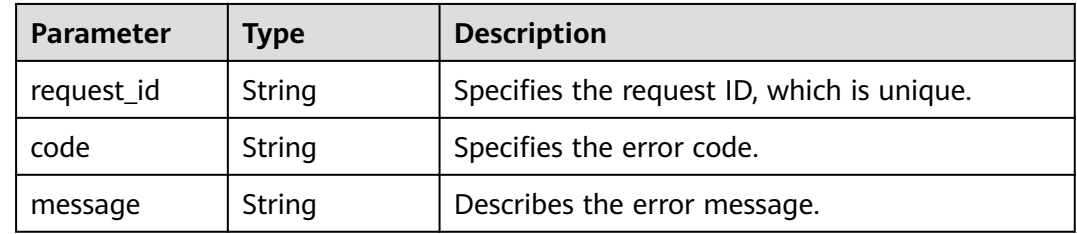

### **Example Requests**

Querying a topic policy

```
GET https://{SMN_Endpoint}/v2/{project_id}/notifications/topics/
urn:smn:regionId:8bad8a40e0f7462f8c1676e3f93a8183:test_create_topic_v2/attributes?name=access_policy
null
```
### **Example Responses**

#### **Status code: 200**

OK

{

}

```
 "request_id" : "6837531fd3f54550927b930180a706bf",
  "attributes" : {
   "access_policy" : {
 "Version" : "2016-09-07",
 "Id" : "__default_policy_ID",
    "Statement" : [ {
 "Sid" : "__user_pub_0",
 "Effect" : "Allow",
     "Principal" : [ {
       "CSP" : [ "urn:csp:iam::93dc1b4697ac493d9b7d089569f86b32:root" ]
\} ],
 "Action" : [ "SMN:Publish", "SMN:QueryTopicDetail" ],
 "Resource" : "urn:smn:regionId:8bad8a40e0f7462f8c1676e3f93a8183:aaa"
\}, {
 "Sid" : "__service_pub_0",
 "Effect" : "Allow",
      "Principal" : [ {
       "Service" : [ "obs" ]
     } ],
     "Action" : [ "SMN:Publish", "SMN:QueryTopicDetail" ],
      "Resource" : "urn:smn:regionId:8bad8a40e0f7462f8c1676e3f93a8183:aaa"
    } ]
  }
 }
```
### **Status Codes**

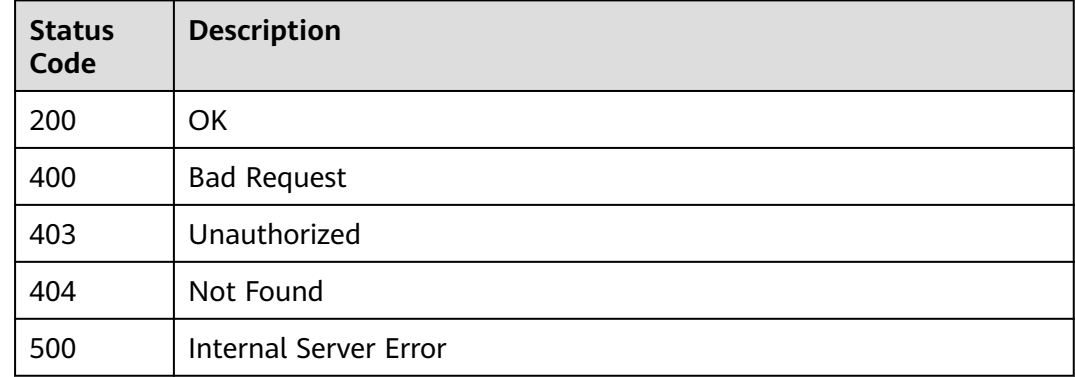

### **Error Codes**

See **[Error Codes](#page-139-0)**.

# **5.1.7 Deleting All Topic Policies**

# **Function**

This API is used to delete all topic policies.

### **Calling Method**

For details, see **[Calling APIs](#page-8-0)**.

### **URI**

DELETE /v2/{project\_id}/notifications/topics/{topic\_urn}/attributes

**Table 5-51** Path Parameters

| <b>Parameter</b> | <b>Mandatory</b> | <b>Type</b> | <b>Description</b>                                                                                                    |
|------------------|------------------|-------------|----------------------------------------------------------------------------------------------------|
| project_id       | Yes              | String      | Specifies the project ID.For<br>details about how to obtain<br>the project ID, see Obtaining<br>the Project ID.                                    |
| topic_urn        | Yes              | String      | Specifies the resource<br>identifier of the topic, which is<br>unique. To obtain the resource<br>identifier, see <b>Querying</b><br><b>Topics.</b> |

### **Request Parameters**

**Table 5-52** Request header parameters

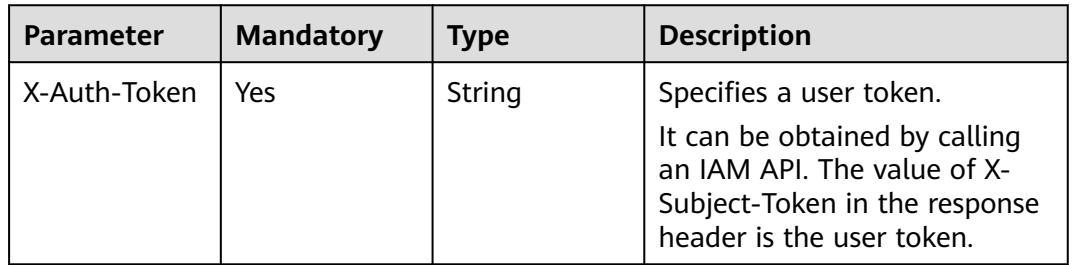

### **Response Parameters**

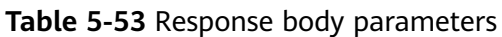

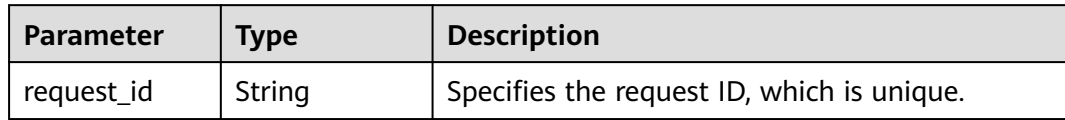

#### **Table 5-54** Response body parameters

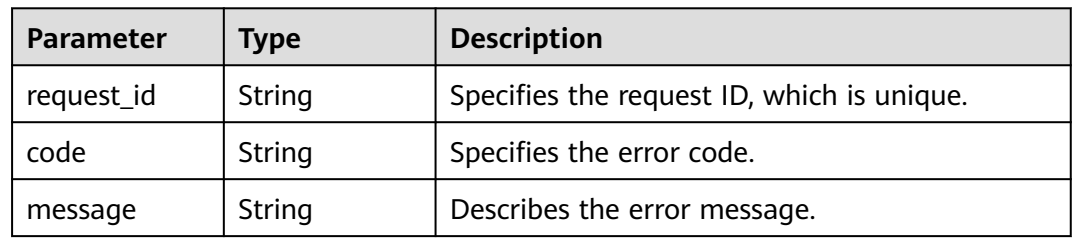

#### **Status code: 403**

**Table 5-55** Response body parameters

| <b>Parameter</b> | <b>Type</b> | <b>Description</b>                         |
|------------------|-------------|--------------------------------------------|
| request_id       | String      | Specifies the request ID, which is unique. |
| code             | String      | Specifies the error code.                  |
| message          | String      | Describes the error message.               |

### **Status code: 404**

**Table 5-56** Response body parameters

| <b>Parameter</b> | <b>Type</b> | <b>Description</b>                         |
|------------------|-------------|--------------------------------------------|
| request_id       | String      | Specifies the request ID, which is unique. |
| code             | String      | Specifies the error code.                  |
| message          | String      | Describes the error message.               |

| Parameter  | <b>Description</b><br>Type |                                            |
|------------|----------------------------|--------------------------------------------|
| request_id | String                     | Specifies the request ID, which is unique. |
| code       | String                     | Specifies the error code.                  |
| message    | String                     | Describes the error message.               |

**Table 5-57** Response body parameters

### **Example Requests**

Deleting all topic policies

DELETE https://{SMN\_Endpoint}/v2/{project\_id}/notifications/topics/{topic\_urn}/attributes

null

# **Example Responses**

#### **Status code: 200**

**OK** 

```
{
 "request_id" : "6837531fd3f54550927b930180a706bf"
}
```
# **Status Codes**

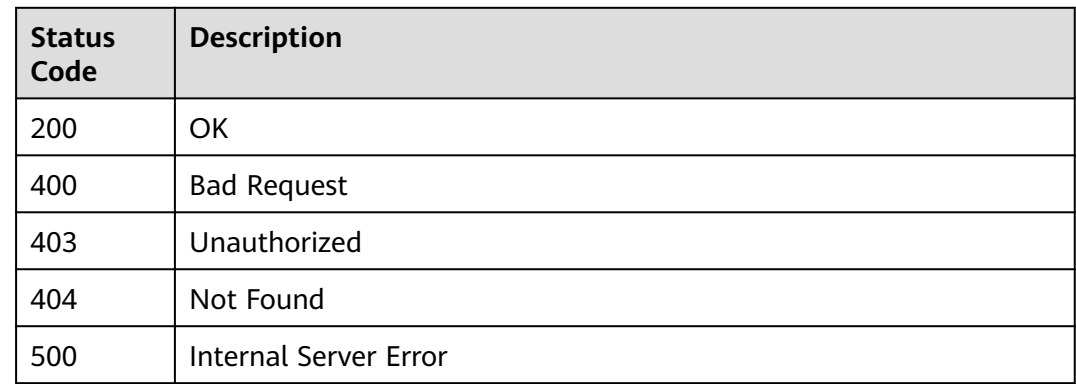

# **Error Codes**

See **[Error Codes](#page-139-0)**.

# **5.1.8 Updating a Topic Policy**

# **Function**

This API is used to update a topic policy.

# **Calling Method**

For details, see **[Calling APIs](#page-8-0)**.

### **URI**

PUT /v2/{project\_id}/notifications/topics/{topic\_urn}/attributes/{name}

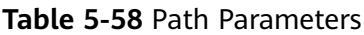

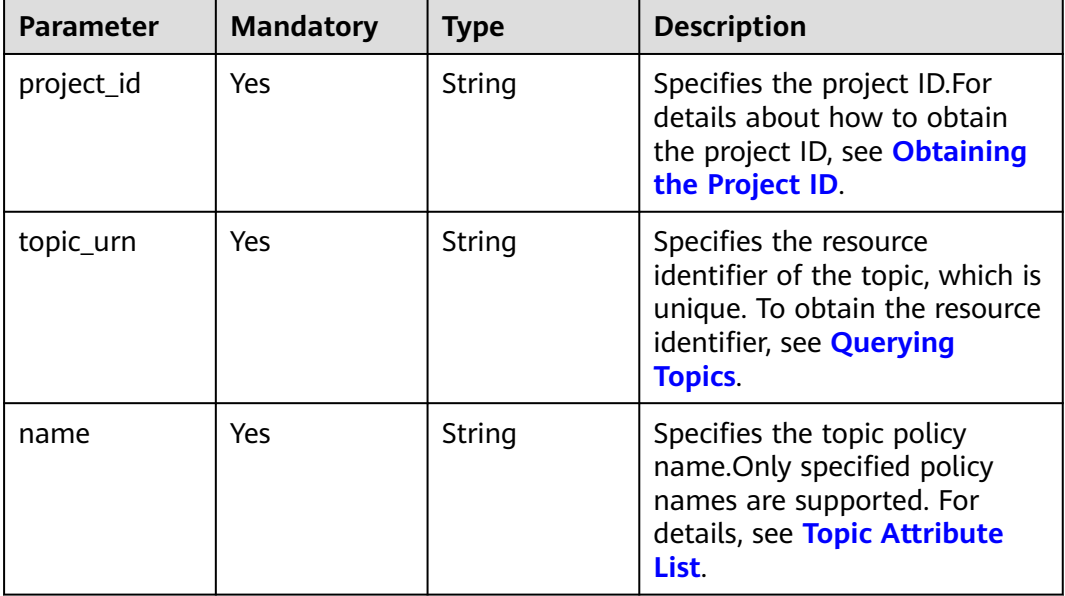

## **Request Parameters**

**Table 5-59** Request header parameters

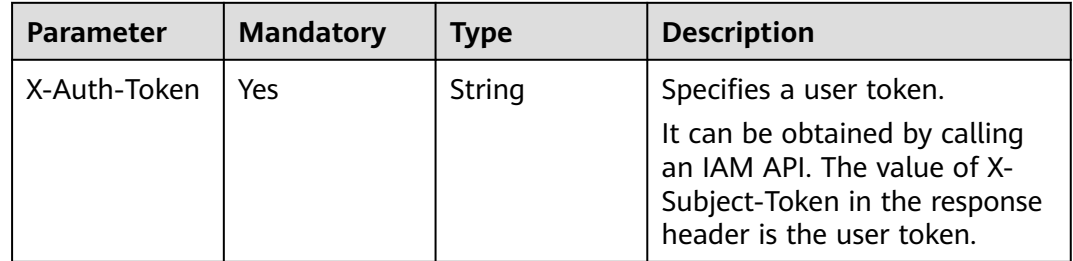

| <b>Parameter</b> | <b>Mandatory</b> | Type   | <b>Description</b>                                                                                                    |
|------------------|------------------|--------|----------------------------------------------------------------------------------------------------|
| value            | Yes              | String | 1. If you set name to<br>access_policy, value is the<br>topic attribute, and the<br>maximum length of value<br>is 30 KB.       |
|                  |                  |        | 2. If you set name to<br>introduction, value is the<br>topic introduction, and the<br>maximum length of value<br>is 120 bytes. |

**Table 5-60** Request body parameters

### **Response Parameters**

#### **Status code: 200**

#### **Table 5-61** Response body parameters

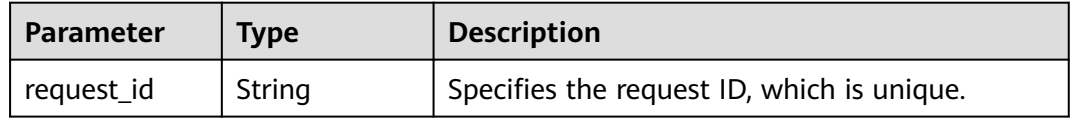

#### **Status code: 400**

#### **Table 5-62** Response body parameters

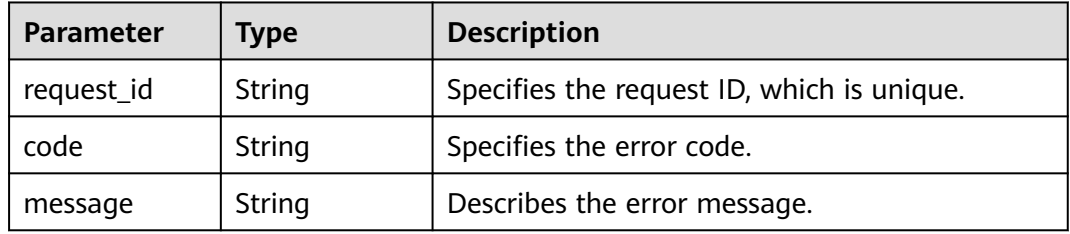

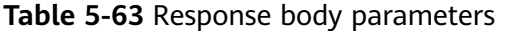

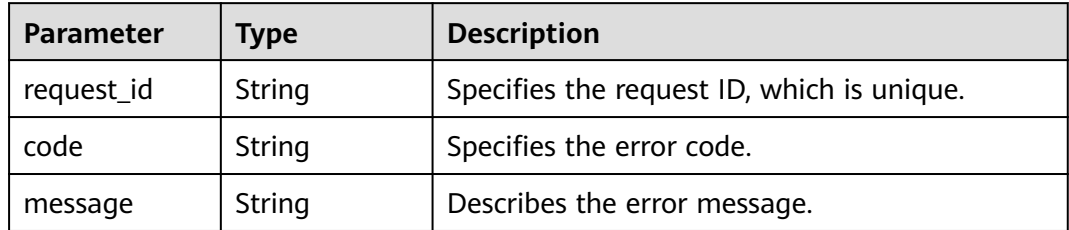

#### **Table 5-64** Response body parameters

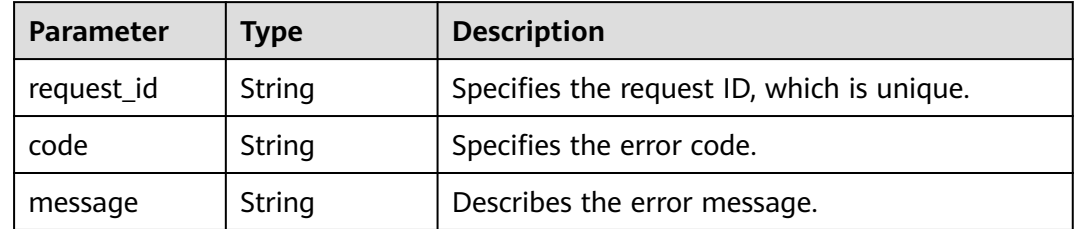

#### **Status code: 500**

#### **Table 5-65** Response body parameters

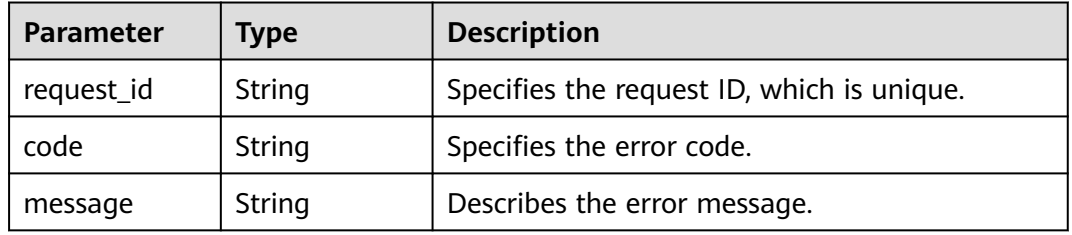

#### **Example Requests**

Updating a topic policy

PUT https://{SMN\_Endpoint}/v2/{project\_id}/notifications/topics/{topic\_urn}/attributes/access\_policy

```
{
 "value" : "{ \"Version\": \"2016-09-07\", \"Id\": \"__default_policy_ID\", \"Statement\": [ { \"Sid\": 
\"__user_pub_0\", \"Effect\": \"Allow\", \"Principal\": { \"CSP\": [ \"urn:csp:iam::{domainID}:root\" ] }, 
\"Action\": [\"SMN:Publish\",\"SMN:QueryTopicDetail\"], \"Resource\": \"{topic_urn}\" }, { \"Sid\": 
\"_service_pub_0\", \"Effect\": \"Allow\", \"Principal\": { \"Service\": [\"obs\"] }, \"Action\":
[\"SMN:Publish\",\"SMN:QueryTopicDetail\"], \"Resource\": \"{topic_urn}\" } ] }"
}
```
Updating a topic policy

PUT https://{SMN\_Endpoint}/v2/{project\_id}/notifications/topics/{topic\_urn}/attributes/introduction

```
{
  "value" : ""
}
```
#### **Example Responses**

#### **Status code: 200**

**OK** 

{

 "request\_id" : "6837531fd3f54550927b930180a706bf" }

## **Status Codes**

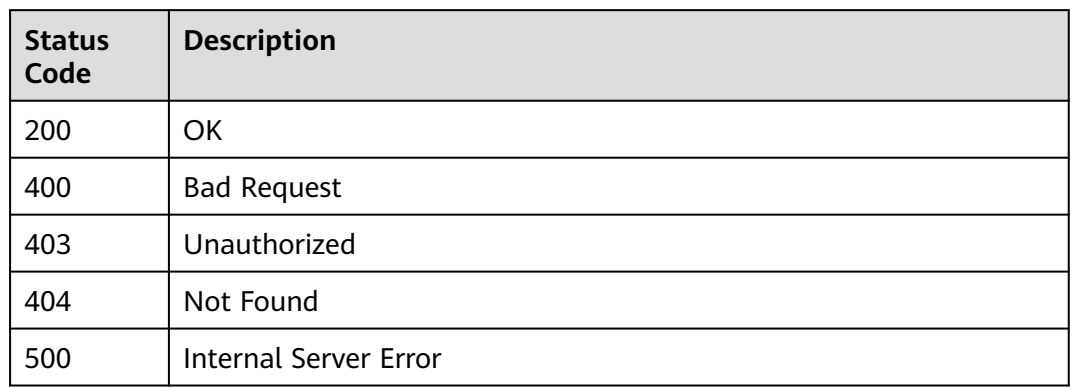

### **Error Codes**

See **[Error Codes](#page-139-0)**.

# **5.1.9 Deleting a Specified Topic Policy**

# **Function**

This API is used to delete a specified topic policy.

### **Calling Method**

For details, see **[Calling APIs](#page-8-0)**.

### **URI**

DELETE /v2/{project\_id}/notifications/topics/{topic\_urn}/attributes/{name}

**Table 5-66** Path Parameters

| <b>Parameter</b> | <b>Mandatory</b> | <b>Type</b> | <b>Description</b>                                                                                                    |
|------------------|------------------|-------------|----------------------------------------------------------------------------------------------------|
| project_id       | Yes              | String      | Specifies the project ID.For<br>details about how to obtain<br>the project ID, see Obtaining<br>the Project ID.                                    |
| topic_urn        | Yes.             | String      | Specifies the resource<br>identifier of the topic, which is<br>unique. To obtain the resource<br>identifier, see <b>Querying</b><br><b>Topics.</b> |

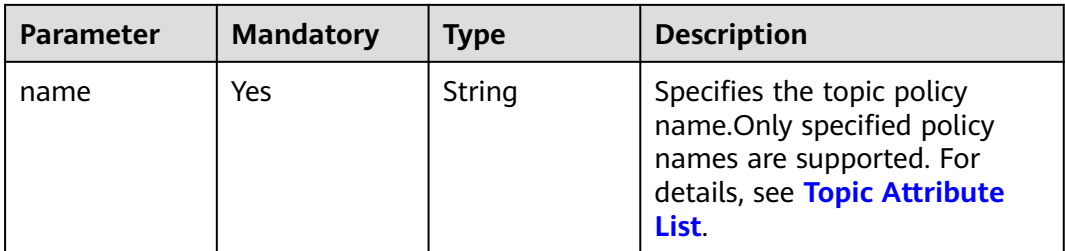

# **Request Parameters**

**Table 5-67** Request header parameters

| <b>Parameter</b> | <b>Mandatory</b> | <b>Type</b> | <b>Description</b>                                                                                                    |
|------------------|------------------|-------------|----------------------------------------------------------------------------------------------------|
| X-Auth-Token     | Yes              | String      | Specifies a user token.<br>It can be obtained by calling<br>an IAM API. The value of X-<br>Subject-Token in the response<br>header is the user token. |

### **Response Parameters**

#### **Status code: 200**

**Table 5-68** Response body parameters

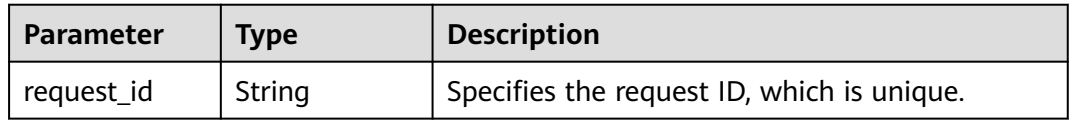

#### **Status code: 400**

**Table 5-69** Response body parameters

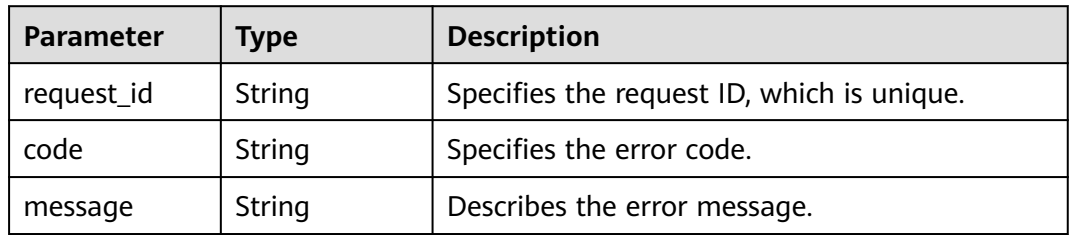

| <b>Parameter</b> | Type   | <b>Description</b>                         |  |
|------------------|--------|--------------------------------------------|--|
| request_id       | String | Specifies the request ID, which is unique. |  |
| code             | String | Specifies the error code.                  |  |
| message          | String | Describes the error message.               |  |

**Table 5-70** Response body parameters

**Table 5-71** Response body parameters

| <b>Parameter</b> | <b>Type</b> | <b>Description</b>                         |
|------------------|-------------|--------------------------------------------|
| request_id       | String      | Specifies the request ID, which is unique. |
| code             | String      | Specifies the error code.                  |
| message          | String      | Describes the error message.               |

#### **Status code: 500**

**Table 5-72** Response body parameters

| <b>Parameter</b> | Type   | <b>Description</b>                         |
|------------------|--------|--------------------------------------------|
| request_id       | String | Specifies the request ID, which is unique. |
| code             | String | Specifies the error code.                  |
| message          | String | Describes the error message.               |

### **Example Requests**

Deleting a specified topic policy

DELETE https://{SMN\_Endpoint}/v2/{project\_id}/notifications/topics/{topic\_urn}/attributes/access\_policy null

## **Example Responses**

#### **Status code: 200**

**OK** 

{ "request\_id" : "6837531fd3f54550927b930180a706bf" }

## **Status Codes**

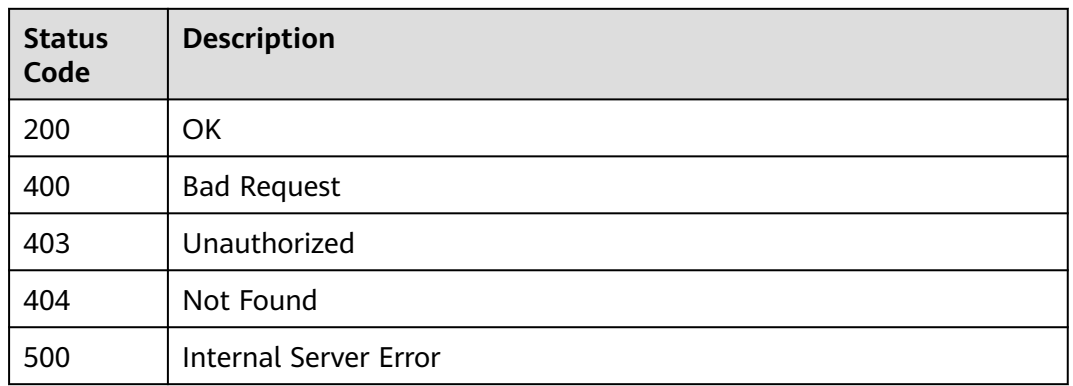

## **Error Codes**

See **[Error Codes](#page-139-0)**.

# **5.2 Subscriptions**

# **5.2.1 Querying Subscriptions**

### **Function**

This API is used to query the list of all subscriptions by page. The list is sorted by subscription adding time in ascending order. You can specify offset and limit. If no subscription has been added to the topic, an empty list is returned.

### **Calling Method**

For details, see **[Calling APIs](#page-8-0)**.

### **URI**

GET /v2/{project\_id}/notifications/subscriptions

#### **Table 5-73** Path Parameters

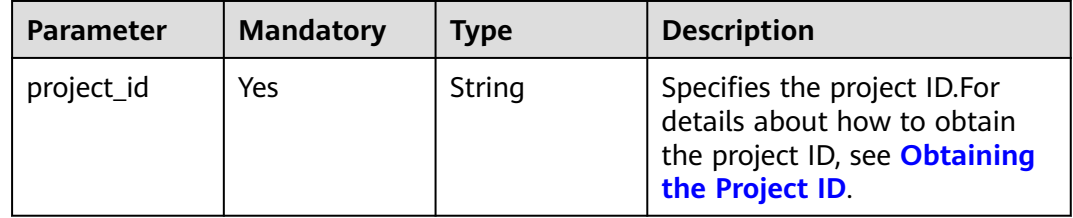

**Table 5-74** Query Parameters

| <b>Parameter</b> | <b>Mandatory</b> | <b>Type</b>   | <b>Description</b>                                                                                                    |
|------------------|------------------|---------------|----------------------------------------------------------------------------------------------------|
| offset           | No               | Integer       | Specifies the offset.<br>If the offset is an integer<br>greater than 0 but less than<br>the number of resources, all<br>resources in excess of this<br>offset will be queried. The<br>default offset is 0.<br>Default: 0                           |
| limit            | No.              | Integer       | Specifies the maximum<br>number of records in each<br>query.<br>The number ranges from 1 to<br>100 and is generally 10, 20, or<br>50. Specifies the number of<br>resources returned on each<br>page. The default number is<br>100.<br>Default: 100 |
| protocol         | No               | String        | Specifies the protocol name.<br>The enumerated values are<br>http, https, sms, email,<br>functionstage, dms, and<br>application.                                                                                                    |
| status           | No               | Integer       | Specifies the subscription<br>status. 0: The subscription has<br>not been confirmed. 1: The<br>subscription has been<br>confirmed. 2: Confirmation is<br>not required. 3: The<br>subscription was canceled. 4:<br>The subscription was deleted.    |
| endpoint         | No.              | String        | Specifies the subscription<br>endpoint.                                                                                                    |
| fuzzy_remark     | <b>No</b>        | <b>String</b> | Specifies the subscription<br>remark for fuzzy match. The<br>value can contain up to 128<br>bytes.                                                                                                    |

# **Request Parameters**

**Table 5-75** Request header parameters

| <b>Parameter</b> | <b>Mandatory</b> | <b>Type</b> | <b>Description</b>                                                                                                    |
|------------------|------------------|-------------|----------------------------------------------------------------------------------------------------|
| X-Auth-Token     | Yes              | String      | Specifies a user token.                                                                                                    |
|                  |                  |             | It can be obtained by calling<br>an IAM API. The value of X-<br>Subject-Token in the response<br>header is the user token. |

## **Response Parameters**

### **Status code: 200**

**Table 5-76** Response body parameters

| <b>Parameter</b>       | Type                                                    | <b>Description</b>                         |
|------------------------|---------------------------------------------------------|--------------------------------------------|
| request_id             | String                                                  | Specifies the request ID, which is unique. |
| subscription_c<br>ount | Integer                                                 | Specifies the number of subscriptions.     |
| subscriptions          | Array of<br><b>ListSubscripti</b><br>onsitem<br>objects | Specifies the subscription structure.      |

**Table 5-77** ListSubscriptionsItem

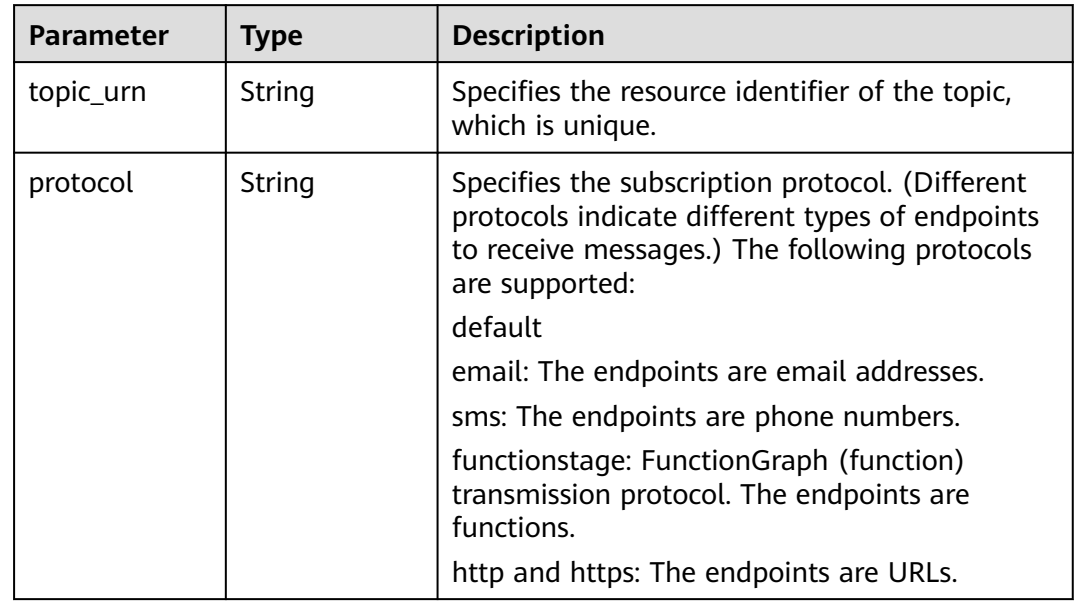

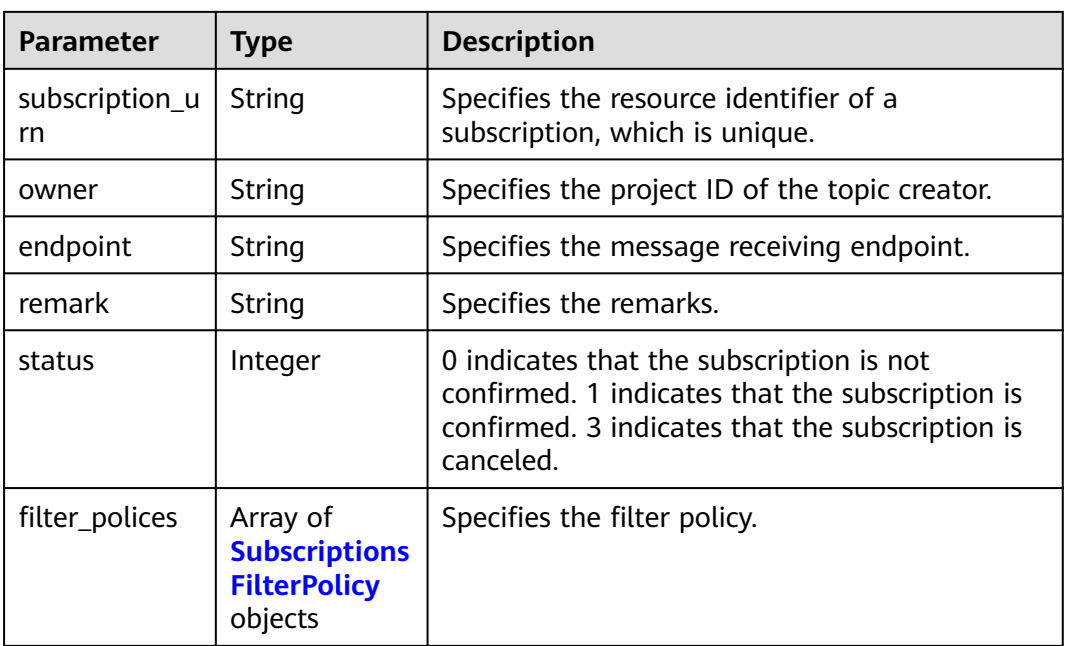

### **Table 5-78** SubscriptionsFilterPolicy

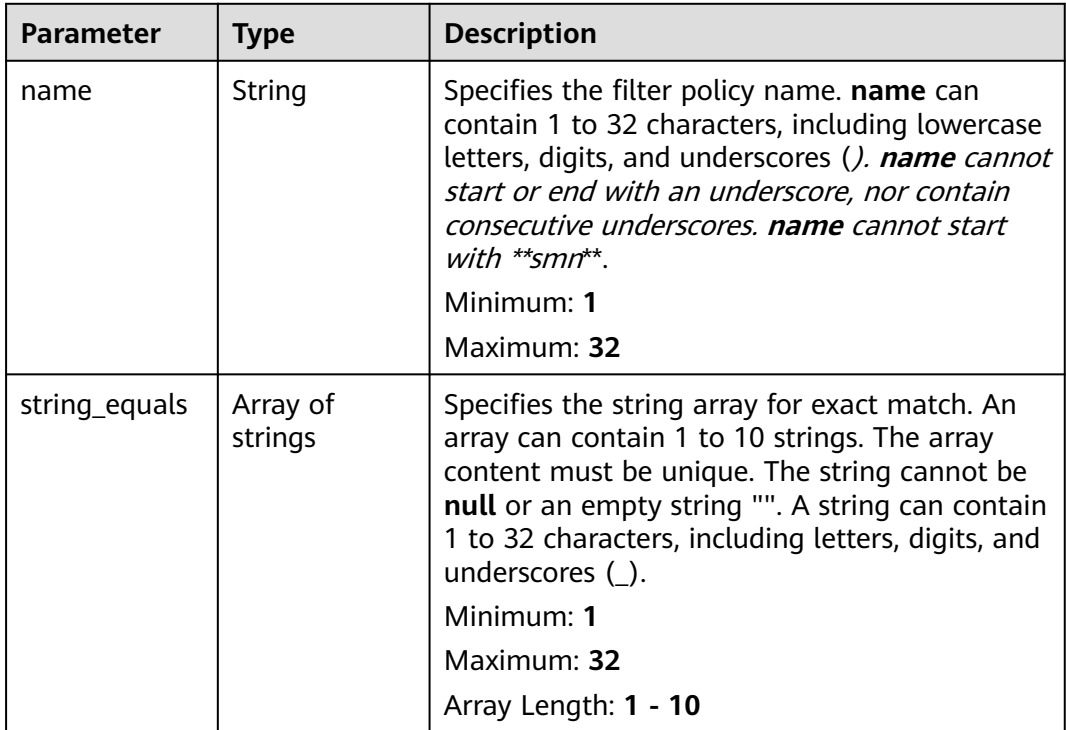

| <b>Parameter</b> | Type   | <b>Description</b>                         |  |
|------------------|--------|--------------------------------------------|--|
| request_id       | String | Specifies the request ID, which is unique. |  |
| code             | String | Specifies the error code.                  |  |
| message          | String | Describes the error message.               |  |

**Table 5-79** Response body parameters

**Table 5-80** Response body parameters

| <b>Parameter</b> | Type   | <b>Description</b>                         |
|------------------|--------|--------------------------------------------|
| request_id       | String | Specifies the request ID, which is unique. |
| code             | String | Specifies the error code.                  |
| message          | String | Describes the error message.               |

### **Status code: 404**

**Table 5-81** Response body parameters

| <b>Parameter</b> | <b>Type</b> | <b>Description</b>                         |  |
|------------------|-------------|--------------------------------------------|--|
| request_id       | String      | Specifies the request ID, which is unique. |  |
| code             | String      | Specifies the error code.                  |  |
| message          | String      | Describes the error message.               |  |

#### **Status code: 500**

**Table 5-82** Response body parameters

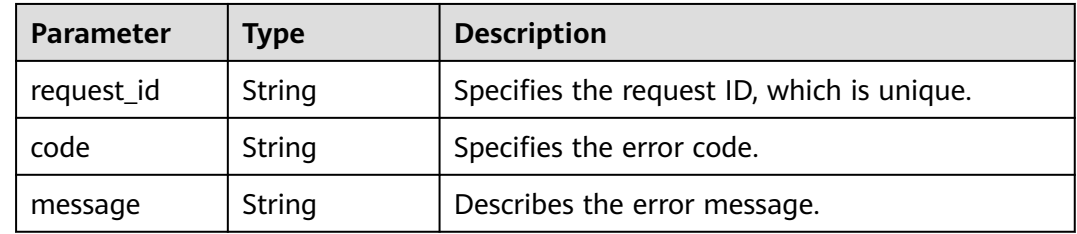

### **Example Requests**

Querying subscriptions

GET https://{SMN\_Endpoint}/v2/{project\_id}/notifications/subscriptions?offset=0&limit=2

null

### **Example Responses**

#### **Status code: 200**

OK

```
{
  "request_id" : "6a63a18b8bab40ffb71ebd9cb80d0085",
  "subscription_count" : 2,
  "subscriptions" : [ {
 "topic_urn" : "urn:smn:regionId:762bdb3251034f268af0e395c53ea09b:test_topic_v1",
 "protocol" : "sms",
   "subscription_urn" : 
"urn:smn:regionId:762bdb3251034f268af0e395c53ea09b:test_topic_v1:2e778e84408e44058e6cbc6d3c377837
",
   "owner" : "762bdb3251034f268af0e395c53ea09b",
 "endpoint" : "xxxxxxxxxxx",
 "remark" : "",
   "status" : 0,
   "filter_polices" : [ {
    "name" : "alarm",
     "string_equals" : [ "os", "process" ]
   }, {
     "name" : "service",
     "string_equals" : [ "api", "db" ]
   } ]
 }, {
 "topic_urn" : "urn:smn:regionId:762bdb3251034f268af0e395c53ea09b:test_topic_v1",
 "protocol" : "email",
 "subscription_urn" : 
"urn:smn:regionId:762bdb3251034f268af0e395c53ea09b:test_topic_v1:a2d52a9f5c3b47f48c3fafb177a58796",
 "owner" : "762bdb3251034f268af0e395c53ea09b",
 "endpoint" : "xx@xx.com",
   "remark" : "",
   "status" : 0,
   "filter_polices" : [ {
    "name" : "alarm",
     "string_equals" : [ "os", "process" ]
   }, {
     "name" : "service",
     "string_equals" : [ "api", "db" ]
   } ]
 \overline{)}}
```
### **Status Codes**

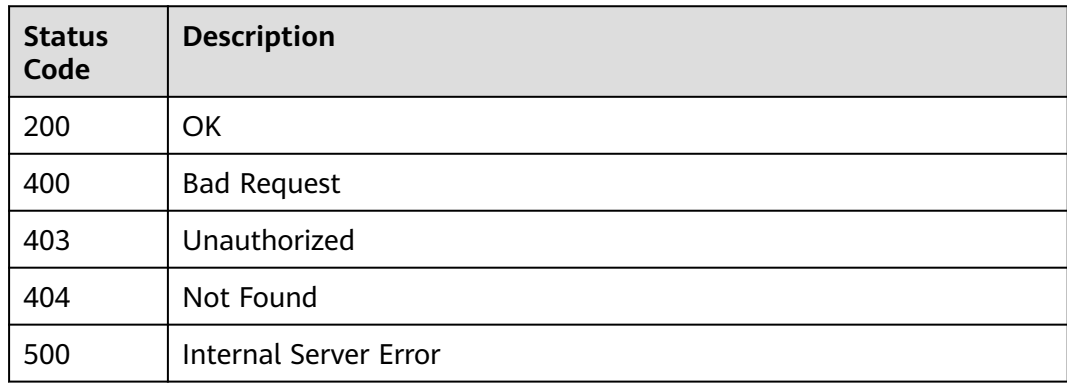

See **[Error Codes](#page-139-0)**.

# **5.2.2 Querying Subscriptions of a Specified Topic**

# **Function**

This API is used to query subscriptions to a specified topic by page. The list is sorted by subscription adding time in ascending order. You can specify offset and limit. If no subscription has been added to the topic, an empty list is returned.

### **Calling Method**

For details, see **[Calling APIs](#page-8-0)**.

### **URI**

GET /v2/{project\_id}/notifications/topics/{topic\_urn}/subscriptions

**Table 5-83** Path Parameters

| <b>Parameter</b> | <b>Mandatory</b> | <b>Type</b> | <b>Description</b>                                                                                                    |
|------------------|------------------|-------------|----------------------------------------------------------------------------------------------------|
| project_id       | Yes              | String      | Specifies the project ID.For<br>details about how to obtain<br>the project ID, see Obtaining<br>the Project ID.                                    |
| topic_urn        | Yes              | String      | Specifies the resource<br>identifier of the topic, which is<br>unique. To obtain the resource<br>identifier, see <b>Querying</b><br><b>Topics.</b> |

#### **Table 5-84** Query Parameters

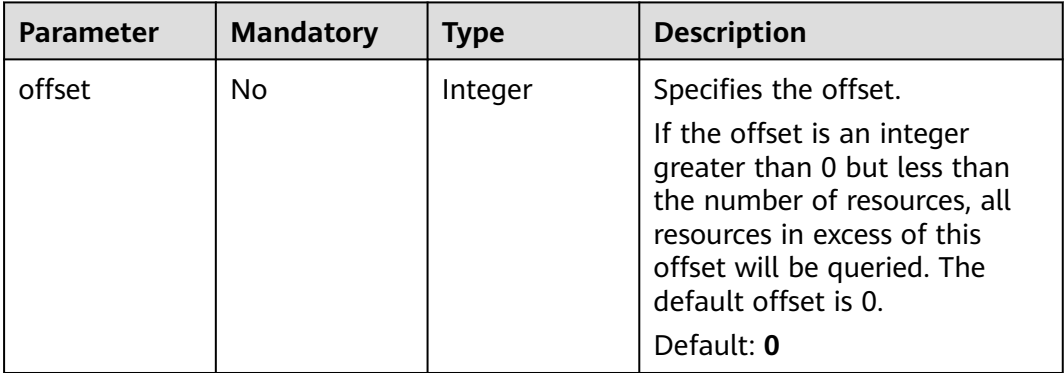

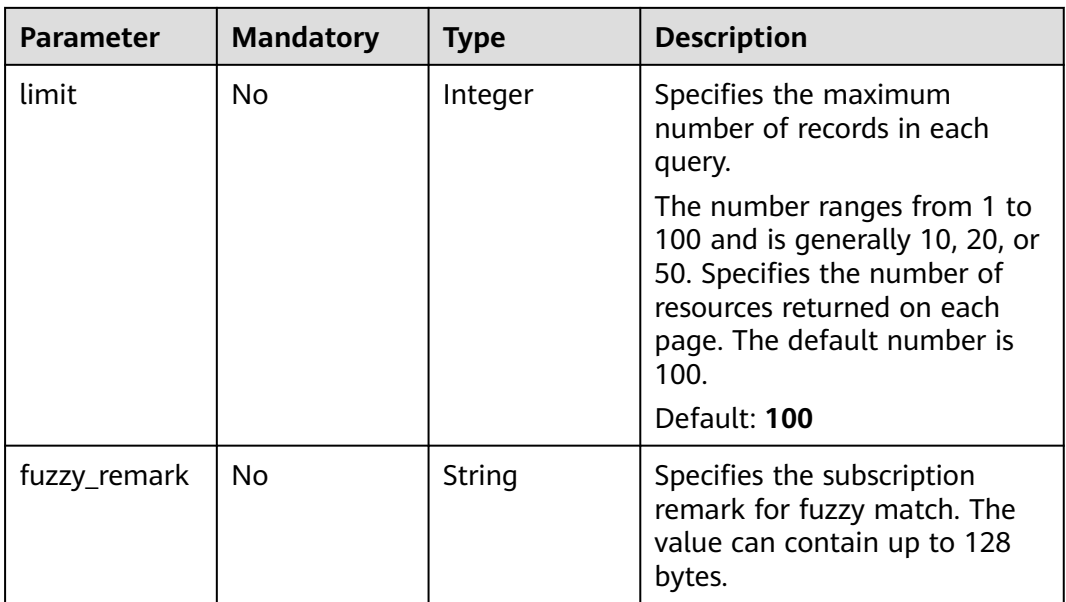

# **Request Parameters**

**Table 5-85** Request header parameters

| <b>Parameter</b> | <b>Mandatory</b> | <b>Type</b> | <b>Description</b>                                                                                                    |
|------------------|------------------|-------------|----------------------------------------------------------------------------------------------------|
| X-Auth-Token     | Yes              | String      | Specifies a user token.<br>It can be obtained by calling<br>an IAM API. The value of X-<br>Subject-Token in the response<br>header is the user token. |

# **Response Parameters**

### **Status code: 200**

**Table 5-86** Response body parameters

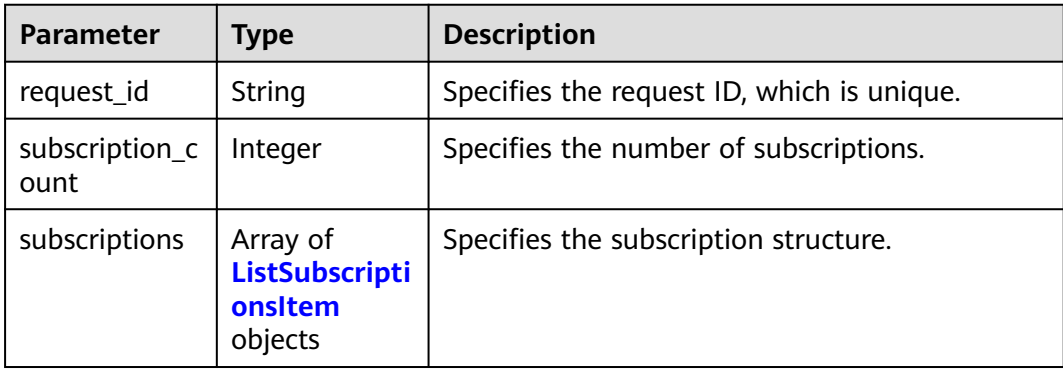

| <b>Parameter</b>     | <b>Type</b>                                                        | <b>Description</b>                                                                                                    |  |
|----------------------|--------------------------------------------------------------------|----------------------------------------------------------------------------------------------------|--|
| topic_urn            | String                                                             | Specifies the resource identifier of the topic,<br>which is unique.                                                                                                   |  |
| protocol             | String                                                             | Specifies the subscription protocol. (Different<br>protocols indicate different types of endpoints<br>to receive messages.) The following protocols<br>are supported: |  |
|                      |                                                                    | default                                                                                                    |  |
|                      |                                                                    | email: The endpoints are email addresses.                                                                                                    |  |
|                      |                                                                    | sms: The endpoints are phone numbers.                                                                                                    |  |
|                      |                                                                    | functionstage: FunctionGraph (function)<br>transmission protocol. The endpoints are<br>functions.                                                                     |  |
|                      |                                                                    | http and https: The endpoints are URLs.                                                                                                    |  |
| subscription_u<br>rn | String                                                             | Specifies the resource identifier of a<br>subscription, which is unique.                                                                                              |  |
| owner                | String                                                             | Specifies the project ID of the topic creator.                                                                                                    |  |
| endpoint             | String                                                             | Specifies the message receiving endpoint.                                                                                                    |  |
| remark               | String                                                             | Specifies the remarks.                                                                                                    |  |
| status               | Integer                                                            | 0 indicates that the subscription is not<br>confirmed. 1 indicates that the subscription is<br>confirmed. 3 indicates that the subscription is<br>canceled.           |  |
| filter_polices       | Array of<br><b>Subscriptions</b><br><b>FilterPolicy</b><br>objects | Specifies the filter policy.                                                                                                    |  |

<span id="page-61-0"></span>**Table 5-87** ListSubscriptionsItem

**Table 5-88** SubscriptionsFilterPolicy

| <b>Parameter</b> | Type   | <b>Description</b>                                                                                                    |  |
|------------------|--------|----------------------------------------------------------------------------------------------------|--|
| name             | String | Specifies the filter policy name. name can<br>contain 1 to 32 characters, including lowercase<br>letters, digits, and underscores (). name cannot<br>start or end with an underscore, nor contain<br>consecutive underscores. name cannot start<br>with **smn**. |  |
|                  |        | Minimum: 1                                                                                                    |  |
|                  |        | Maximum: 32                                                                                                    |  |

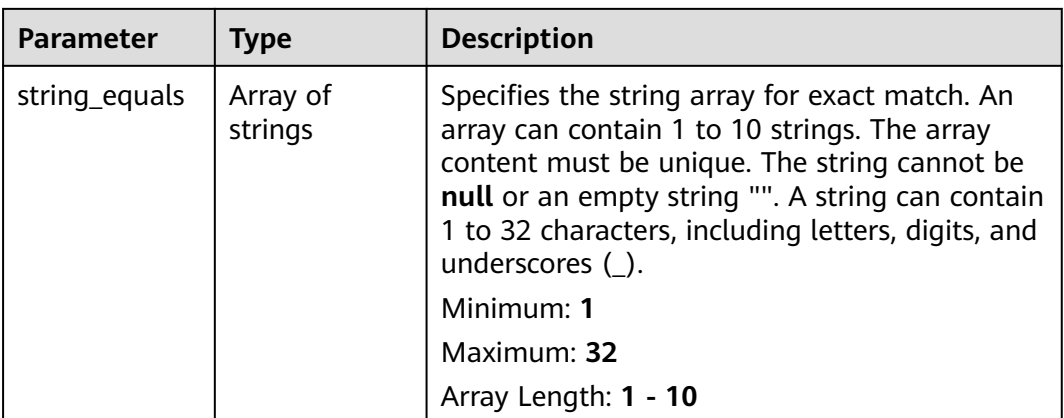

#### **Table 5-89** Response body parameters

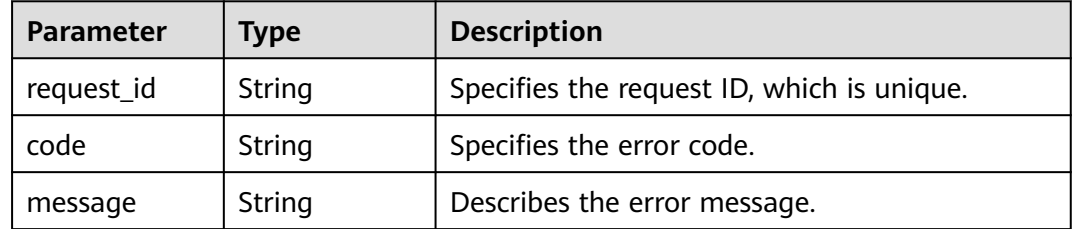

#### **Status code: 403**

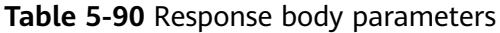

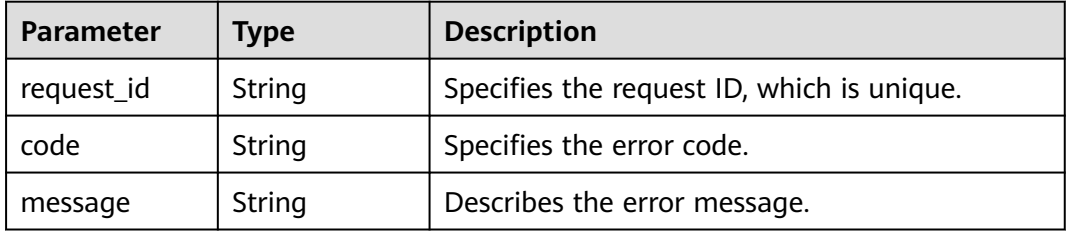

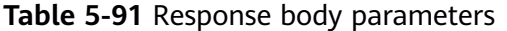

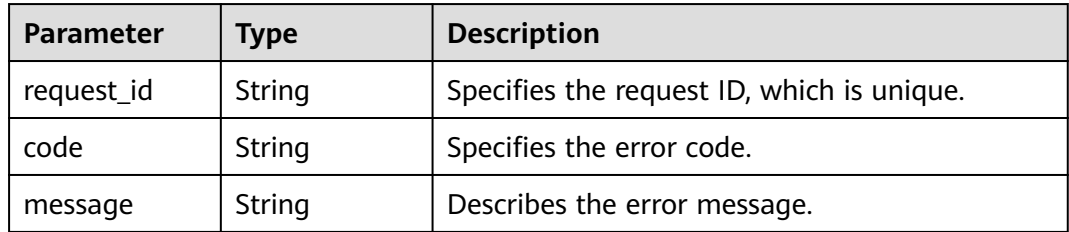

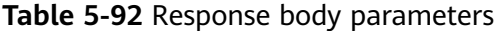

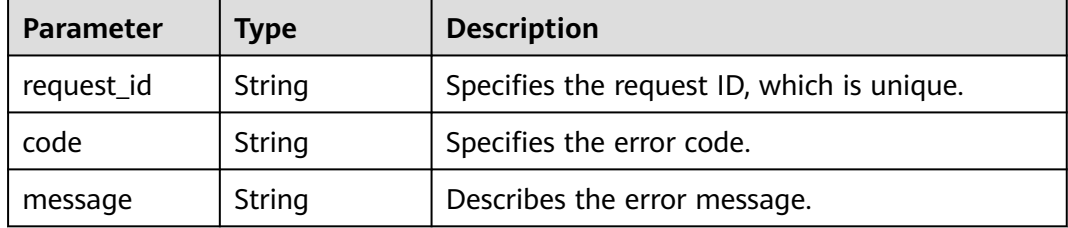

### **Example Requests**

Querying subscriptions of the topic named **test\_topic\_v2**

```
GET https://{SMN_Endpoint}/v2/{project_id}/notifications/topics/
urn:smn:regionId:762bdb3251034f268af0e395c53ea09b:test_topic_v1/subscriptions?offset=0&limit=100
```
null

### **Example Responses**

#### **Status code: 200**

#### **OK**

```
{
  "request_id" : "6a63a18b8bab40ffb71ebd9cb80d0085",
  "subscription_count" : 2,
  "subscriptions" : [ {
 "topic_urn" : "urn:smn:regionId:762bdb3251034f268af0e395c53ea09b:test_topic_v1",
 "protocol" : "sms",
   "subscription_urn" : 
"urn:smn:regionId:762bdb3251034f268af0e395c53ea09b:test_topic_v1:2e778e84408e44058e6cbc6d3c377837
",
   "owner" : "762bdb3251034f268af0e395c53ea09b",
 "endpoint" : "xxxxxxxxxxx",
 "remark" : "",
   "status" : 0,
   "filter_polices" : [ {
     "name" : "alarm",
     "string_equals" : [ "os", "process" ]
   }, {
     "name" : "service",
     "string_equals" : [ "api", "db" ]
   } ]
  }, {
   "topic_urn" : "urn:smn:regionId:762bdb3251034f268af0e395c53ea09b:test_topic_v1",
   "protocol" : "email",
   "subscription_urn" : 
"urn:smn:regionId:762bdb3251034f268af0e395c53ea09b:test_topic_v1:a2d52a9f5c3b47f48c3fafb177a58796",
   "owner" : "762bdb3251034f268af0e395c53ea09b",
   "endpoint" : "xx@xx.com",
   "remark" : "",
   "status" : 0,
   "filter_polices" : [ {
    "name" : "alarm",
     "string_equals" : [ "os", "process" ]
 }, {
 "name" : "service",
     "string_equals" : [ "api", "db" ]
   } ]
```
 } ] }

# **Status Codes**

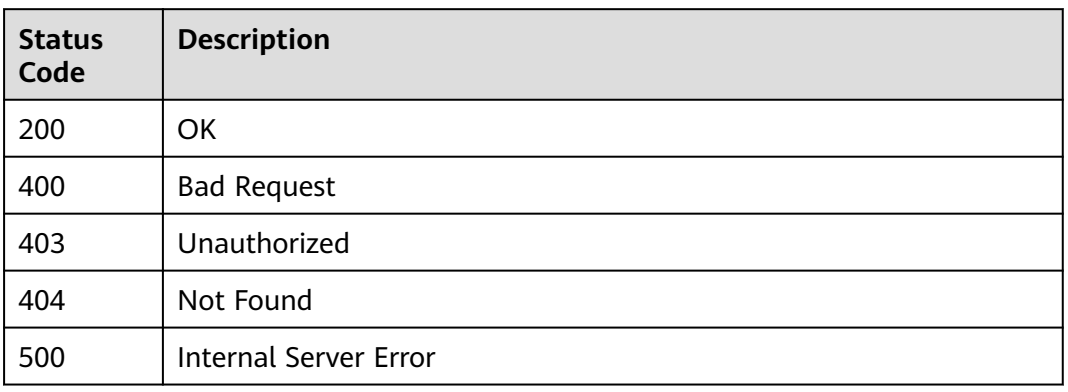

# **Error Codes**

### See **[Error Codes](#page-139-0)**.

# **5.2.3 Adding a Subscription**

### **Function**

This API is used to add a subscription to a specified topic. If the status of the subscription is unconfirmed, a confirmation message is sent to the subscriber. After confirming the subscription, the subscriber can receive notification messages published to the topic. By default, 10,000 subscriptions can be added to a topic. However, in rare high-concurrency scenarios, extra subscriptions may be added successfully. The API is idempotent. If the added subscription already exists, a successful result and status code 200 are returned. Otherwise, the status code is 201.

# **Calling Method**

For details, see **[Calling APIs](#page-8-0)**.

### **URI**

POST /v2/{project\_id}/notifications/topics/{topic\_urn}/subscriptions

#### **Table 5-93** Path Parameters

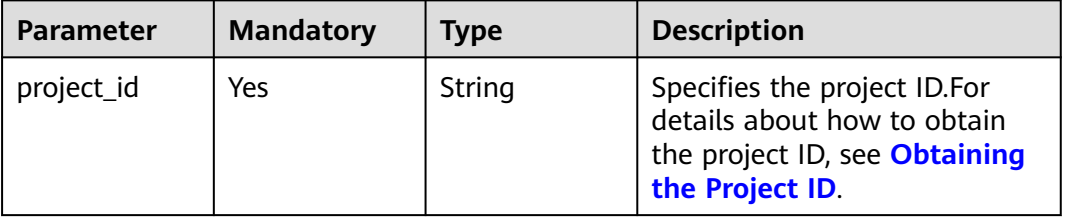

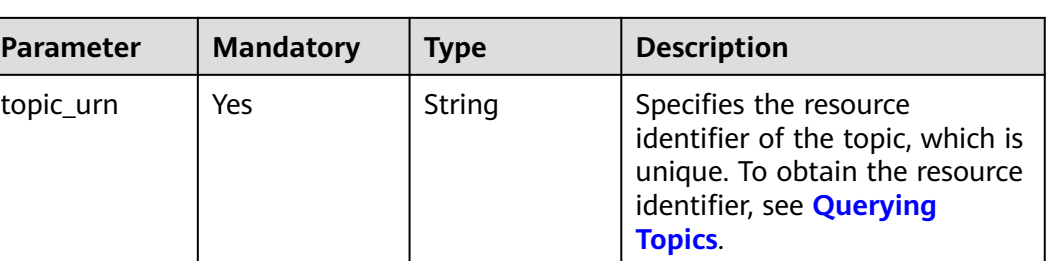

# **Request Parameters**

**Table 5-94** Request header parameters

| <b>Parameter</b> | <b>Mandatory</b> | Type   | <b>Description</b>                                                                                                    |
|------------------|------------------|--------|----------------------------------------------------------------------------------------------------|
| X-Auth-Token     | Yes              | String | Specifies a user token.<br>It can be obtained by calling<br>an IAM API. The value of X-<br>Subject-Token in the response<br>header is the user token. |

| <b>Parameter</b> | <b>Mandatory</b> | <b>Type</b> | <b>Description</b>                                                                                                    |
|------------------|------------------|-------------|----------------------------------------------------------------------------------------------------|
| protocol         | Yes              | String      | Specifies the subscription<br>protocol. (Different protocols<br>indicate different types of<br>endpoints to receive<br>messages.) The following<br>protocols are supported: |
|                  |                  |             | email: The endpoints are<br>email addresses.                                                                                                    |
|                  |                  |             | sms: SMS transmission<br>protocol. The endpoints are<br>phone numbers.                                                                                                    |
|                  |                  |             | functionstage:<br>FunctionGraph(function)<br>transmission protocol. The<br>endpoints are functions.                                                                         |
|                  |                  |             | functiongraph:<br>FunctionGraph(workflow)<br>transmission protocol. The<br>endpoints are FunctionGraph<br>workflows orchestrated by the<br>FunctionGraph function.          |
|                  |                  |             | http and https: The endpoints<br>are URLs.                                                                                                    |
|                  |                  |             | callnotify: The endpoints are<br>phone numbers.                                                                                                    |
|                  |                  |             | wechat: WeChat group<br>chatbot transmission protocol                                                                                                    |
|                  |                  |             | dingding: DingTalk group<br>chatbot transmission protocol                                                                                                    |
|                  |                  |             | feishu: Lark group chatbot<br>transmission protocol                                                                                                    |
|                  |                  |             | welink: WeLink group chatbot<br>transmission protocol                                                                                                    |

**Table 5-95** Request body parameters

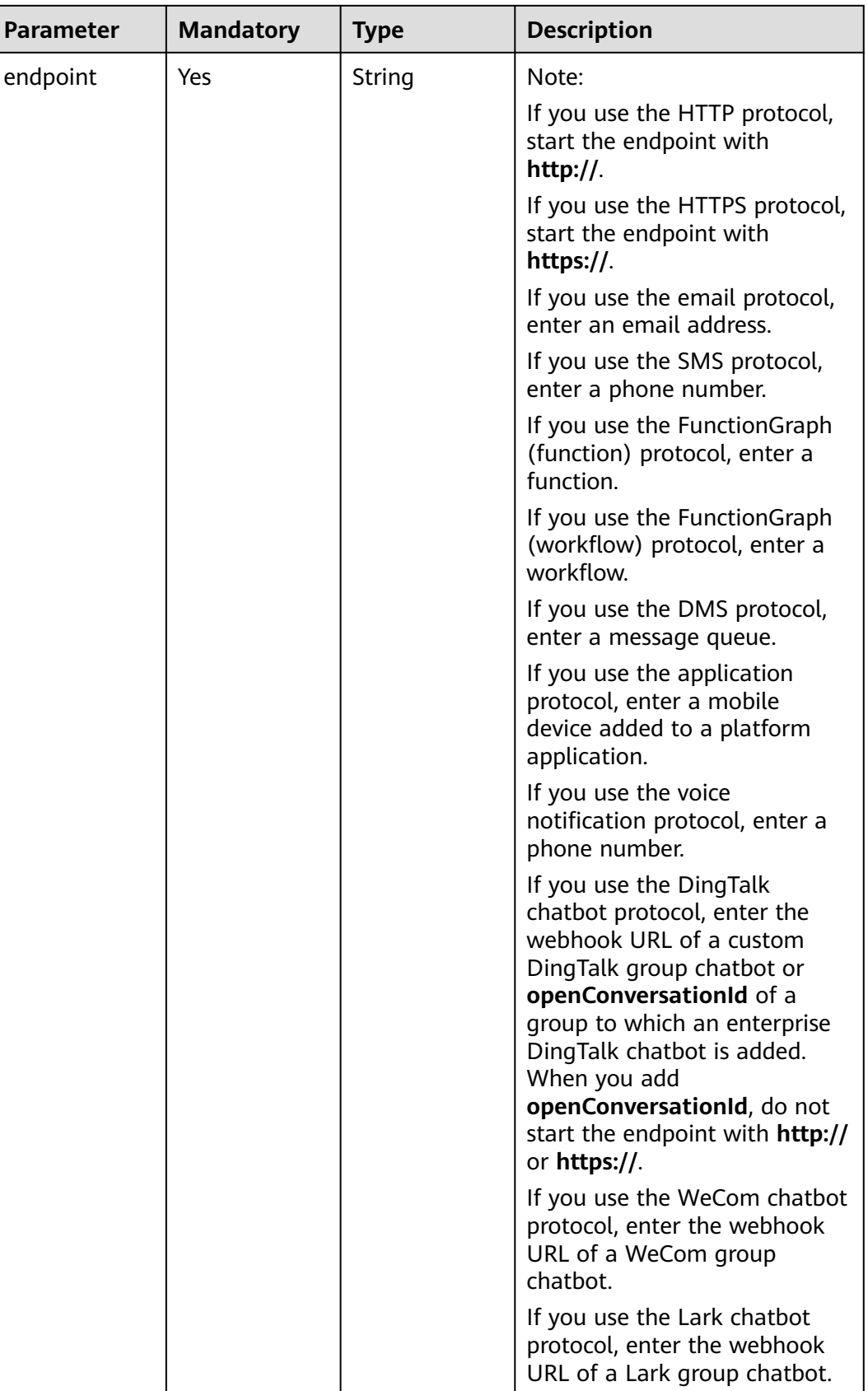

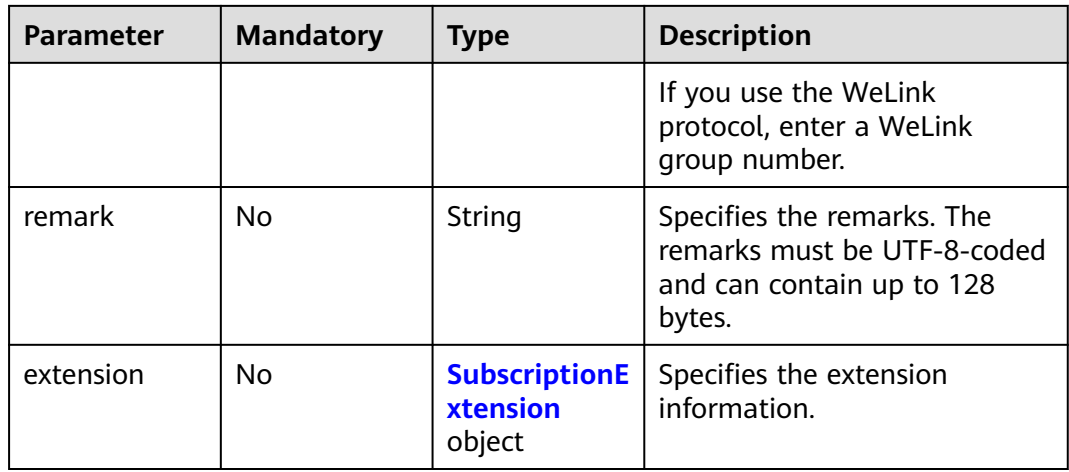

### **Table 5-96** SubscriptionExtension

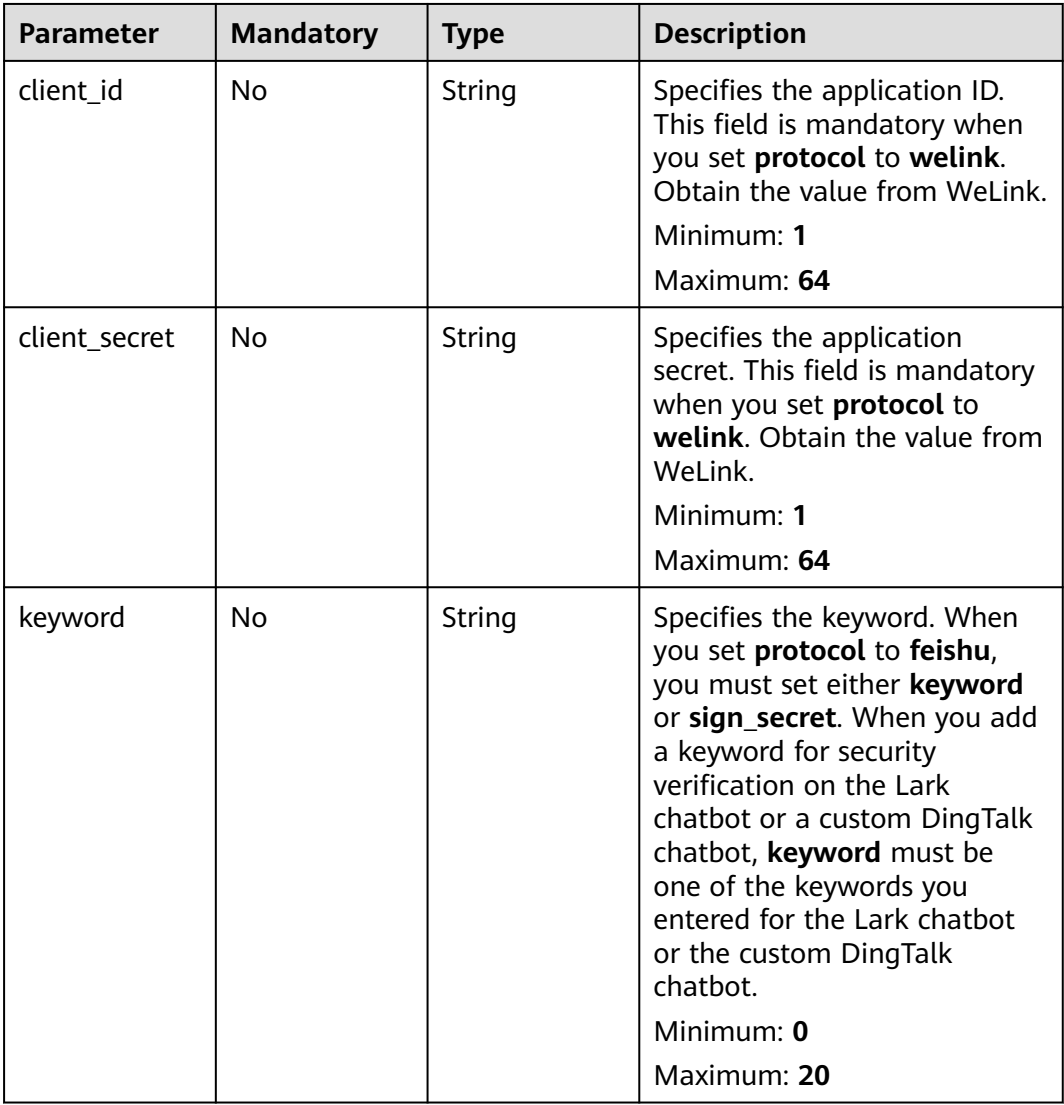

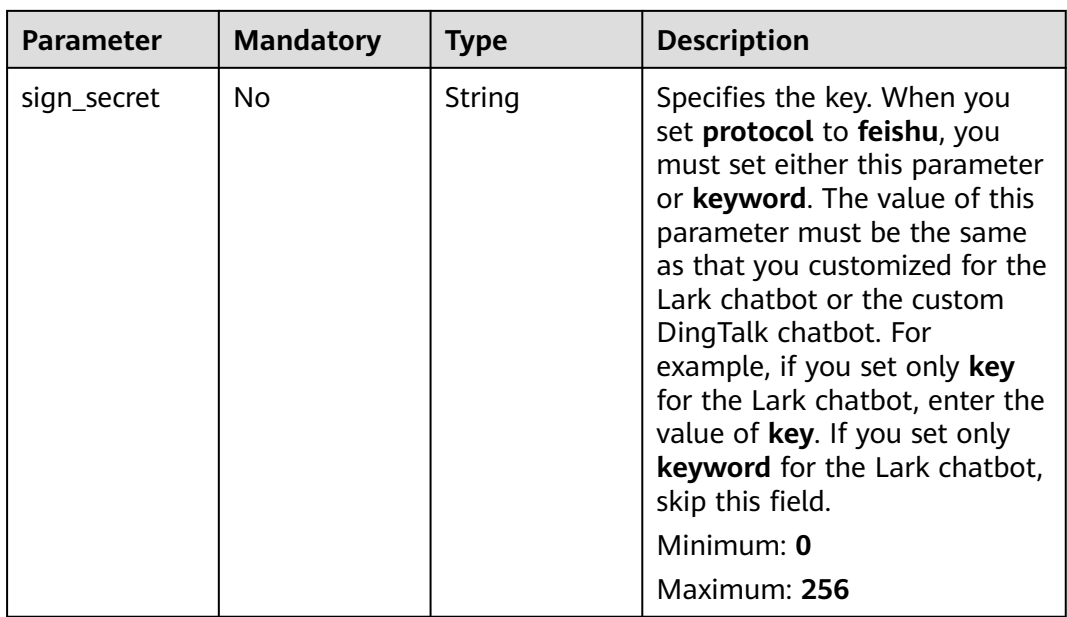

# **Response Parameters**

#### **Status code: 201**

### **Table 5-97** Response body parameters

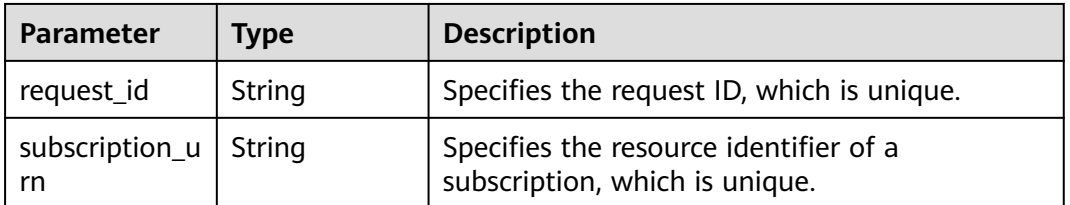

#### **Status code: 400**

**Table 5-98** Response body parameters

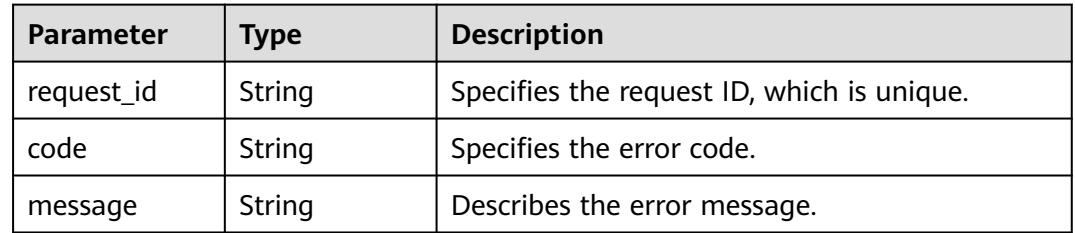

| <b>Parameter</b> | Type   | <b>Description</b>                         |  |
|------------------|--------|--------------------------------------------|--|
| request_id       | String | Specifies the request ID, which is unique. |  |
| code             | String | Specifies the error code.                  |  |
| message          | String | Describes the error message.               |  |

**Table 5-99** Response body parameters

**Table 5-100** Response body parameters

| <b>Parameter</b> | Type   | <b>Description</b>                         |  |
|------------------|--------|--------------------------------------------|--|
| request_id       | String | Specifies the request ID, which is unique. |  |
| code             | String | Specifies the error code.                  |  |
| message          | String | Describes the error message.               |  |

#### **Status code: 500**

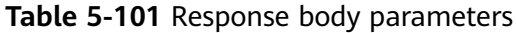

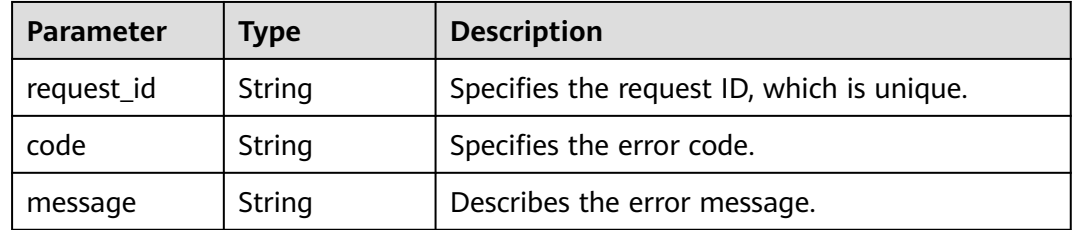

### **Example Requests**

Adding a subscription to the topic named **test\_topic\_v1**

POST https://{SMN\_Endpoint}/v2/{project\_id}/notifications/topics/ urn:smn:regionId:762bdb3251034f268af0e395c53ea09b:test\_topic\_v1/subscriptions

```
{
 "protocol" : "email",
 "endpoint" : "xxx@xxx.com",
  "remark" : "O&M"
}
```
### **Example Responses**

#### **Status code: 201**

**OK** 

```
[ {
 "request_id" : "6a63a18b8bab40ffb71ebd9cb80d0085",
 "subscription_urn" : 
"urn:smn:regionId:762bdb3251034f268af0e395c53ea09b:test_topic_v1:2e778e84408e44058e6cbc6d3c377837
"
} ]
```
# **Status Codes**

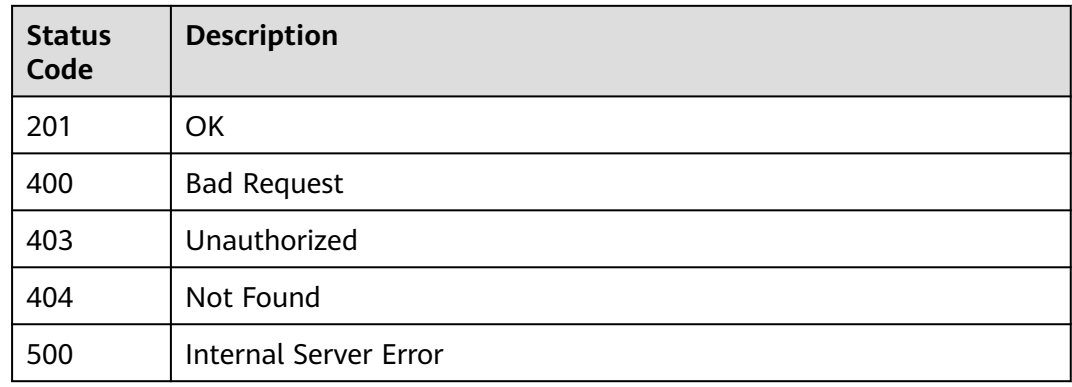

## **Error Codes**

See **[Error Codes](#page-139-0)**.

# **5.2.4 Deleting a Subscription**

### **Function**

This API is used to delete a specified subscription.

# **Calling Method**

For details, see **[Calling APIs](#page-8-0)**.

### **URI**

DELETE /v2/{project\_id}/notifications/subscriptions/{subscription\_urn}

#### **Table 5-102** Path Parameters

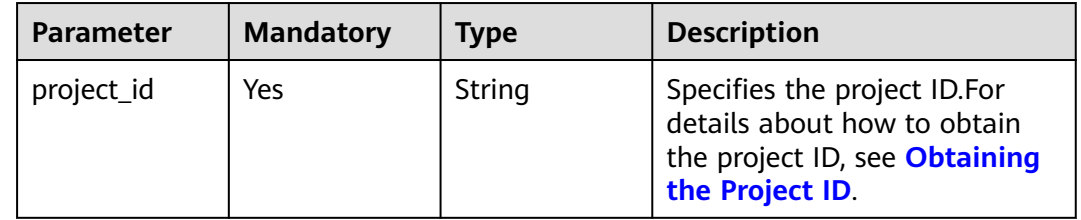
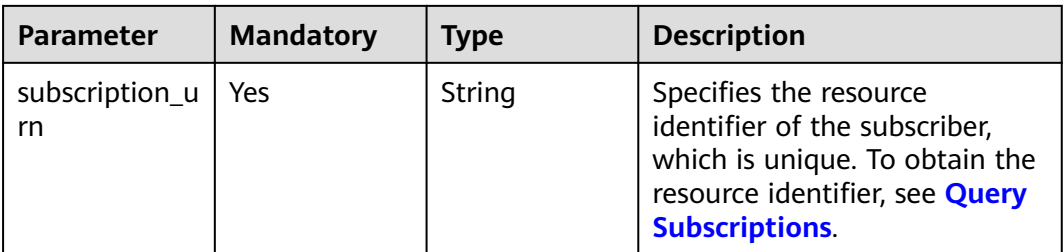

**Table 5-103** Request header parameters

| <b>Parameter</b> | <b>Mandatory</b> | <b>Type</b> | <b>Description</b>                                                                                                    |
|------------------|------------------|-------------|----------------------------------------------------------------------------------------------------|
| X-Auth-Token     | Yes              | String      | Specifies a user token.                                                                                                    |
|                  |                  |             | It can be obtained by calling<br>an IAM API. The value of X-<br>Subject-Token in the response<br>header is the user token. |

# **Response Parameters**

#### **Status code: 200**

**Table 5-104** Response body parameters

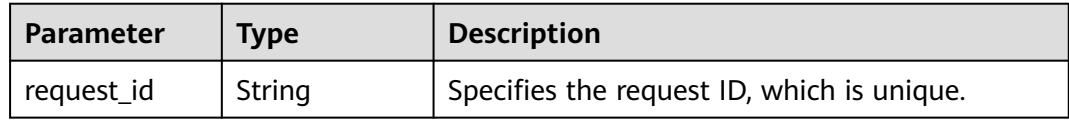

#### **Status code: 400**

**Table 5-105** Response body parameters

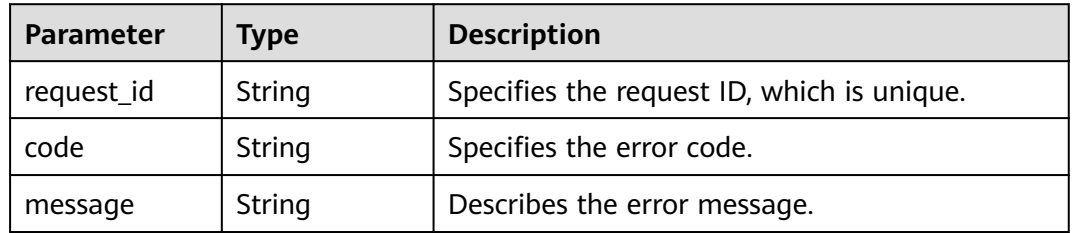

| <b>Parameter</b> | Type   | <b>Description</b>                         |
|------------------|--------|--------------------------------------------|
| request_id       | String | Specifies the request ID, which is unique. |
| code             | String | Specifies the error code.                  |
| message          | String | Describes the error message.               |

**Table 5-106** Response body parameters

**Table 5-107** Response body parameters

| <b>Parameter</b> | Type   | <b>Description</b>                         |
|------------------|--------|--------------------------------------------|
| request_id       | String | Specifies the request ID, which is unique. |
| code             | String | Specifies the error code.                  |
| message          | String | Describes the error message.               |

#### **Status code: 500**

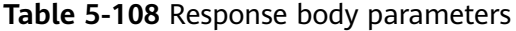

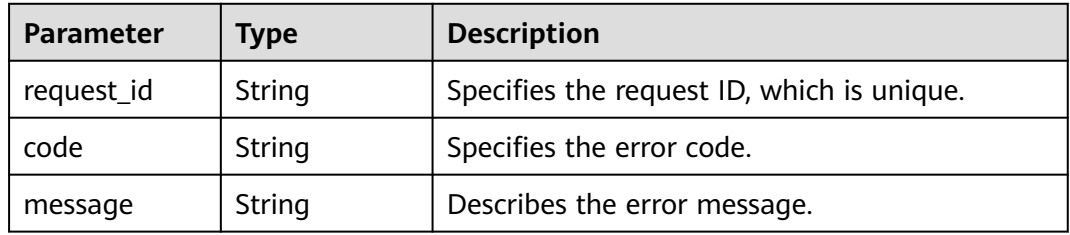

# **Example Requests**

Deleting a subscription with the URN **urn:smn:regionId:762bdb3251034f268af0e395c53ea09b:test\_topic\_v1:2e778e8 4408e44058e6cbc6d3c377837**

DELETE https://{SMN\_Endpoint}/v2/{project\_id}/notifications/subscriptions/ urn:smn:regionId:762bdb3251034f268af0e395c53ea09b:test\_topic\_v1:2e778e84408e44058e6cbc6d3c377837

null

#### **Example Responses**

#### **Status code: 200**

**OK** 

{ "request\_id" : "6a63a18b8bab40ffb71ebd9cb80d0085" }

# **Status Codes**

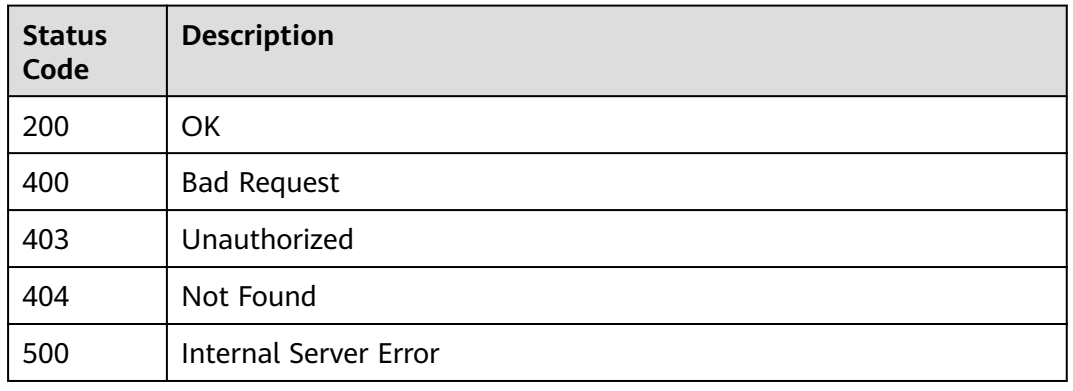

# **Error Codes**

See **[Error Codes](#page-139-0)**.

# **5.2.5 Updating a Subscriber**

# **Function**

This API is used to update the subscriber remarks.

# **Calling Method**

For details, see **[Calling APIs](#page-8-0)**.

# **URI**

PUT /v2/{project\_id}/notifications/topics/{topic\_urn}/subscriptions/ {subscription\_urn}

#### **Table 5-109** Path Parameters

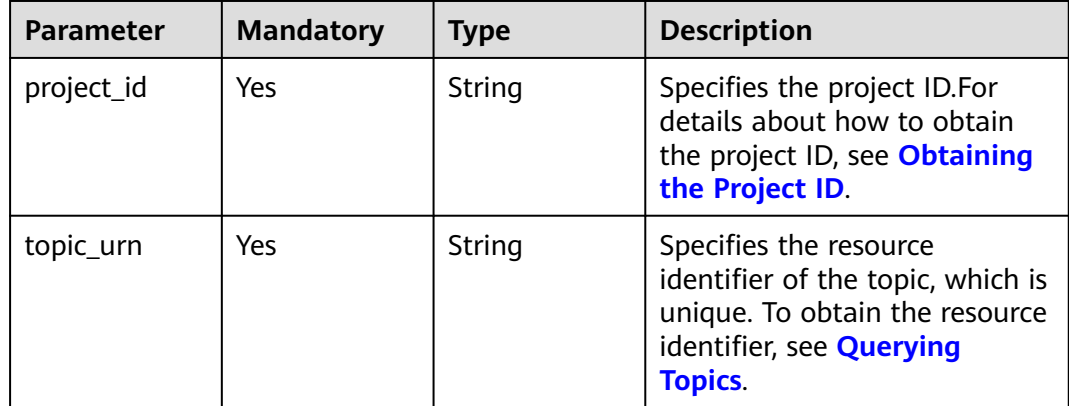

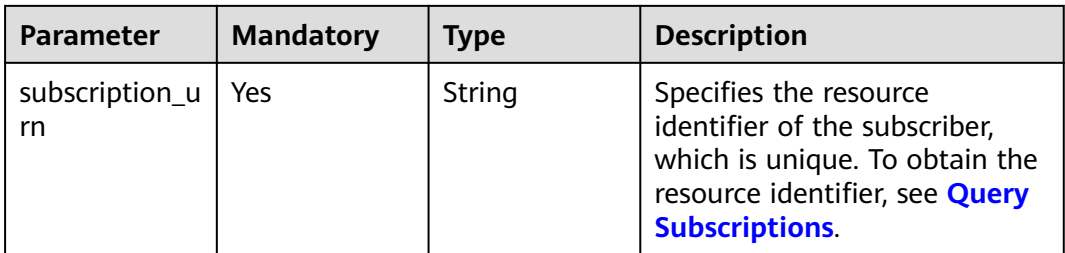

**Table 5-110** Request header parameters

| <b>Parameter</b> | <b>Mandatory</b> | <b>Type</b> | <b>Description</b>                                                                                                    |
|------------------|------------------|-------------|----------------------------------------------------------------------------------------------------|
| X-Auth-Token     | Yes              | String      | Specifies a user token.                                                                                                    |
|                  |                  |             | It can be obtained by calling<br>an IAM API. The value of X-<br>Subject-Token in the response<br>header is the user token. |

**Table 5-111** Request body parameters

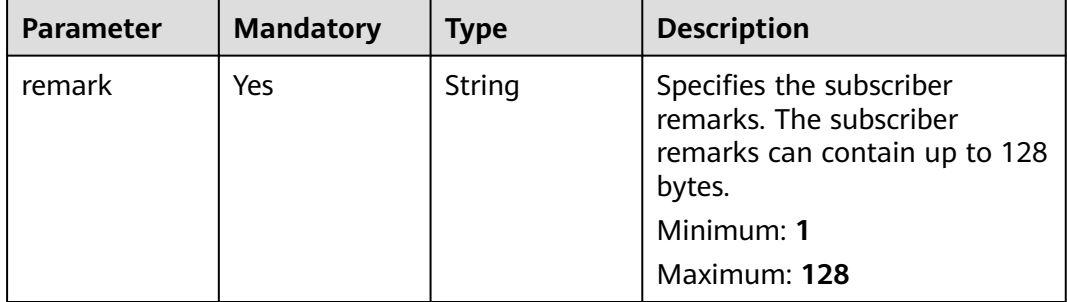

# **Response Parameters**

#### **Status code: 200**

**Table 5-112** Response body parameters

| <b>Parameter</b>              | Type   | <b>Description</b>                                                       |
|-------------------------------|--------|--------------------------------------------------------------------------|
| request_id                    | String | Specifies the unique request ID.                                         |
| subscription_u   String<br>rn |        | Specifies the resource identifier of a<br>subscription, which is unique. |

| <b>Parameter</b> | Type          | <b>Description</b>                         |
|------------------|---------------|--------------------------------------------|
| request_id       | String        | Specifies the request ID, which is unique. |
| code             | String        | Specifies the error code.                  |
| message          | <b>String</b> | Describes the error message.               |

**Table 5-113** Response body parameters

**Table 5-114** Response body parameters

| <b>Parameter</b> | Type   | <b>Description</b>                         |
|------------------|--------|--------------------------------------------|
| request_id       | String | Specifies the request ID, which is unique. |
| code             | String | Specifies the error code.                  |
| message          | String | Describes the error message.               |

#### **Status code: 404**

**Table 5-115** Response body parameters

| <b>Parameter</b> | Type   | <b>Description</b>                         |
|------------------|--------|--------------------------------------------|
| request_id       | String | Specifies the request ID, which is unique. |
| code             | String | Specifies the error code.                  |
| message          | String | Describes the error message.               |

#### **Status code: 500**

**Table 5-116** Response body parameters

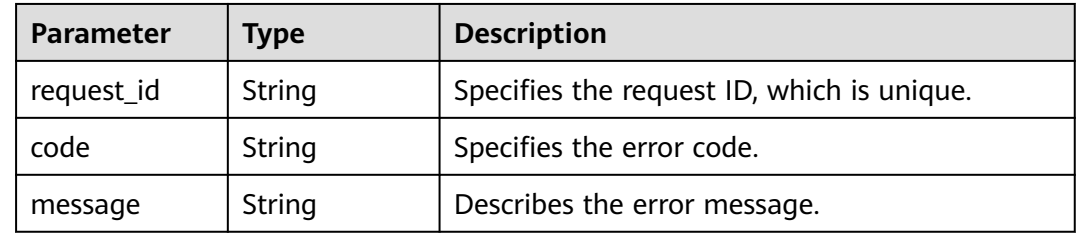

# **Example Requests**

Updating a subscriber

```
PUT https://{SMN_Endpoint}/v2/{project_id}/notifications/topics/
urn:smn:regionId:762bdb3251034f268af0e395c53ea09b:test_topic_v1/subscriptions/
urn:smn:regionId:762bdb3251034f268af0e395c53ea09b:test_topic_v1:2e778e84408e44058e6cbc6d3c377837
{
  "remark" : "test remark"
}
```
## **Example Responses**

#### **Status code: 200**

OK

```
{
  "request_id" : "fdbabe38ead6482b8574f82a3d1168e9",
  "subscription_urn" : 
"urn:smn:regionId:762bdb3251034f268af0e395c53ea09b:test_topic_v1:2e778e84408e44058e6cbc6d3c377837
"
}
```
# **Status Codes**

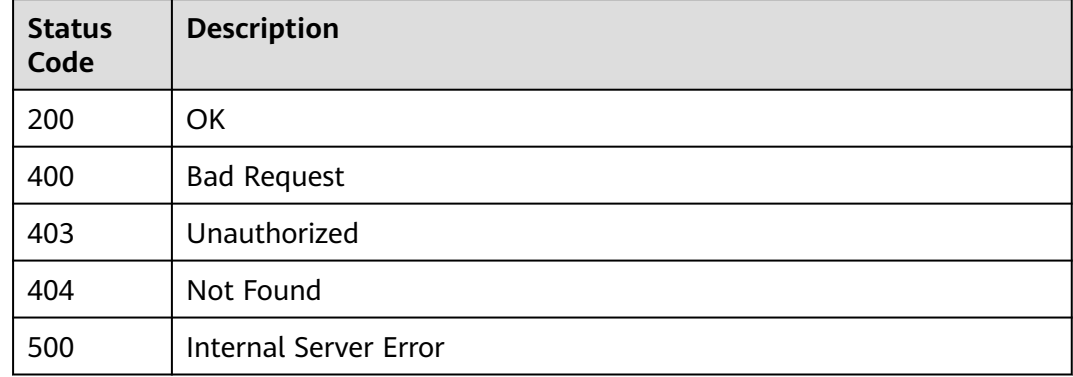

### **Error Codes**

See **[Error Codes](#page-139-0)**.

# **5.3 Templates**

# **5.3.1 Querying Message Templates**

## **Function**

This API is used to query the template list by page. The list is sorted by template creation time in ascending order. You can specify offset and limit. If no template has been created, an empty list is returned. The parameters message\_template\_name and protocol are added.

# **Calling Method**

For details, see **[Calling APIs](#page-8-0)**.

# **URI**

# GET /v2/{project\_id}/notifications/message\_template

#### **Table 5-117** Path Parameters

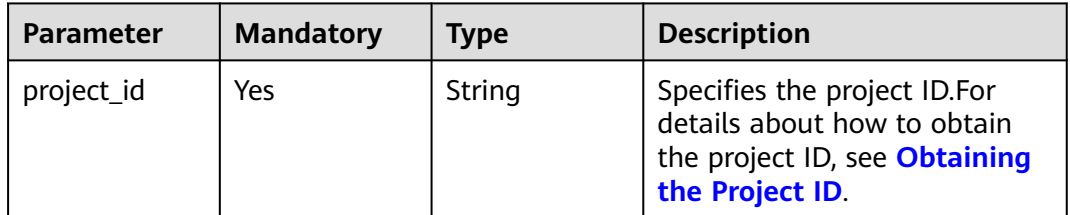

#### **Table 5-118** Query Parameters

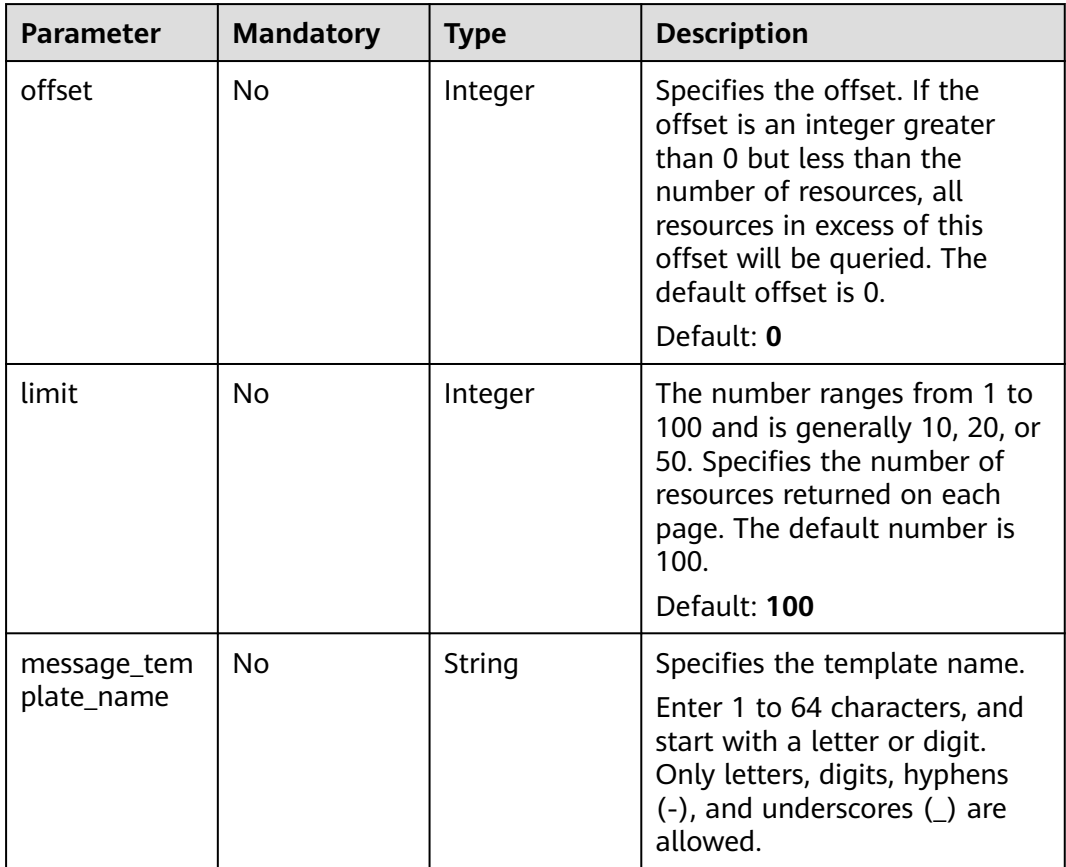

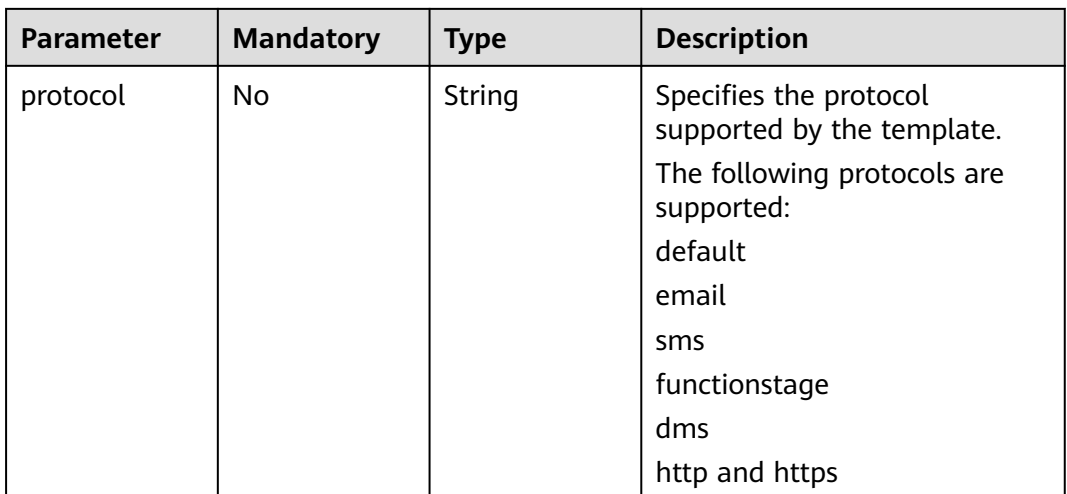

#### **Table 5-119** Request header parameters

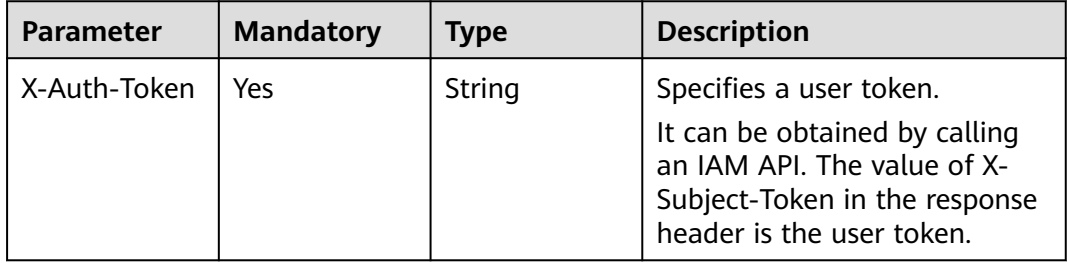

# **Response Parameters**

#### **Status code: 200**

### **Table 5-120** Response body parameters

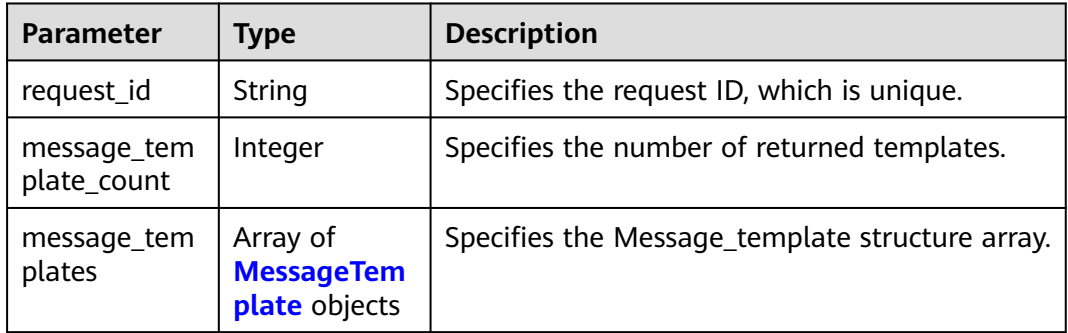

<span id="page-80-0"></span>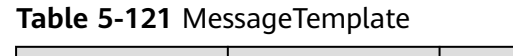

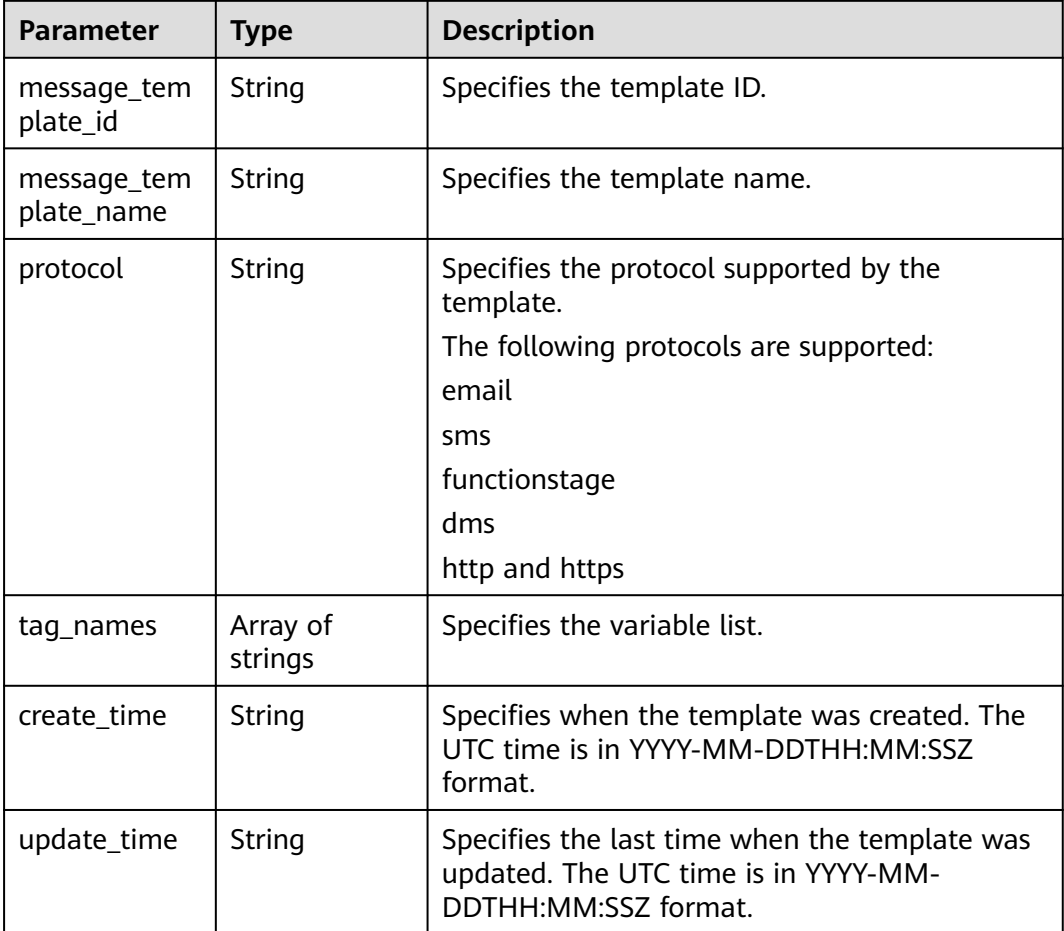

**Table 5-122** Response body parameters

| <b>Parameter</b> | Type   | <b>Description</b>                         |
|------------------|--------|--------------------------------------------|
| request_id       | String | Specifies the request ID, which is unique. |
| code             | String | Specifies the error code.                  |
| message          | String | Describes the error message.               |

## **Status code: 403**

**Table 5-123** Response body parameters

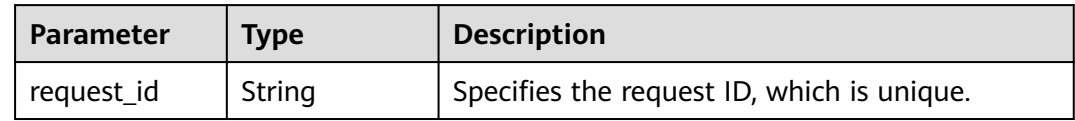

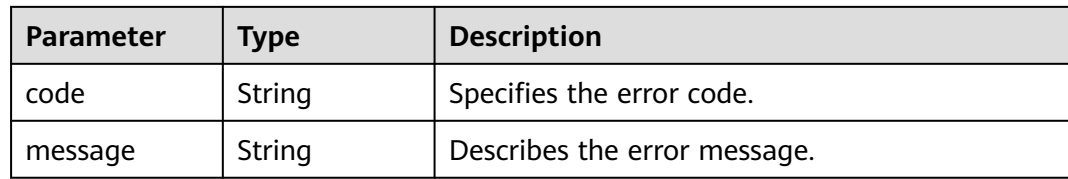

**Table 5-124** Response body parameters

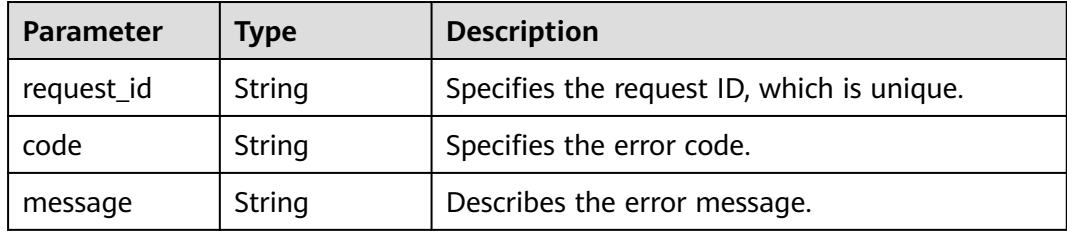

#### **Status code: 500**

**Table 5-125** Response body parameters

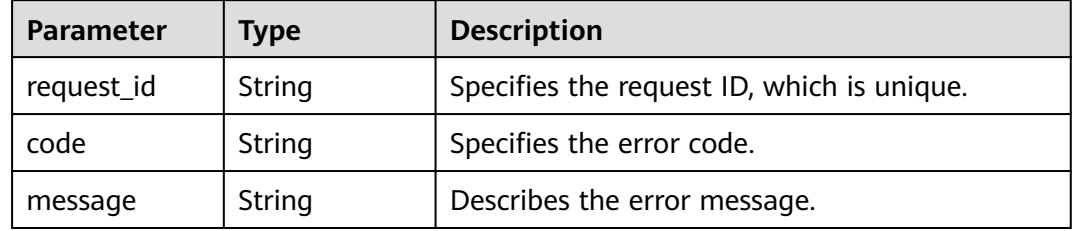

## **Example Requests**

Querying message templates

GET https://{SMN\_Endpoint}/v2/{project\_id}/notifications/message\_template? offset=0&limit=2&message\_template\_name=test1&protocol=email

null

## **Example Responses**

#### **Status code: 200**

**OK** 

```
{
 "request_id" : "6a63a18b8bab40ffb71ebd9cb80d0085",
 "message_template_count" : 3,
  "message_templates" : [ {
   "message_template_name" : "confirm_message",
   "protocol" : "sms",
 "update_time" : "2016-08-02T08:22:18Z",
 "create_time" : "2016-08-02T08:22:18Z",
```

```
 "tag_names" : [ "topic_urn" ],
   "message_template_id" : "79227dfdf88d4e52a1820ca1eb411635"
 }, {
 "message_template_name" : "confirm_message",
   "protocol" : "email",
   "update_time" : "2016-08-02T08:22:19Z",
   "create_time" : "2016-08-02T08:22:19Z",
 "tag_names" : [ "topic_id" ],
 "message_template_id" : "ecf63465804a4b10a0573980be78ffba"
  }, {
   "message_template_name" : "confirm_message",
   "protocol" : "https",
 "update_time" : "2016-08-02T08:22:20Z",
 "create_time" : "2016-08-02T08:22:20Z",
   "tag_names" : [ "topic_id" ],
   "message_template_id" : "57ba8dcecda844878c5dd5815b65d10f"
 } ]
}
```
# **Status Codes**

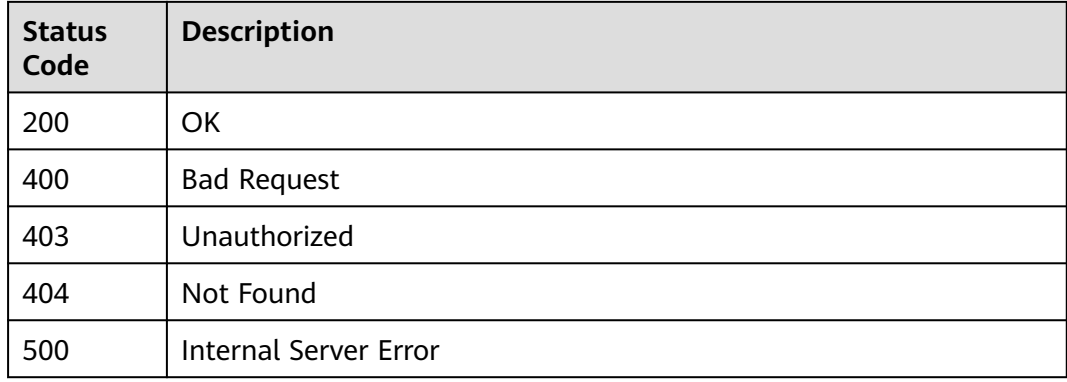

## **Error Codes**

#### See **[Error Codes](#page-139-0)**.

# **5.3.2 Creating a Message Template**

# **Function**

This API is used to create a message template for quick message sending and reduced request data volume. By default, a user can create a maximum of 100 message templates. However, in rare high-concurrency scenarios, extra templates may be successfully created.

### **Calling Method**

For details, see **[Calling APIs](#page-8-0)**.

#### **URI**

POST /v2/{project\_id}/notifications/message\_template

**Table 5-126** Path Parameters

| <b>Parameter</b> | <b>Mandatory</b> | Type   | <b>Description</b>                                                                                              |
|------------------|------------------|--------|----------------------------------------------------------------------------------------------------|
| project_id       | Yes              | String | Specifies the project ID.For<br>details about how to obtain<br>the project ID, see Obtaining<br>the Project ID. |

**Table 5-127** Request header parameters

| <b>Parameter</b> | <b>Mandatory</b> | <b>Type</b> | <b>Description</b>                                                                                                    |
|------------------|------------------|-------------|----------------------------------------------------------------------------------------------------|
| X-Auth-Token     | Yes              | String      | Specifies a user token.                                                                                                    |
|                  |                  |             | It can be obtained by calling<br>an IAM API. The value of X-<br>Subject-Token in the response<br>header is the user token. |

**Table 5-128** Request body parameters

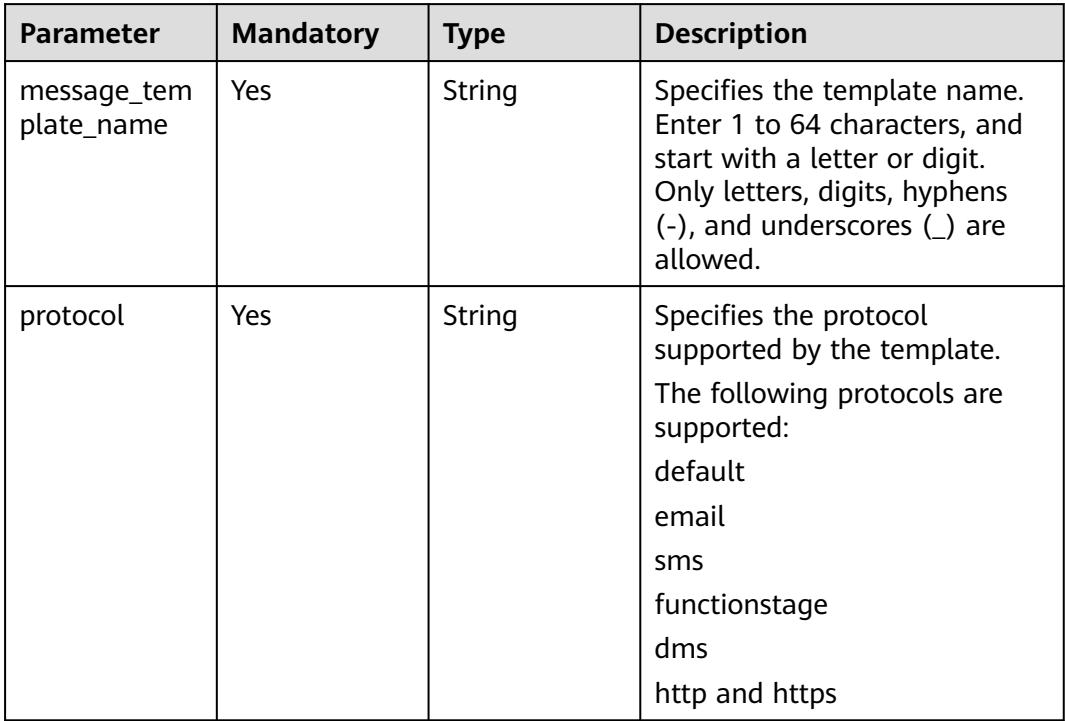

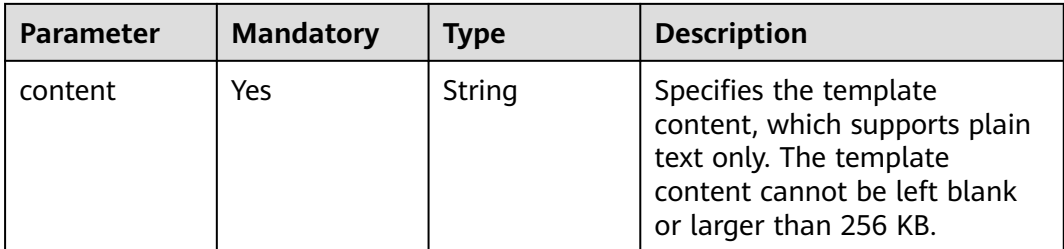

# **Response Parameters**

#### **Status code: 201**

**Table 5-129** Response body parameters

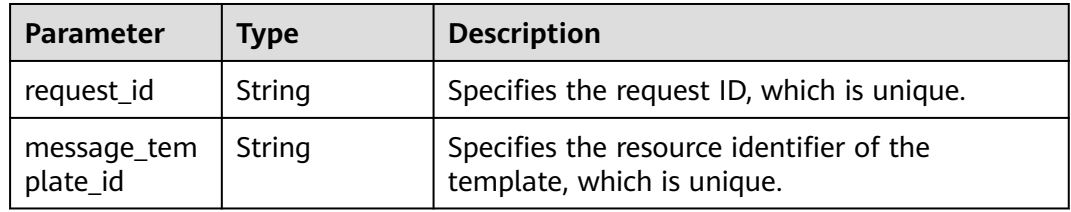

#### **Status code: 400**

**Table 5-130** Response body parameters

| <b>Parameter</b> | Type   | <b>Description</b>                         |
|------------------|--------|--------------------------------------------|
| request_id       | String | Specifies the request ID, which is unique. |
| code             | String | Specifies the error code.                  |
| message          | String | Describes the error message.               |

#### **Status code: 403**

**Table 5-131** Response body parameters

| <b>Parameter</b> | Type   | <b>Description</b>                         |  |
|------------------|--------|--------------------------------------------|--|
| request_id       | String | Specifies the request ID, which is unique. |  |
| code             | String | Specifies the error code.                  |  |
| message          | String | Describes the error message.               |  |

| <b>Parameter</b> | Type   | <b>Description</b>                         |  |
|------------------|--------|--------------------------------------------|--|
| request_id       | String | Specifies the request ID, which is unique. |  |
| code             | String | Specifies the error code.                  |  |
| message          | String | Describes the error message.               |  |

**Table 5-132** Response body parameters

**Table 5-133** Response body parameters

| <b>Parameter</b> | <b>Type</b> | <b>Description</b>                         |  |
|------------------|-------------|--------------------------------------------|--|
| request_id       | String      | Specifies the request ID, which is unique. |  |
| code             | String      | Specifies the error code.                  |  |
| message          | String      | Describes the error message.               |  |

## **Example Requests**

Creating an HTTPS message template with the name of **confirm\_message**

```
POST https://{SMN_Endpoint}/v2/{project_id}/notifications/message_template
```

```
{
```
"message\_template\_name" : "confirm\_message",

```
 "protocol" : "https",
```
 "content" : "(1/2)You are invited to subscribe to topic({topic\_id}). Click the following URL to confirm subscription:(If you do not want to subscribe to this topic, ignore this message.)" }

# **Example Responses**

#### **Status code: 201**

**OK** 

```
{
  "request_id" : "6a63a18b8bab40ffb71ebd9cb80d0085",
  "message_template_id" : "57ba8dcecda844878c5dd5815b65d10f"
}
```
# **Status Codes**

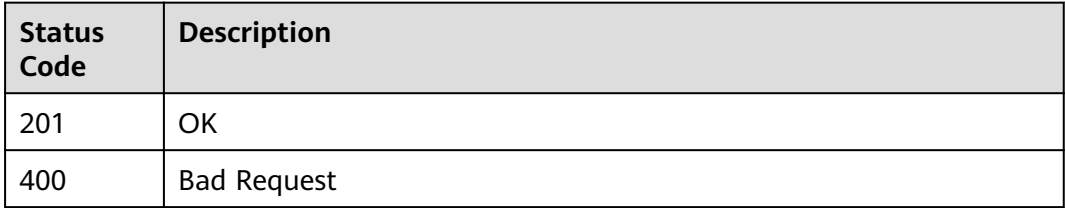

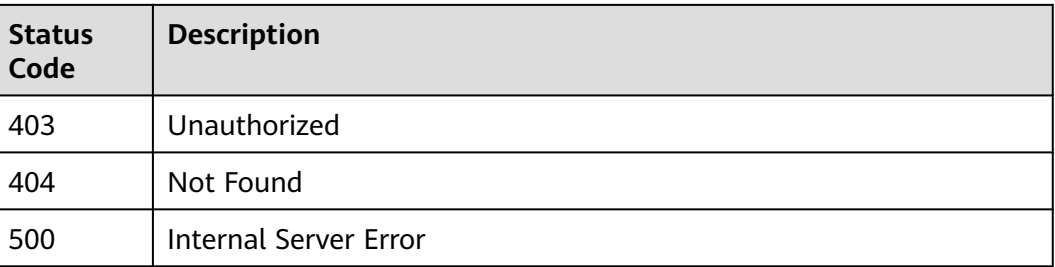

# **Error Codes**

#### See **[Error Codes](#page-139-0)**.

# **5.3.3 Querying Details About a Message Template**

## **Function**

This API is used to query template details, including the template content.

# **Calling Method**

For details, see **[Calling APIs](#page-8-0)**.

# **URI**

GET /v2/{project\_id}/notifications/message\_template/{message\_template\_id}

#### **Table 5-134** Path Parameters

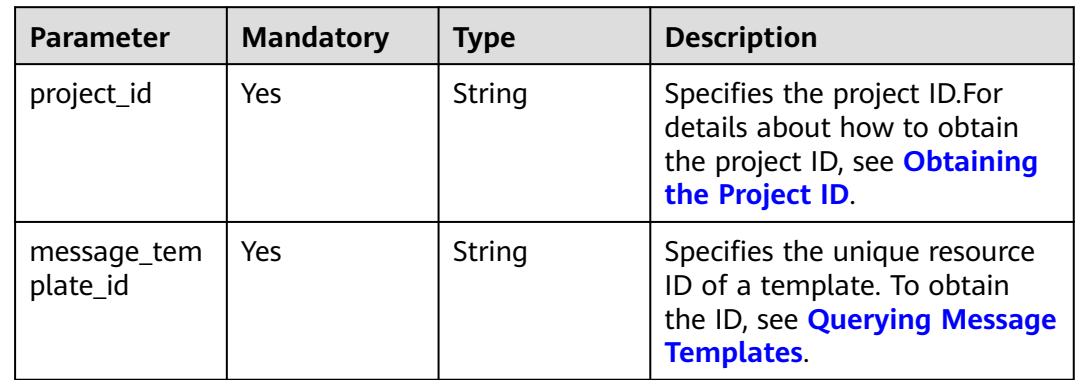

**Table 5-135** Request header parameters

| <b>Parameter</b> | <b>Mandatory</b> | <b>Type</b> | <b>Description</b>                                                                                                    |
|------------------|------------------|-------------|----------------------------------------------------------------------------------------------------|
| X-Auth-Token     | Yes              | String      | Specifies a user token.                                                                                                    |
|                  |                  |             | It can be obtained by calling<br>an IAM API. The value of X-<br>Subject-Token in the response<br>header is the user token. |

# **Response Parameters**

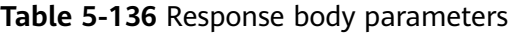

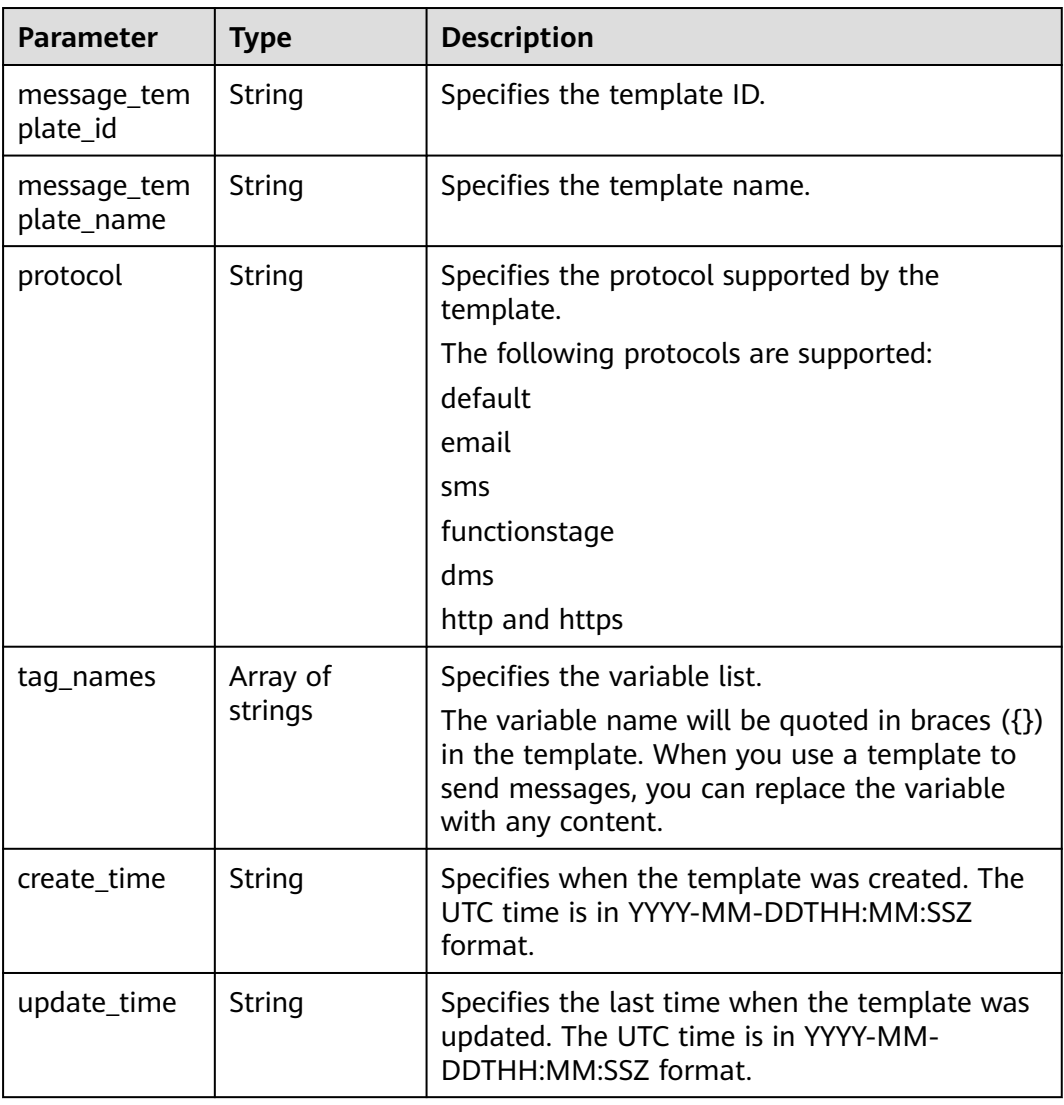

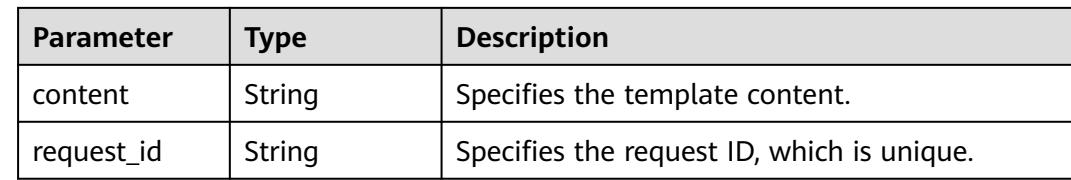

#### **Example Requests**

Querying details about a message template

```
GET https://{SMN_Endpoint}/v2/{project_id}/notifications/message_template/
57ba8dcecda844878c5dd5815b65d10f
```
null

#### **Example Responses**

#### **Status code: 200**

**OK** 

```
{
  "message_template_id" : "57ba8dcecda844878c5dd5815b65d10f",
  "message_template_name" : "confirm_message",
  "protocol" : "https",
  "tag_names" : [ "topic_id_id4" ],
 "create_time" : "2016-08-02T08:22:20Z",
 "update_time" : "2016-08-02T08:22:25Z",
  "content" : "(1/24)You are invited to subscribe to topic({topic_id_id4}). Click the following URL to confirm
subscription:(If you do not want to subscribe to this topic, ignore this message.)",
  "request_id" : "ba79ca8f794f4f50985ce7b98a401b47"
}
```
# **Status Codes**

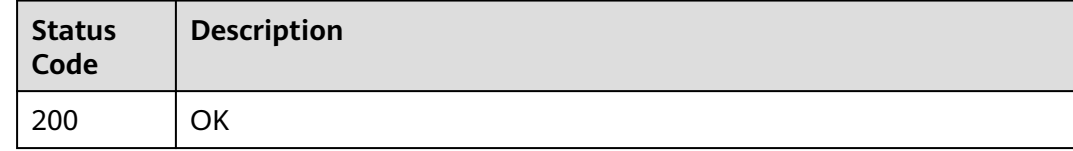

### **Error Codes**

See **[Error Codes](#page-139-0)**.

# **5.3.4 Modifying a Message Template**

# **Function**

This API is used to modify the message template content.

# **Calling Method**

For details, see **[Calling APIs](#page-8-0)**.

# **URI**

PUT /v2/{project\_id}/notifications/message\_template/{message\_template\_id}

| <b>Parameter</b>        | <b>Mandatory</b> | <b>Type</b> | <b>Description</b>                                                                                               |
|-------------------------|------------------|-------------|----------------------------------------------------------------------------------------------------|
| project_id              | Yes              | String      | Specifies the project ID.For<br>details about how to obtain<br>the project ID, see Obtaining<br>the Project ID.  |
| message_tem<br>plate id | Yes              | String      | Specifies the unique resource<br>ID of a template. To obtain<br>the ID, see Querying Message<br><b>Templates</b> |

**Table 5-137** Path Parameters

# **Request Parameters**

**Table 5-138** Request header parameters

| <b>Parameter</b> | <b>Mandatory</b> | <b>Type</b> | <b>Description</b>                                                                                                    |
|------------------|------------------|-------------|----------------------------------------------------------------------------------------------------|
| X-Auth-Token     | Yes              | String      | Specifies a user token.                                                                                                    |
|                  |                  |             | It can be obtained by calling<br>an IAM API. The value of X-<br>Subject-Token in the response<br>header is the user token. |

**Table 5-139** Request body parameters

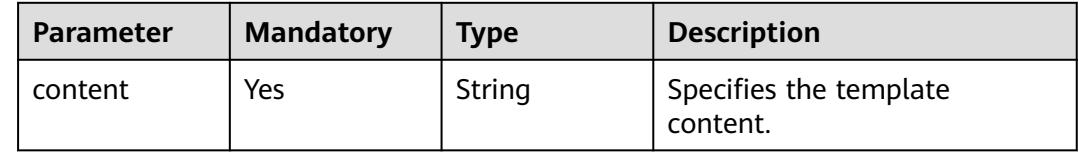

## **Response Parameters**

**Table 5-140** Response body parameters

| <b>Parameter</b> | <b>Type</b> | <b>Description</b>                         |
|------------------|-------------|--------------------------------------------|
| request_id       | String      | Specifies the request ID, which is unique. |

**Table 5-141** Response body parameters

| <b>Parameter</b> | <b>Type</b> | <b>Description</b>                         |  |
|------------------|-------------|--------------------------------------------|--|
| request_id       | String      | Specifies the request ID, which is unique. |  |
| code             | String      | Specifies the error code.                  |  |
| message          | String      | Describes the error message.               |  |

#### **Status code: 403**

#### **Table 5-142** Response body parameters

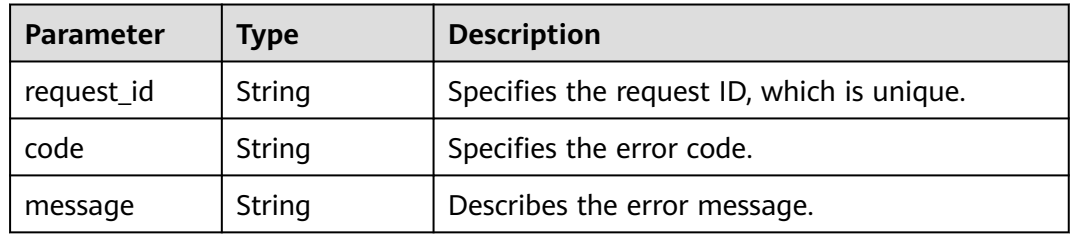

#### **Status code: 404**

**Table 5-143** Response body parameters

| <b>Parameter</b> | Type   | <b>Description</b>                         |  |
|------------------|--------|--------------------------------------------|--|
| request_id       | String | Specifies the request ID, which is unique. |  |
| code             | String | Specifies the error code.                  |  |
| message          | String | Describes the error message.               |  |

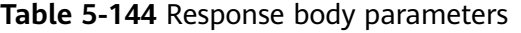

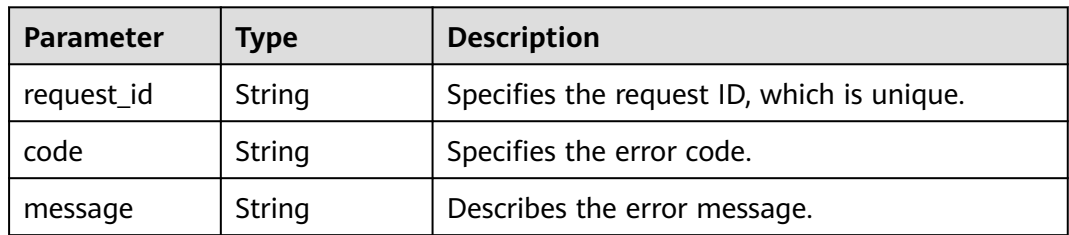

# **Example Requests**

Modifying the content of a message template

```
PUT https://{SMN_Endpoint}/v2/{project_id}/notifications/message_template/
b3ffa2cdda574168826316f0628f774f
```
{ "content" : "(1/22)You are invited to subscribe to topic({topic\_id\_id1}). Click the following URL to confirm subscription:(If you do not want to subscribe to this topic, ignore this message.)" }

# **Example Responses**

#### **Status code: 200**

OK

{ "request\_id" : "6a63a18b8bab40ffb71ebd9cb80d0085" }

# **Status Codes**

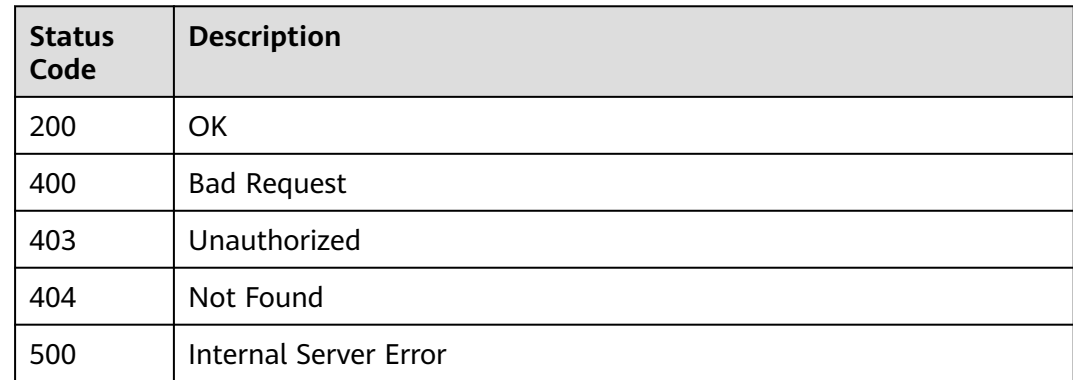

# **Error Codes**

See **[Error Codes](#page-139-0)**.

# **5.3.5 Deleting a Message Template**

# **Function**

This API is used to delete a message template. After you delete the template, you can no longer use it to publish messages.

# **Calling Method**

For details, see **[Calling APIs](#page-8-0)**.

# **URI**

DELETE /v2/{project\_id}/notifications/message\_template/{message\_template\_id}

**Table 5-145** Path Parameters

| <b>Parameter</b>        | <b>Mandatory</b> | <b>Type</b> | <b>Description</b>                                                                                                 |
|-------------------------|------------------|-------------|----------------------------------------------------------------------------------------------------|
| project_id              | Yes              | String      | Specifies the project ID.For<br>details about how to obtain<br>the project ID, see Obtaining<br>the Project ID.    |
| message_tem<br>plate id | Yes              | String      | Specifies the unique resource<br>ID of a template. To obtain<br>the ID, see Querying Message<br><b>Templates</b> . |

**Table 5-146** Request header parameters

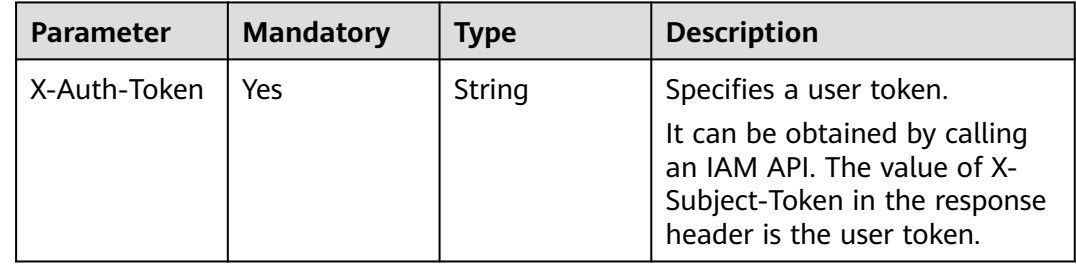

# **Response Parameters**

#### **Status code: 200**

**Table 5-147** Response body parameters

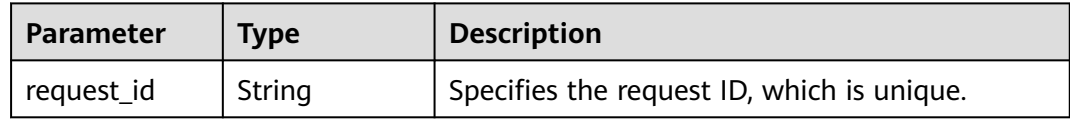

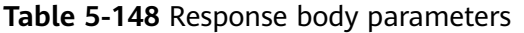

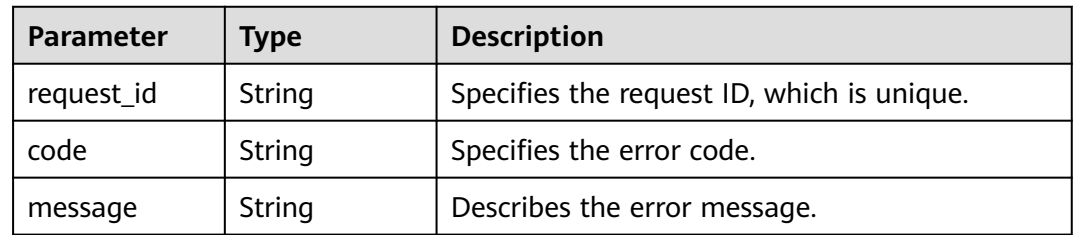

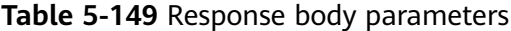

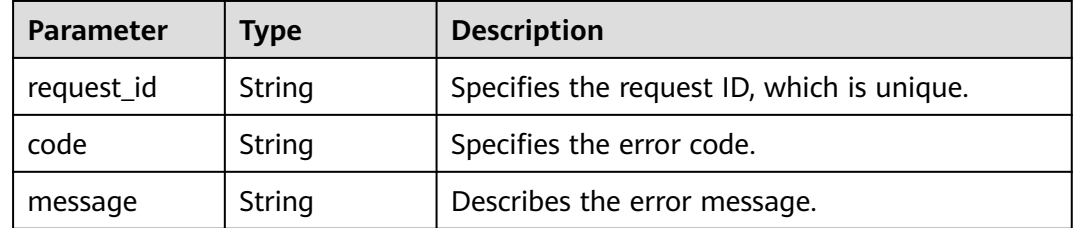

#### **Status code: 404**

**Table 5-150** Response body parameters

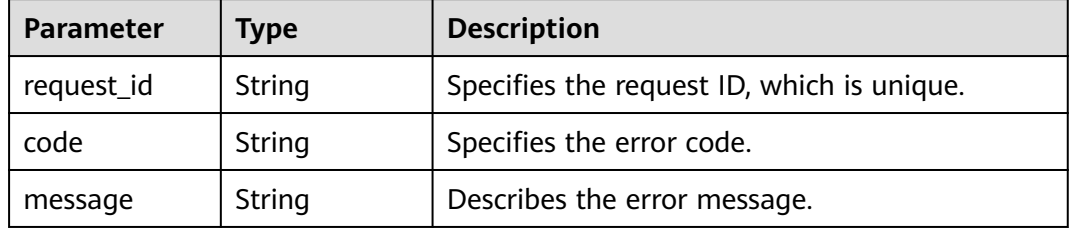

#### **Status code: 500**

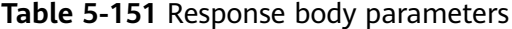

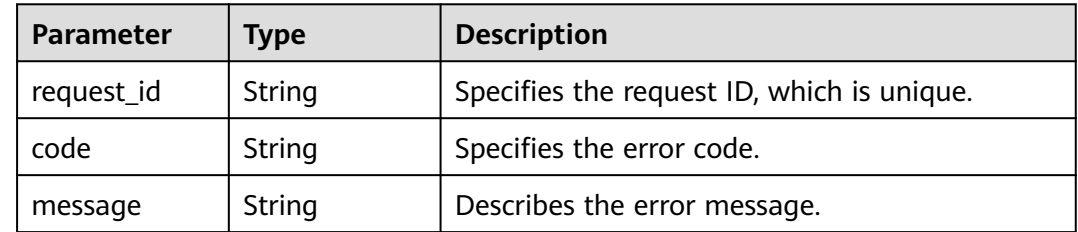

# **Example Requests**

Deleting a message template

DELETE https://{SMN\_Endpoint}/v2/{project\_id}/notifications/message\_template/ b3ffa2cdda574168826316f0628f774e

null

### **Example Responses**

#### **Status code: 200**

OK

{ "request\_id" : "6a63a18b8bab40ffb71ebd9cb80d0085" }

# **Status Codes**

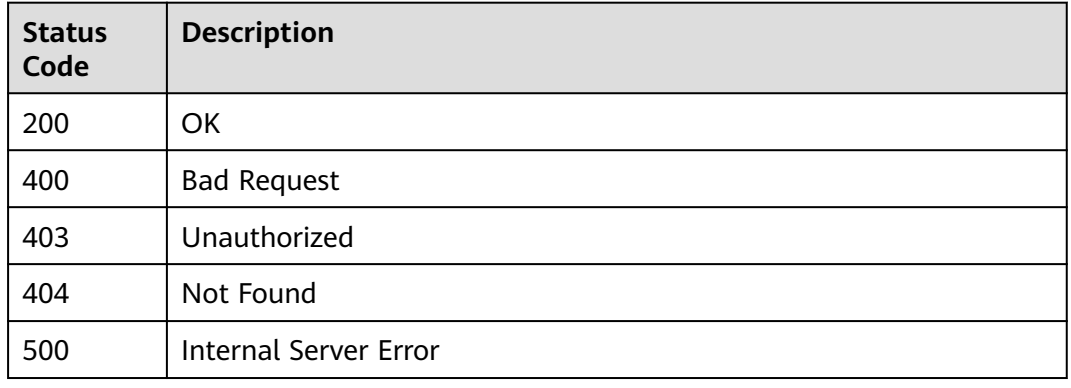

# **Error Codes**

See **[Error Codes](#page-139-0)**.

# **5.4 Message Publishing**

# **5.4.1 Publishing a Message**

# **Function**

This API is used to publish messages to a topic. After the message ID is returned, the message has been saved and is to be pushed to the subscribers of the topic. Three message formats are supported:

message

message\_structure

message\_template\_name

If the three formats are specified at the same time, they take effect in the following sequence: message\_structure > message\_template\_name > message

# **Calling Method**

For details, see **[Calling APIs](#page-8-0)**.

### **URI**

POST /v2/{project\_id}/notifications/topics/{topic\_urn}/publish

**Table 5-152** Path Parameters

| <b>Parameter</b> | <b>Mandatory</b> | <b>Type</b> | <b>Description</b>                                                                                                    |
|------------------|------------------|-------------|----------------------------------------------------------------------------------------------------|
| project_id       | Yes              | String      | Specifies the project ID.For<br>details about how to obtain<br>the project ID, see Obtaining<br>the Project ID.                                    |
| topic_urn        | Yes.             | String      | Specifies the resource<br>identifier of the topic, which is<br>unique. To obtain the resource<br>identifier, see <b>Querying</b><br><b>Topics.</b> |

**Table 5-153** Request header parameters

| <b>Parameter</b> | <b>Mandatory</b> | <b>Type</b> | <b>Description</b>                                                                                                    |
|------------------|------------------|-------------|----------------------------------------------------------------------------------------------------|
| X-Auth-Token     | Yes              | String      | Specifies a user token.                                                                                                    |
|                  |                  |             | It can be obtained by calling<br>an IAM API. The value of X-<br>Subject-Token in the response<br>header is the user token. |

**Table 5-154** Request body parameters

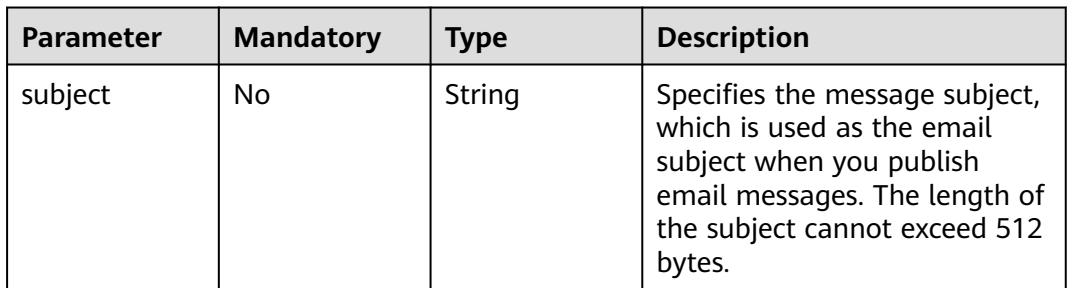

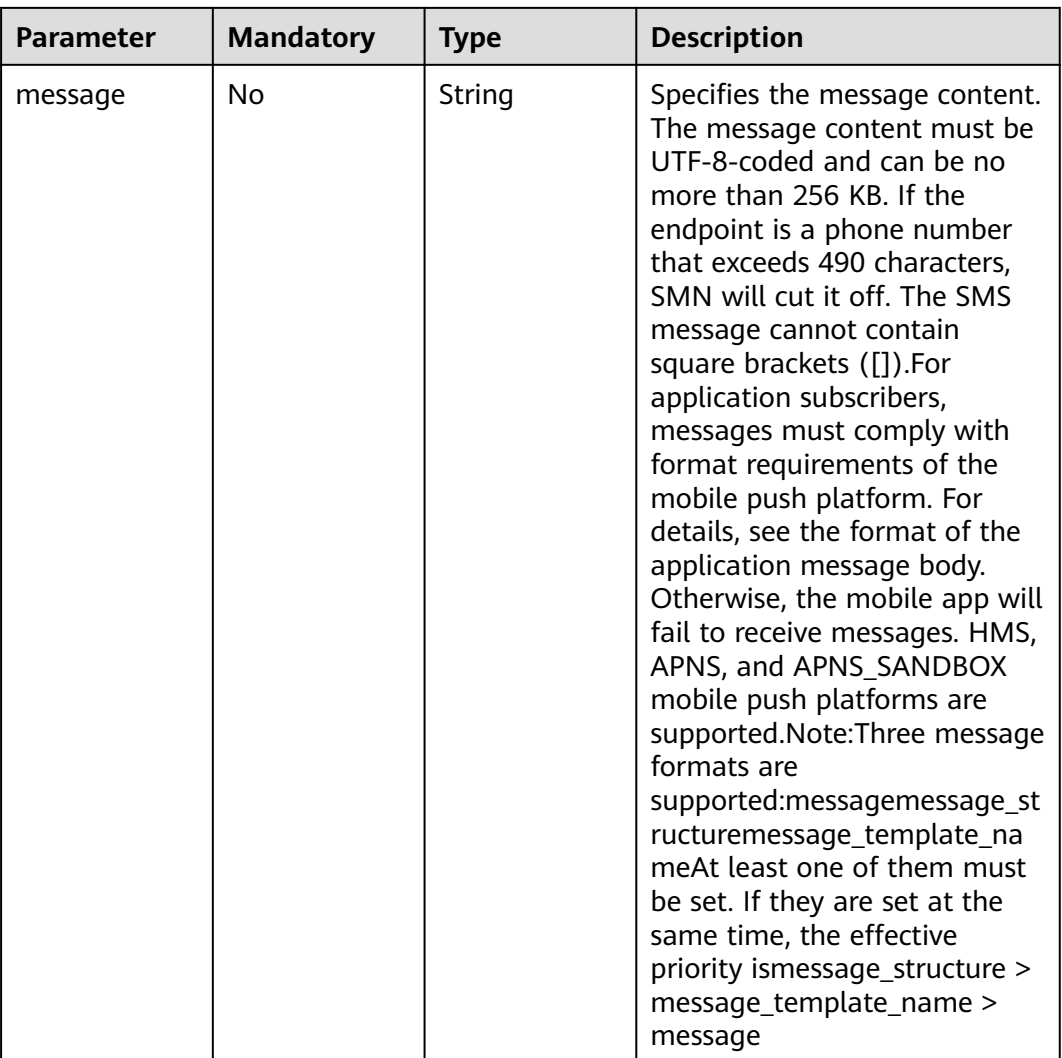

cture

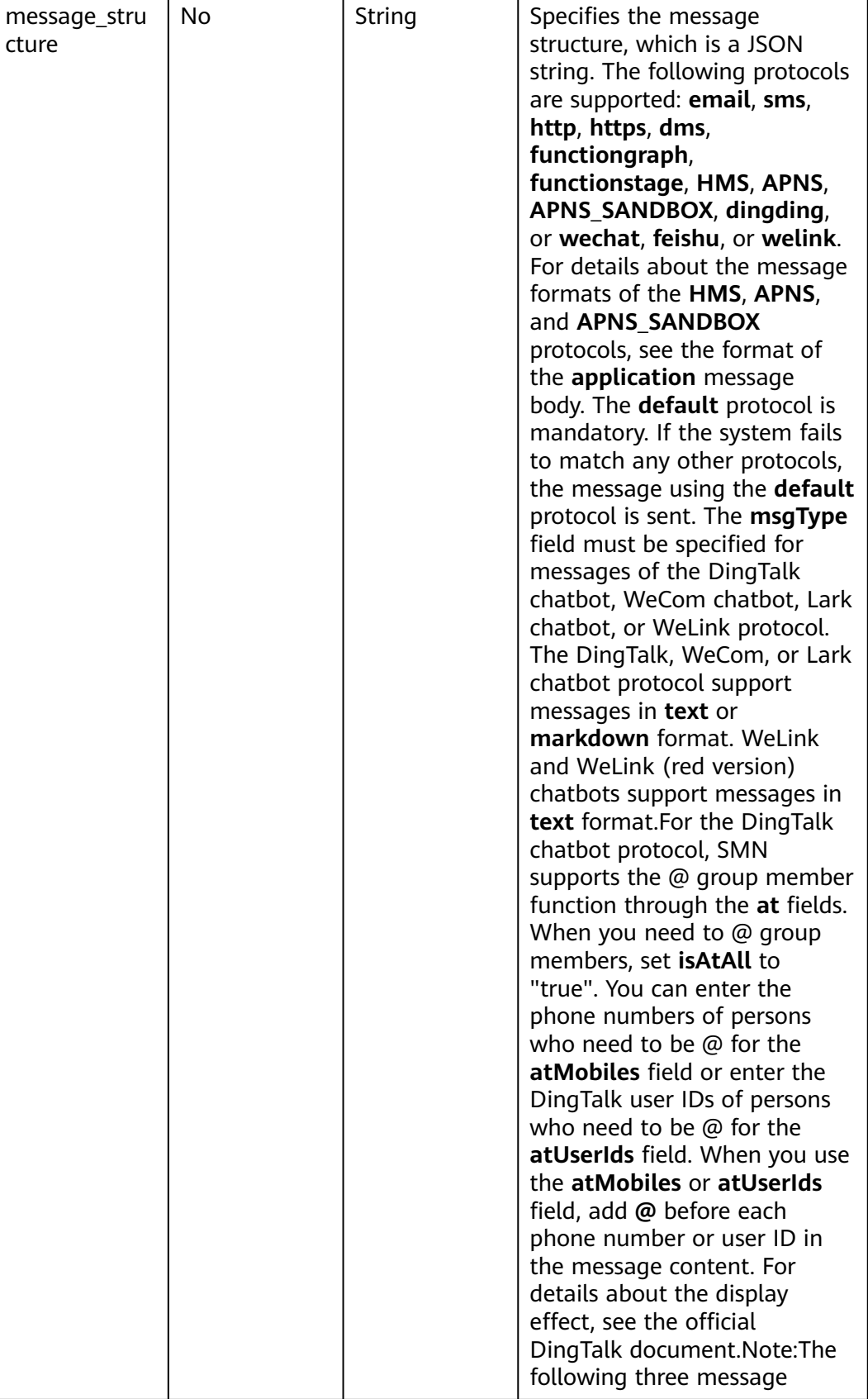

 $\vert$  String  $\vert$  Specifies the message

**Parameter** | Mandatory | Type | Description

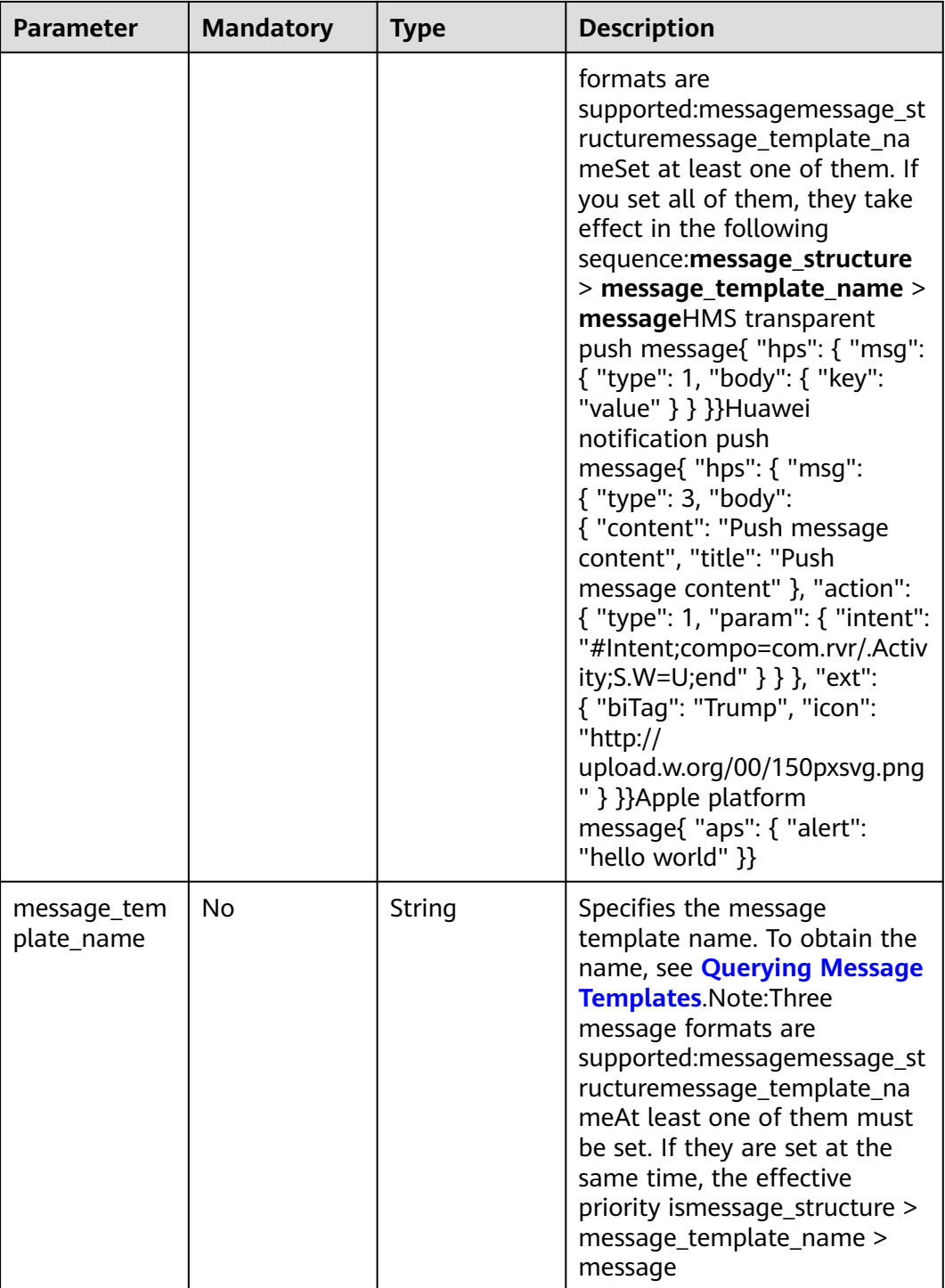

| <b>Parameter</b>       | <b>Mandatory</b> | <b>Type</b>                                            | <b>Description</b>                                                                                                    |
|------------------------|------------------|--------------------------------------------------------|----------------------------------------------------------------------------------------------------|
| tags                   | No.              | Map <string, st<br="">ring</string,>                   | Specifies the dictionary<br>consisting of variable<br>parameters and values. The<br>value cannot be left blank.<br>This parameter is mandatory<br>when you use a message<br>template to publish messages.<br>The key in the dictionary is the<br>parameter name in the<br>message template and<br>contains a maximum of 21<br>characters. The value in the<br>dictionary is the value after<br>the key in the message<br>template is replaced. The<br>value cannot exceed 1 KB. |
| time_to_live           | No               | String                                                 | Specifies the maximum<br>retention period of a message<br>in SMN. After the retention<br>period expires, SMN does not<br>send this message. Unit:<br>second Default value: 3600s<br>(one hour) The retention<br>period must be a positive<br>integer less than or equal to<br>86,400 (3600 x 24).                                                                                                    |
| message_attri<br>butes | <b>No</b>        | Array of<br><b>MessageAttri</b><br><b>bute</b> objects | Specifies the message<br>attribute list.<br>Array Length: 0 - 10                                                                                                    |

**Table 5-155** MessageAttribute

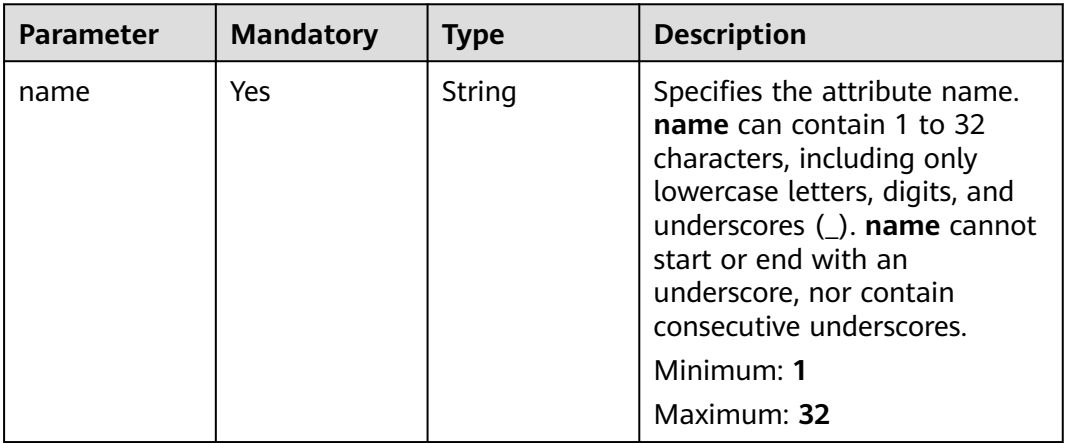

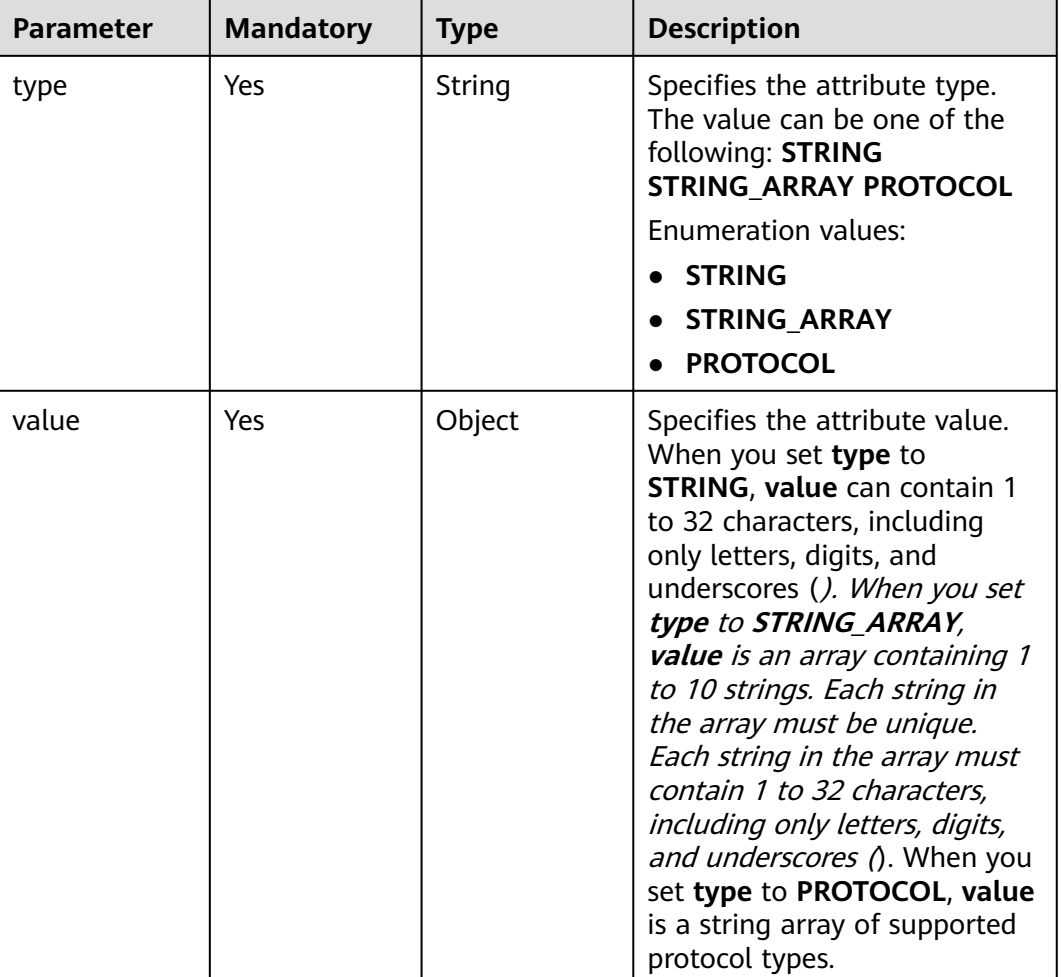

# **Response Parameters**

**Status code: 200**

#### **Table 5-156** Response body parameters

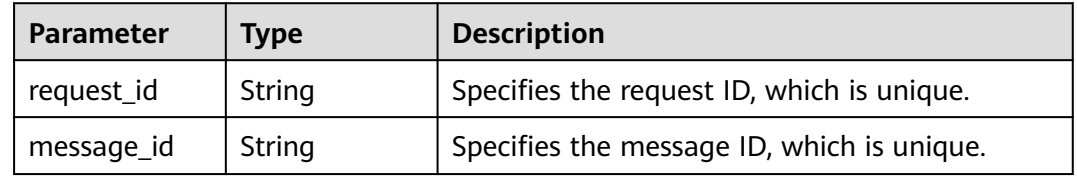

### **Status code: 400**

**Table 5-157** Response body parameters

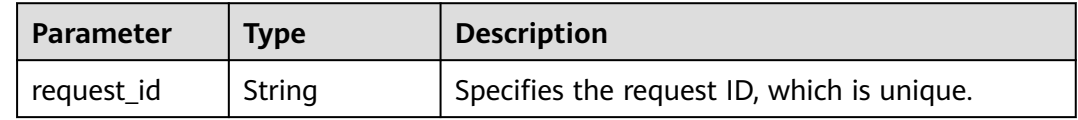

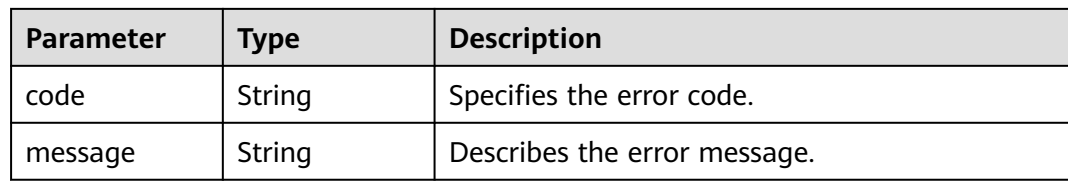

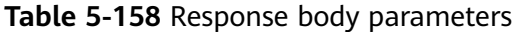

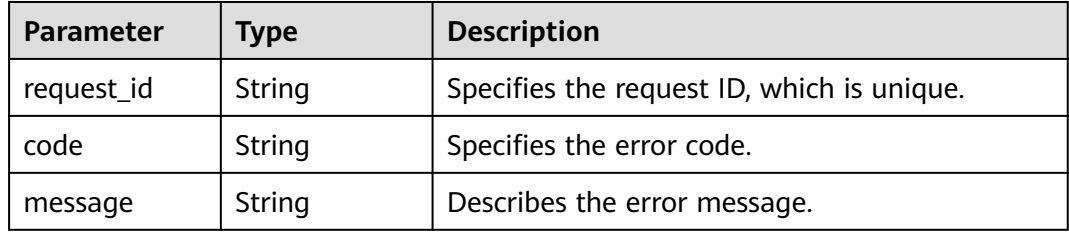

#### **Status code: 404**

**Table 5-159** Response body parameters

| <b>Parameter</b> | Type   | <b>Description</b>                         |  |
|------------------|--------|--------------------------------------------|--|
| request_id       | String | Specifies the request ID, which is unique. |  |
| code             | String | Specifies the error code.                  |  |
| message          | String | Describes the error message.               |  |

#### **Status code: 429**

**Table 5-160** Response body parameters

| <b>Parameter</b> | Type          | <b>Description</b>                         |
|------------------|---------------|--------------------------------------------|
| request_id       | String        | Specifies the request ID, which is unique. |
| code             | String        | Specifies the error code.                  |
| message          | <b>String</b> | Describes the error message.               |

| <b>Parameter</b> | Type          | <b>Description</b>                         |  |
|------------------|---------------|--------------------------------------------|--|
| request_id       | <b>String</b> | Specifies the request ID, which is unique. |  |
| code             | String        | Specifies the error code.                  |  |
| message          | String        | Describes the error message.               |  |

**Table 5-161** Response body parameters

### **Example Requests**

Publishing a message

POST https://{SMN\_Endpoint}/v2/{project\_id}/notifications/topics/urn:smn:regionId: f96188c7ccaf4ffba0c9aa149ab2bd57:test\_create\_topic\_v2/publish

```
{
 "subject" : "test message v2",
 "message" : "Message test message v2",
  "time_to_live" : "3600",
  "message_attributes" : [ {
 "name" : "smn_protocol",
 "type" : "PROTOCOL",
   "value" : [ "email", "sms" ]
 } ]
}
```
#### Publishing messages using a message structure

POST https://{SMN\_Endpoint}/v2/{project\_id}/notifications/topics/urn:smn:regionId: f96188c7ccaf4ffba0c9aa149ab2bd57:test\_create\_topic\_v2/publish

```
{
 "subject" : "test message v2",
 \blacksquare"message_structure" : "{\n \"default\": \"xxx\",\n \"APNS\": \"{\\\"aps\\\":{\\\"alert\\\":{\\\"title\\\":\\
\"xxx\\\",\\\"body\\\":\\\"xxx\\\"}}}\"\n}",
  "time_to_live" : "3600",
  "message_attributes" : [ {
   "name" : "smn_protocol",
   "type" : "PROTOCOL",
    "value" : [ "email", "sms" ]
  } ]
}
```
Publishing messages using a template

```
POST https://{SMN_Endpoint}/v2/{project_id}/notifications/topics/urn:smn:regionId:
f96188c7ccaf4ffba0c9aa149ab2bd57:test_create_topic_v2/publish
```

```
{
  "subject" : "test message template v2",
  "message_template_name" : "confirm_message",
  "time_to_live" : "3600",
 "tags":\overline{\{} "topic_urn" : "topic_urn3331",
    "topic_id" : "topic_id3332"
  },
  "message_attributes" : [ {
 "name" : "smn_protocol",
 "type" : "PROTOCOL",
    "value" : [ "email", "sms" ]
  } ]
}
```
# **Example Responses**

### **Status code: 200**

**OK** 

```
{
 "request_id" : "6a63a18b8bab40ffb71ebd9cb80d0085",
 "message_id" : "bf94b63a5dfb475994d3ac34664e24f2"
}
```
# **Status Codes**

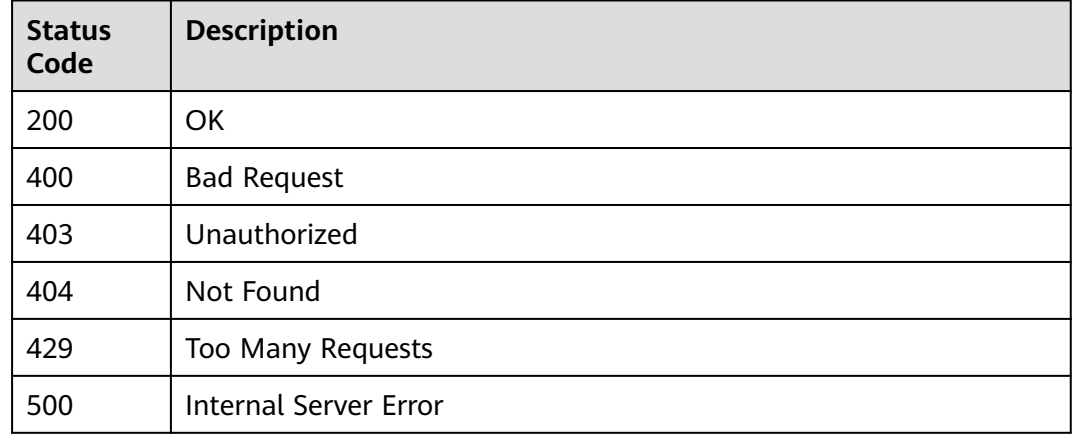

# **Error Codes**

See **[Error Codes](#page-139-0)**.

# **5.5 Tags**

# **5.5.1 Querying Resources by Tag**

# **Function**

This API is used to query resources by tag.

# **Calling Method**

For details, see **[Calling APIs](#page-8-0)**.

# **URI**

POST /v2/{project\_id}/{resource\_type}/resource\_instances/action

**Table 5-162** Path Parameters

| <b>Parameter</b> | <b>Mandatory</b> | <b>Type</b> | <b>Description</b>                                                                                                    |
|------------------|------------------|-------------|----------------------------------------------------------------------------------------------------|
| project_id       | Yes              | String      | Specifies the project ID.For<br>details about how to obtain<br>the project ID, see <b>Obtaining</b><br>the Project ID. |
| resource_type    | Yes              | String      | Specifies the resource type.<br>Possible values are:                                                                   |
|                  |                  |             | smn_topic: topic                                                                                                    |
|                  |                  |             | smn_sms: SMS                                                                                                    |
|                  |                  |             | smn_application: mobile push                                                                                           |

**Table 5-163** Request header parameters

| <b>Parameter</b> | <b>Mandatory</b> | Type   | <b>Description</b>                                                                                                    |
|------------------|------------------|--------|----------------------------------------------------------------------------------------------------|
| X-Auth-Token     | Yes              | String | Specifies a user token.<br>It can be obtained by calling<br>an IAM API. The value of X-<br>Subject-Token in the response<br>header is the user token. |

**Table 5-164** Request body parameters

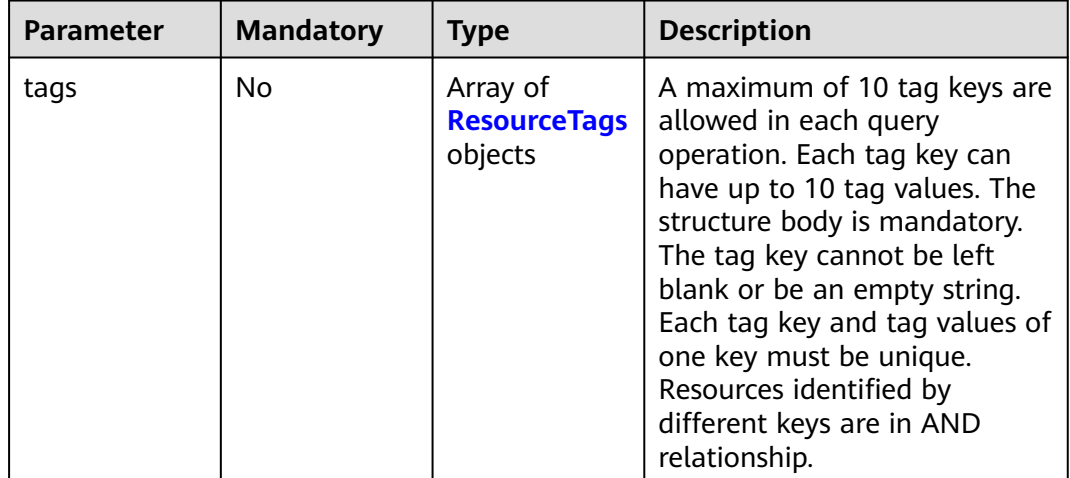

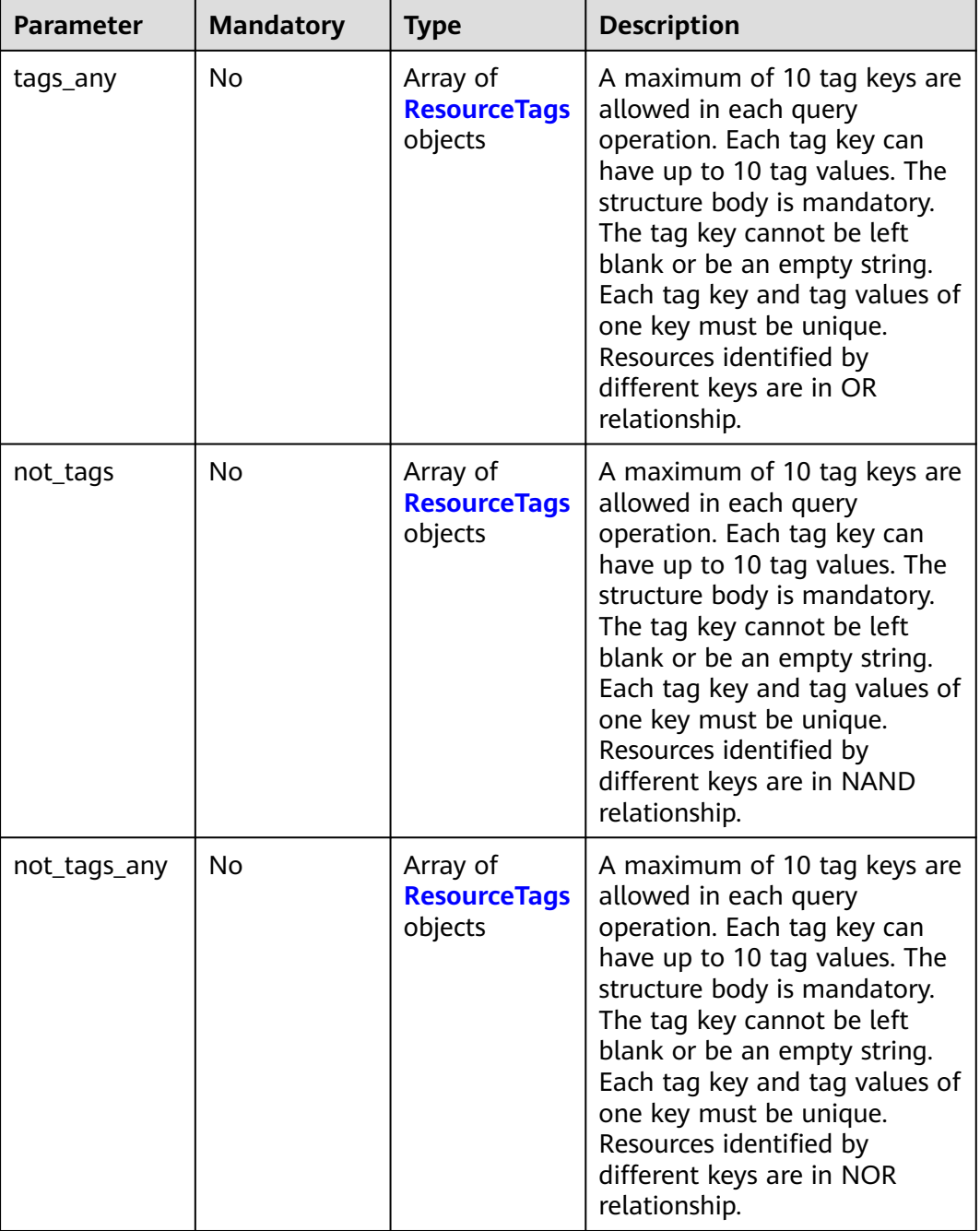

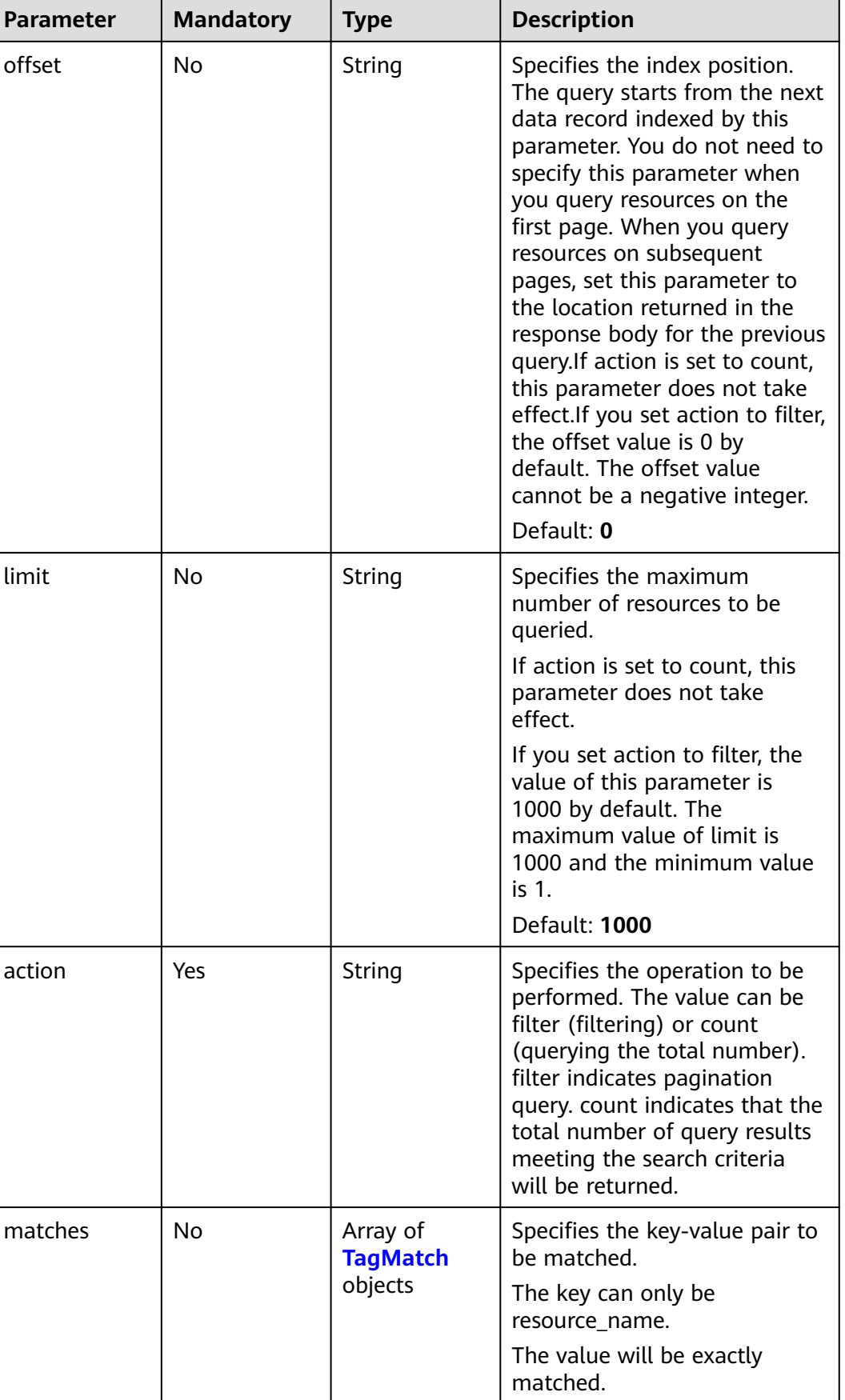

<span id="page-107-0"></span>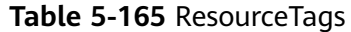

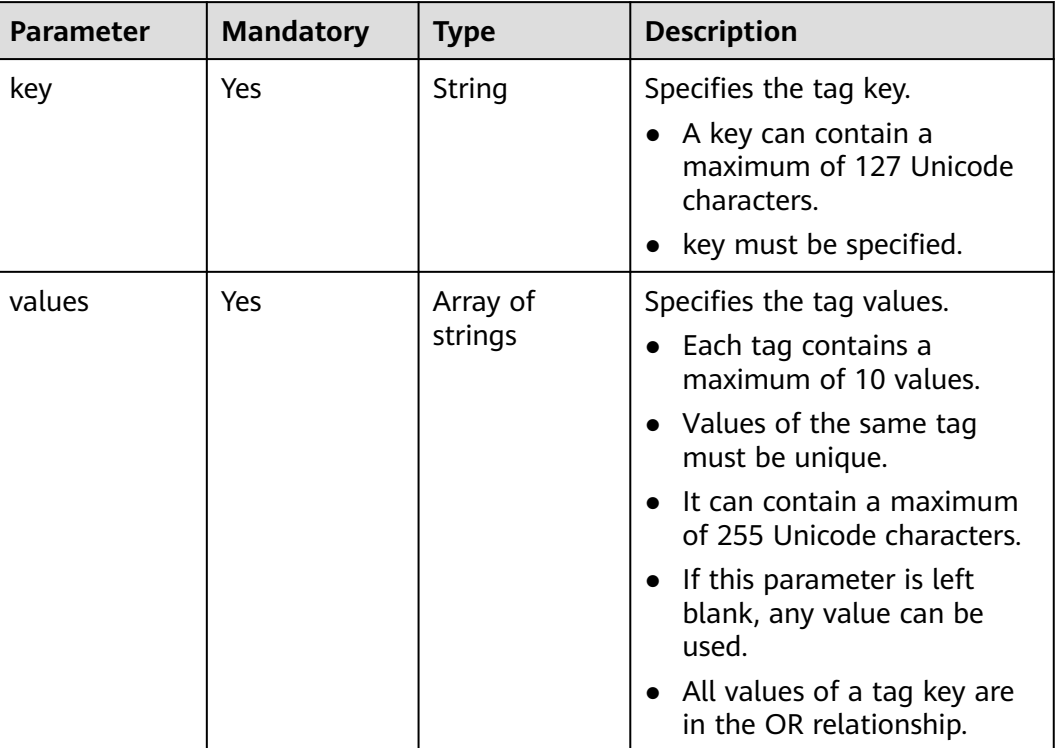

# **Table 5-166** TagMatch

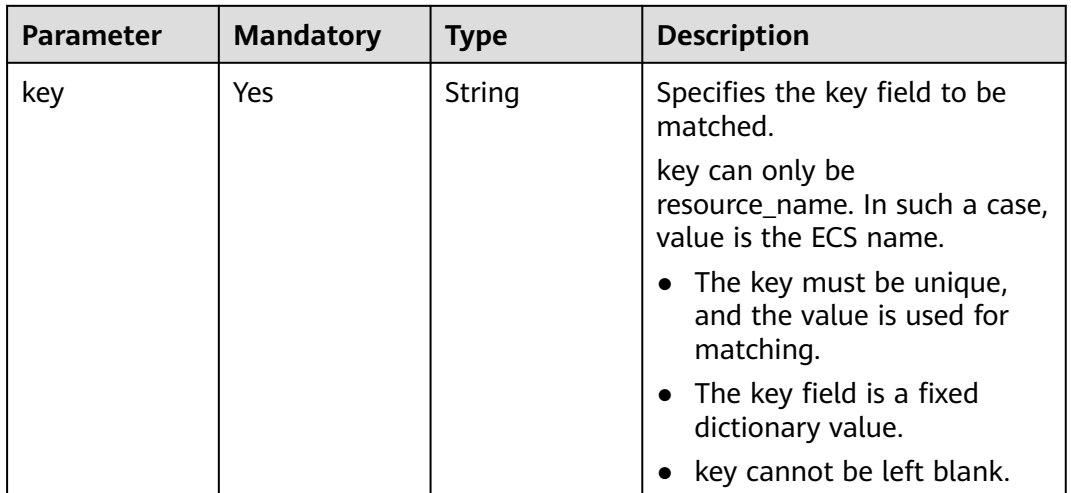
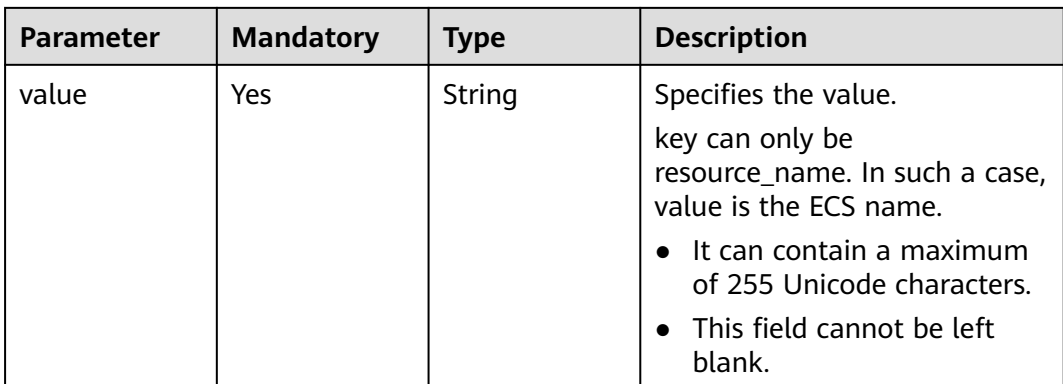

## **Response Parameters**

#### **Status code: 200**

## **Table 5-167** Response body parameters

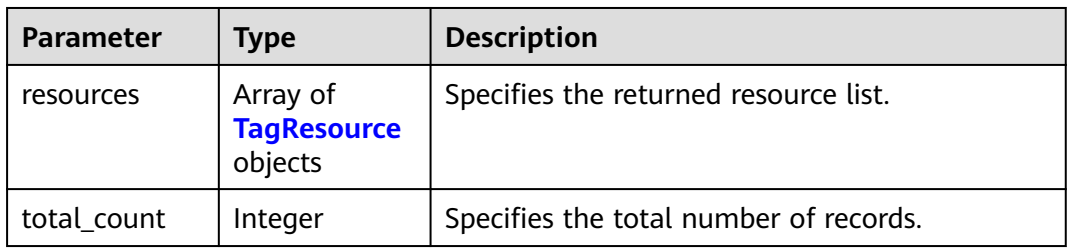

#### **Table 5-168** TagResource

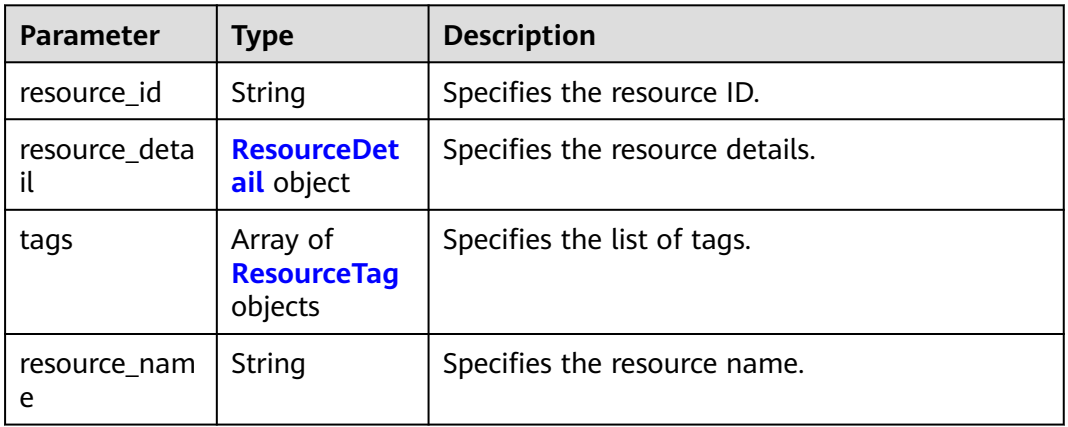

#### **Table 5-169** ResourceDetail

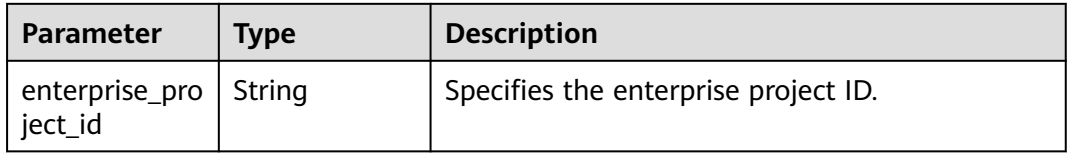

<span id="page-109-0"></span>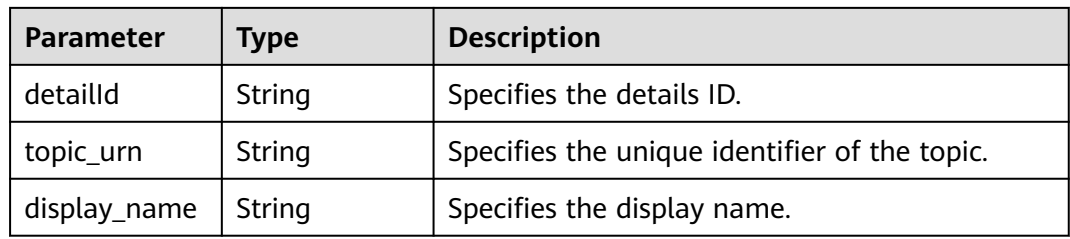

#### **Table 5-170** ResourceTag

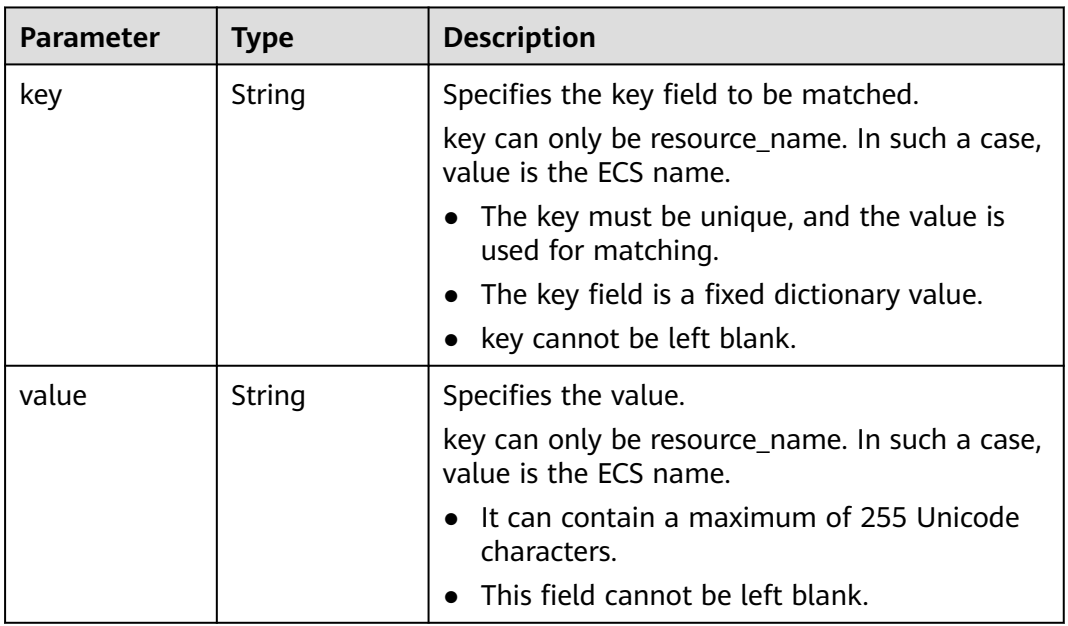

#### **Status code: 400**

**Table 5-171** Response body parameters

| <b>Parameter</b> | <b>Type</b> | <b>Description</b>                         |
|------------------|-------------|--------------------------------------------|
| request_id       | String      | Specifies the request ID, which is unique. |
| code             | String      | Specifies the error code.                  |
| message          | String      | Describes the error message.               |

**Table 5-172** Response body parameters

| <b>Parameter</b> | Tvpe   | <b>Description</b>                         |
|------------------|--------|--------------------------------------------|
| request_id       | String | Specifies the request ID, which is unique. |

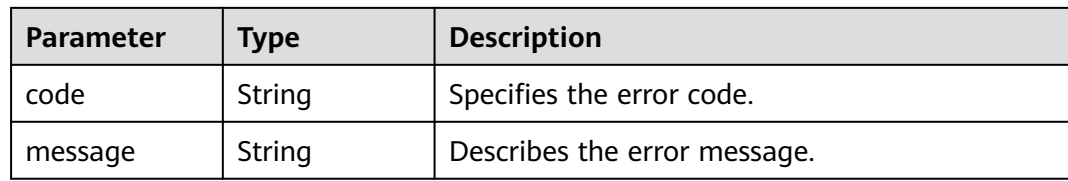

**Table 5-173** Response body parameters

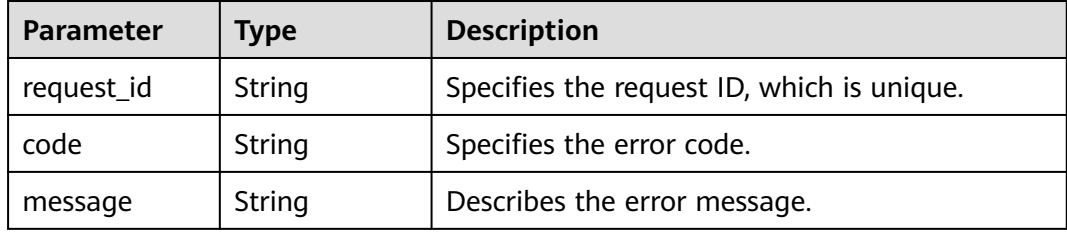

#### **Status code: 500**

**Table 5-174** Response body parameters

| <b>Parameter</b> | Type   | <b>Description</b>                         |  |
|------------------|--------|--------------------------------------------|--|
| request_id       | String | Specifies the request ID, which is unique. |  |
| code             | String | Specifies the error code.                  |  |
| message          | String | Describes the error message.               |  |

## **Example Requests**

● Using tags to filter resources

POST https://{SMN\_Endpoint}/v2/{project\_id}/{resource\_type}/resource\_instances/action

```
{
 "offset" : "100",
 "limit" : "100",
 "action" : "filter",
 "matches" : [ {
 "key" : "resource_name",
 "value" : "resource1"
 } ],
  "not_tags" : [ {
 "key" : "key1",
 "values" : [ "*value1", "value2" ]
 }, {
 "key" : "key2",
 "values" : [ "*value21", "value22" ]
 } ],
 "tags" : [ {
 "key" : "key1",
 "values" : [ "*value1", "value2" ]
 } ],
```

```
 "tags_any" : [ {
   "key" : "key1",
   "values" : [ "value1", "value2" ]
 } ],
 "not_tags_any" : [ {
 "key" : "key1",
   "values" : [ "value1", "value2" ]
 } ]
}
```
#### ● Using tags to query the total number of resources

POST https://{SMN\_Endpoint}/v2/{project\_id}/{resource\_type}/resource\_instances/action

```
{
 "action" : "count",
  "not_tags" : [ {
   "key" : "key1",
   "values" : [ "value1", "*value2" ]
 } ],
 "tags" : [ {
 "key" : "key1",
   "values" : [ "value1", "value2" ]
 } ],
 "tags_any" : [ {
 "key" : "key1",
   "values" : [ "value1", "value2" ]
 } ],
  "not_tags_any" : [ {
 "key" : "key1",
 "values" : [ "value1", "value2" ]
 } ],
  "matches" : [ {
   "key" : "resource_name",
   "value" : "resouurce"
 } ]
}
```
## **Example Responses**

#### **Status code: 200**

#### **OK**

```
{
  "resources" : {
   "resource_detail" : {
     "topic_urn" : "urn:smn:regionId:f96188c7ccaf4ffba0c9aa149ab2bd57:resouece1",
     "display_name" : "testtest",
     "enterprise_project_id" : "0"
 },
 "resource_id" : "cffe4fc4c9a54219b60dbaf7b586e132",
   "resource_name" : "resouece1",
 "tags" : [ {
 "key" : "key1",
     "value" : "value1"
   } ]
  },
  "total_count" : 1000
}
```
## **Status Codes**

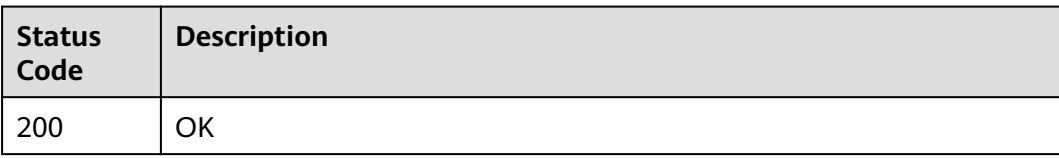

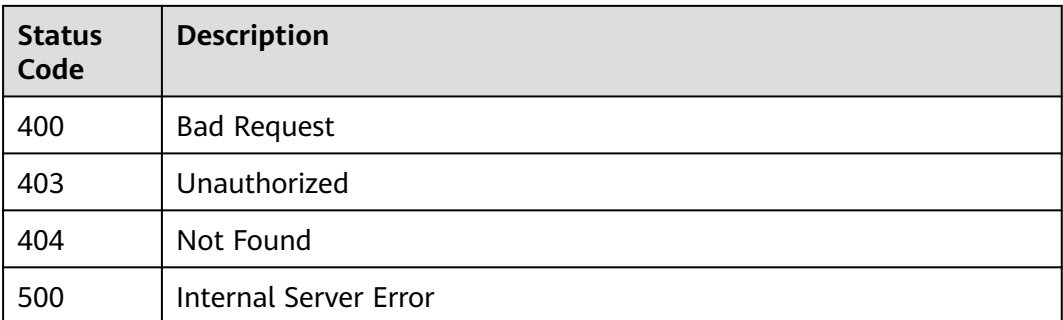

## **Error Codes**

See **[Error Codes](#page-139-0)**.

# **5.5.2 Adding or Deleting Resource Tags in Batches**

## **Function**

This API is used to add or delete tags in batches for a specified resource. You can add a maximum of 10 tags to a resource. The API is idempotent. When you are creating tags, if there are duplicate keys in the request body, an error is reported. If a to-be-created tag has the same key as an existing tag, the tag will be created and overwrite the existing one. During tag deletion, if some tags do not exist, the deletion is considered to be successful by default. The character set of the tags will not be checked.

## **Calling Method**

For details, see **[Calling APIs](#page-8-0)**.

## **URI**

POST /v2/{project\_id}/{resource\_type}/{resource\_id}/tags/action

| <b>Parameter</b> | <b>Mandatory</b> | Type   | <b>Description</b>                                                                                                    |
|------------------|------------------|--------|----------------------------------------------------------------------------------------------------|
| project_id       | Yes              | String | Specifies the project ID.For<br>details about how to obtain<br>the project ID, see <b>Obtaining</b><br>the Project ID.   |
| resource_type    | <b>Yes</b>       | String | Specifies the resource type.<br>Possible values are:<br>smn_topic: topic<br>smn_sms: SMS<br>smn_application: mobile push |

**Table 5-175** Path Parameters

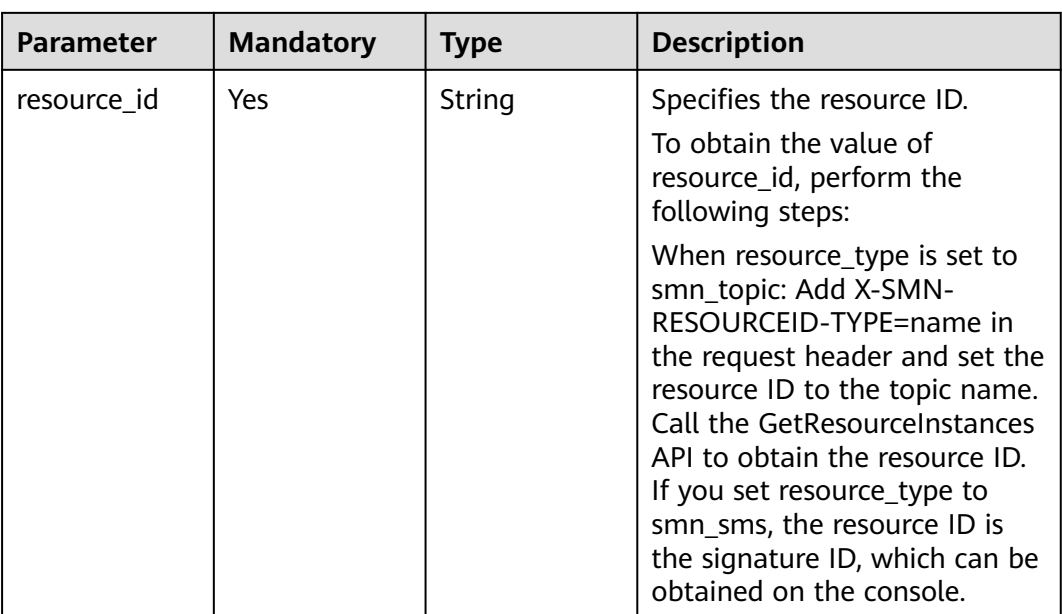

## **Request Parameters**

**Table 5-176** Request header parameters

| <b>Parameter</b> | <b>Mandatory</b> | <b>Type</b> | <b>Description</b>                                                                                                    |
|------------------|------------------|-------------|----------------------------------------------------------------------------------------------------|
| X-Auth-Token     | Yes              | String      | Specifies a user token.                                                                                                    |
|                  |                  |             | It can be obtained by calling<br>an IAM API. The value of X-<br>Subject-Token in the response<br>header is the user token. |

**Table 5-177** Request body parameters

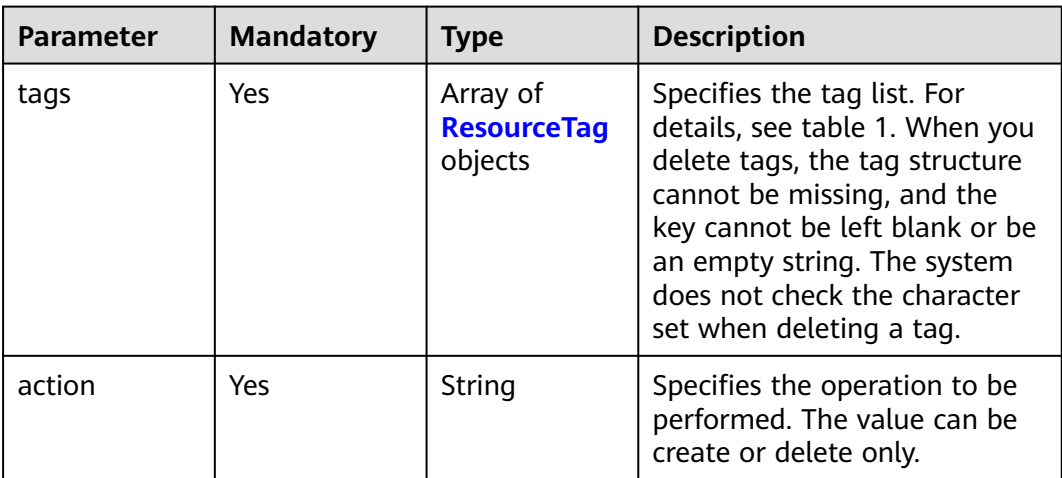

| <b>Parameter</b> | <b>Mandatory</b> | <b>Type</b> | <b>Description</b>                                                          |
|------------------|------------------|-------------|-----------------------------------------------------------------------------|
| key              | Yes              | String      | Specifies the key field to be<br>matched.                                   |
|                  |                  |             | key can only be<br>resource_name. In such a case,<br>value is the ECS name. |
|                  |                  |             | The key must be unique,<br>and the value is used for<br>matching.           |
|                  |                  |             | The key field is a fixed<br>dictionary value.                               |
|                  |                  |             | key cannot be left blank.                                                   |
| value            | Yes              | String      | Specifies the value.                                                        |
|                  |                  |             | key can only be<br>resource_name. In such a case,<br>value is the ECS name. |
|                  |                  |             | $\bullet$ It can contain a maximum<br>of 255 Unicode characters.            |
|                  |                  |             | This field cannot be left<br>blank.                                         |

<span id="page-114-0"></span>**Table 5-178** ResourceTag

## **Response Parameters**

#### **Status code: 400**

**Table 5-179** Response body parameters

| <b>Parameter</b> | <b>Type</b> | <b>Description</b>                         |
|------------------|-------------|--------------------------------------------|
| request_id       | String      | Specifies the request ID, which is unique. |
| code             | String      | Specifies the error code.                  |
| message          | String      | Describes the error message.               |

**Table 5-180** Response body parameters

| <b>Parameter</b> | <b>Type</b> | <b>Description</b>                         |
|------------------|-------------|--------------------------------------------|
| request_id       | String      | Specifies the request ID, which is unique. |
| code             | String      | Specifies the error code.                  |

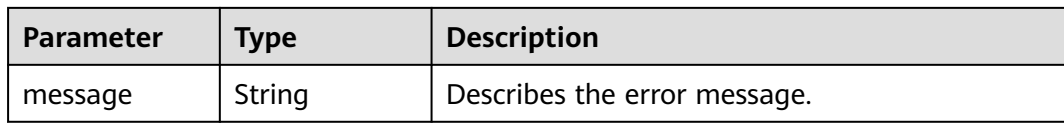

#### **Table 5-181** Response body parameters

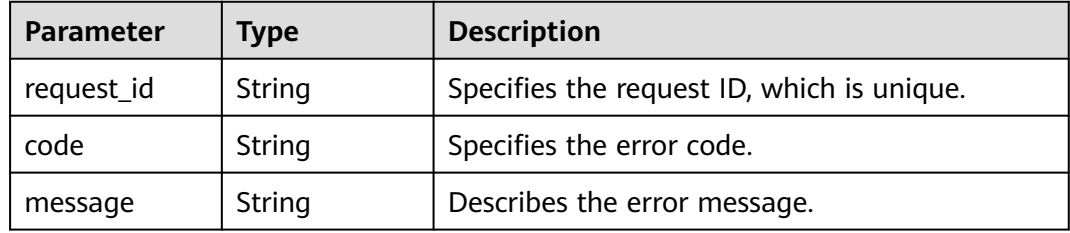

#### **Status code: 500**

**Table 5-182** Response body parameters

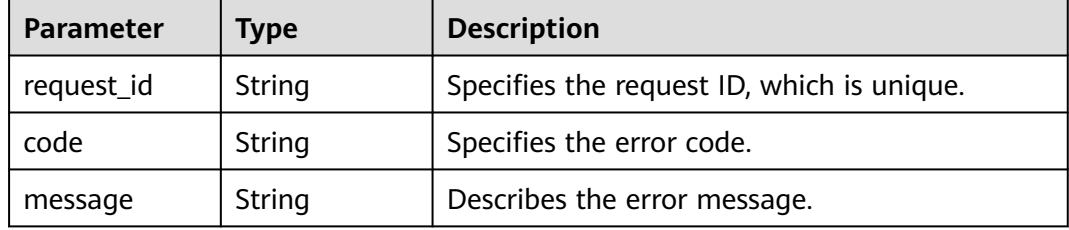

## **Example Requests**

Batch adding tags to resources

POST https://{SMN\_Endpoint}/v2/{project\_id}/{resource\_type}/{resource\_id}/tags/action

```
{
 "action" : "create",
 "tags" : [ {
 "key" : "key1",
 "value" : "value1"
 }, {
 "key" : "key",
   "value" : "value3"
 } ]
}
```
● Batch deleting resource tags

POST https://{SMN\_Endpoint}/v2/{project\_id}/{resource\_type}/{resource\_id}/tags/action

```
{
 "action" : "delete",
 "tags" : [ {
 "key" : "key1"
 }, {
 "key" : "key2",
 "value" : "value3"
```
 } ] }

## **Example Responses**

None

## **Status Codes**

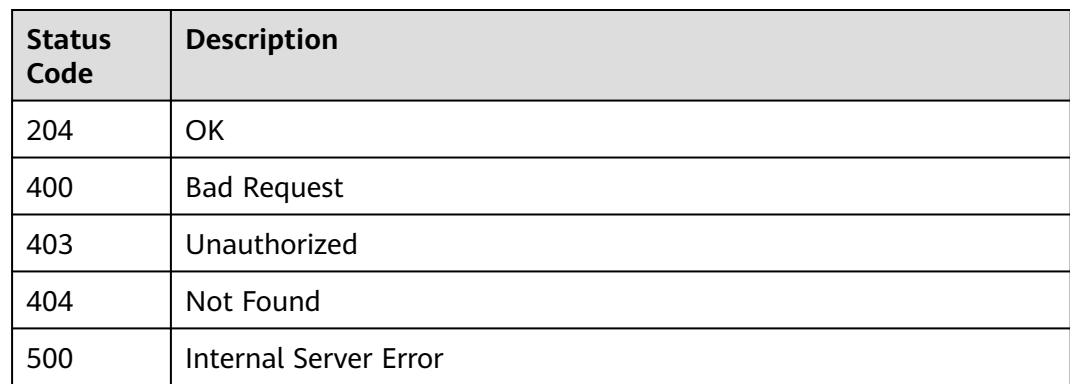

## **Error Codes**

See **[Error Codes](#page-139-0)**.

# **5.5.3 Querying Resource Tags**

## **Function**

This API is used to query tags of a specified resource.

## **Calling Method**

For details, see **[Calling APIs](#page-8-0)**.

## **URI**

GET /v2/{project\_id}/{resource\_type}/{resource\_id}/tags

#### **Table 5-183** Path Parameters

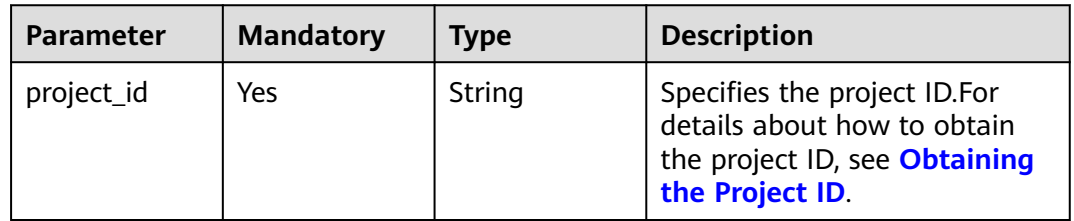

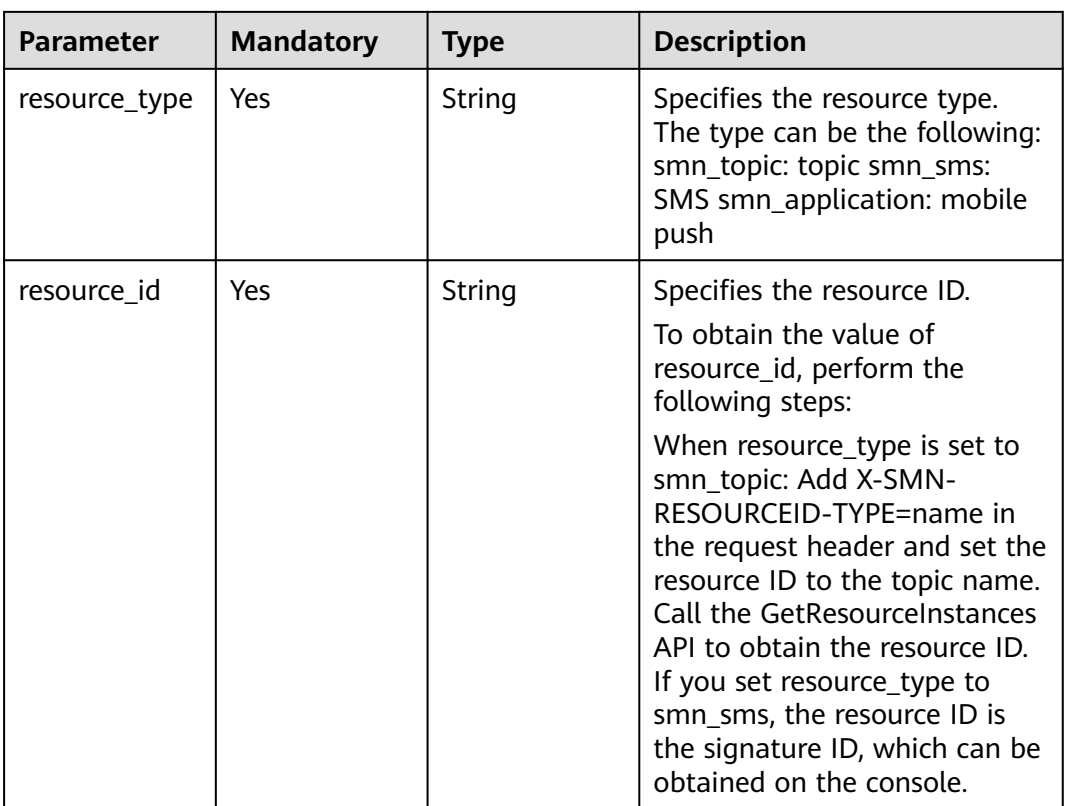

## **Request Parameters**

#### **Table 5-184** Request header parameters

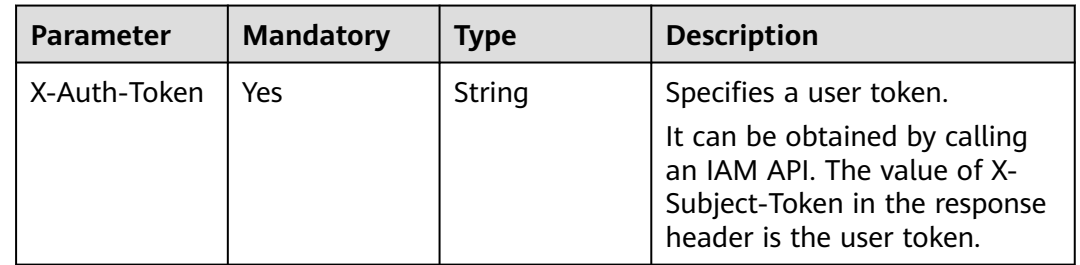

## **Response Parameters**

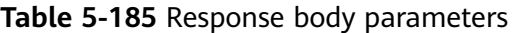

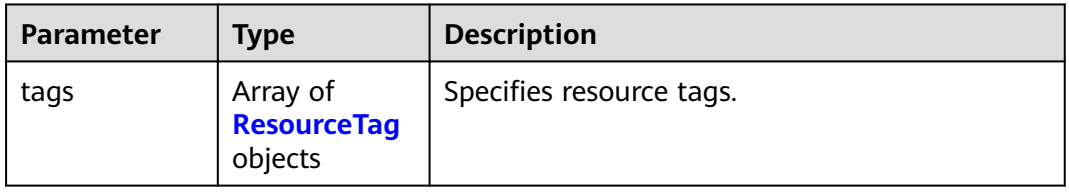

| <b>Parameter</b> | <b>Type</b> | <b>Description</b>                                                       |
|------------------|-------------|--------------------------------------------------------------------------|
| key              | String      | Specifies the key field to be matched.                                   |
|                  |             | key can only be resource_name. In such a case,<br>value is the ECS name. |
|                  |             | • The key must be unique, and the value is<br>used for matching.         |
|                  |             | • The key field is a fixed dictionary value.                             |
|                  |             | • key cannot be left blank.                                              |
| value            | String      | Specifies the value.                                                     |
|                  |             | key can only be resource_name. In such a case,<br>value is the ECS name. |
|                  |             | • It can contain a maximum of 255 Unicode<br>characters.                 |
|                  |             | This field cannot be left blank.                                         |

<span id="page-118-0"></span>**Table 5-186** ResourceTag

**Table 5-187** Response body parameters

| <b>Parameter</b> | Type   | <b>Description</b>                         |
|------------------|--------|--------------------------------------------|
| request_id       | String | Specifies the request ID, which is unique. |
| code             | String | Specifies the error code.                  |
| message          | String | Describes the error message.               |

#### **Status code: 403**

**Table 5-188** Response body parameters

| <b>Parameter</b> | Type   | <b>Description</b>                         |
|------------------|--------|--------------------------------------------|
| request_id       | String | Specifies the request ID, which is unique. |
| code             | String | Specifies the error code.                  |
| message          | String | Describes the error message.               |

| <b>Parameter</b> | Type   | <b>Description</b>                         |  |
|------------------|--------|--------------------------------------------|--|
| request_id       | String | Specifies the request ID, which is unique. |  |
| code             | String | Specifies the error code.                  |  |
| message          | String | Describes the error message.               |  |

**Table 5-189** Response body parameters

**Table 5-190** Response body parameters

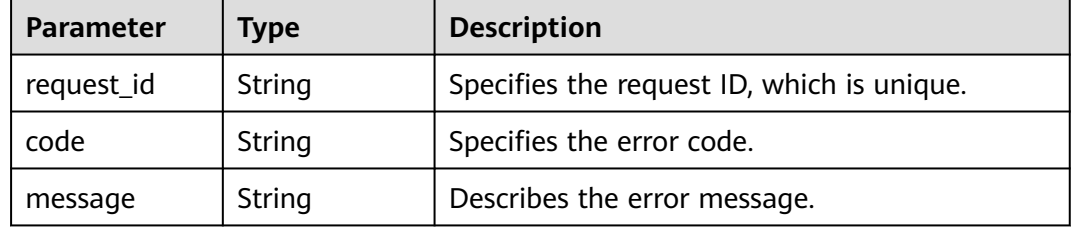

## **Example Requests**

Querying resource tags

GET https://{SMN\_Endpoint}/v2/{project\_id}/{resource\_type}/{resource\_id}/tags null

## **Example Responses**

#### **Status code: 200**

**OK** 

{

}

```
 "tags" : [ {
 "key" : "key1",
 "value" : "value1"
 }, {
 "key" : "key2",
   "value" : "value3"
 } ]
```
## **Status Codes**

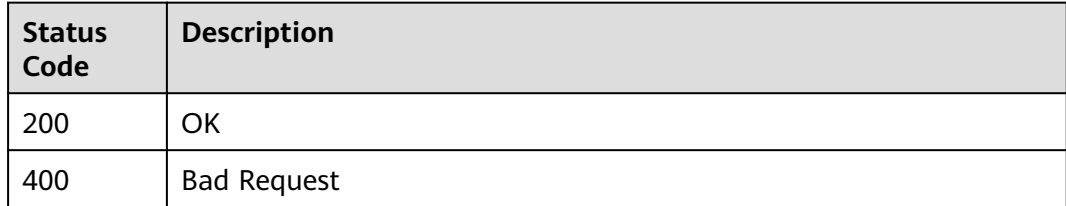

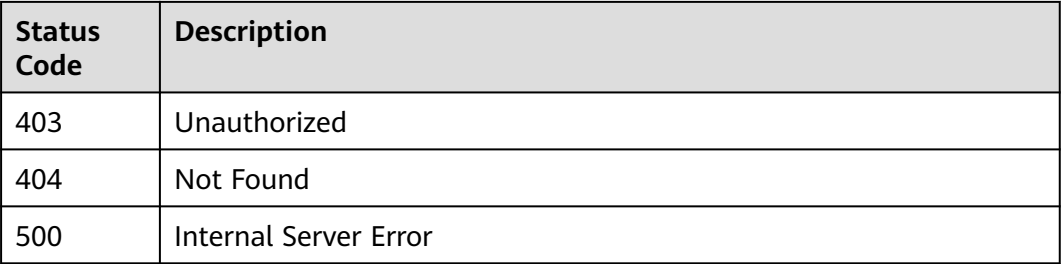

## **Error Codes**

#### See **[Error Codes](#page-139-0)**.

# **5.5.4 Adding a Resource Tag**

## **Function**

You can add a maximum of 10 tags to a resource. The API is idempotent. If a tobe-created tag has the same key as an existing tag, the tag will be created and overwrite the existing one.

## **Calling Method**

For details, see **[Calling APIs](#page-8-0)**.

#### **URI**

POST /v2/{project\_id}/{resource\_type}/{resource\_id}/tags

#### **Table 5-191** Path Parameters

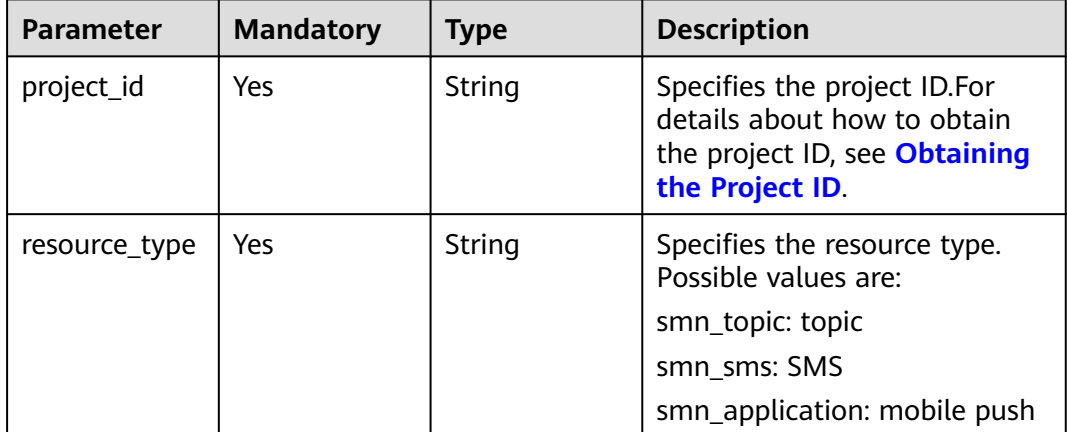

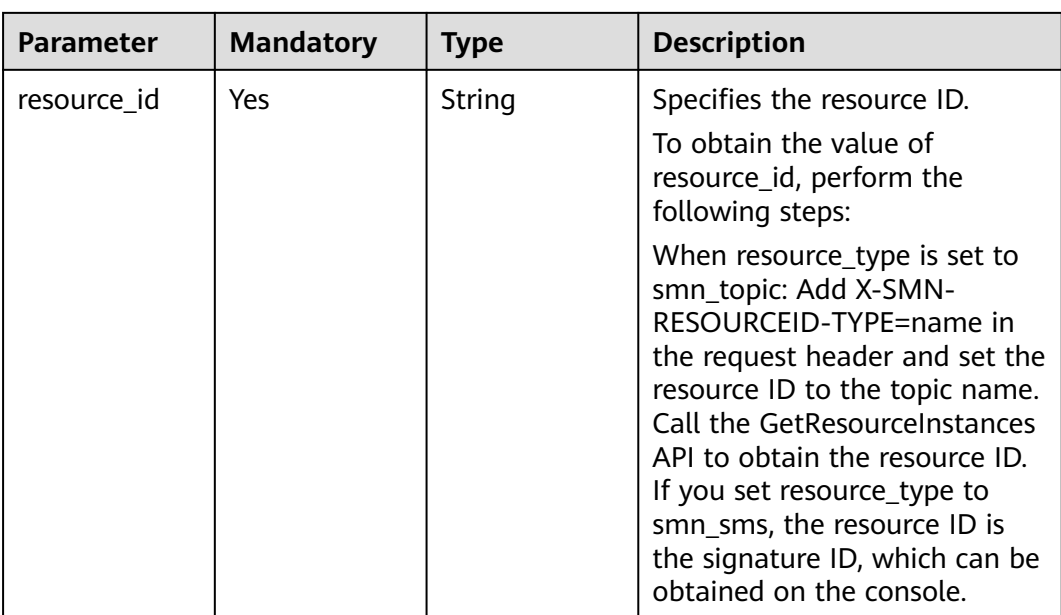

## **Request Parameters**

**Table 5-192** Request header parameters

| <b>Parameter</b> | <b>Mandatory</b> | Type   | <b>Description</b>                                                                                                    |
|------------------|------------------|--------|----------------------------------------------------------------------------------------------------|
| X-Auth-Token     | Yes              | String | Specifies a user token.                                                                                                    |
|                  |                  |        | It can be obtained by calling<br>an IAM API. The value of X-<br>Subject-Token in the response<br>header is the user token. |

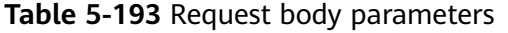

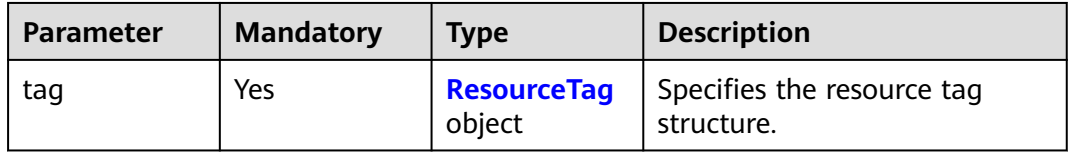

| <b>Parameter</b> | <b>Mandatory</b> | <b>Type</b> | <b>Description</b>                                                          |
|------------------|------------------|-------------|-----------------------------------------------------------------------------|
| key              | Yes              | String      | Specifies the key field to be<br>matched.                                   |
|                  |                  |             | key can only be<br>resource_name. In such a case,<br>value is the ECS name. |
|                  |                  |             | • The key must be unique,<br>and the value is used for<br>matching.         |
|                  |                  |             | • The key field is a fixed<br>dictionary value.                             |
|                  |                  |             | key cannot be left blank.                                                   |
| value            | Yes              | String      | Specifies the value.                                                        |
|                  |                  |             | key can only be<br>resource_name. In such a case,<br>value is the ECS name. |
|                  |                  |             | $\bullet$ It can contain a maximum<br>of 255 Unicode characters.            |
|                  |                  |             | This field cannot be left<br>blank.                                         |

<span id="page-122-0"></span>**Table 5-194** ResourceTag

## **Response Parameters**

#### **Status code: 400**

**Table 5-195** Response body parameters

| <b>Parameter</b> | Type   | <b>Description</b>                         |  |
|------------------|--------|--------------------------------------------|--|
| request_id       | String | Specifies the request ID, which is unique. |  |
| code             | String | Specifies the error code.                  |  |
| message          | String | Describes the error message.               |  |

**Table 5-196** Response body parameters

| <b>Parameter</b> | <b>Type</b> | <b>Description</b>                         |  |
|------------------|-------------|--------------------------------------------|--|
| request_id       | String      | Specifies the request ID, which is unique. |  |
| code             | String      | Specifies the error code.                  |  |

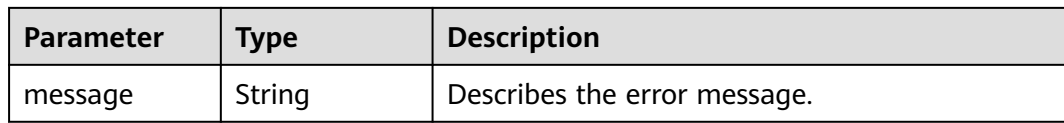

#### **Table 5-197** Response body parameters

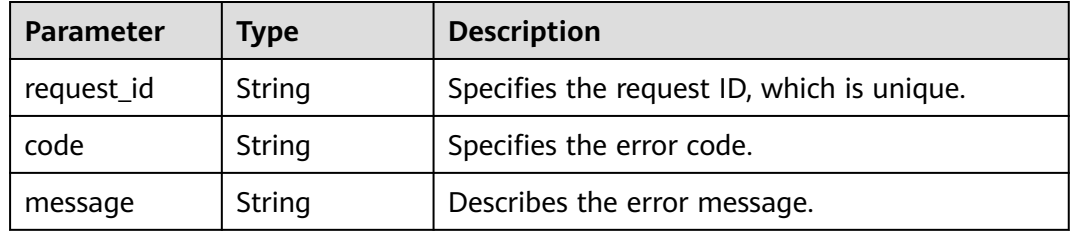

#### **Status code: 500**

**Table 5-198** Response body parameters

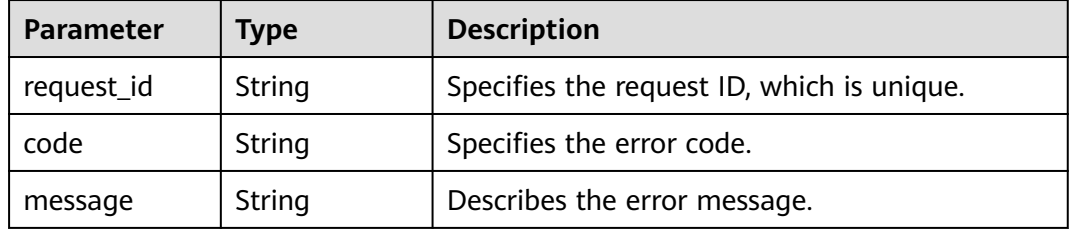

## **Example Requests**

#### Adding a resource tag

POST https://{SMN\_Endpoint}/v2/{project\_id}/{resource\_type}/{resource\_id}/tags

```
{
 "tag" : {
 "key" : "DEV",
 "value" : "DEV1"
 }
}<sup>-</sup>
```
## **Example Responses**

None

## **Status Codes**

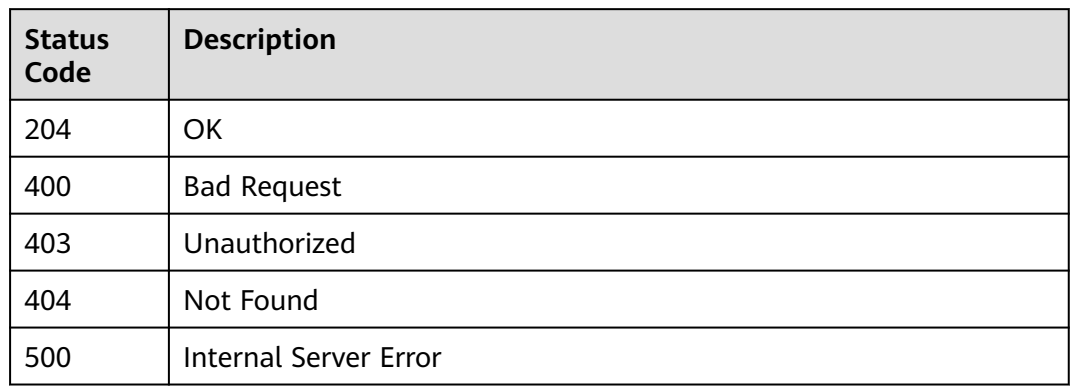

## **Error Codes**

See **[Error Codes](#page-139-0)**.

# **5.5.5 Querying Project Tags**

## **Function**

This API is used to query all tags of a resource type in a specified region.

## **Calling Method**

For details, see **[Calling APIs](#page-8-0)**.

## **URI**

GET /v2/{project\_id}/{resource\_type}/tags

#### **Table 5-199** Path Parameters

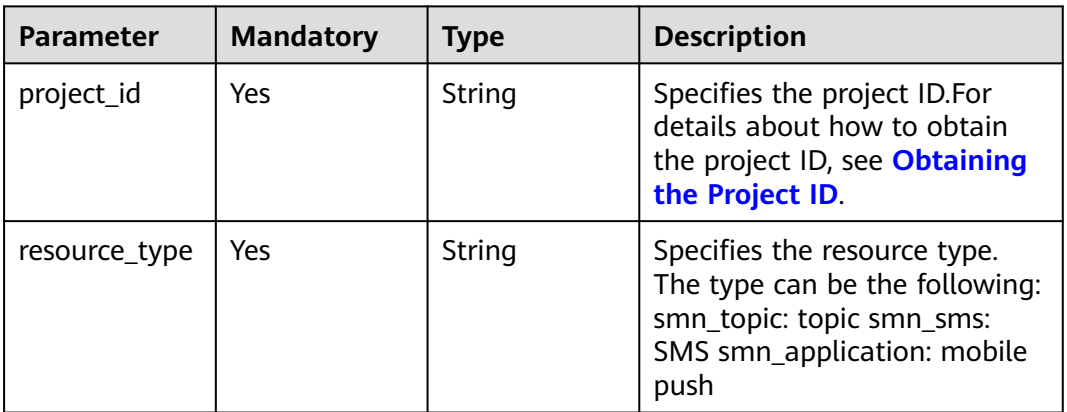

## **Request Parameters**

**Table 5-200** Request header parameters

| <b>Parameter</b> | <b>Mandatory</b> | <b>Type</b> | <b>Description</b>                                                                                                    |
|------------------|------------------|-------------|----------------------------------------------------------------------------------------------------|
| X-Auth-Token     | Yes              | String      | Specifies a user token.                                                                                                    |
|                  |                  |             | It can be obtained by calling<br>an IAM API. The value of X-<br>Subject-Token in the response<br>header is the user token. |

## **Response Parameters**

#### **Status code: 200**

**Table 5-201** Response body parameters

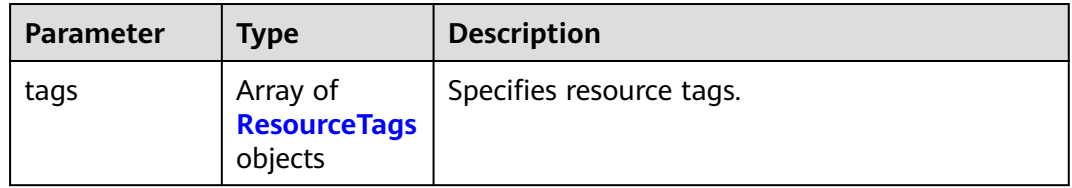

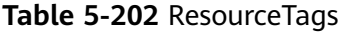

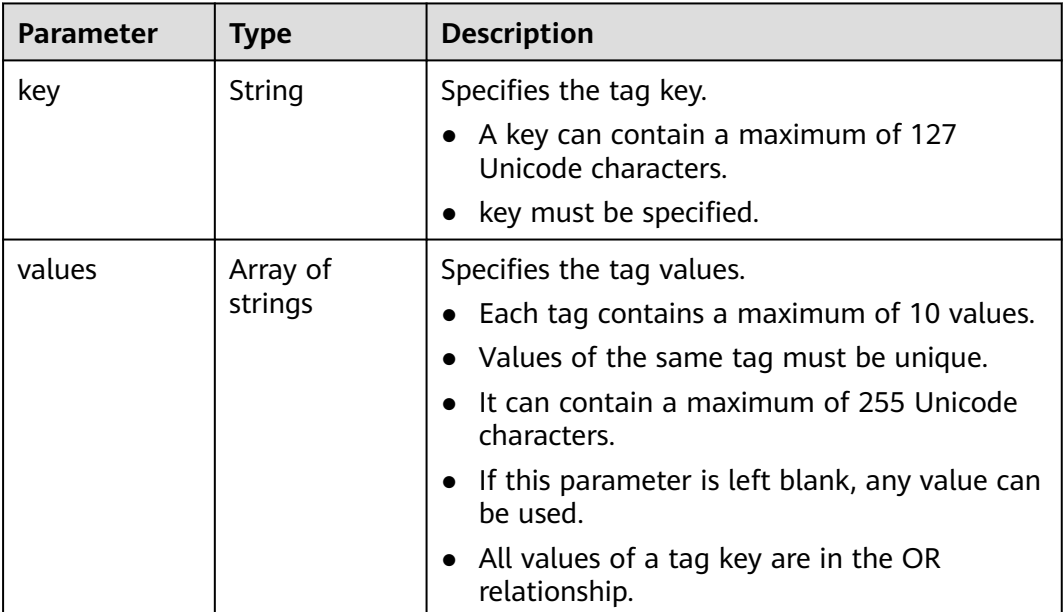

| <b>Parameter</b> | Type          | <b>Description</b>                         |
|------------------|---------------|--------------------------------------------|
| request_id       | String        | Specifies the request ID, which is unique. |
| code             | String        | Specifies the error code.                  |
| message          | <b>String</b> | Describes the error message.               |

**Table 5-203** Response body parameters

**Table 5-204** Response body parameters

| <b>Parameter</b> | Type   | <b>Description</b>                         |
|------------------|--------|--------------------------------------------|
| request_id       | String | Specifies the request ID, which is unique. |
| code             | String | Specifies the error code.                  |
| message          | String | Describes the error message.               |

#### **Status code: 404**

#### **Table 5-205** Response body parameters

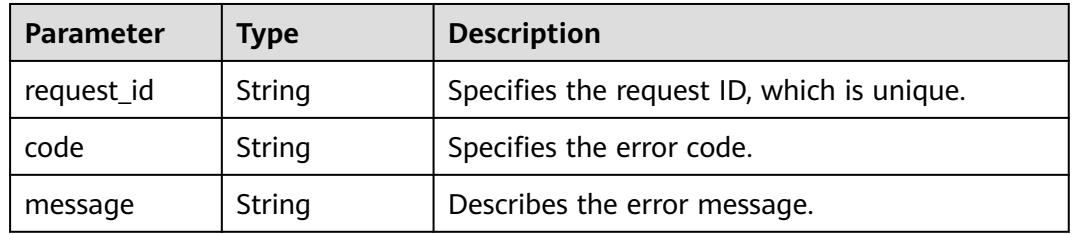

#### **Status code: 500**

**Table 5-206** Response body parameters

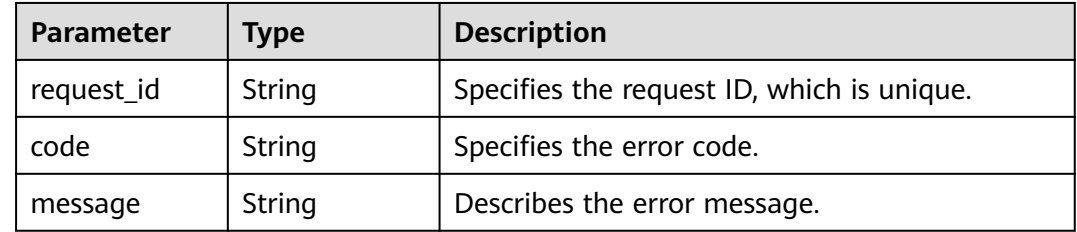

## **Example Requests**

Querying project tags

GET https://{SMN\_Endpoint}/v2/{project\_id}/{resource\_type}/tags

null

## **Example Responses**

#### **Status code: 200**

#### **OK**

```
{
 "tags" : [ {
 "key" : "key1",
 "values" : [ "value1", "value2" ]
 }, {
 "key" : "key2",
   "values" : [ "value1", "value2" ]
 } ]
}
```
## **Status Codes**

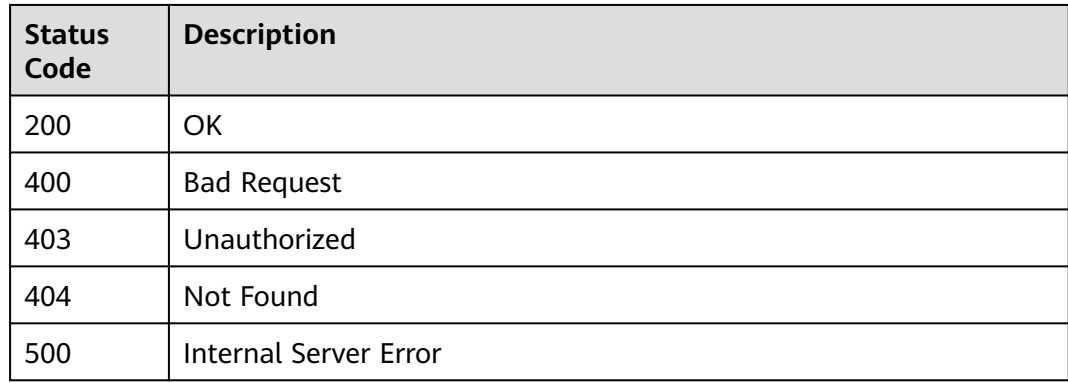

## **Error Codes**

See **[Error Codes](#page-139-0)**.

# **5.5.6 Deleting a Resource Tag**

## **Function**

This API is used to delete resource tags. The API is idempotent. When deleting a tag, the system does not check its character set. The tag key cannot be left blank or be an empty string. If the key of the tag to be deleted does not exist, 404 will be returned.

## **Calling Method**

For details, see **[Calling APIs](#page-8-0)**.

## **URI**

DELETE /v2/{project\_id}/{resource\_type}/{resource\_id}/tags/{key}

| <b>Parameter</b> | <b>Mandatory</b> | <b>Type</b> | <b>Description</b>                                                                                                    |
|------------------|------------------|-------------|----------------------------------------------------------------------------------------------------|
| project_id       | Yes              | String      | Specifies the project ID.For<br>details about how to obtain<br>the project ID, see Obtaining<br>the Project ID.                                                                                                    |
| resource_type    | Yes              | String      | Specifies the resource type.<br>Possible values are:<br>smn_topic: topic<br>smn sms: SMS<br>smn_application: mobile push                                                                                                    |
| resource_id      | Yes              | String      | Specifies the resource ID.<br>To obtain the value of<br>resource_id, perform the<br>following steps:<br>When resource_type is set to<br>smn_topic: Add X-SMN-<br>RESOURCEID-TYPE=name in<br>the request header and set the<br>resource ID to the topic name.<br>Call the GetResourceInstances<br>API to obtain the resource ID.<br>If you set resource_type to<br>smn_sms, the resource ID is<br>the signature ID, which can be<br>obtained on the console. |
| key              | Yes              | String      | Specifies the key value of the<br>tag to be deleted.                                                                                                    |

**Table 5-207** Path Parameters

## **Request Parameters**

**Table 5-208** Request header parameters

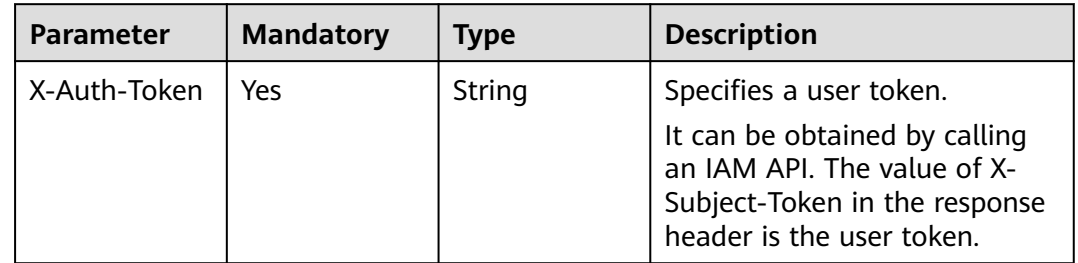

## **Response Parameters**

| Parameter  | Type   | <b>Description</b>                         |
|------------|--------|--------------------------------------------|
| request_id | String | Specifies the request ID, which is unique. |
| code       | String | Specifies the error code.                  |
| message    | String | Describes the error message.               |

**Table 5-209** Response body parameters

**Table 5-210** Response body parameters

| <b>Parameter</b> | Type   | <b>Description</b>                         |
|------------------|--------|--------------------------------------------|
| request_id       | String | Specifies the request ID, which is unique. |
| code             | String | Specifies the error code.                  |
| message          | String | Describes the error message.               |

#### **Status code: 404**

**Table 5-211** Response body parameters

| <b>Parameter</b> | Type   | <b>Description</b>                         |  |
|------------------|--------|--------------------------------------------|--|
| request_id       | String | Specifies the request ID, which is unique. |  |
| code             | String | Specifies the error code.                  |  |
| message          | String | Describes the error message.               |  |

#### **Status code: 500**

**Table 5-212** Response body parameters

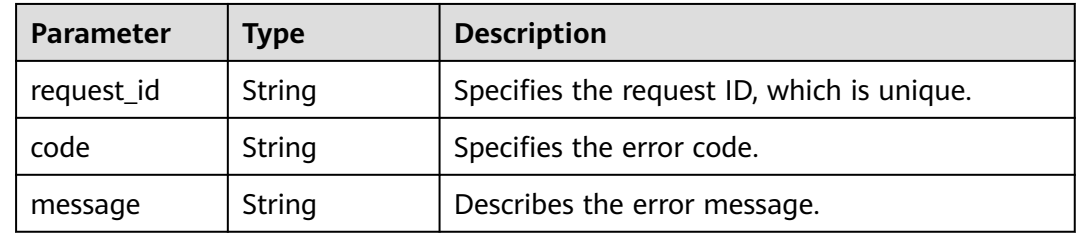

## **Example Requests**

Deleting a resource tag

DELETE https://{SMN\_Endpoint}/v2/{project\_id}/{resource\_type}/{resource\_id}/tags/{key}

null

## **Example Responses**

None

## **Status Codes**

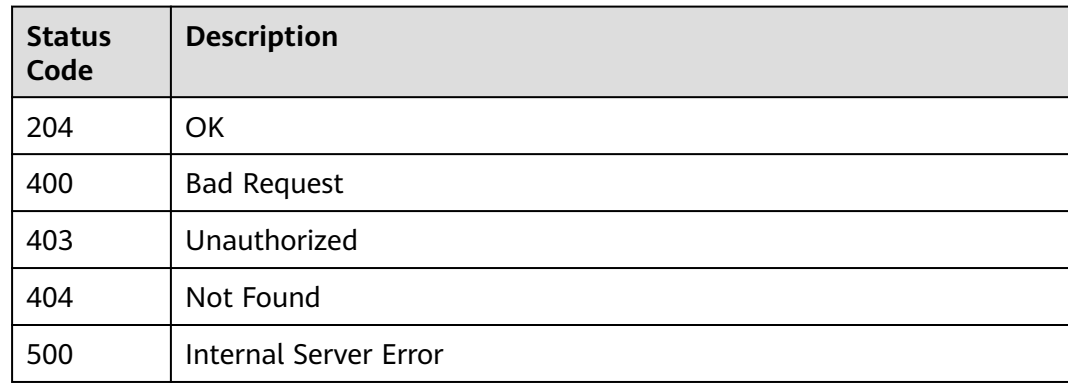

## **Error Codes**

See **[Error Codes](#page-139-0)**.

# **5.6 Version Querying**

# **5.6.1 Querying All SMN API Versions**

## **Function**

This API is used to list all SMN API versions.

## **Calling Method**

For details, see **[Calling APIs](#page-8-0)**.

## **URI**

GET /

## **Request Parameters**

**Table 5-213** Request header parameters

| <b>Parameter</b> | <b>Mandatory</b> | <b>Type</b> | <b>Description</b>                                                                                                    |
|------------------|------------------|-------------|----------------------------------------------------------------------------------------------------|
| X-Auth-Token     | Yes              | String      | Specifies a user token.                                                                                                    |
|                  |                  |             | It can be obtained by calling<br>an IAM API. The value of X-<br>Subject-Token in the response<br>header is the user token. |

## **Response Parameters**

#### **Status code: 200**

**Table 5-214** Response body parameters

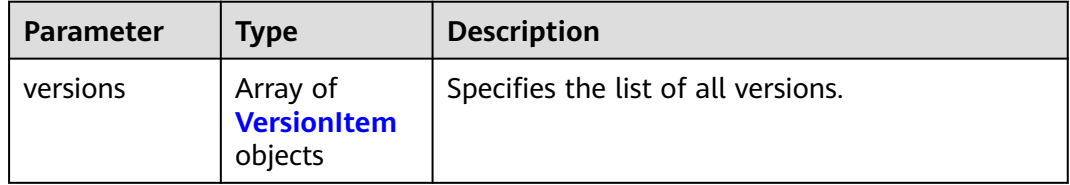

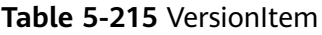

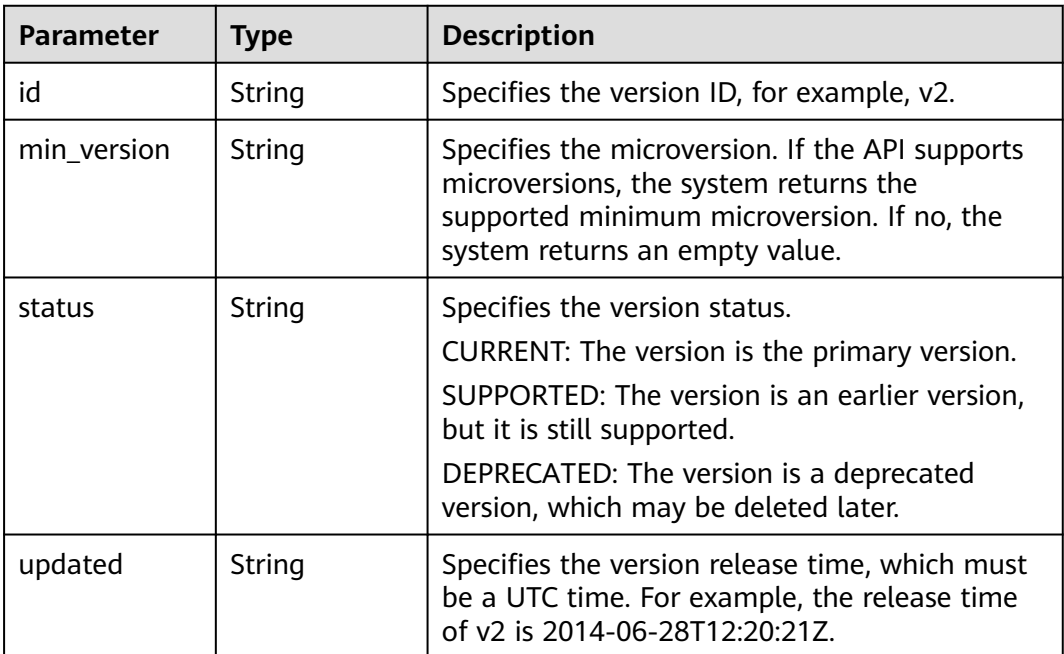

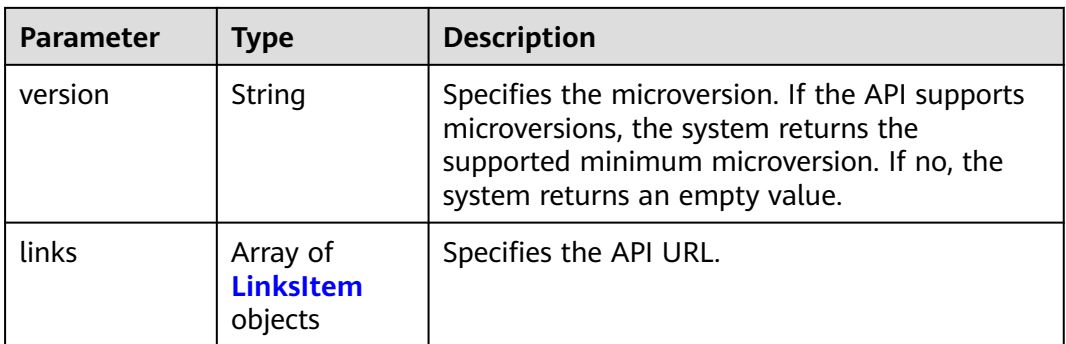

#### **Table 5-216** LinksItem

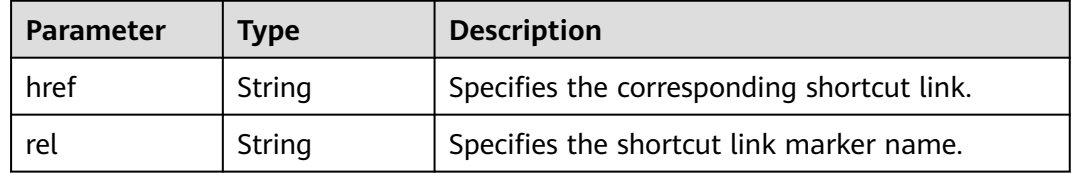

#### **Status code: 400**

**Table 5-217** Response body parameters

| <b>Parameter</b> | Type   | <b>Description</b>                         |
|------------------|--------|--------------------------------------------|
| request_id       | String | Specifies the request ID, which is unique. |
| code             | String | Specifies the error code.                  |
| message          | String | Describes the error message.               |

#### **Status code: 403**

**Table 5-218** Response body parameters

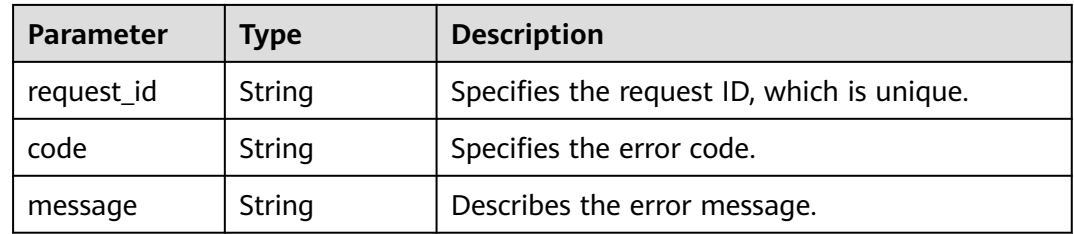

| <b>Parameter</b> | Type   | <b>Description</b>                         |
|------------------|--------|--------------------------------------------|
| request_id       | String | Specifies the request ID, which is unique. |
| code             | String | Specifies the error code.                  |
| message          | String | Describes the error message.               |

**Table 5-219** Response body parameters

**Table 5-220** Response body parameters

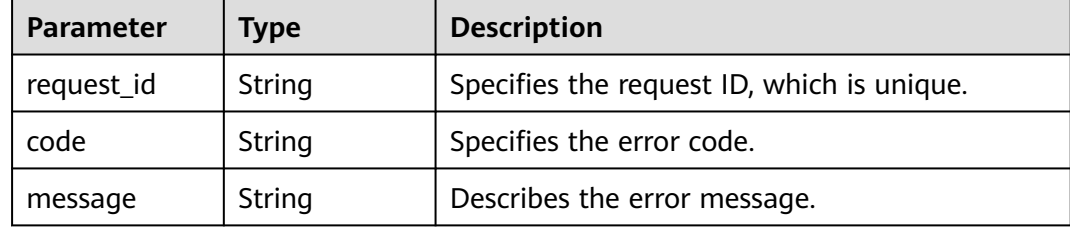

## **Example Requests**

GET https://{SMN\_Endpoint}/

null

## **Example Responses**

#### **Status code: 200**

#### OK

```
{
 "versions" : {
 "id" : "v2",
 "links" : [ {
 "href" : "https://127.0.0.1/v2",
 "rel" : "self"
 } ],
 "min_version" : "",
 "status" : "CURRENT",
 "updated" : "2018-09-19T00:00:00Z",
 "version" : ""
  }
}<sup>-</sup>
```
## **Status Codes**

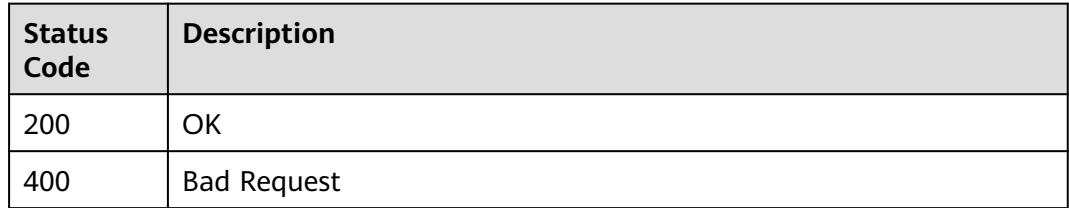

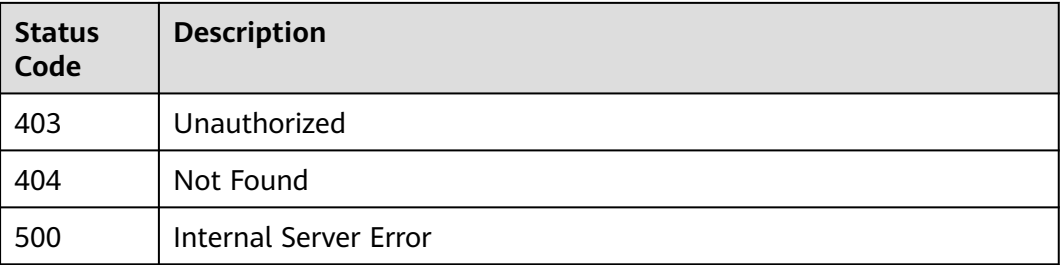

## **Error Codes**

See **[Error Codes](#page-139-0)**.

# **5.6.2 Querying the SMN API v2 Version**

## **Function**

This API is used to query the version of SMN API v2.

## **Calling Method**

For details, see **[Calling APIs](#page-8-0)**.

## **URI**

GET /v2

## **Request Parameters**

**Table 5-221** Request header parameters

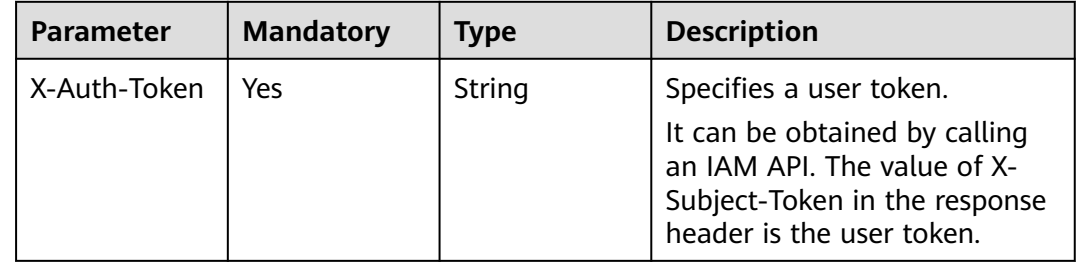

## **Response Parameters**

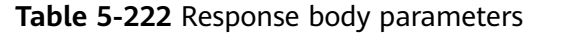

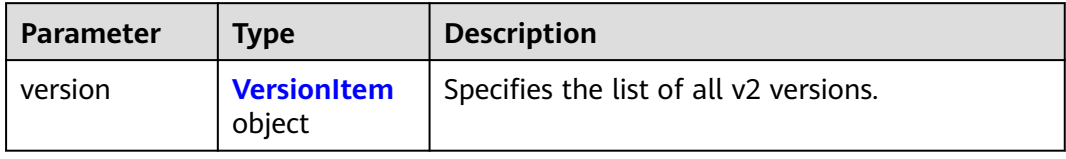

#### **Table 5-223** VersionItem

| <b>Parameter</b> | <b>Type</b>                             | <b>Description</b>                                                                                                    |
|------------------|-----------------------------------------|----------------------------------------------------------------------------------------------------|
| id               | String                                  | Specifies the version ID, for example, v2.                                                                                                    |
| min version      | String                                  | Specifies the microversion. If the API supports<br>microversions, the system returns the<br>supported minimum microversion. If no, the<br>system returns an empty value.                                                                        |
| status           | String                                  | Specifies the version status.<br>CURRENT: The version is the primary version.<br>SUPPORTED: The version is an earlier version,<br>but it is still supported.<br>DEPRECATED: The version is a deprecated<br>version, which may be deleted later. |
| updated          | String                                  | Specifies the version release time, which must<br>be a UTC time. For example, the release time<br>of v2 is 2014-06-28T12:20:21Z.                                                                                                    |
| version          | String                                  | Specifies the microversion. If the API supports<br>microversions, the system returns the<br>supported minimum microversion. If no, the<br>system returns an empty value.                                                                        |
| links            | Array of<br><b>LinksItem</b><br>objects | Specifies the API URL.                                                                                                    |

**Table 5-224** LinksItem

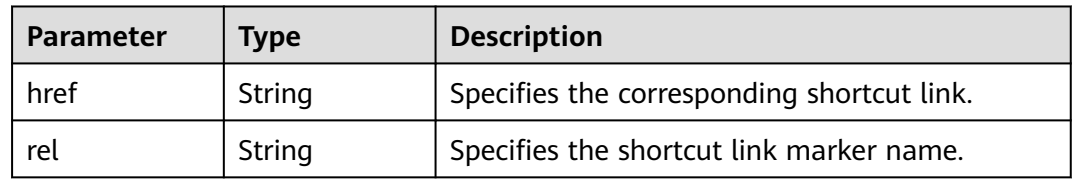

| <b>Parameter</b> | Type   | <b>Description</b>                         |
|------------------|--------|--------------------------------------------|
| request_id       | String | Specifies the request ID, which is unique. |
| code             | String | Specifies the error code.                  |
| message          | String | Describes the error message.               |

**Table 5-225** Response body parameters

**Table 5-226** Response body parameters

| Parameter  | Type   | <b>Description</b>                         |
|------------|--------|--------------------------------------------|
| request_id | String | Specifies the request ID, which is unique. |
| code       | String | Specifies the error code.                  |
| message    | String | Describes the error message.               |

#### **Status code: 404**

**Table 5-227** Response body parameters

| <b>Parameter</b> | Type   | <b>Description</b>                         |
|------------------|--------|--------------------------------------------|
| request_id       | String | Specifies the request ID, which is unique. |
| code             | String | Specifies the error code.                  |
| message          | String | Describes the error message.               |

**Table 5-228** Response body parameters

| <b>Parameter</b> | Type   | <b>Description</b>                         |
|------------------|--------|--------------------------------------------|
| request_id       | String | Specifies the request ID, which is unique. |
| code             | String | Specifies the error code.                  |
| message          | String | Describes the error message.               |

## **Example Requests**

GET https://{SMN\_Endpoint}/v2

null

## **Example Responses**

#### **Status code: 200**

**OK** 

```
{
 "version" : {
 "id" : "v2",
 "links" : [ {
 "href" : "https://127.0.0.1/v2",
 "rel" : "self"
 } ],
 "min_version" : "",
   "status" : "CURRENT",
 "updated" : "2018-09-19T00:00:00Z",
 "version" : ""
  }
}
```
## **Status Codes**

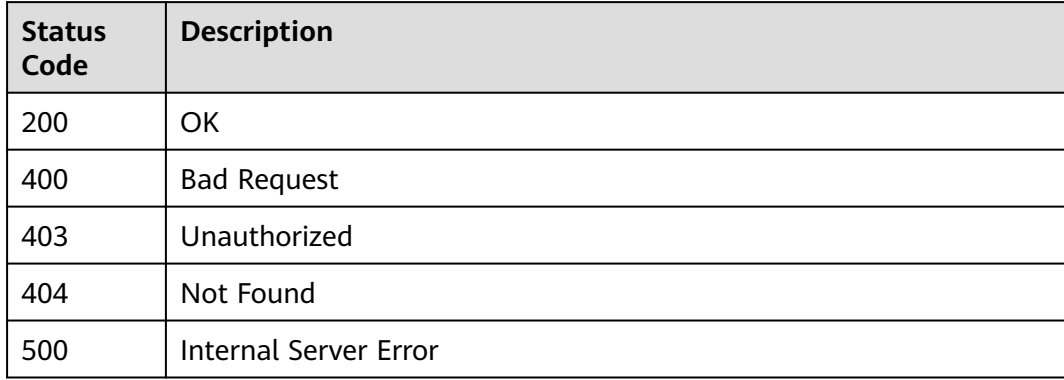

## **Error Codes**

See **[Error Codes](#page-139-0)**.

# **6 Public Parameters**

# **6.1 General Request Return Code**

# **6.1.1 Exception Response**

Parameter description

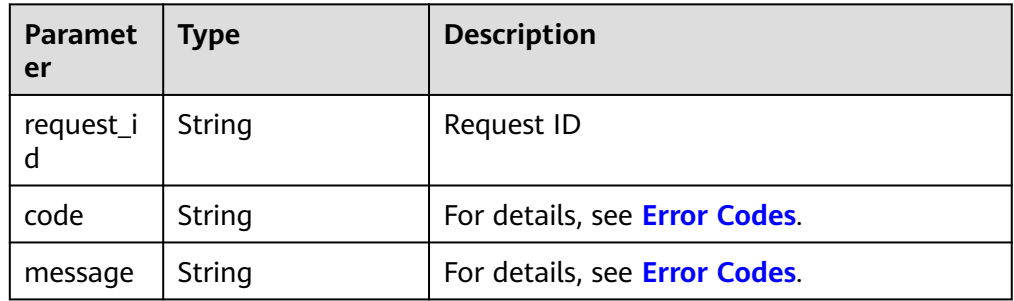

**Example** {

}

```
 "request_id": "aad0860d089c482b943971f802a6718e",
 "code": "SMN.0006",
   "message": "Topic not found."
```
# **6.1.2 Returned Value**

● Normal

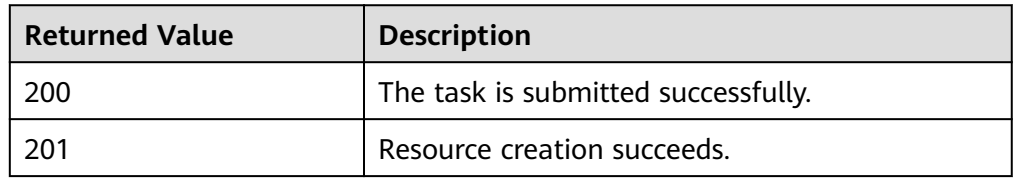

● Abnormal

<span id="page-139-0"></span>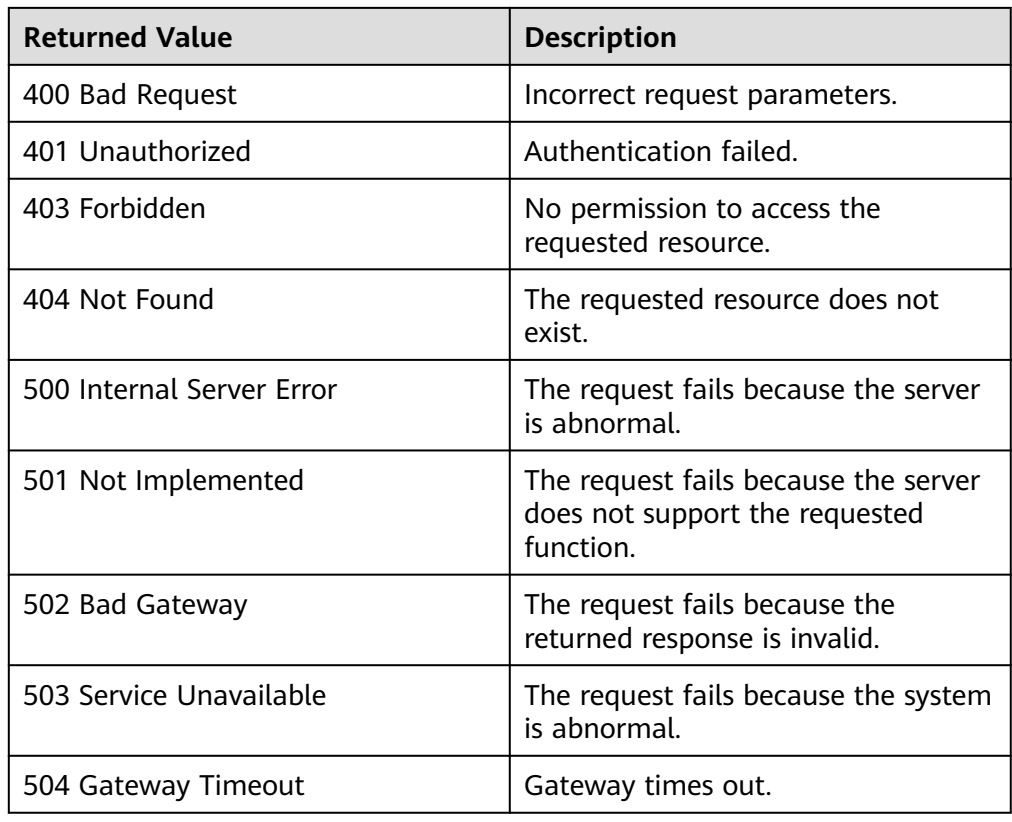

# **6.2 Error Codes**

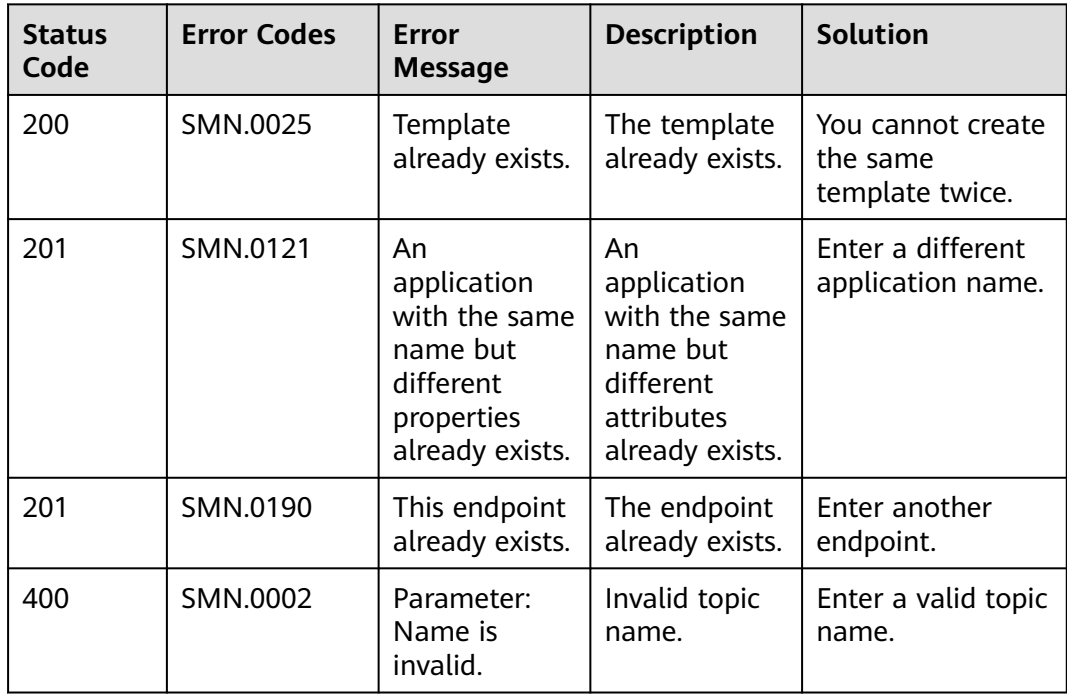

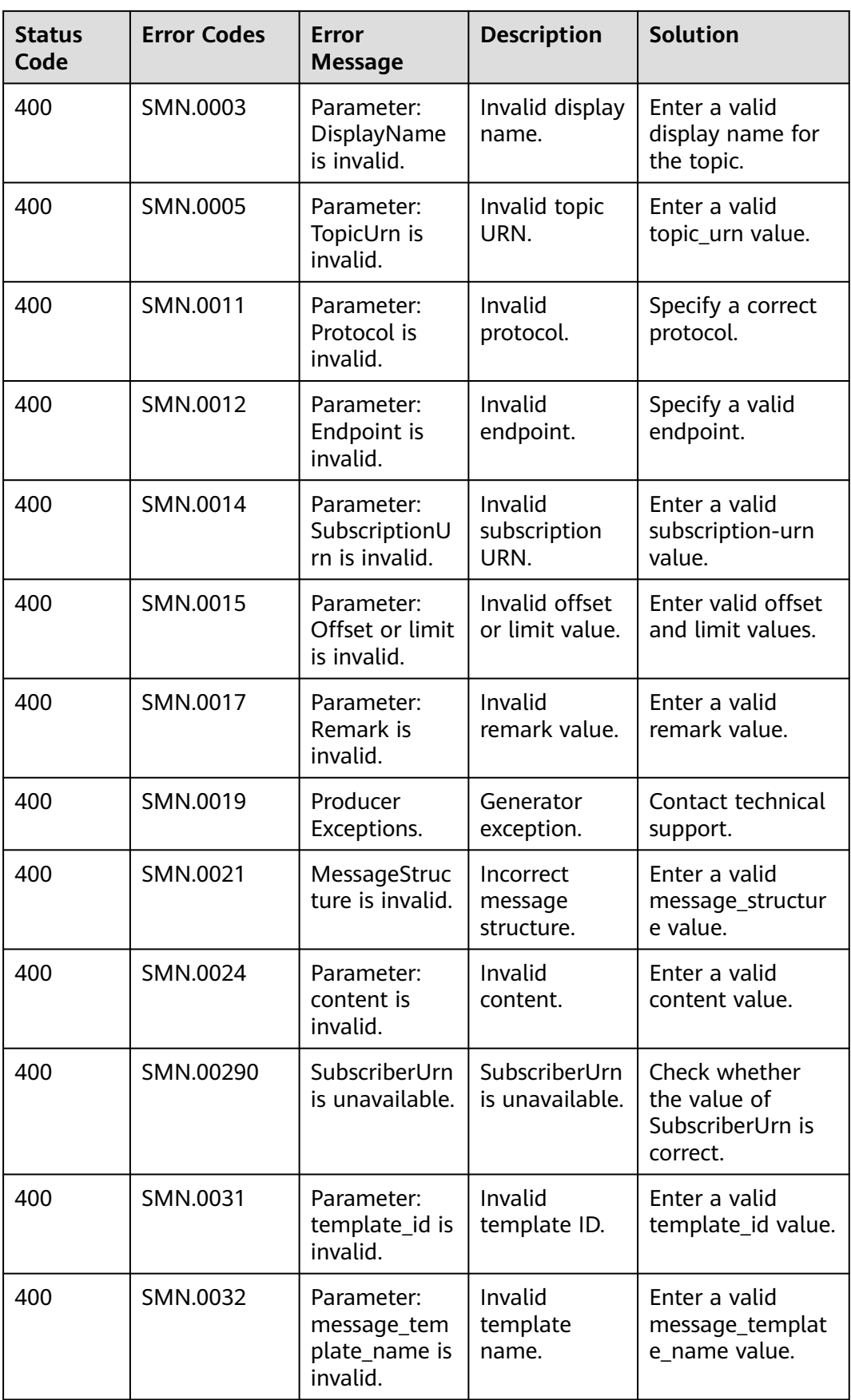

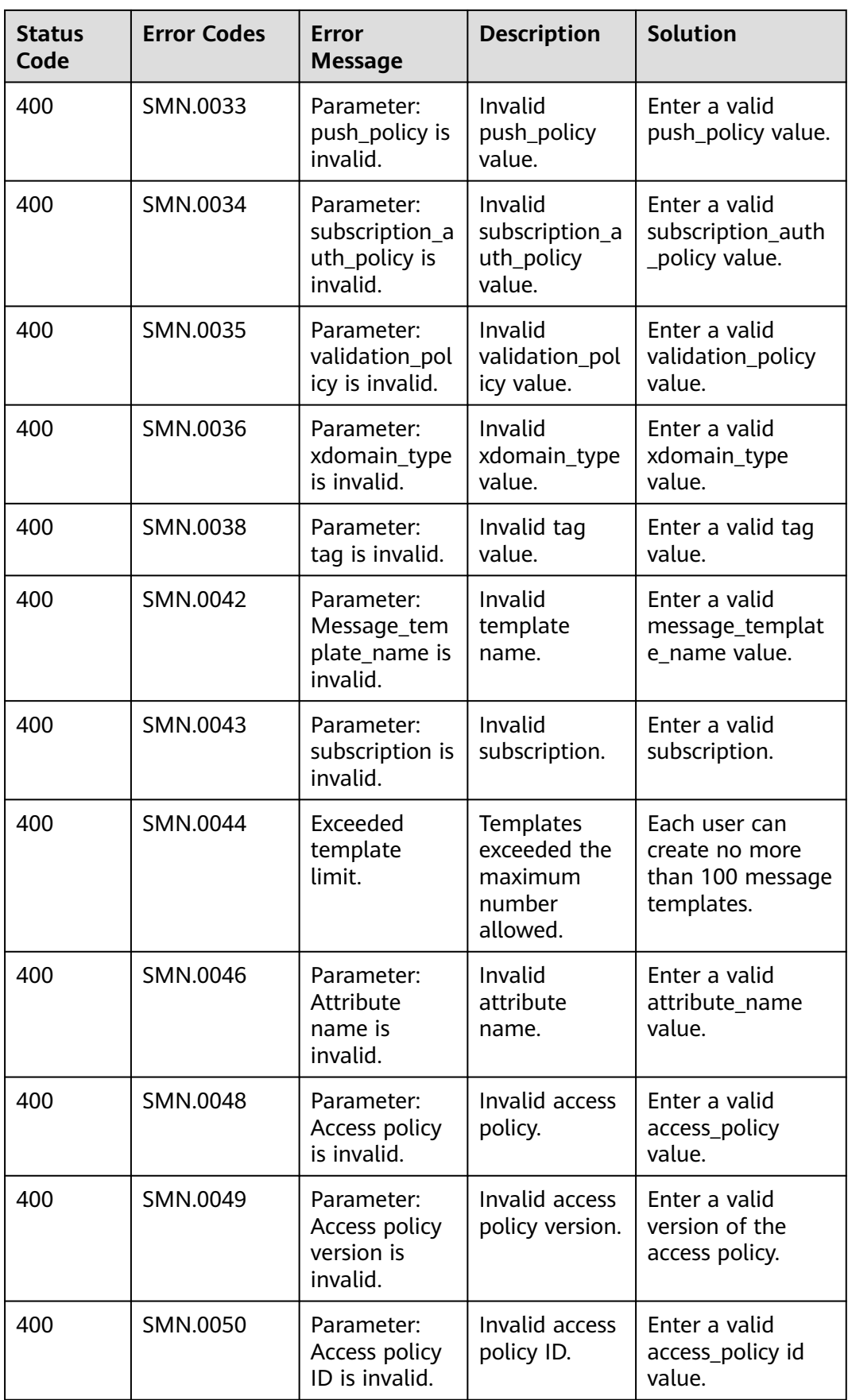

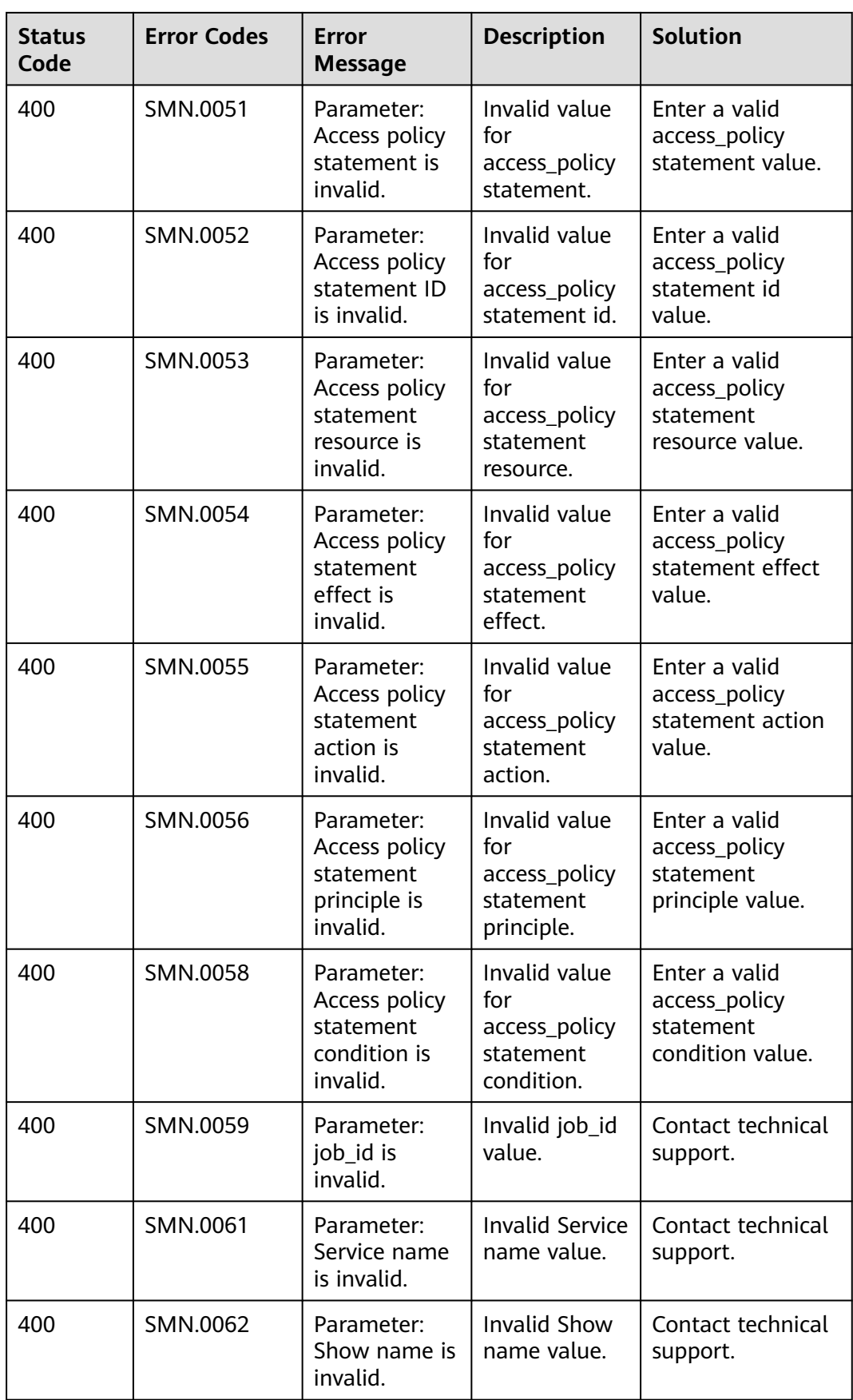

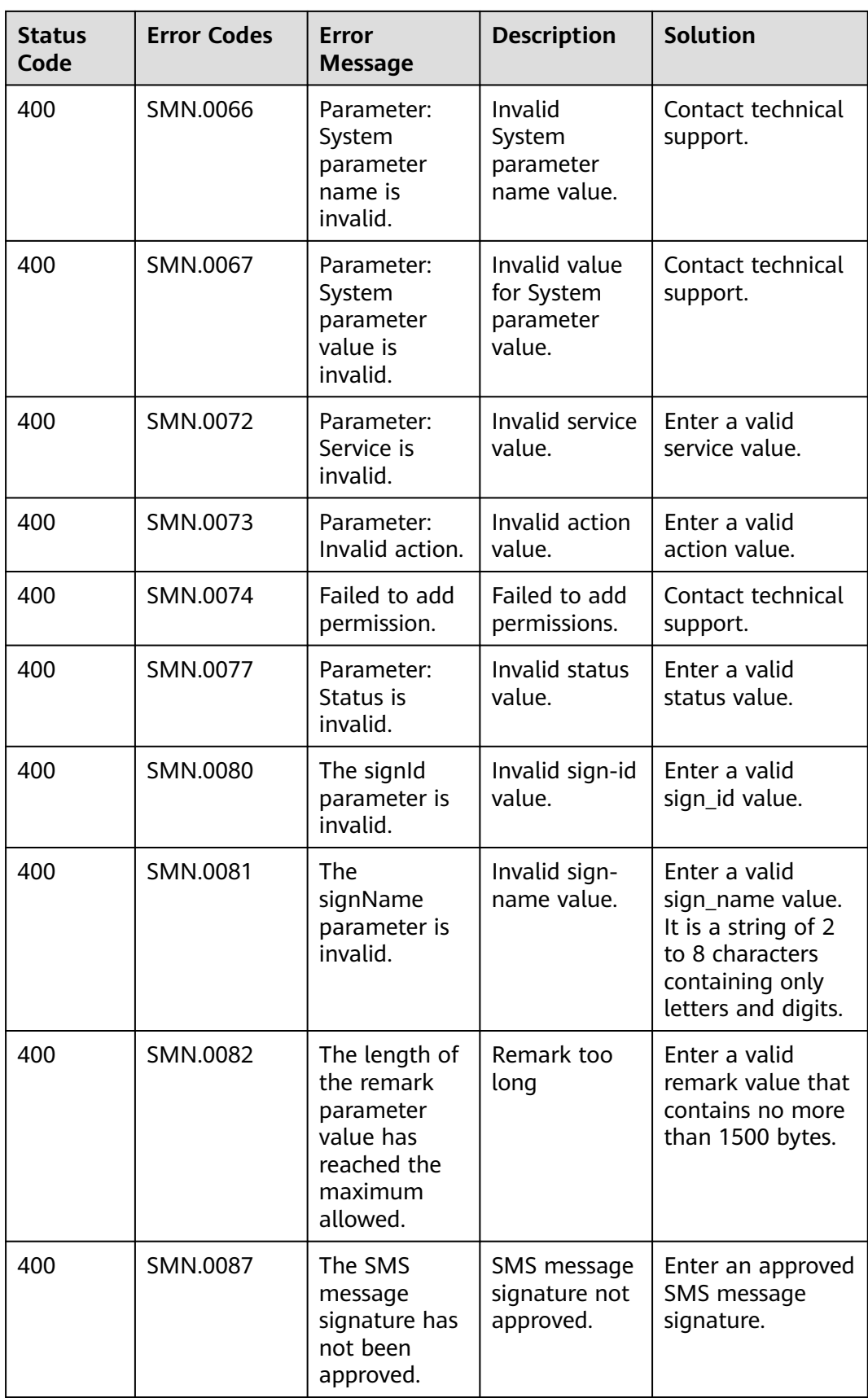
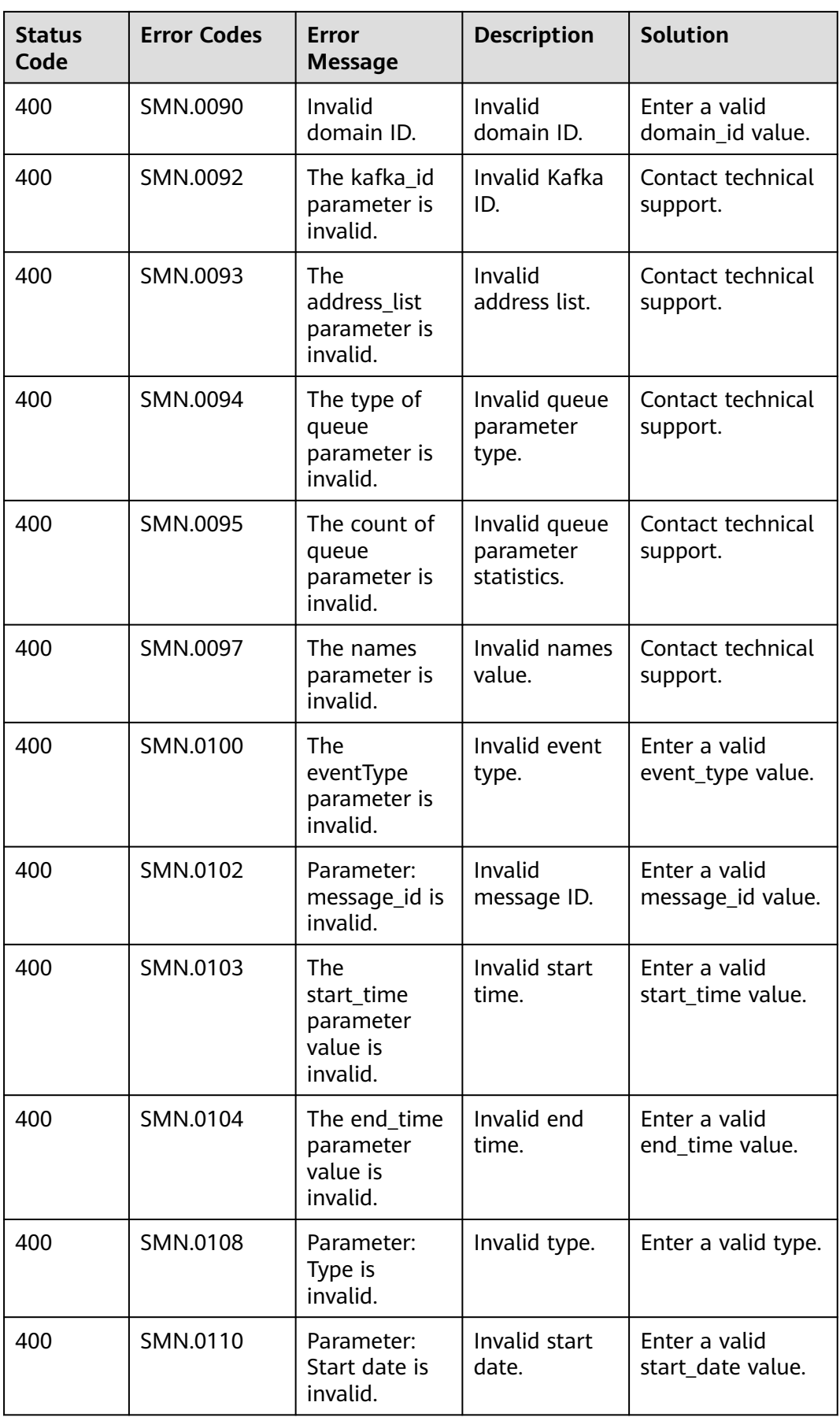

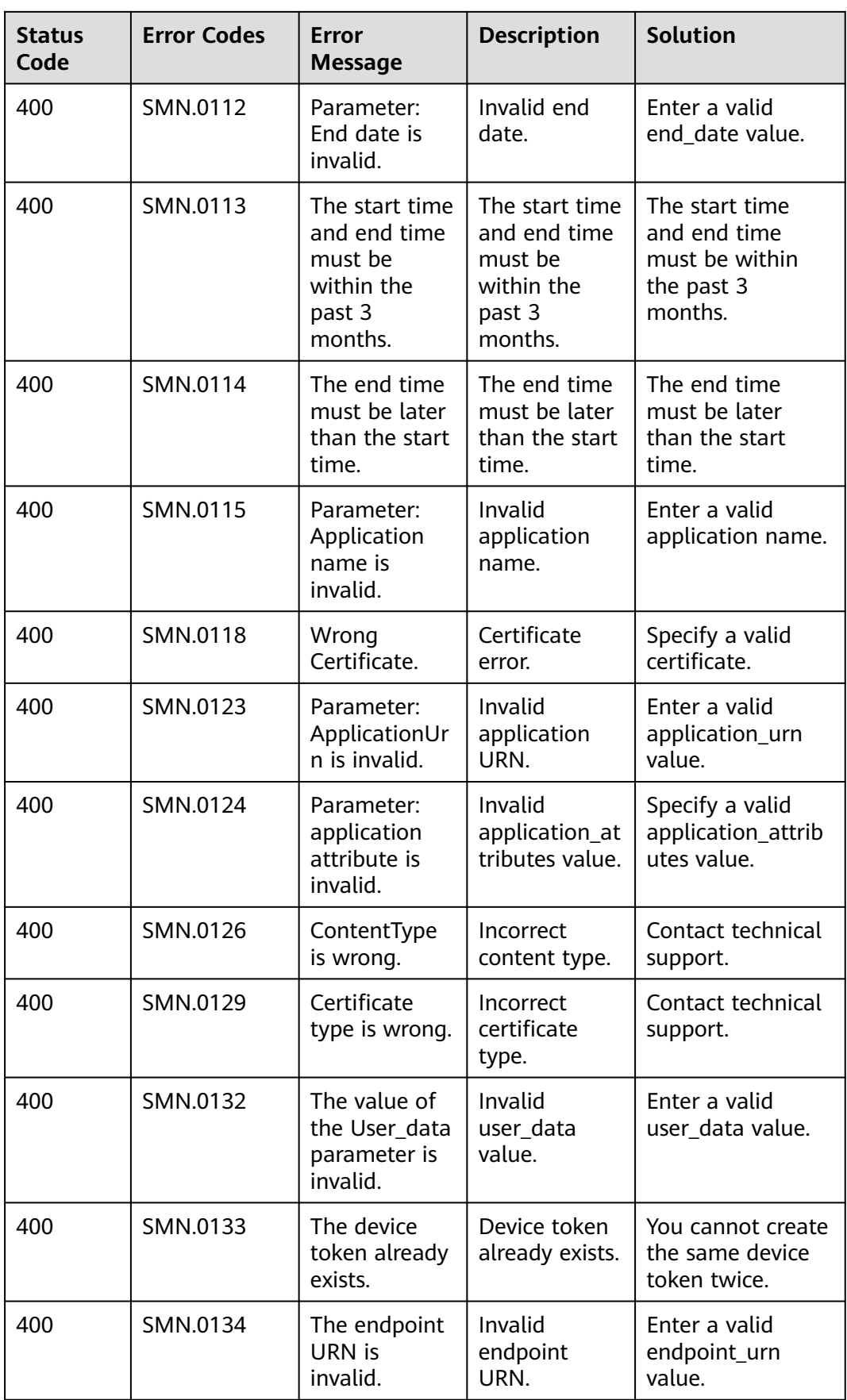

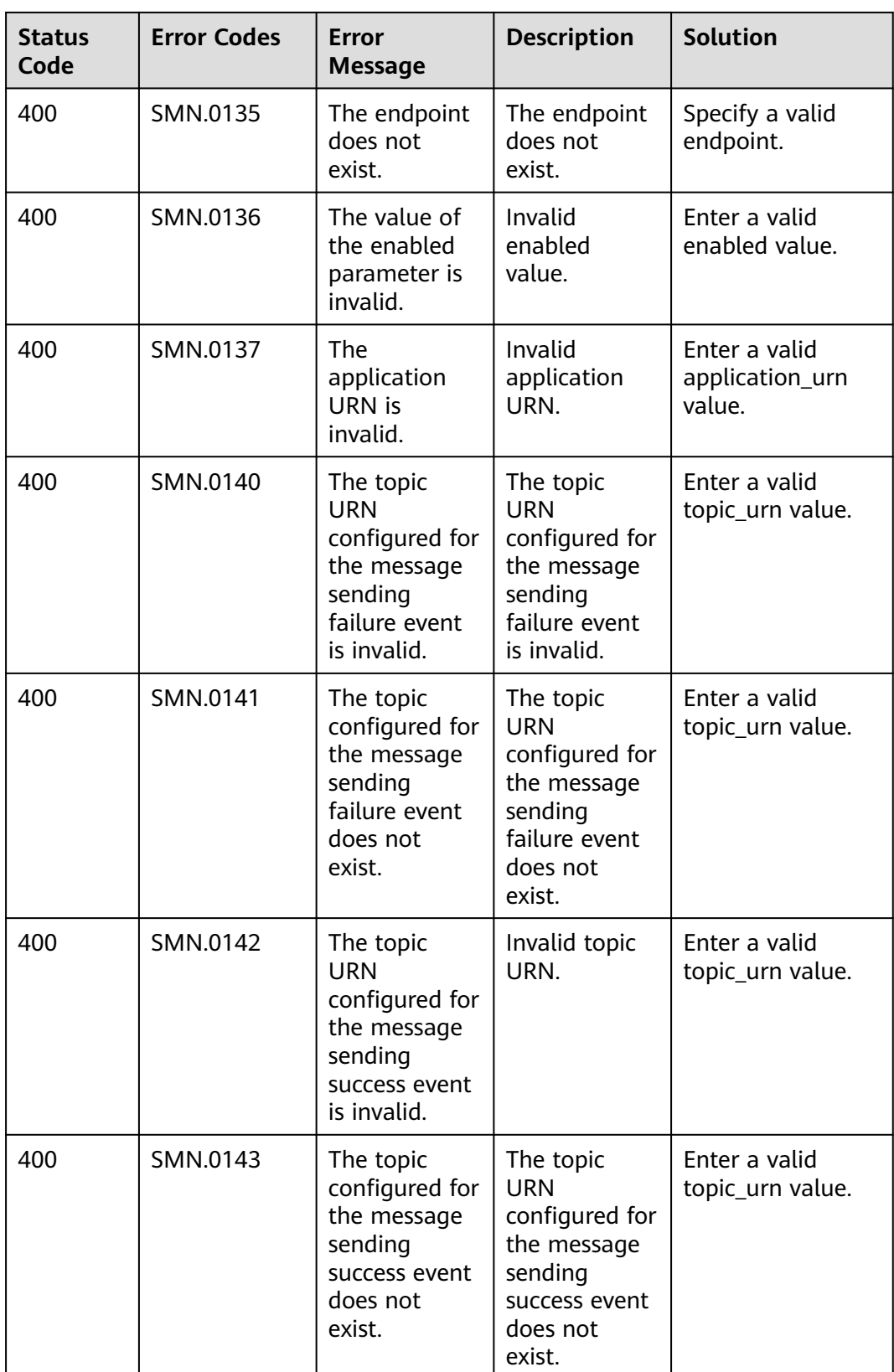

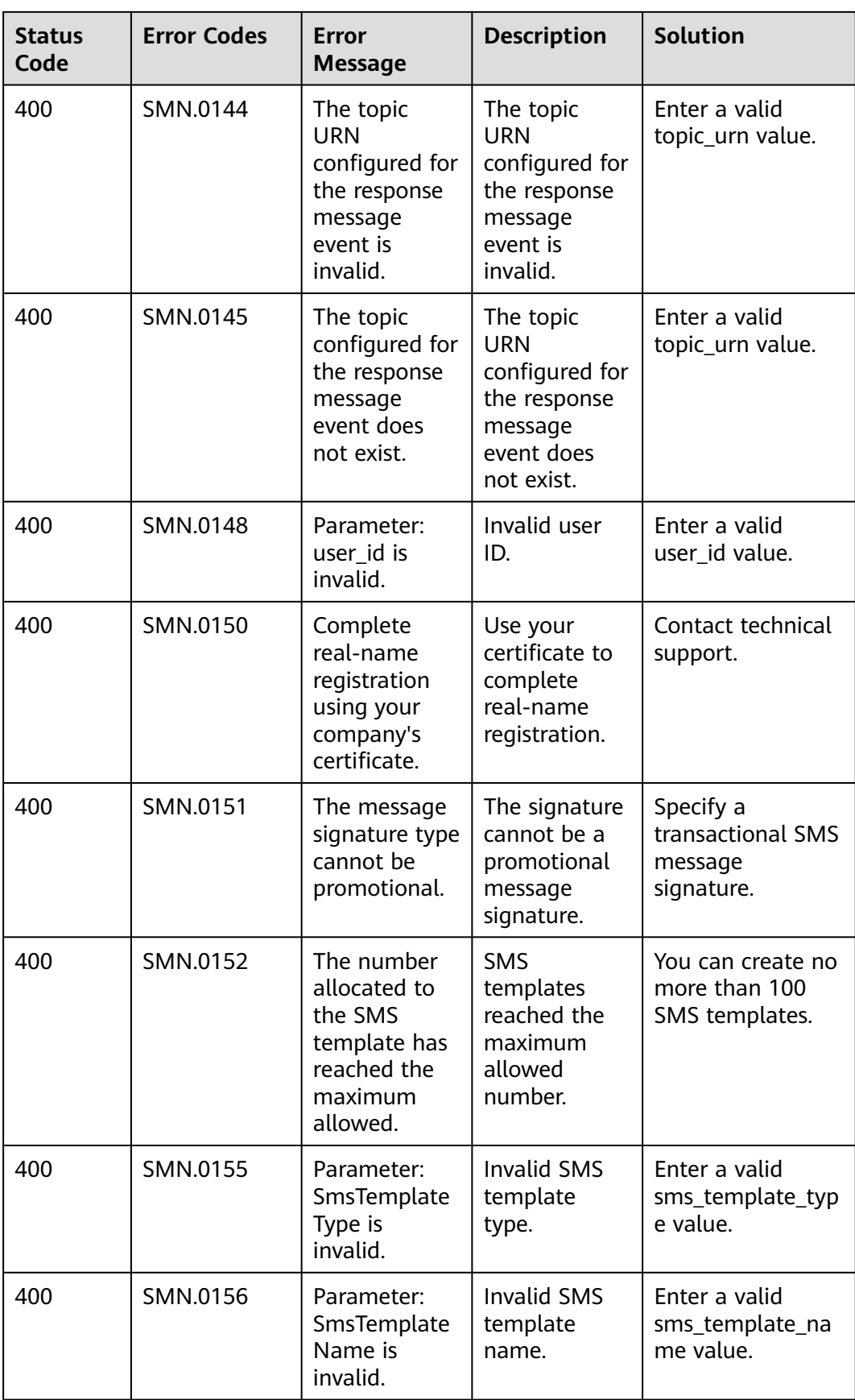

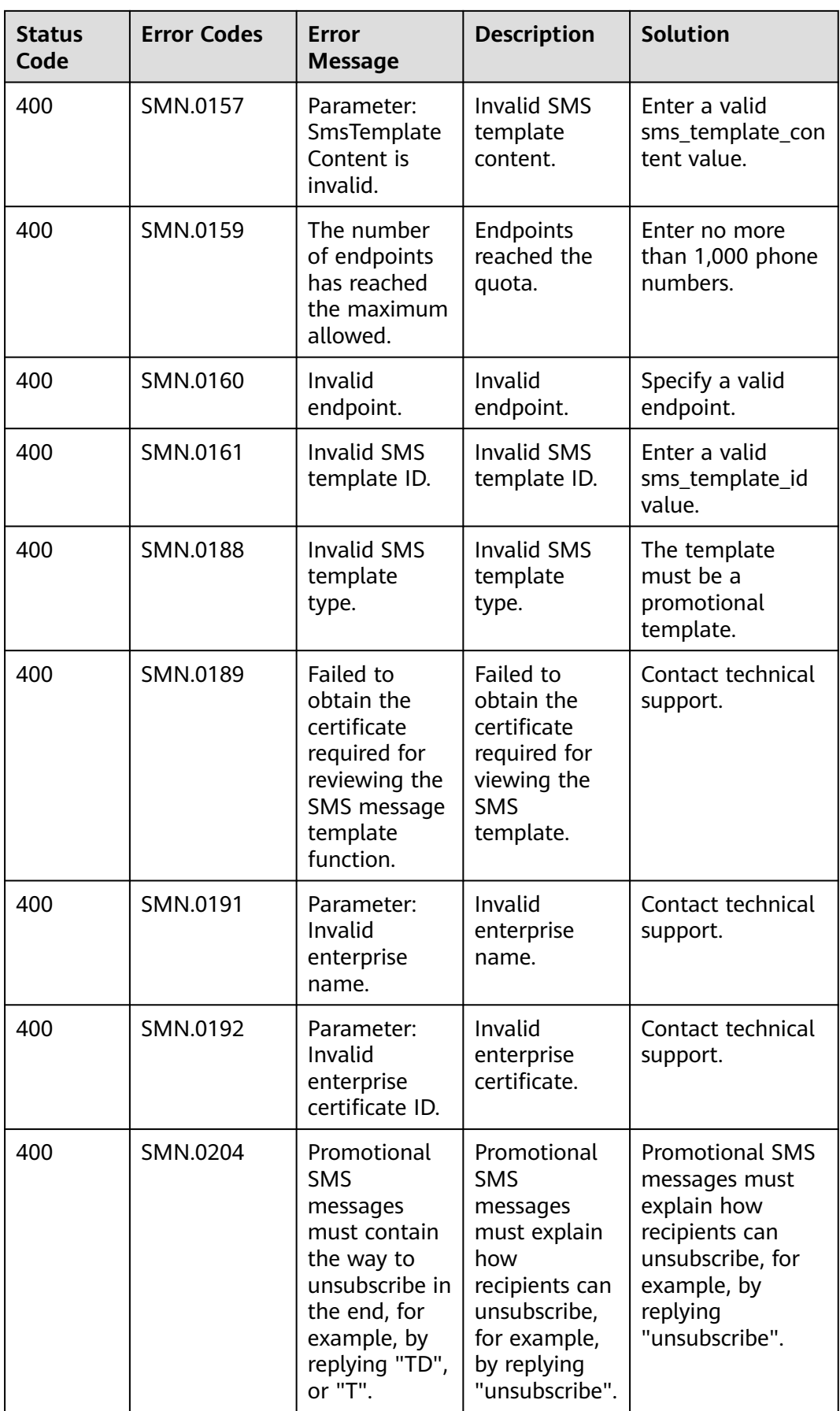

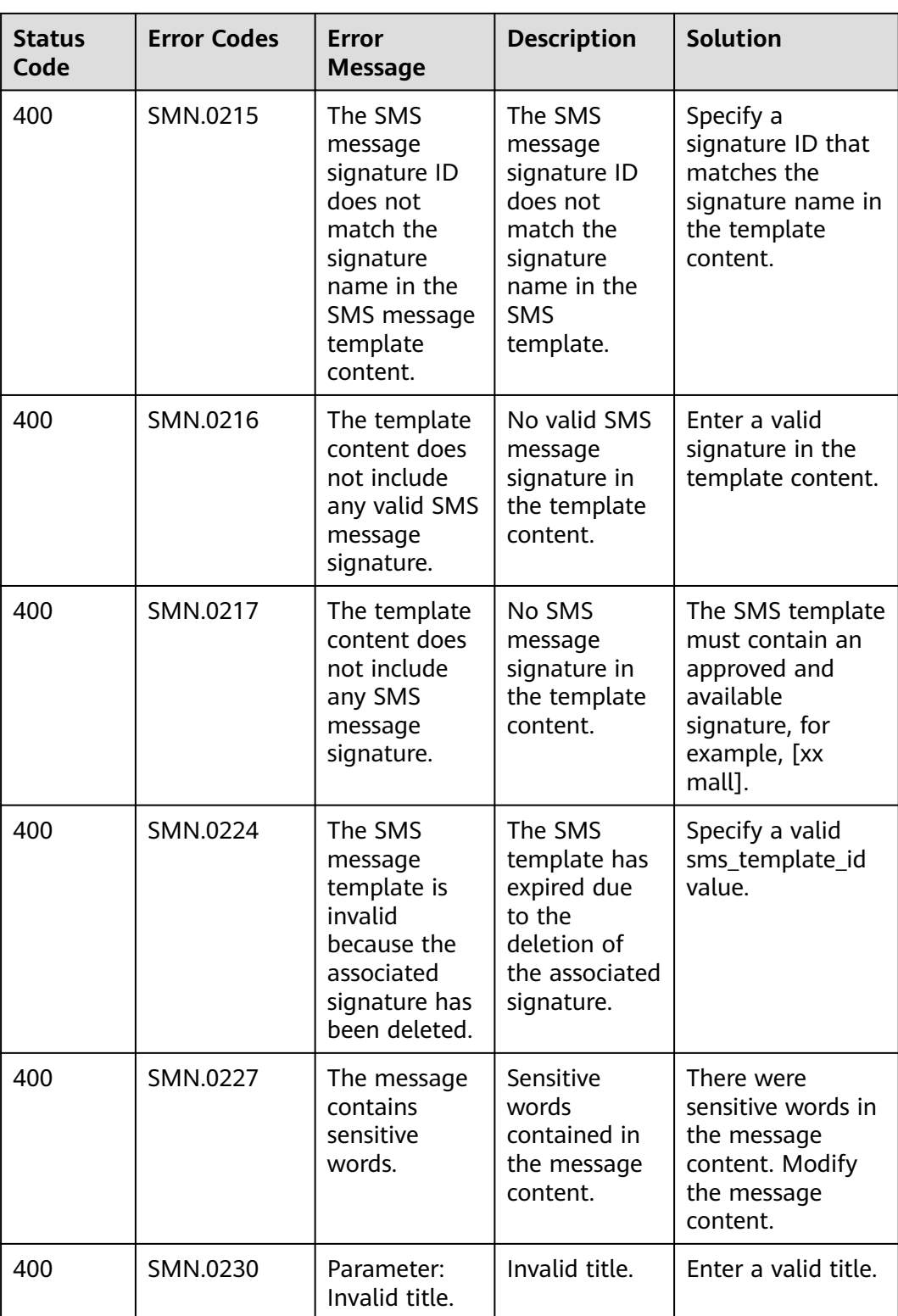

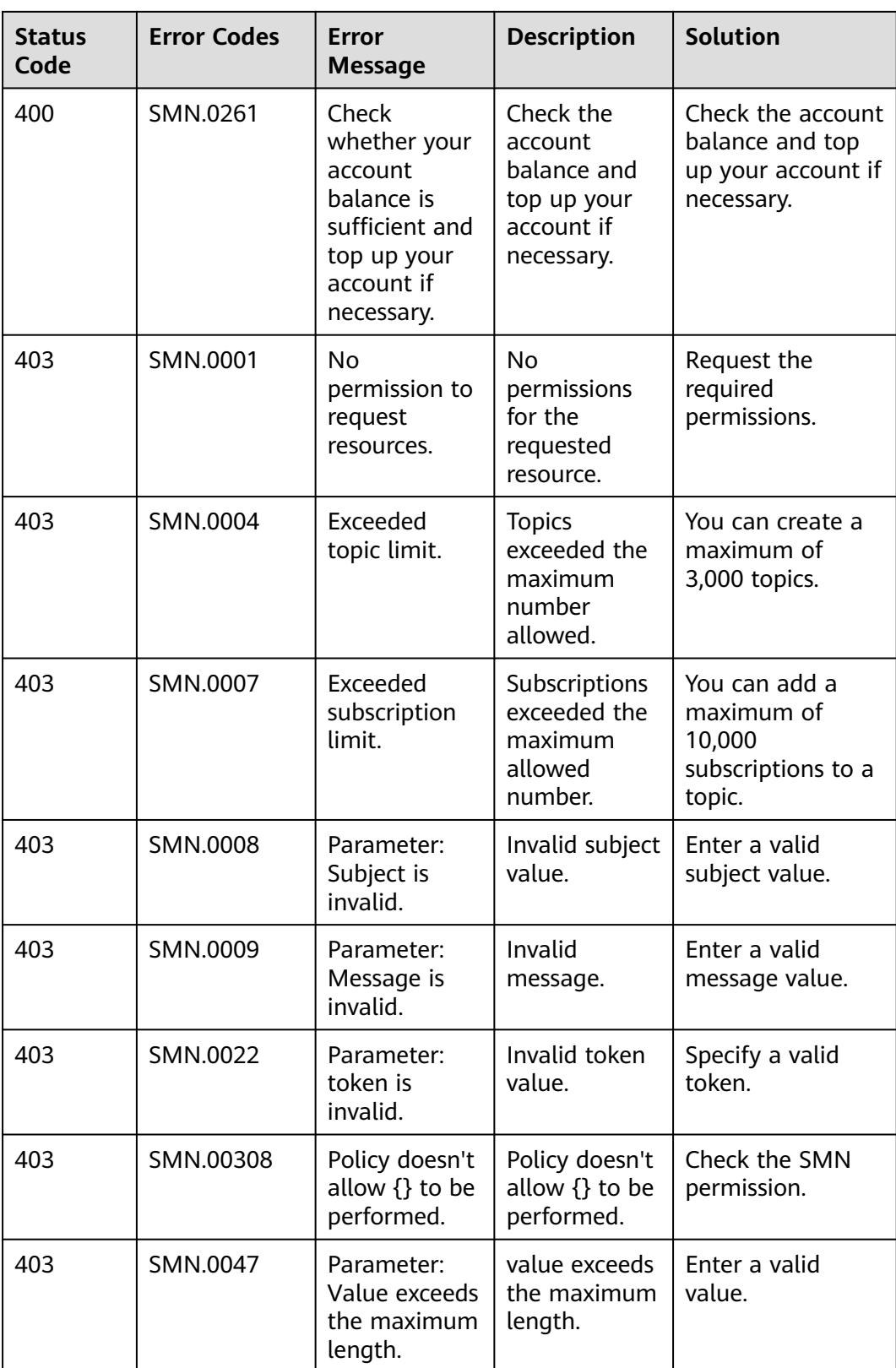

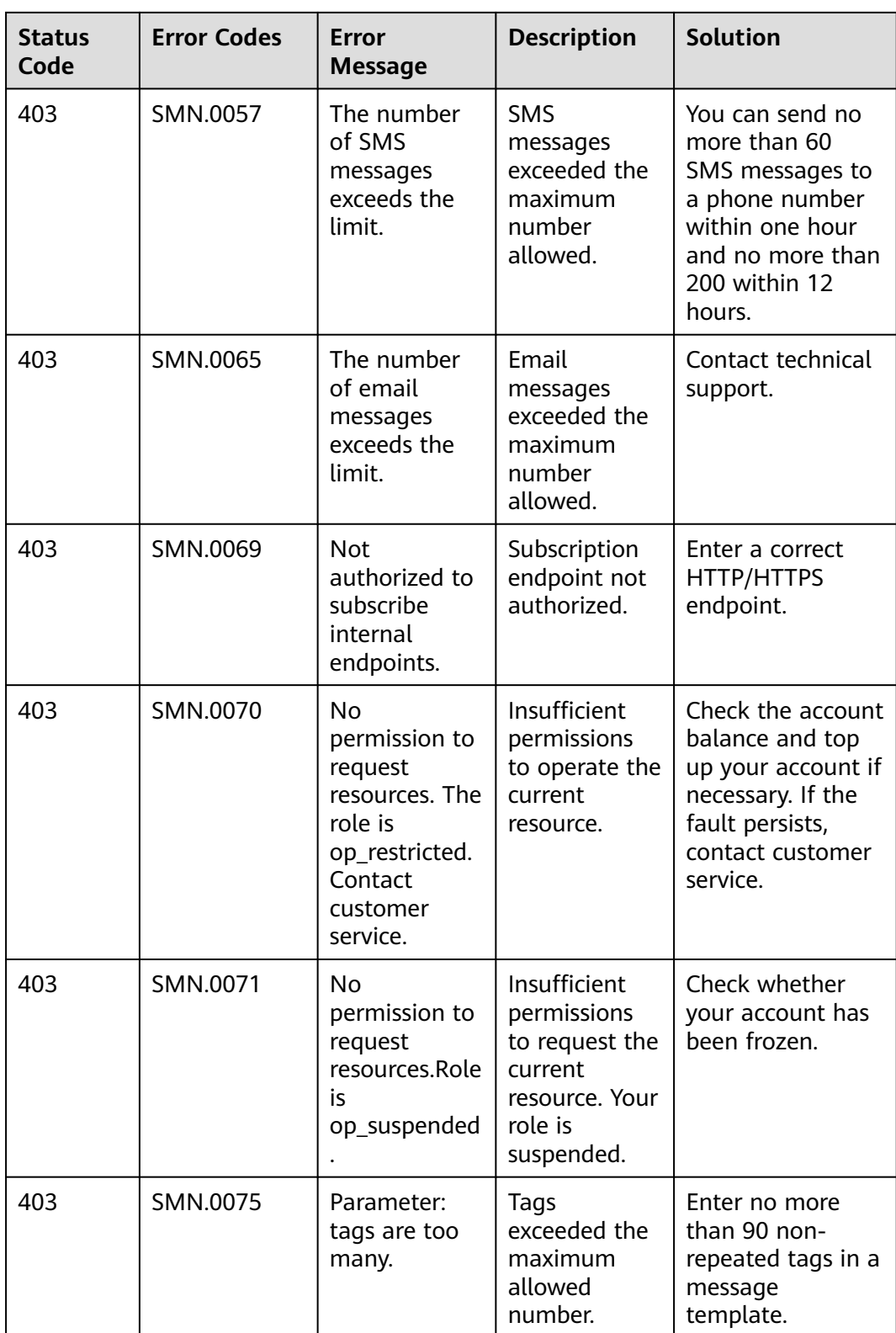

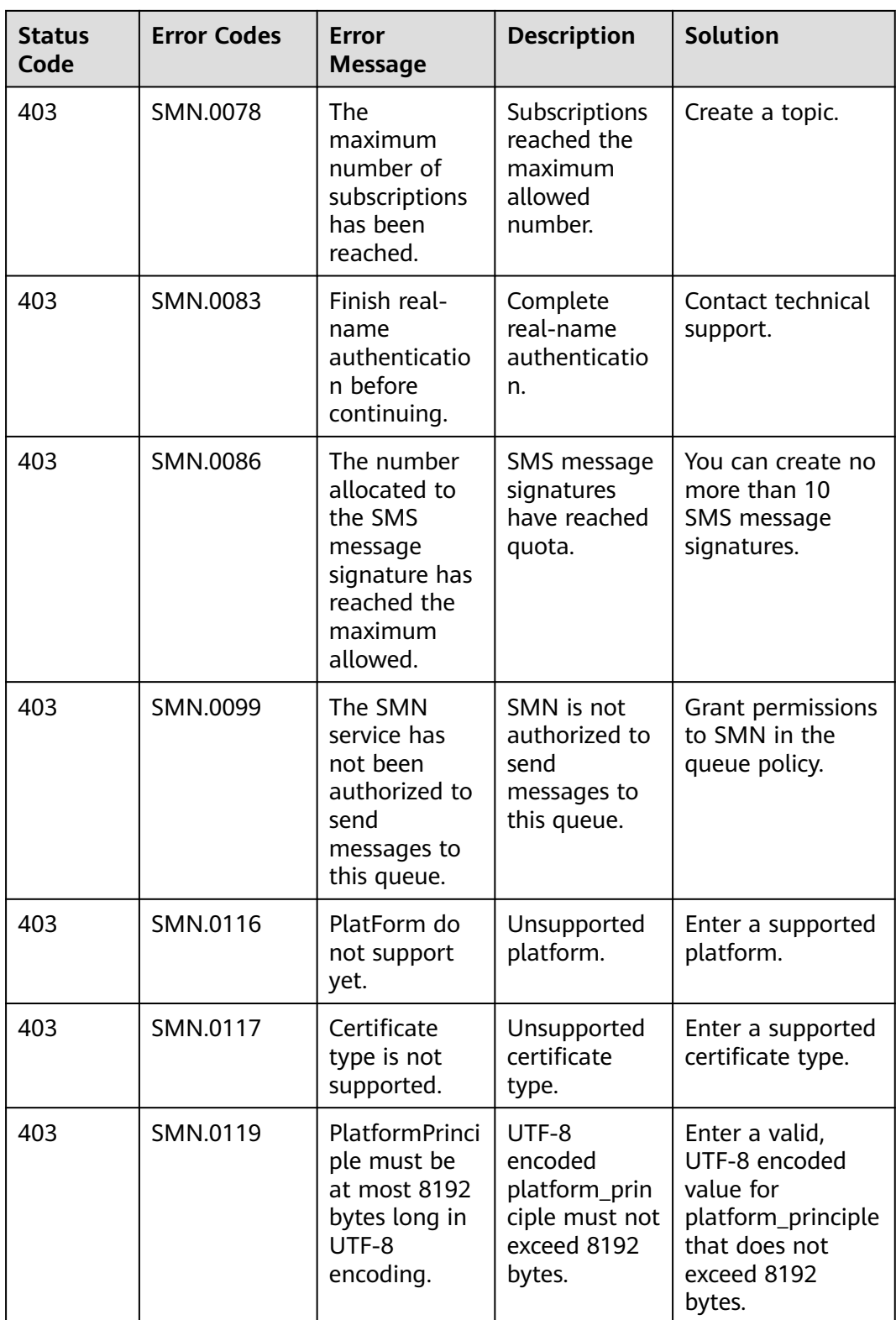

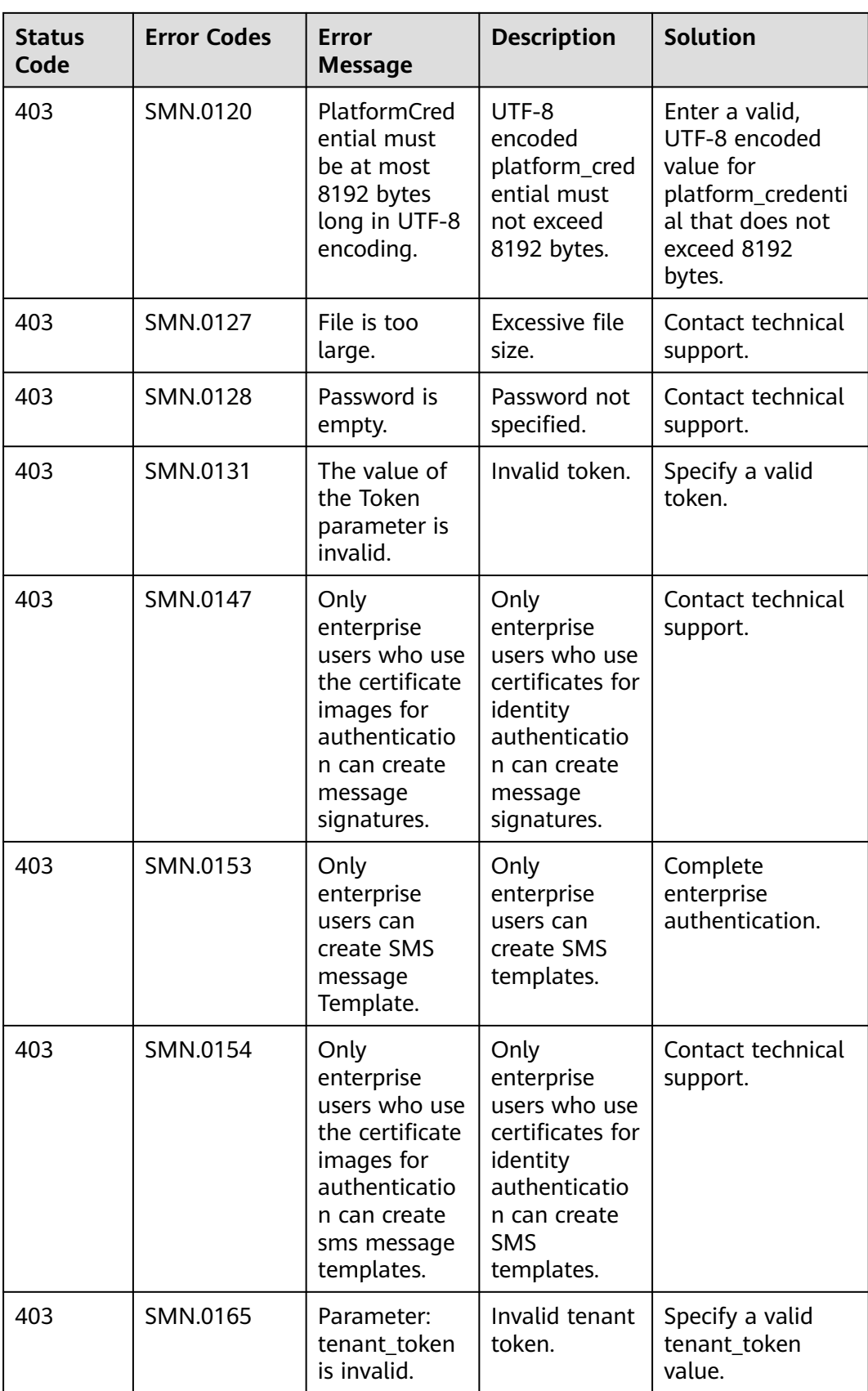

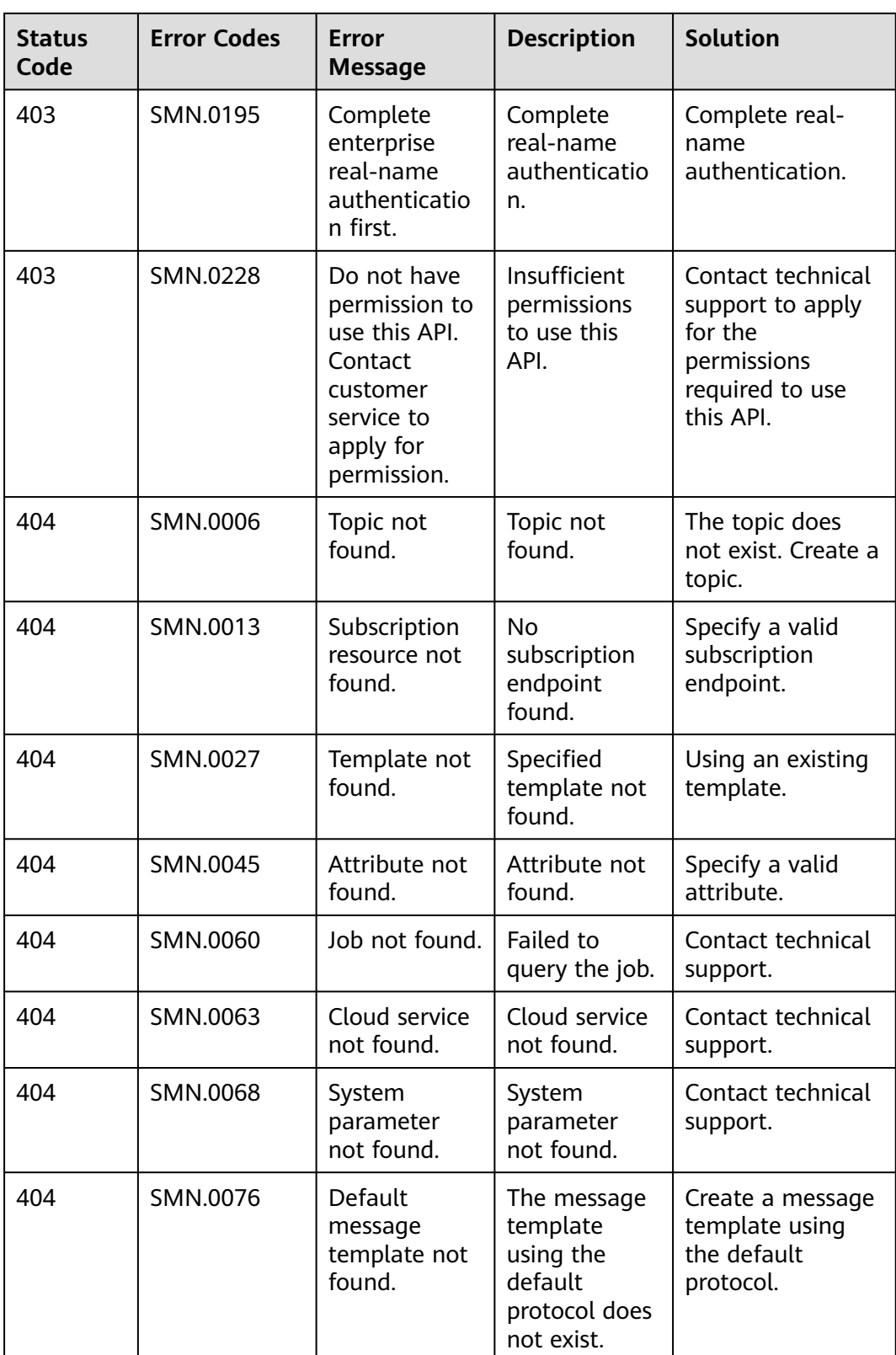

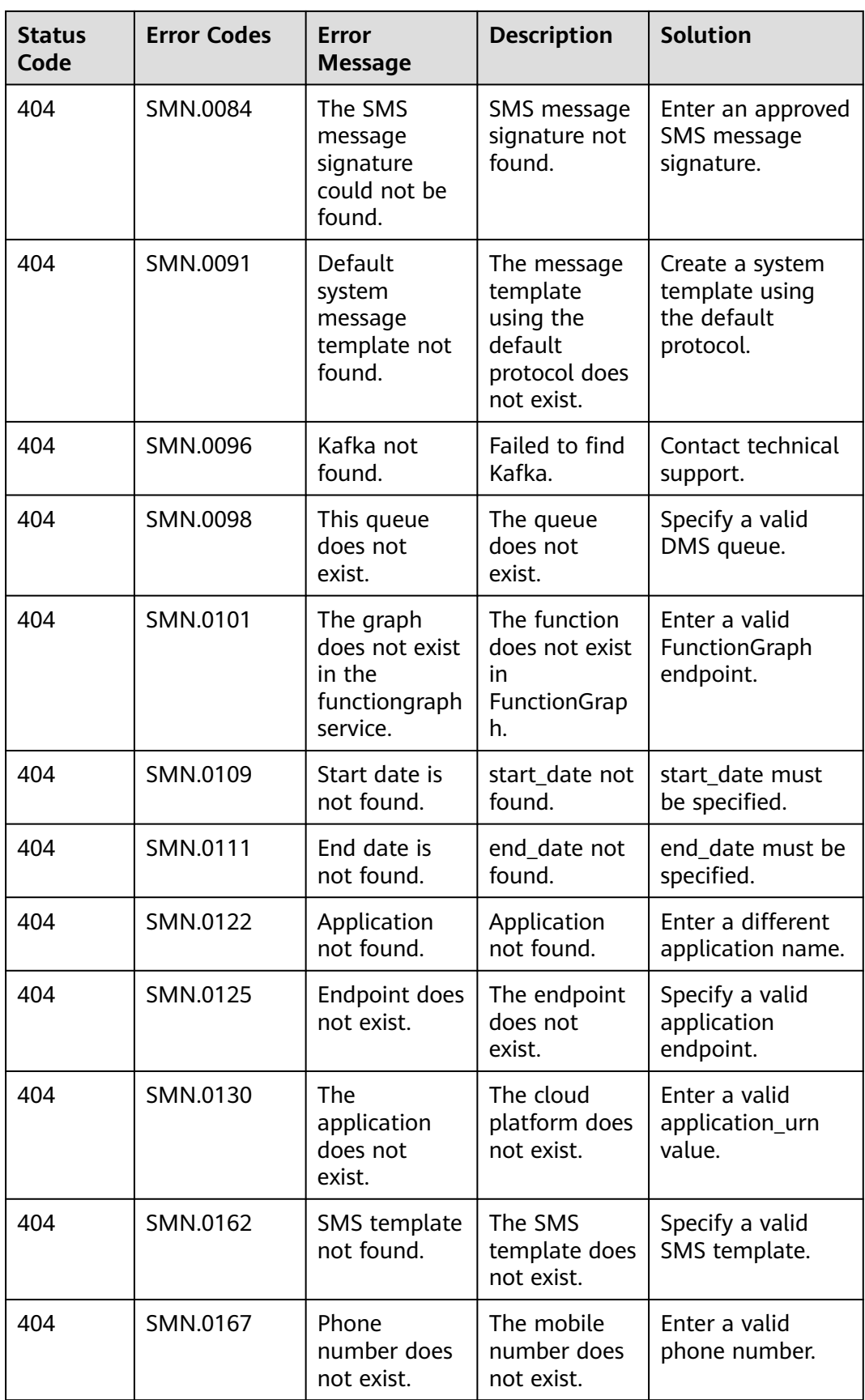

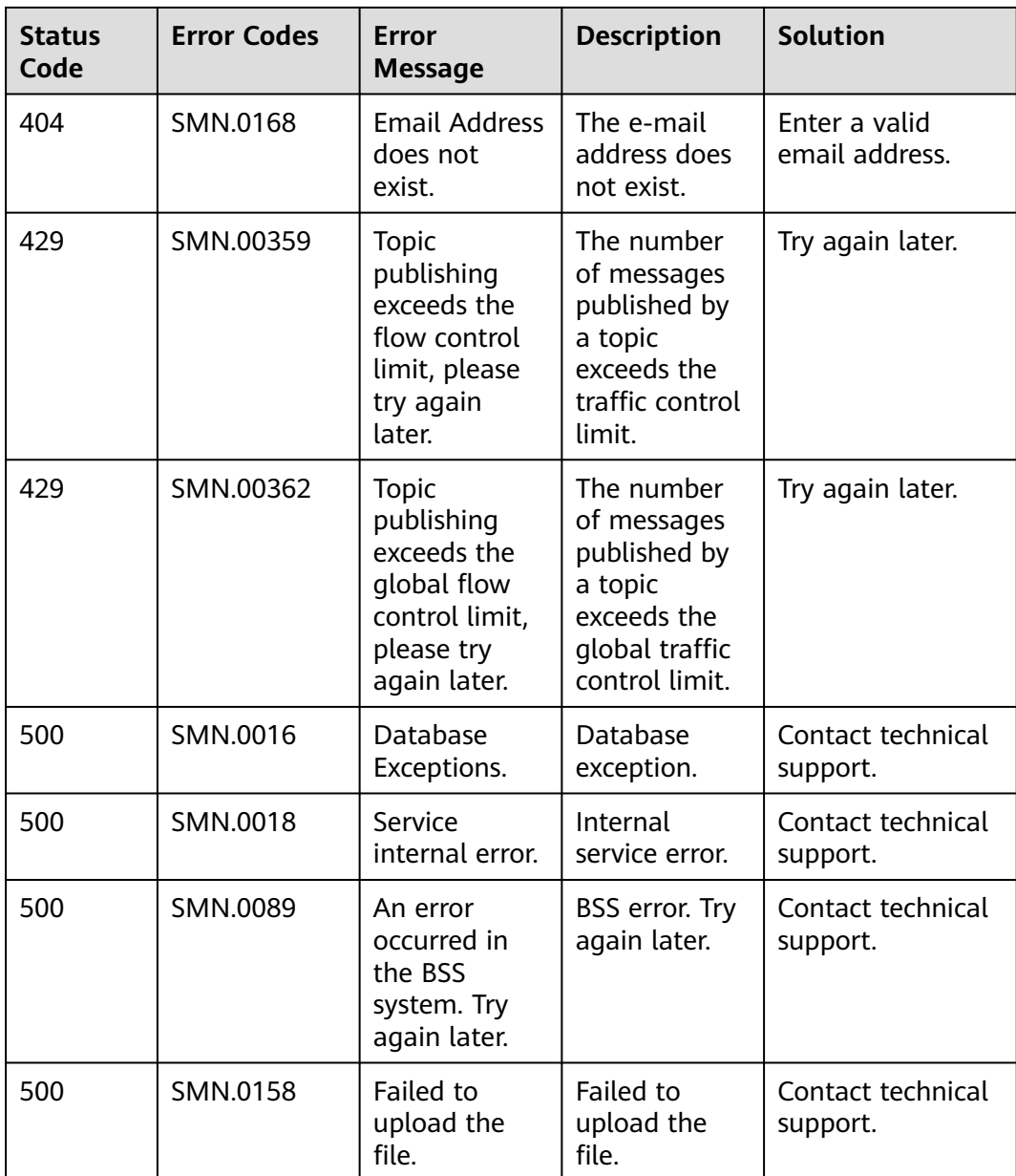

### **6.3 Obtaining a Project ID**

#### **Scenarios**

A project ID is required for some URLs when an API is called. Therefore, you need to obtain a project ID in advance. Two methods are available:

- **Obtain the Project ID by Calling an API**
- **[Obtain the Project ID from the Console](#page-157-0)**

#### **Obtain the Project ID by Calling an API**

You can obtain the project ID by calling the IAM API used to query project information based on the specified criteria.

<span id="page-157-0"></span>The API used to obtain a project ID is GET https://{Endpoint}/v3/projects. {Endpoint} is the IAM endpoint and can be obtained from **[Regions and](https://developer.huaweicloud.com/intl/en-us/endpoint) [Endpoints](https://developer.huaweicloud.com/intl/en-us/endpoint)**. For details about API authentication, see **[Authentication](#page-12-0)**.

The following is an example response. The value of **id** is the project ID.

```
{
"projects": [
   {
      "domain_id": "65ewtrgaggshhk1223245sghjlse684b",
      "is_domain": false,
      "parent_id": "65ewtrgaggshhk1223245sghjlse684b",
      "name": "project_name",
      "description": "",
      "links": {
         "next": null,
         "previous": null,
         "self": "https://www.example.com/v3/projects/a4adasfjljaaaakla12334jklga9sasfg"
      },
      "id": "a4adasfjljaaaakla12334jklga9sasfg",
      "enabled": true
   }
],
"links": {
   "next": null,
   "previous": null,
   "self": "https://www.example.com/v3/projects"
}
```
#### **Obtain a Project ID from the Console**

column).

}

To obtain a project ID from the console, perform the following operations:

- 1. Log in to the management console.
- 2. Click the username and select **My Credentials** from the drop-down list. On the **My Credentials** page, view the project ID (value in the **Project ID**

# **A Appendix**

## **A.1 Topic Attribute List**

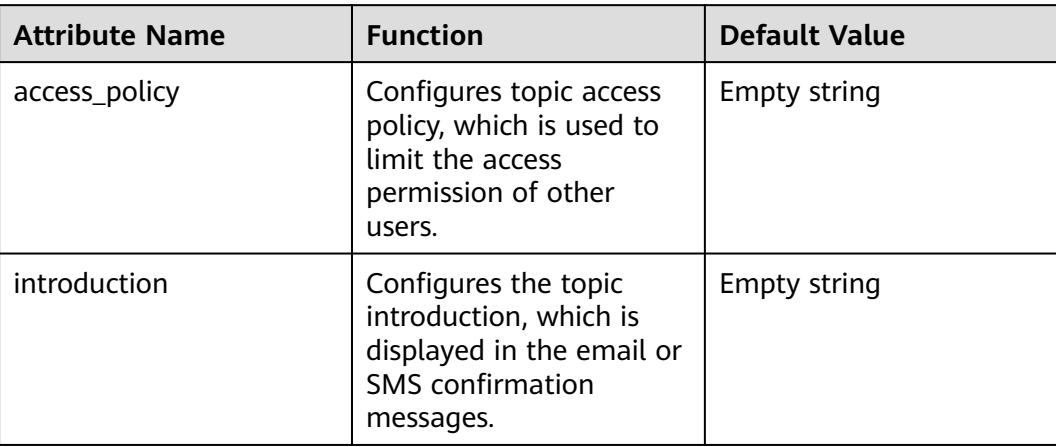

## **B Change History**

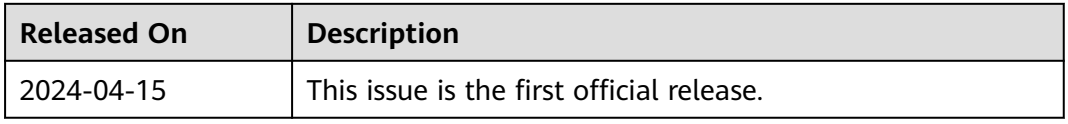